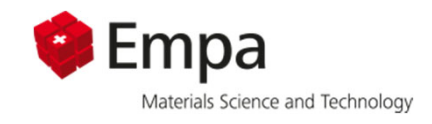

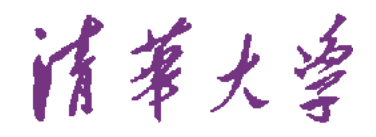

## **Lecture 04 Database, solubility,**

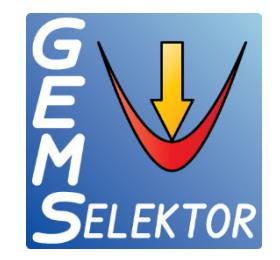

## *Saturation indices*

Barbara LothenbachFrank WinnefeldBin MaZhenguo Shi

Software development/fitting tools/kinetic:

Dmitrii Kulik

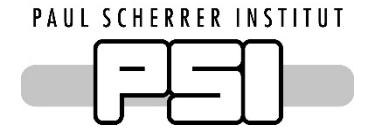

Dan Miron

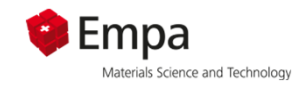

## **Thermodynamic data**

- **1. Databases**
	- **a. Cement database cemdata18**
	- **b. PC and alkali activated system**
	- **c. GEMS – PHREEQC**
	- **d. «How to» in GEMS**
- 2.Solubility and speciation
- 3. Saturation indices
- 4.Hydrates in cement
- 5. Details on how to manage thermodynamic data in GEMS
	- => Self study

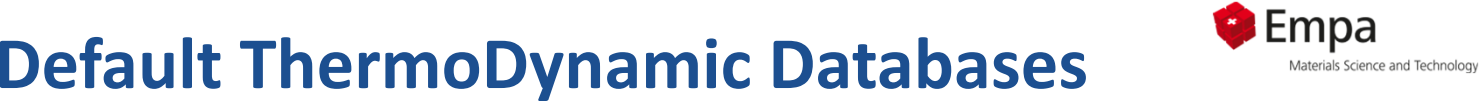

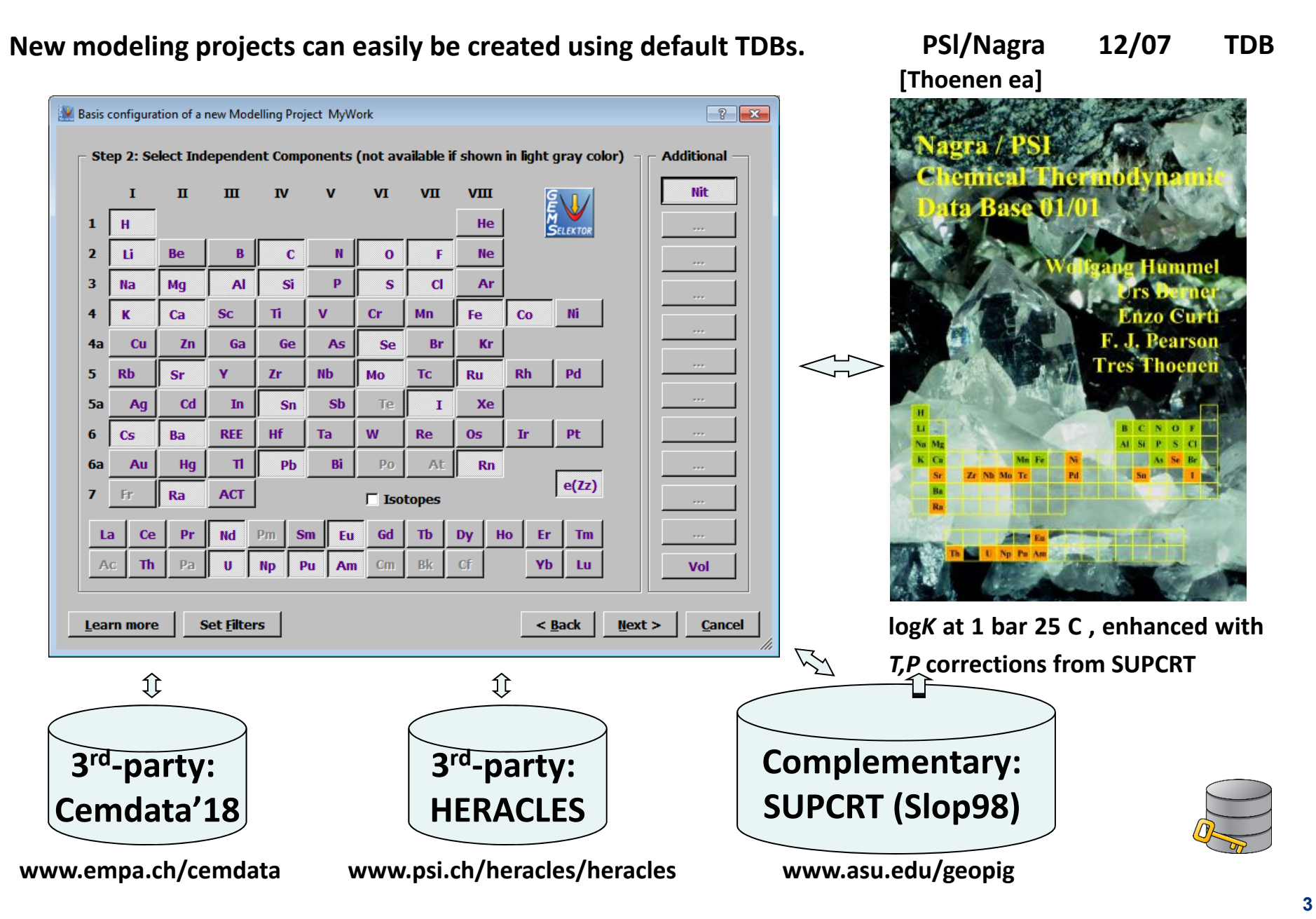

## **Thermodynamic databases**

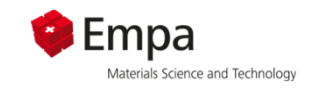

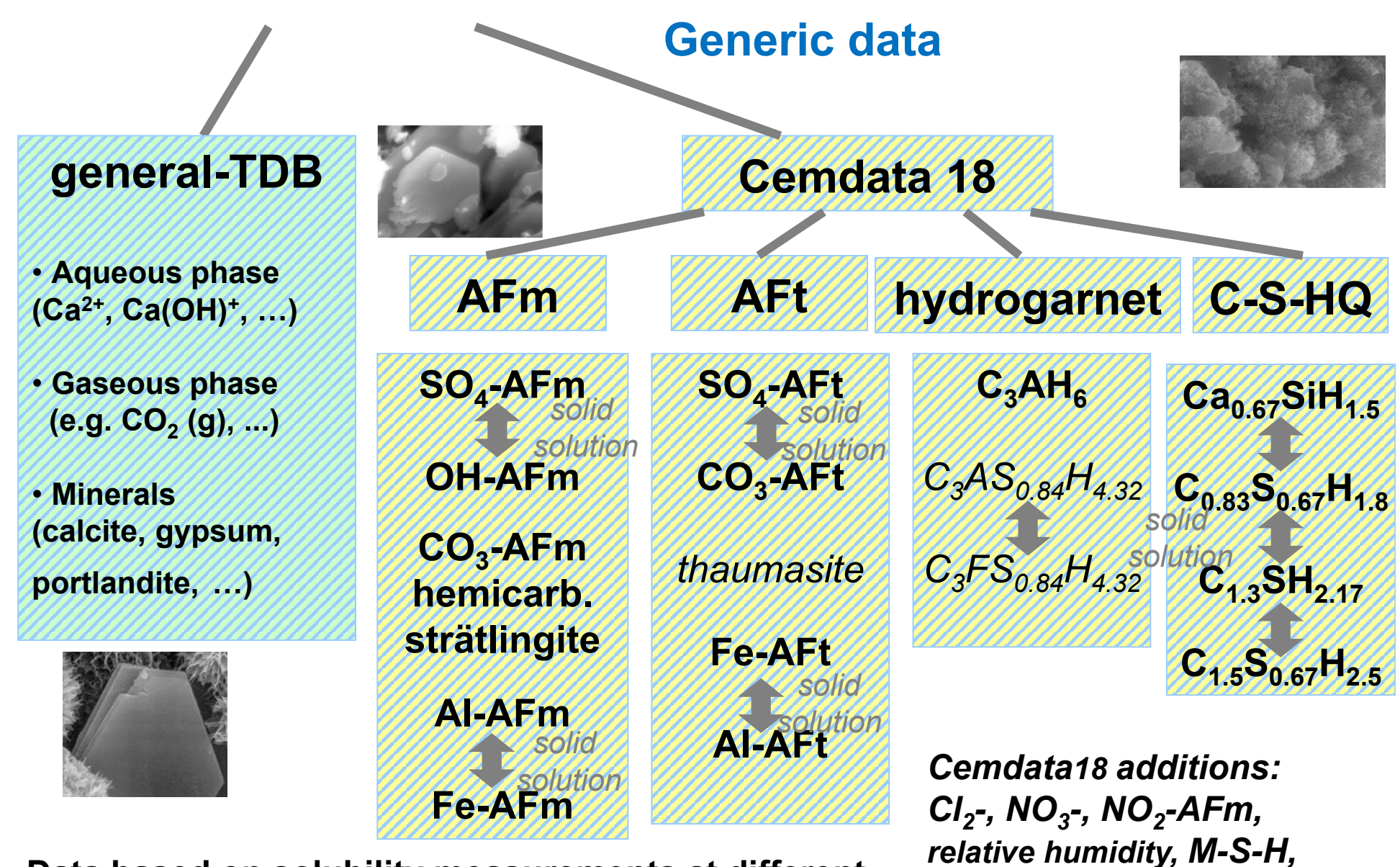

**Data based on solubility measurements at different temperatures + solid phasec haracterisation**

*zeolites, C-N-A-S-H, …*

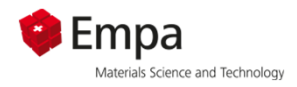

## **Database 1**

- $\bullet$  **Geochemical database** (generally integrated in software)
	- $-$  Complex formation: CaOH+, CaHCO $_3^+$ , …
	- Solubility products: gypsum, calcite, ….
- • **Specific cement database**
	- Babushkin et al. (1985) Thermodynamics of Silicates, Springer
	- Reardon, E.J. (1992) Waste Management 12, 221-239; Atkins et al. (1992) CCR 22, 241-246.
	- **CEMDATA07**: Matschei et al. (2007) CCR, Lothenbach et al. (2008) CCR
	- Blanc et al. (2010) CCR 40, 851-866; 1360-1374
	- **CEMDATA18**: Lothenbach et al. (2019) CCR 115, 472-506:
		- *Friedel's salt: Balonis ea (2010) CCR 40,1009-1022*
		- *NO2- and NO3-AFm: Balonis ea (2011) Adv Cem Res, 23 (2011) 129-143*
		- *CO3-hydrotalcite: Rozov ea (2010, 2011)*
		- *C-S-H models: Kulik (2011) CCR 41, 477-495*
		- *Fe-hydrates: Dilnesa ea (2011, 2012, 2014a, 2014b), CCR*
		- *C-A-S-H for alkali activated cements: Myers (2014) CCR 66, 27-47*
		- *Relative humidity: Baquerizo ea (2015, 2016a, b) CCR*
		- *M-S-H: Nied ea (2016) CCR 79, 323-332*
		- *Na- /Ca-zeolites: Lothenbach ea (2017) J Phys. Chem. Earth 99, 77-94*

#### Cemdata18 database: Standard thermodynamic properties at 25 °Ca and 1 atm. Update of Cemdata07 **Cemdata18**

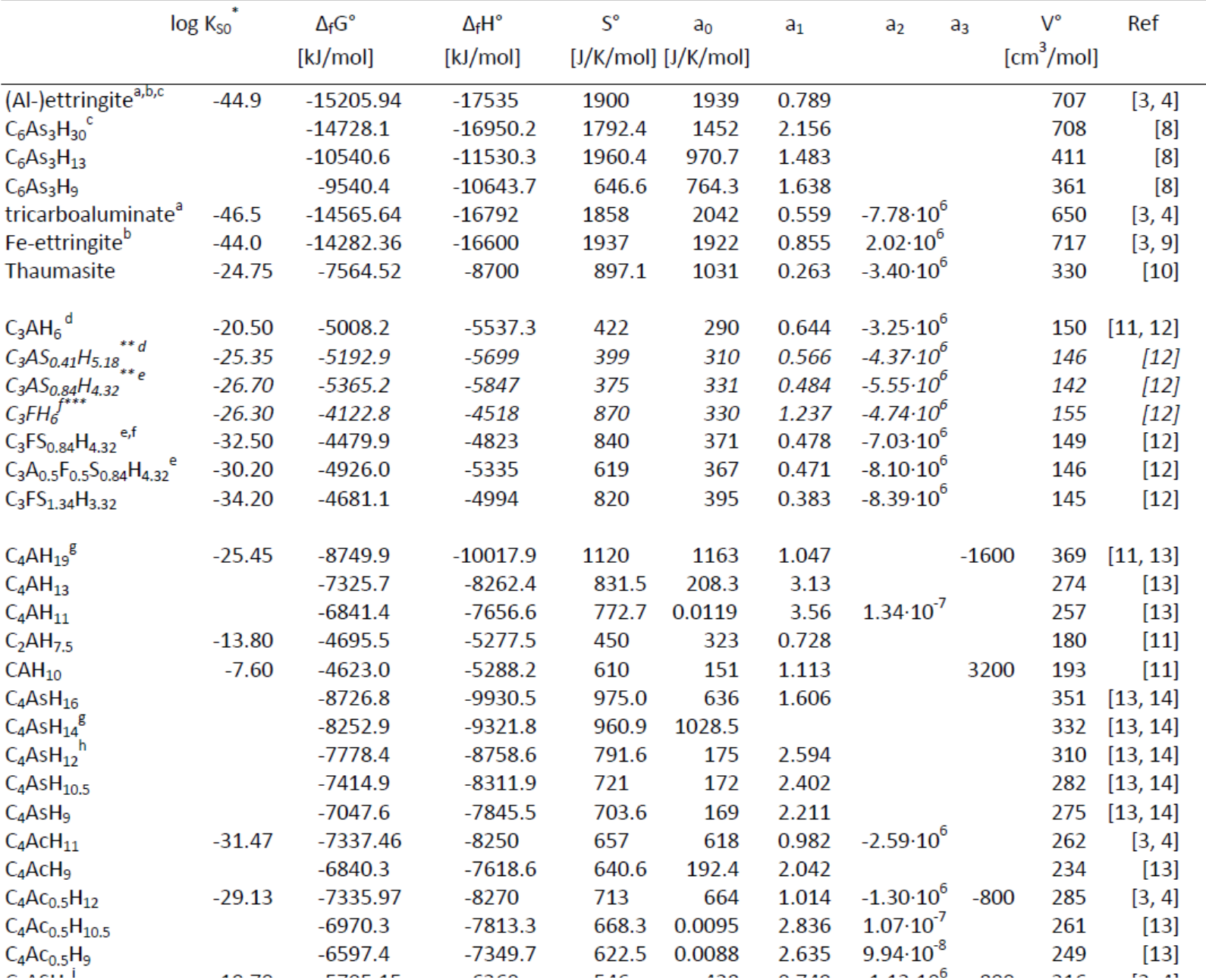

The data are fully compatible with the GEMS version of the PSI/Nagra thermodynamic database [6, 7].

## **Database: Cemdata18**

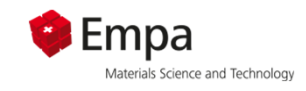

 $\bullet$ **PC:**

#### Focus on **Portland cements and Portland-blends**

- CSHQ (Kulik): Ca/Si 0.67 2.2 (portlandite limits to Ca/Si **<sup>≈</sup> 1.6**)
- $\sim$  (KOH)<sub>2.5</sub>SiO<sub>2</sub>H<sub>2</sub>O) and (NaOH)<sub>2.5</sub>SiO<sub>2</sub>H<sub>2</sub>O) to **estimate** alkali uptake
- $\,$  Very stable hydrotalcite from Atkins:  ${ {\rm Mg}_4}$ Al $_2{ {\rm O}_{10}}$  10H $_2$ O  $\,$

#### •**AAM18**

Focus on **alkali activated materials**

- CSHT (Kulik) with Na uptake and Al-uptake (in bridging site) (Myers ea 2014) Ca/Si **0.67 – 1.5**
- Less stable hydrotalcite, variable Mg/Al (Myers ea 2015)  ${\rm Mg}_4{\rm Al}_2{\rm O}_{10}$  10H $_2$ O,  ${\rm Mg}_6{\rm Al}_2{\rm O}_{12}$  12H $_2$ O,  ${\rm Mg}_8{\rm Al}_2{\rm O}_{14}$  14H $_2$ O
- $\bullet$ **Cannot be used at the same time**
- $\bullet$  Further CSH models can be activated by introducing additional solid solutions in «Phase»
	- Tob-jennite (Kulik and Kersten 2001, Lothenbach and Winnefeld 2006)
	- CSHT (Kulik 2011)

*All details in Lothenbach et al. (2019) CCR 115, 472-506*

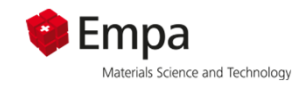

## **Recommended selection for PC and blended cements**

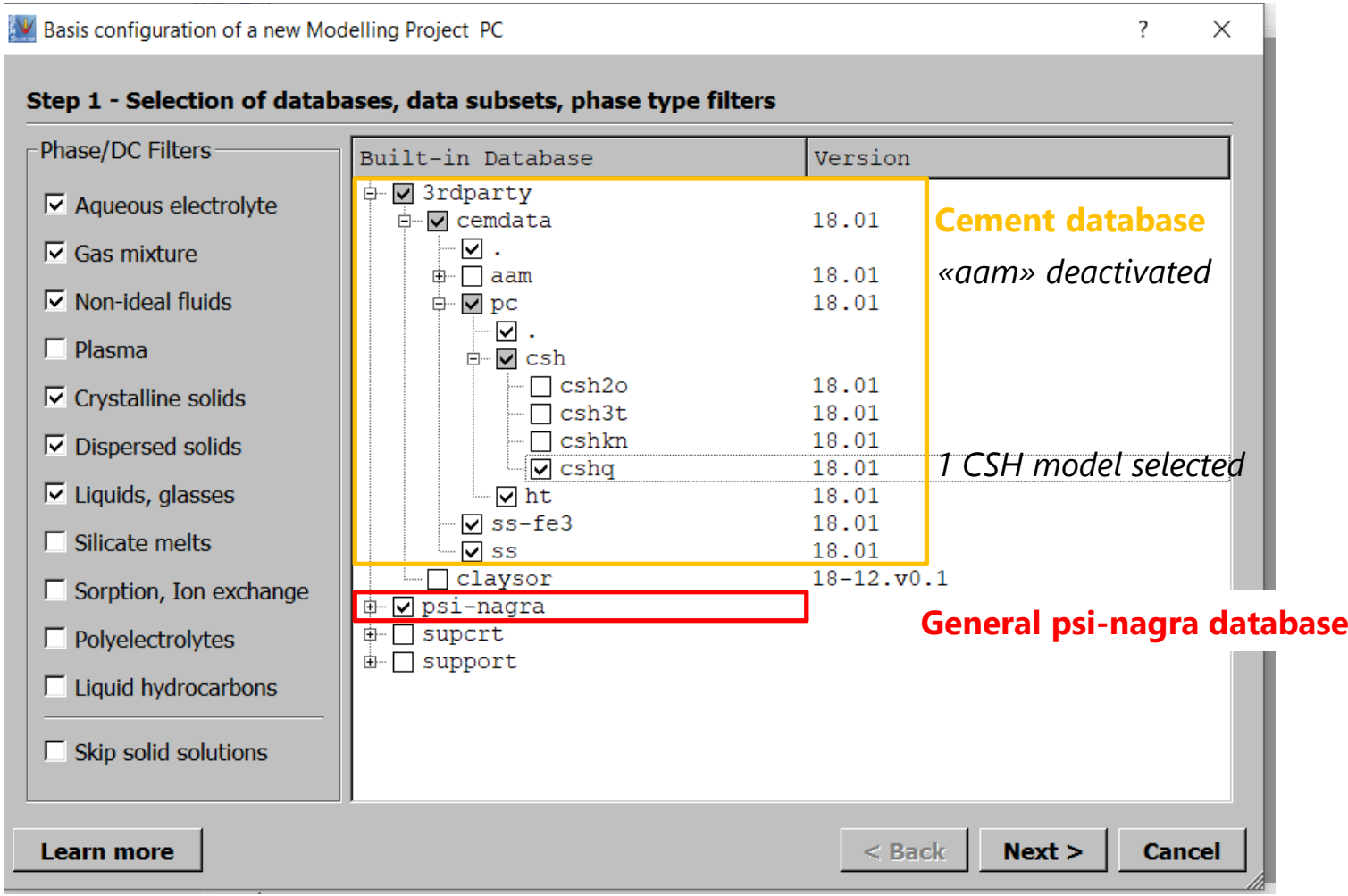

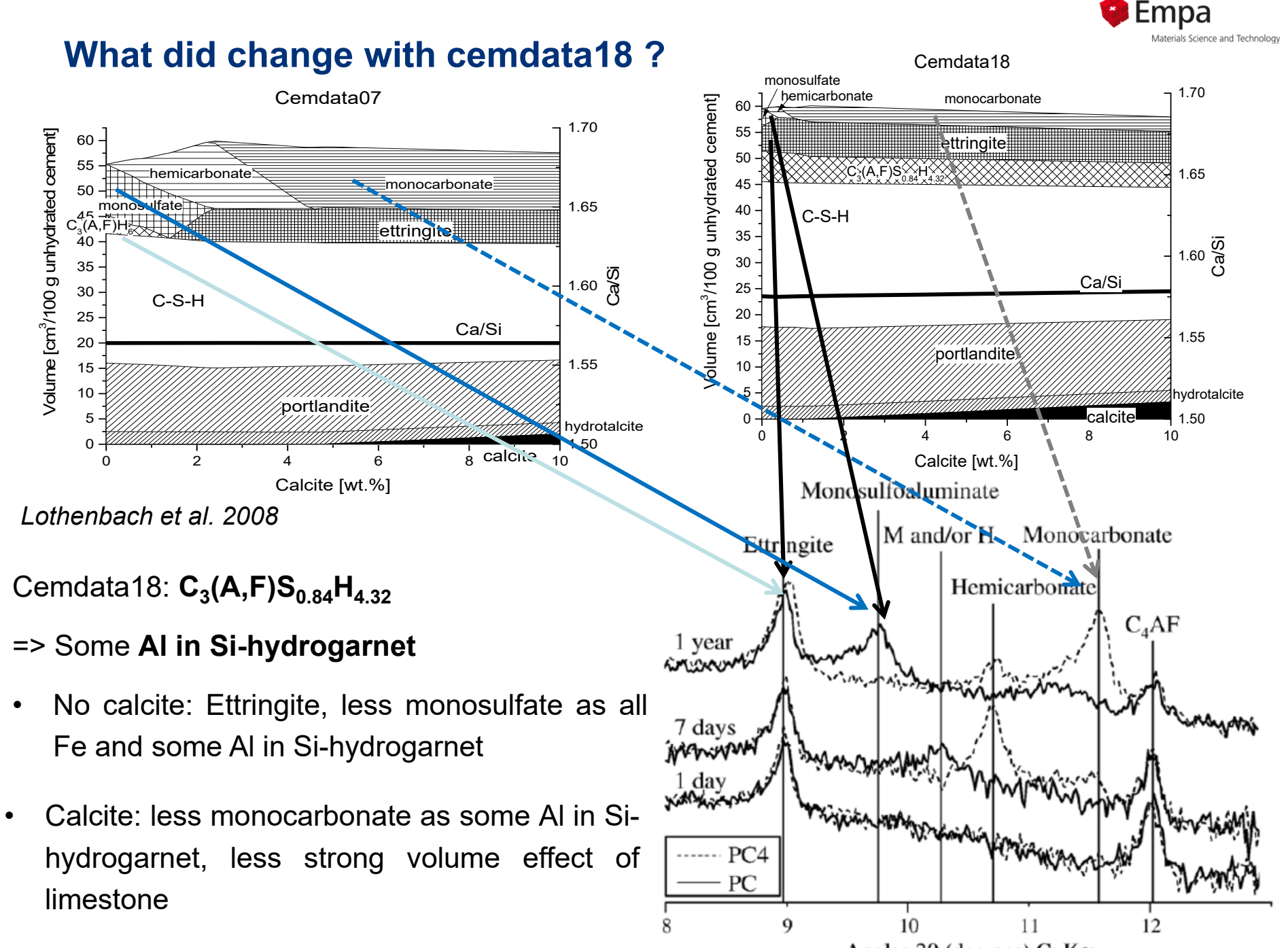

Angles  $2\theta$  (degrees) CuK $\alpha$ 

#### **What did change? Cemdata07 Cemdata18**

**main effect on Al and Fe distribution**

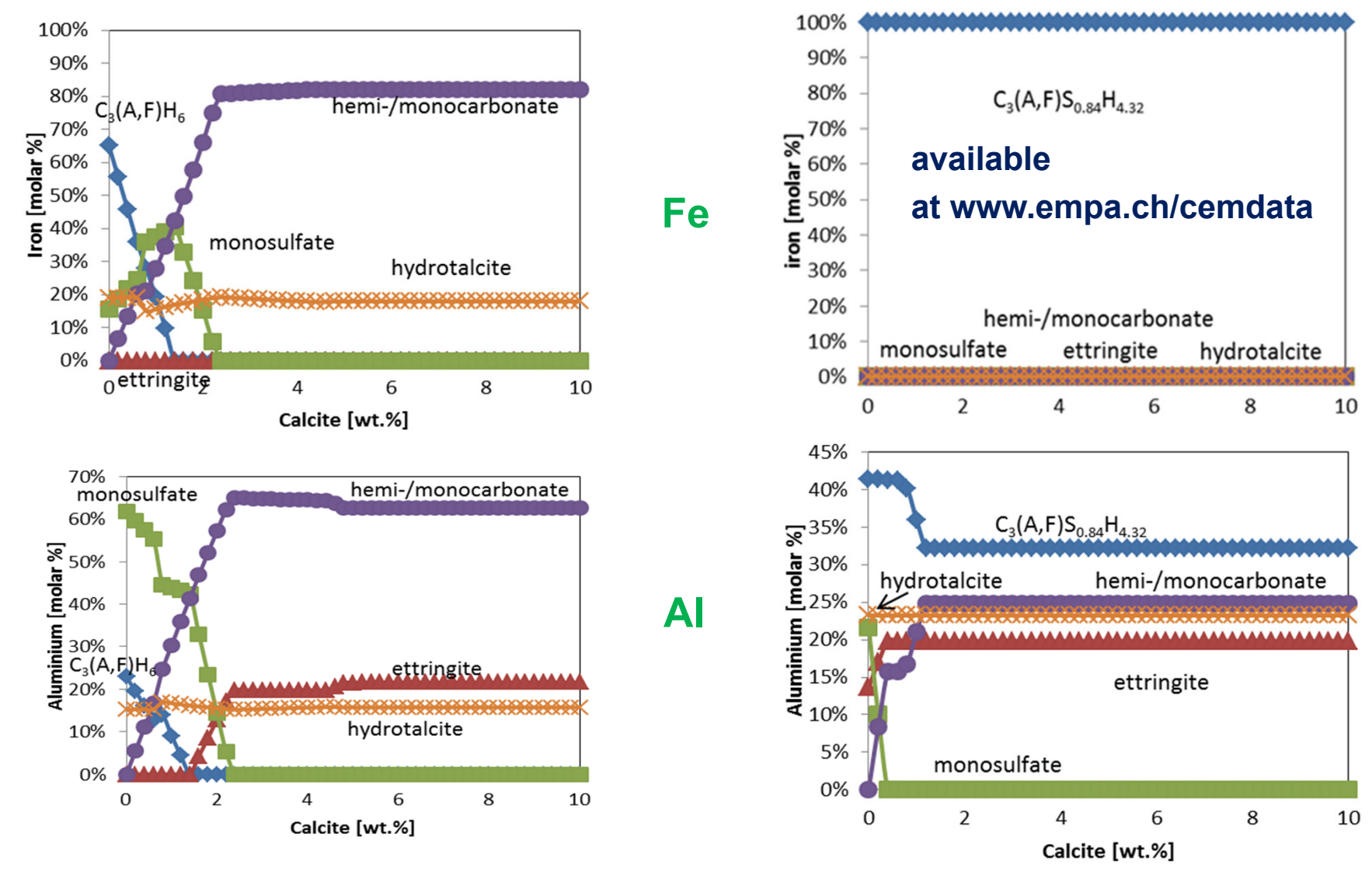

No calcite: More ettringite, less monosulfate as all Fe and some Al in Si-hydrogarnet

Calcite: less monocarbonate as some Al in Sihydrogarnet

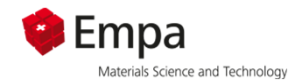

#### **Cemdata18 for AAM**

#### **For alkali activated materials**

Same data as in Cemdata18 for PC with the following exceptions

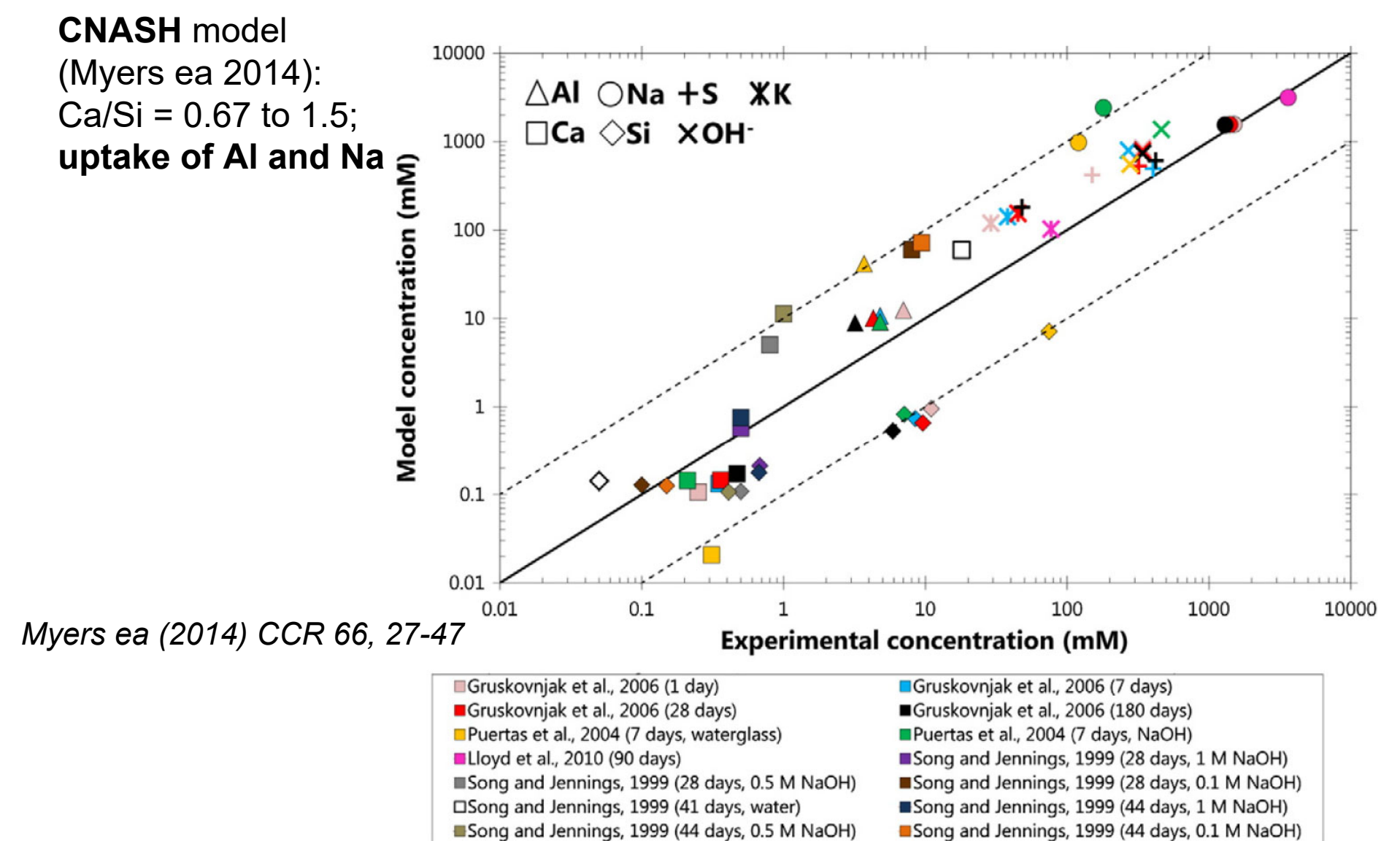

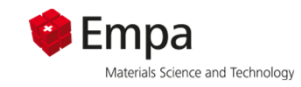

## **Recommended selection for alkali activated materials**

V Basis configuration of a new Modelling Project AAS

 $\times$ 2

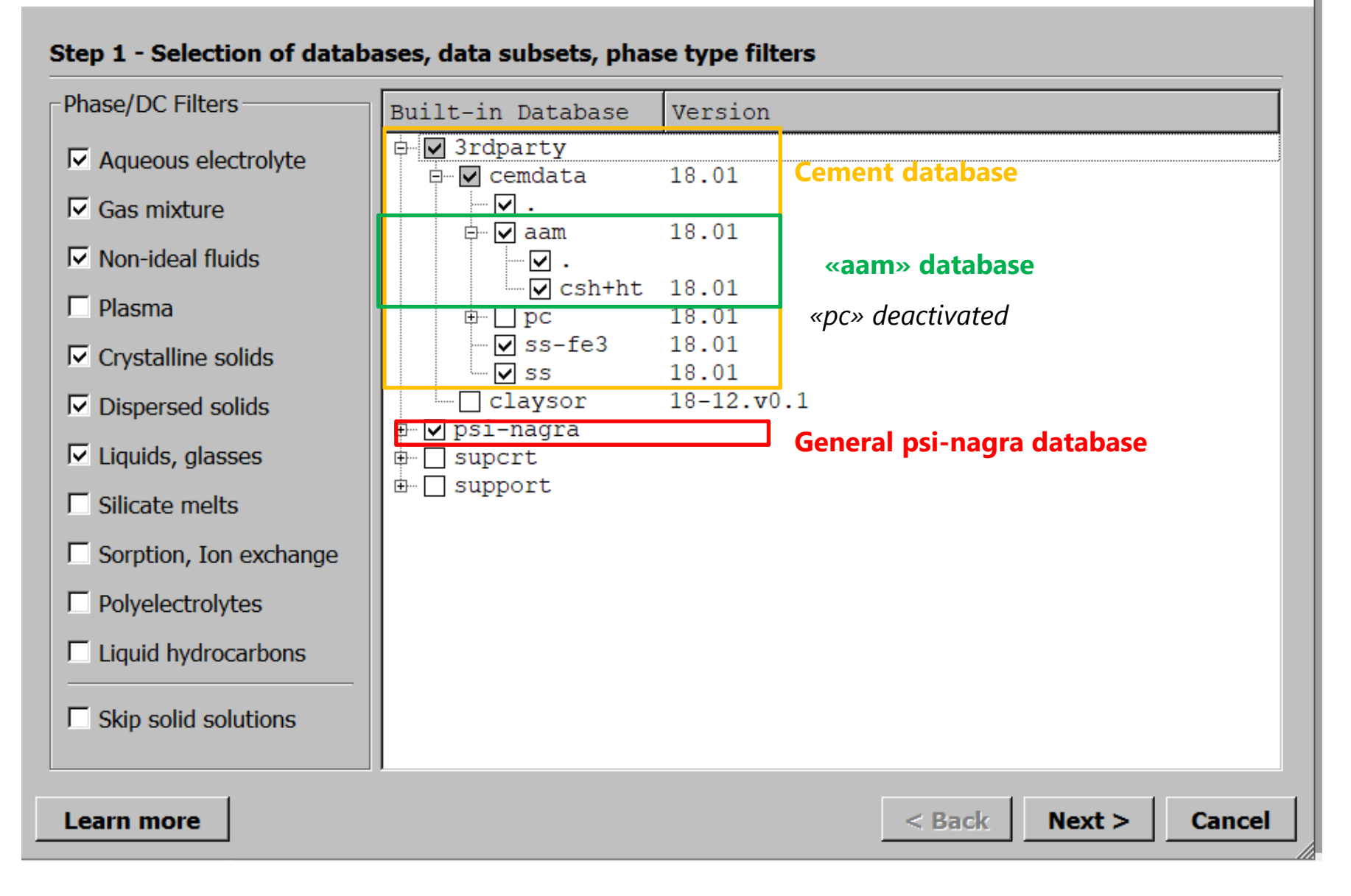

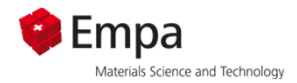

### **GEMS versus PHREEQC**

#### Cemdata18 also available in PHREEQC format (uses log K instead of G.<sup>o</sup>).

#### **Details see Lothenbach et al. (2019) CCR 115, 472-506:**

CEMDATA18.1-16-01-2019-phaseVol.dat - Editor

Datei Bearbeiten Format Ansicht ?

```
# Cemdata18: A chemical thermodynamic database for hydrated Portland cements and alkali-activated
\# Authors: Barbara Lothenbach, Dmitrii Kulik, Thomas Matschei, Magdalena Balonis, Luis Baquerizo,
# Published in Cement and Concrete Research, 2018, in press
#
 Based on CEMDATA18 version 01 (09.10.2017) and PSI/Nagra 12/07 GEM format
 Exported to PHREEQC format using ThermoMatch (https://bitbucket.org/gems4/thermomatch) reactions
##Temperature dependence described by three-term analytical model
 Valid range : 0 - 100^{\circ}C
#
#
 Phreedc version date: 08.05.2018
\# update 03.12.2018 - added missing phases: zeoliteP_Ca, chabazite, MO75SH, M15SH, zeoliteX, natro
# update 08.01.2019 - corrected INFCNA formula and reaction
# update 16.01.2019 - fixed a3 parameter from the logK analytical function (wrong converted from A
# phreeqc A[3]*loq10(T): for phases aded in update update 03.12.2018)
# for questions contact: Barbara Lothenbach (barbara.lothenbach@empa.ch); G. Dan Miron (dan.miron@
SOLUTION_MASTER_SPECIES
                                                                             Solid solution to be#elemen
              species
                        alk
                              gfw_formula element_gfw atomic number
                                                                             defined by user!#
A1
                A102-0.0A102
                                         26.981541
                                                         # 13CO3-20.0CO<sub>3</sub>12.0108
                                                         # 6C
# C(0)
                SCN-0.0SCN
                                                         #
                                                         #
# C(-1)HCN
                        0.0HCN
                CO3-22.0#C(+4)CO<sub>3</sub>
C(-4)#CH<sub>4</sub>
                        0.0CH<sub>4</sub>
                                Ca0.5(C03)0.5#Alkalinity
                CO3-21.050.05
```
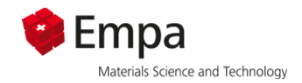

### **GEMS versus PHREEQC**

**Cemdata18 also available in PHREEQC format** *(uses log K instead of G°):*

```
C<sub>3</sub>AH<sub>6</sub>
         Ca3A1206(H2O)6 + 4H+ = 3Ca+2 + 2A102- + 8H2O
                  149.702
         -Vm-analytical_expression 6.92717 0 11498.865007 -4.036936 0 0 0
         - log_K 35.500282
```
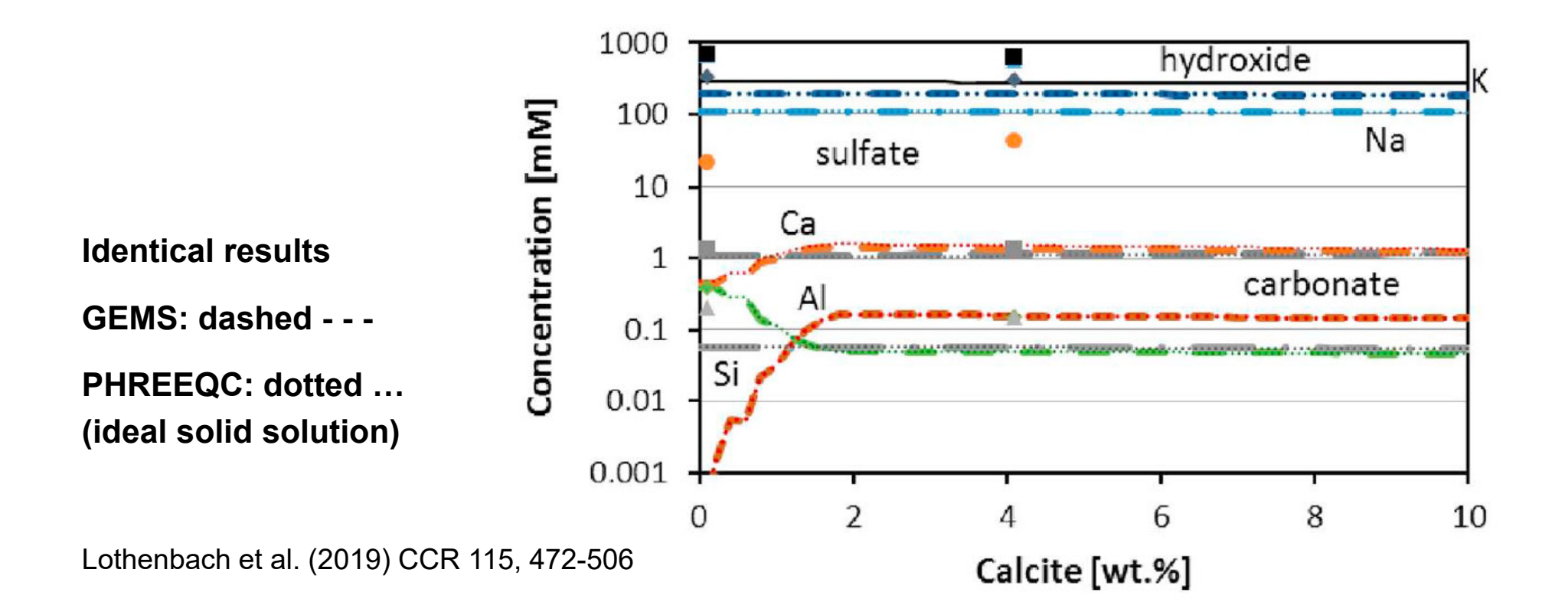

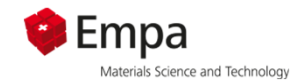

## **Database 3**

- Geochemical database and specific cement database have to be consistent!
- Use the specific cement database only with the correct geochemical database!
- Data formats:

– convertible:

- Log K values (PHREEQC, GEMS, MINEQL, …)
- $\Delta \mathsf{G}_\mathrm{f}^{\,\circ}$  (Gibbs free energy of formation) (GEMS, MTDATA,  $\ldots$ )

$$
K = e^{-\frac{\Delta G_r^{\circ}}{RT}}
$$

$$
\Delta G_r^{\circ} = \sum_i v_i \Delta G_f^{\circ}
$$

# **Thermodynamic modelling: Limits**

- • **Thermodynamic data**
	- **Small differences in data -> other solids stable small errors can lead to wrong results**
	- **Gaps in database: Al-K-Na uptake in C-S-H, …**
- • **Kinetics: some phases are metastable**
	- **C-S-H metastable (jennite, tobermorite, …)**
	- **Hydrated cement thermodynamically unstable**
	- **Slow kinetics**
- • **Kinetics: some phases do not form at ambient conditions and in the timeframe considered**
	- **Quartz, dolomite, goethite, hematite, gibbsite, talc, thaumasite (only at low temp), ...**

Empa

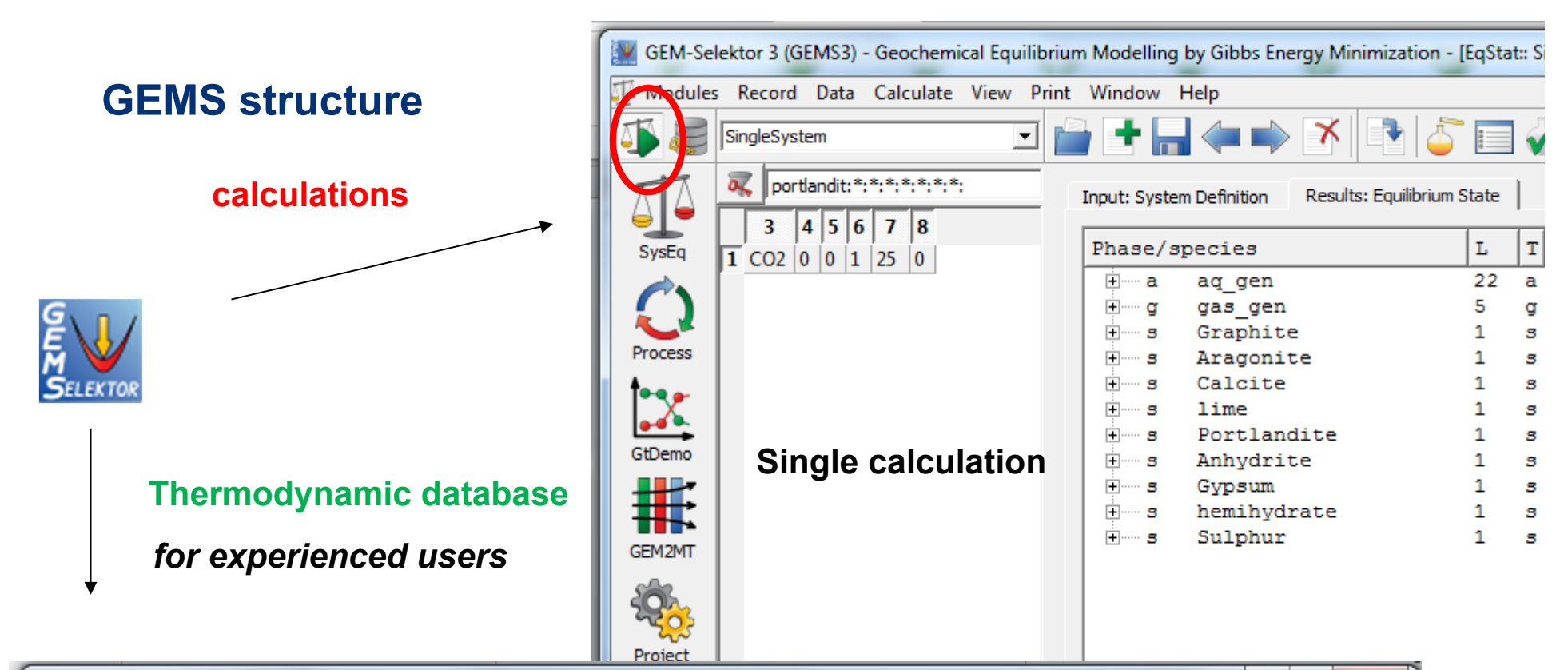

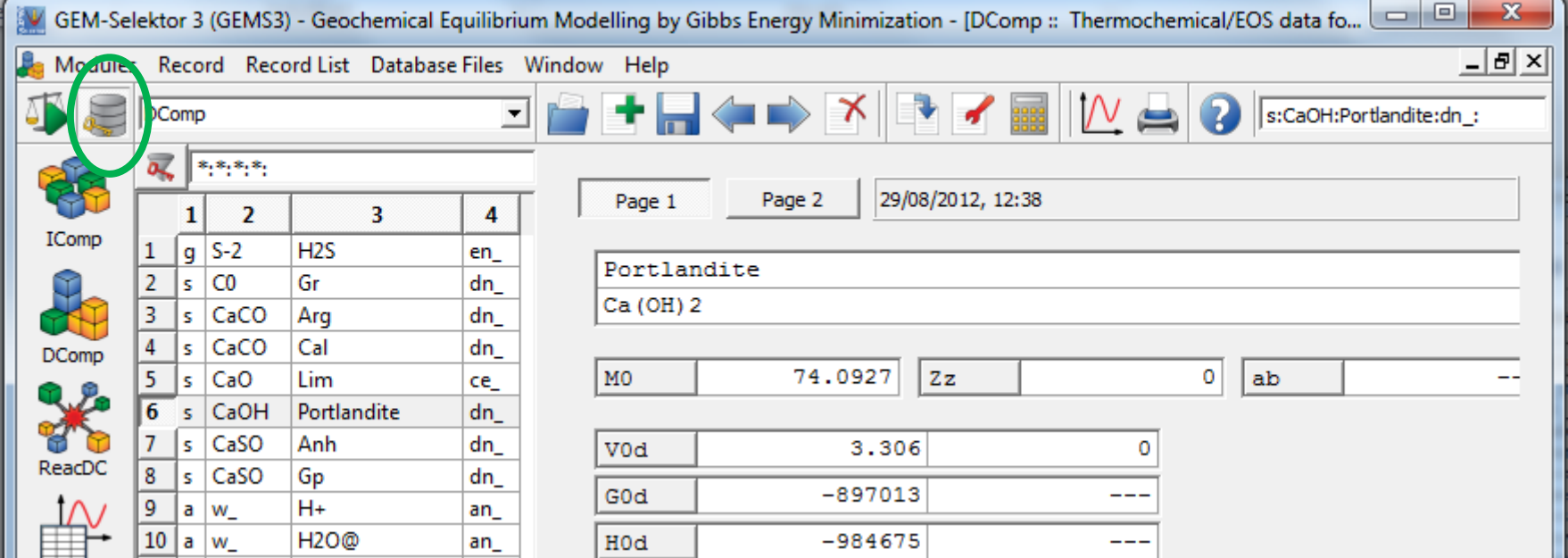

**17**

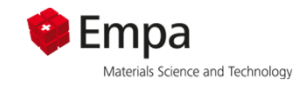

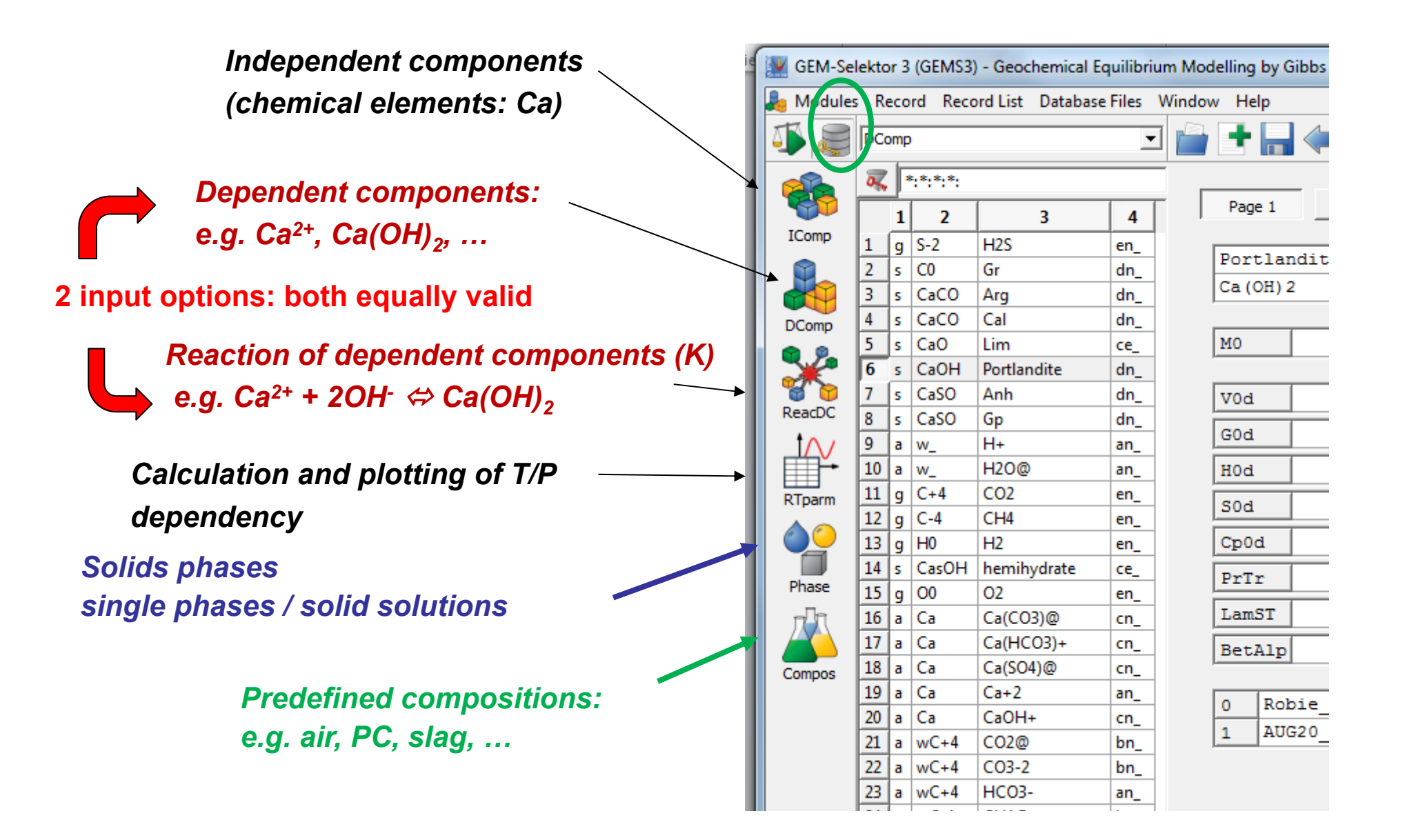

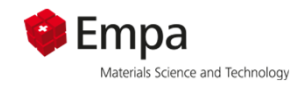

## **1) GEMS: independent components**

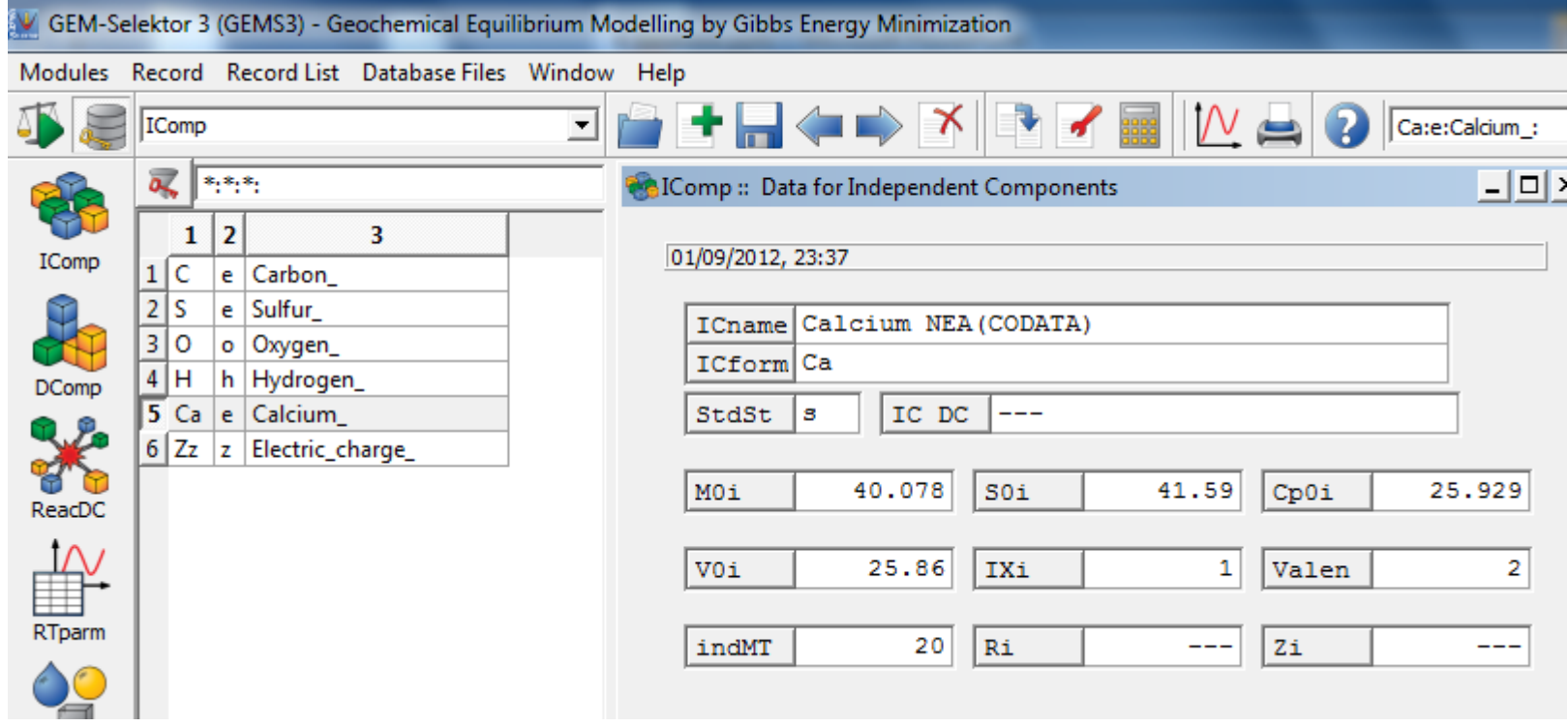

*Contains basic properties of elements (e.g. molar weight, standard state entropy, valence number)*

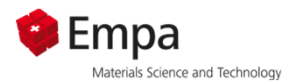

## **2) GEMS: dependent components (DComp)**

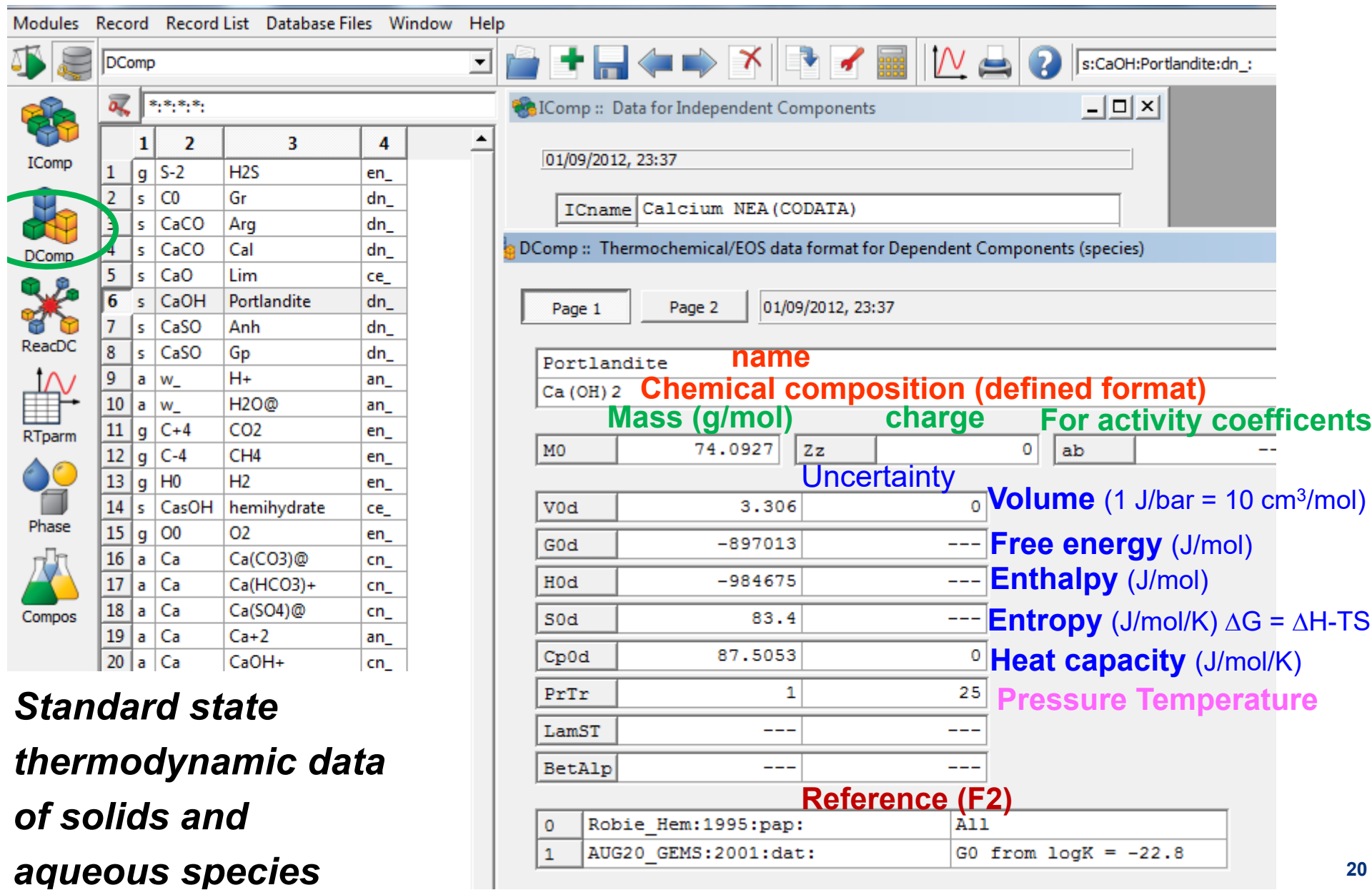

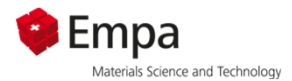

## **GEMS: dependent components (DComp)**

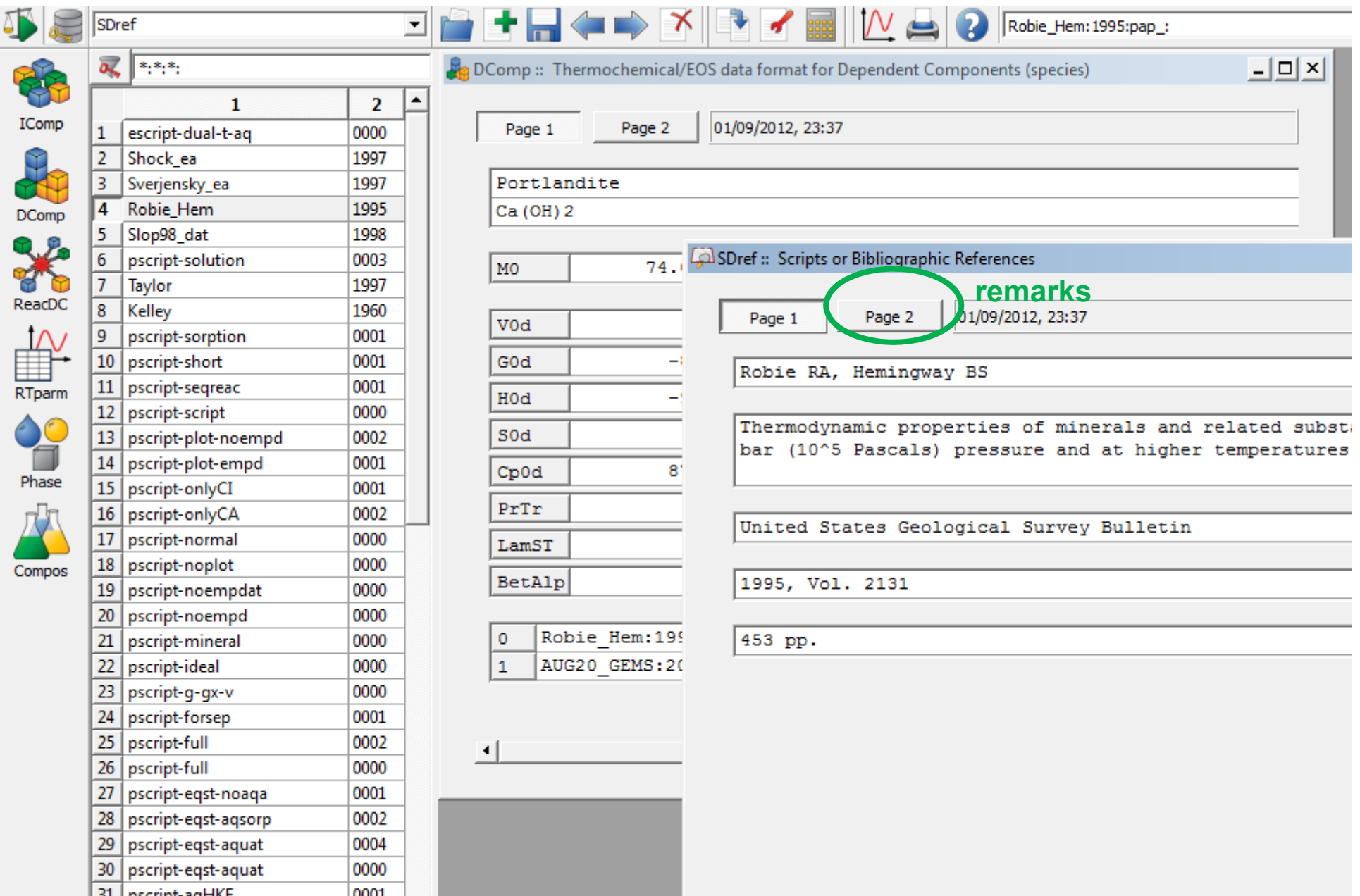

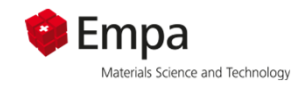

## **GEMS: dependent components (DComp)**

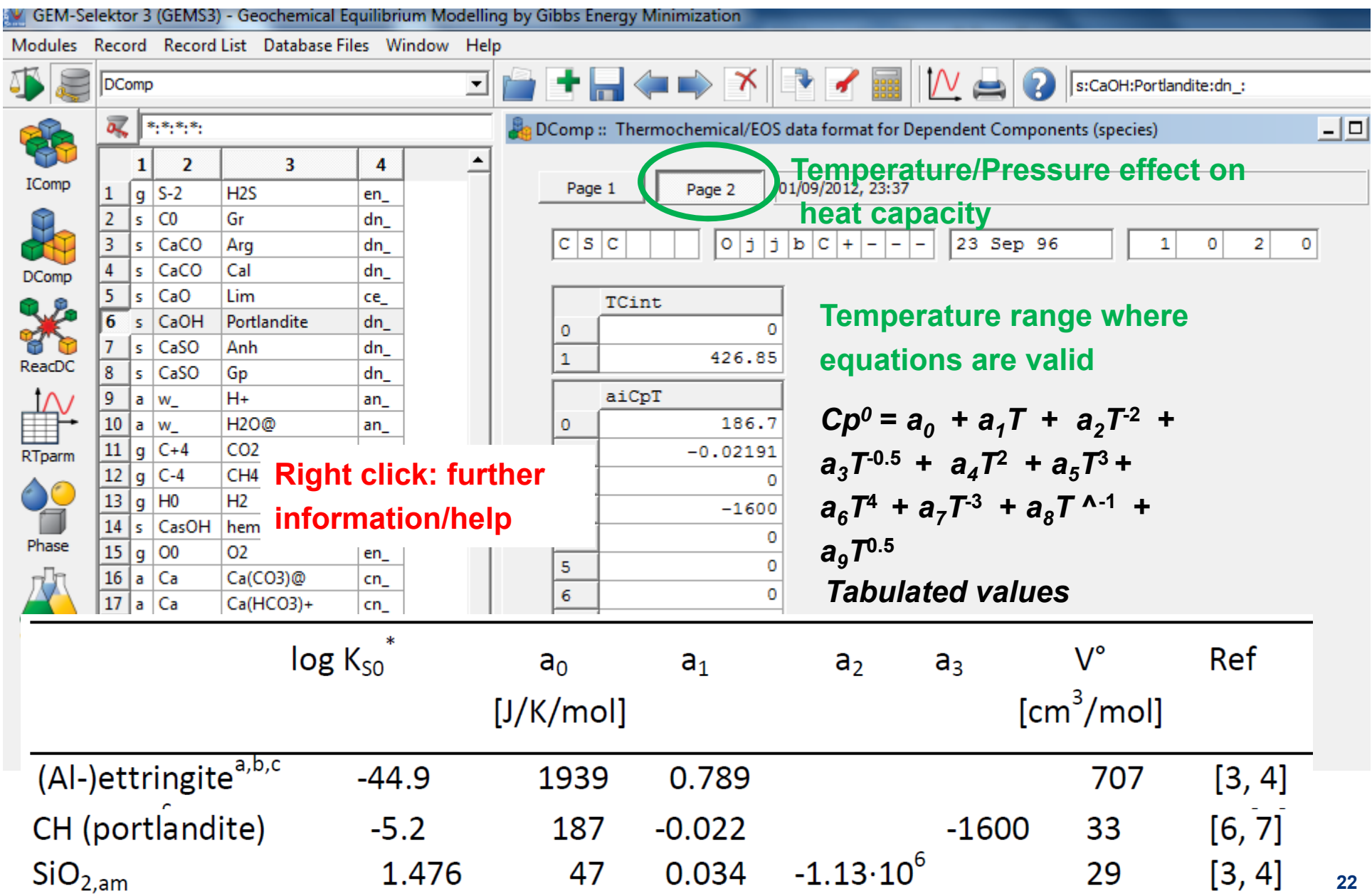

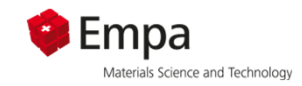

## **GEMS: dependent components (DComp)**

Heat capacity of  $C_3AH_6$ 

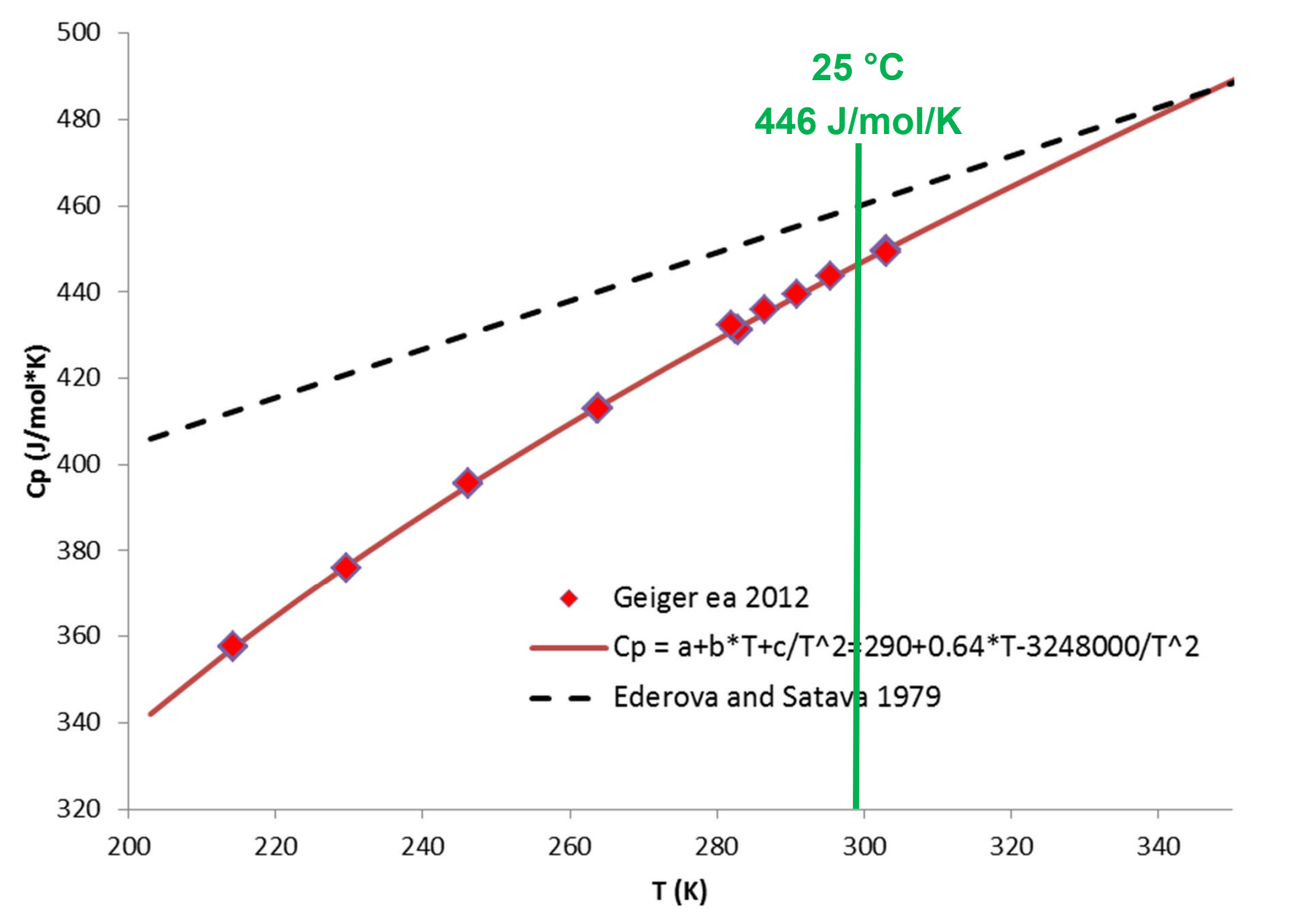

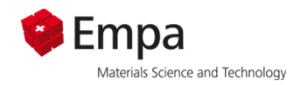

## **3) GEMS: reactions (ReacDC)**

and the con-

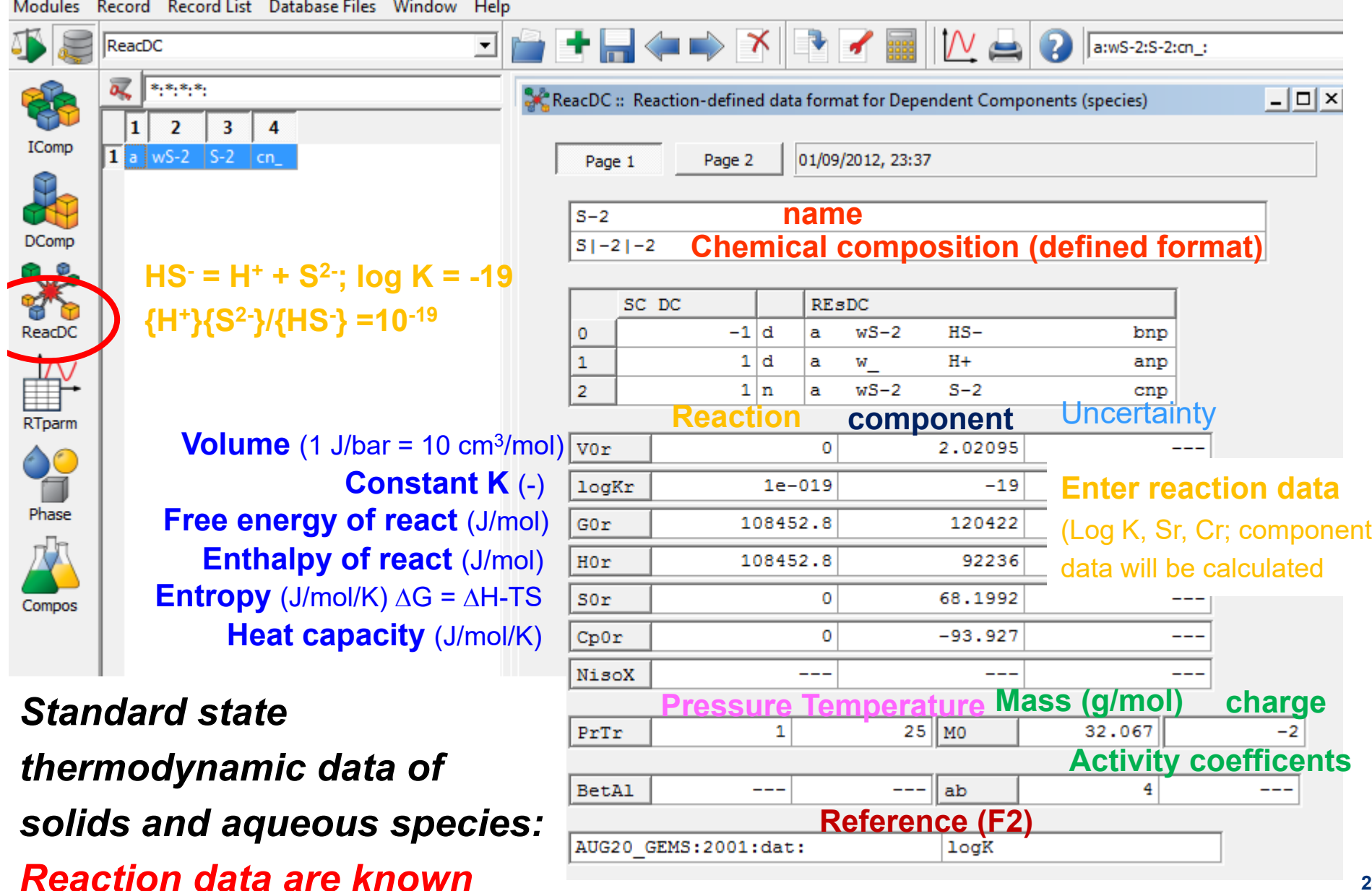

## *5.) Thermodynamic Phases*

Phase

Compos

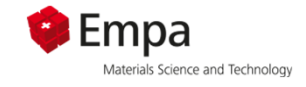

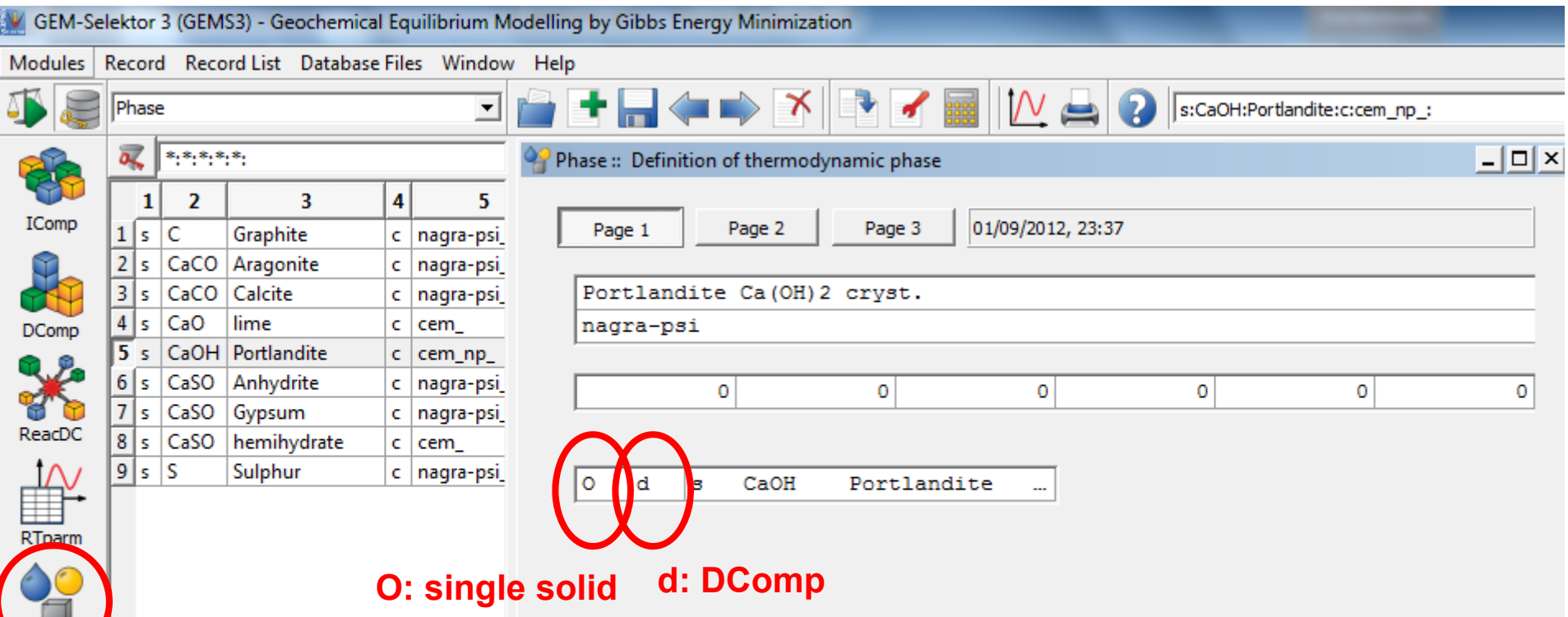

- To include a solid in the actual project database, a phase has to be defined
- The thermodynamic properties of this phase are based on the properties in **the dependent component entry of the database and possible additional data e.g. mixing parameters for solid solutions**

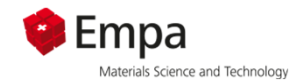

## **6) GEMS: predefined composition**

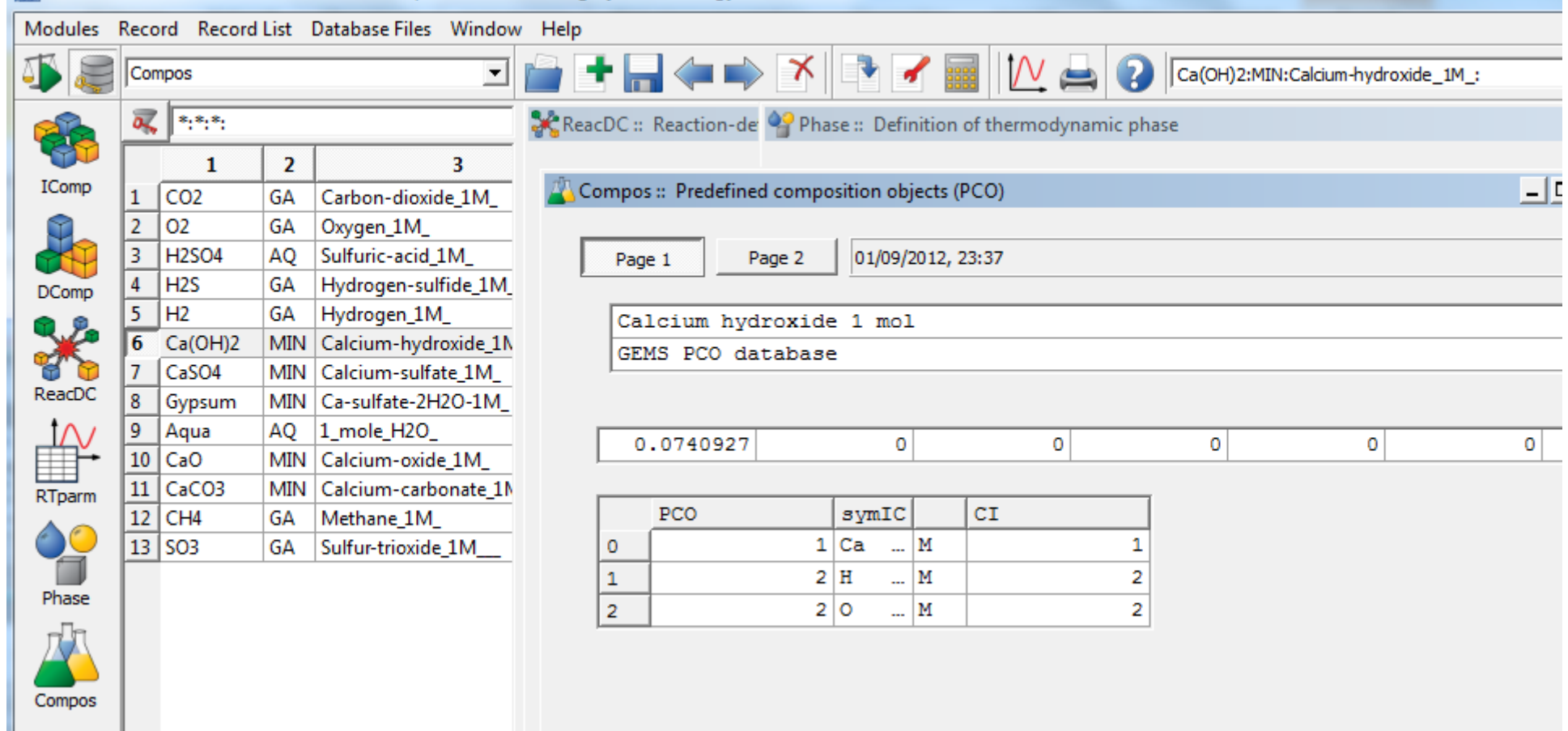

*Contains chemical compositions of input*

*(e.g. PC, slag, Ca(OH)2, HCl, …)*

*Alternative way of input, no thermodynamic properties needed*

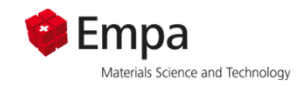

## **Thermodynamic data**

1.**Databases** 

#### **2.Portlandite solubility and speciation**

- **a. effect of temperature**
- **b. pH**
- 3. Saturation indices
- 4.Hydrates in cement
- 5. Details on how to manage thermodynamic data in GEMS
	- => Self study

## Materials Science and Technology **Thermodynamic data portlandite**

 $\bullet$  Empa

 $\bullet$  Ca(OH) $_2$ 

 $\overline{\Delta}$ 

$$
K_{\text{SO},\text{H+}} = \frac{\{H^+\}^2 \{Ca(OH)_2\}}{\{Ca^2 + \}\{H_2 O^0\}} = \frac{\{H^+\}^2 1}{\{Ca^2 + \}\{H_2 O^0\}} = 10^{-22.8} \qquad \Delta = 1 / \, \text{K}_w^2
$$
\n
$$
K_{\text{SO},\text{OH-}} = \frac{\{Ca(OH)_2\}}{\{Ca^2 + \text{SO},\text{H-12}\}} = \frac{1}{\{Ca^2 + \text{SO},\text{H-12}\}} = 10^{5.2} \qquad \Delta = 1 / \, (10^{-14})^2
$$

$$
K = e^{-\frac{\Delta G_r^{\circ}}{RT}}
$$
  
\n
$$
\frac{K}{i} = \sum_{i} V_{i} \Delta G_{f}^{\circ}
$$
  
\n
$$
\frac{d^{S_{\text{out}}}}{k}
$$
  
\n
$$
K = \sum_{i} V_{i} \Delta G_{f}^{\circ}
$$
  
\n
$$
K = \sum_{i} V_{i} \Delta G_{f}^{\circ}
$$
  
\n
$$
K = \sum_{i} V_{i} \Delta G_{f}^{\circ}
$$
  
\n
$$
K = \sum_{i} V_{i} \Delta G_{f}^{\circ}
$$
  
\n
$$
K = \sum_{i} V_{i} \Delta G_{f}^{\circ}
$$
  
\n
$$
K = \sum_{i} V_{i} \Delta G_{f}^{\circ}
$$
  
\n
$$
K = \sum_{i} V_{i} \Delta G_{f}^{\circ}
$$
  
\n
$$
K = \sum_{i} V_{i} \Delta G_{f}^{\circ}
$$
  
\n
$$
K = \sum_{i} V_{i} \Delta G_{f}^{\circ}
$$
  
\n
$$
K = \sum_{i} V_{i} \Delta G_{f}^{\circ}
$$
  
\n
$$
K = \sum_{i} V_{i} \Delta G_{f}^{\circ}
$$
  
\n
$$
K = \sum_{i} V_{i} \Delta G_{f}^{\circ}
$$
  
\n
$$
K = \sum_{i} V_{i} \Delta G_{f}^{\circ}
$$
  
\n
$$
K = \sum_{i} V_{i} \Delta G_{f}^{\circ}
$$
  
\n
$$
K = \sum_{i} V_{i} \Delta G_{f}^{\circ}
$$
  
\n
$$
K = \sum_{i} V_{i} \Delta G_{f}^{\circ}
$$
  
\n
$$
K = \sum_{i} V_{i} \Delta G_{f}^{\circ}
$$
  
\n
$$
K = \sum_{i} V_{i} \Delta G_{f}^{\circ}
$$
  
\n
$$
K = \sum_{i} V_{i} \Delta G_{f}^{\circ}
$$
  
\n
$$
K = \sum_{i} V_{i} \Delta G_{f}^{\circ}
$$
  
\n
$$
K = \sum_{i} V_{i} \Delta G_{f}^{\circ}
$$
  
\n

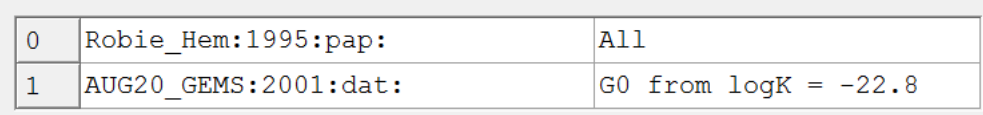

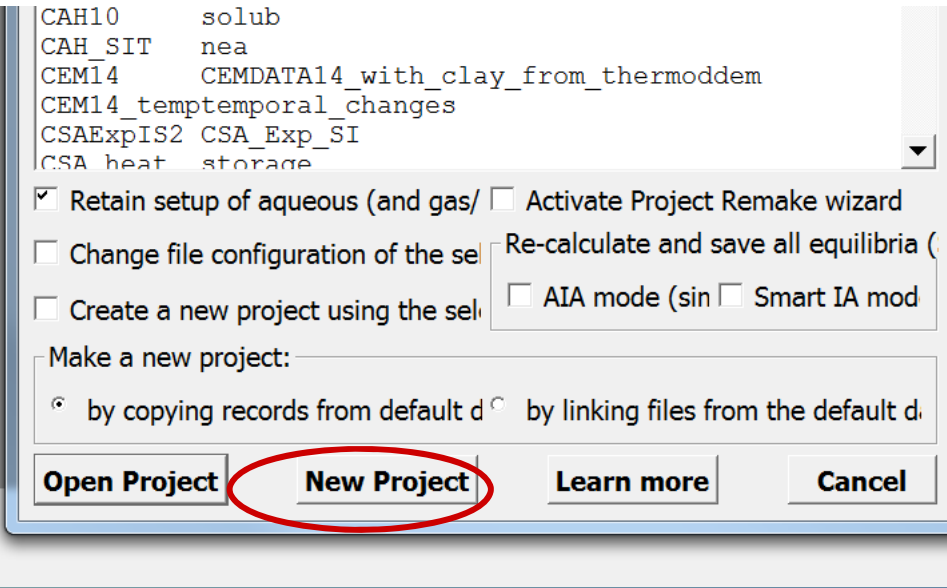

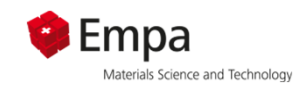

## **1. Select New project 2. Name it**

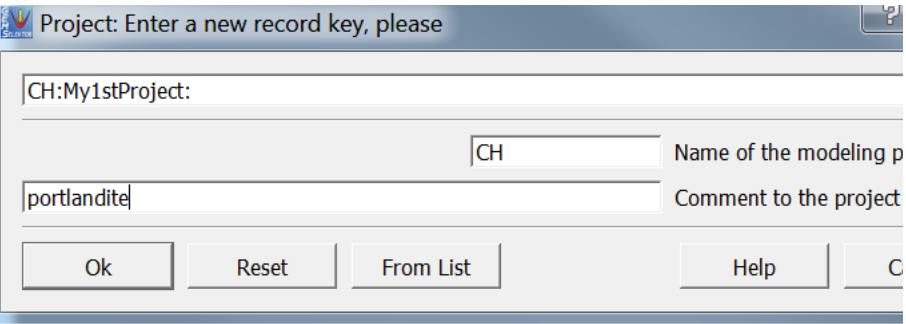

#### **3. Sufficient to select psi-nagra database only**

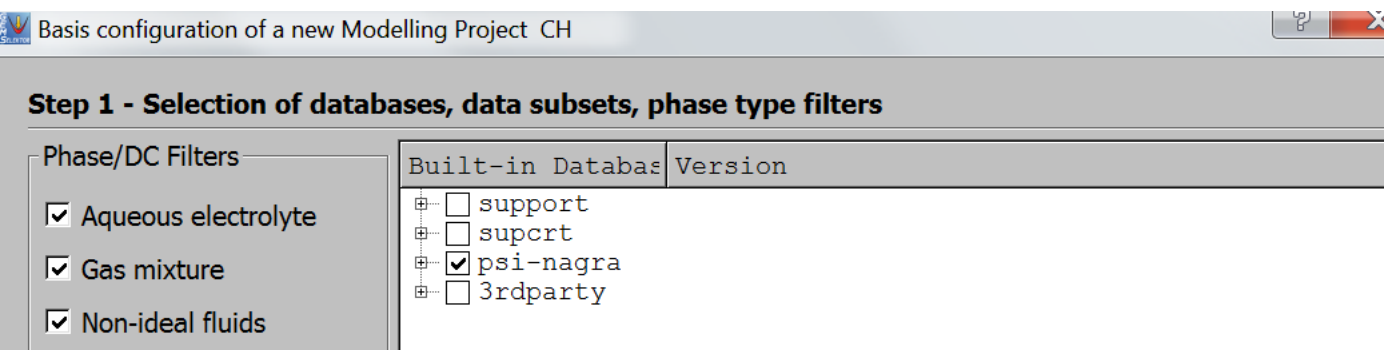

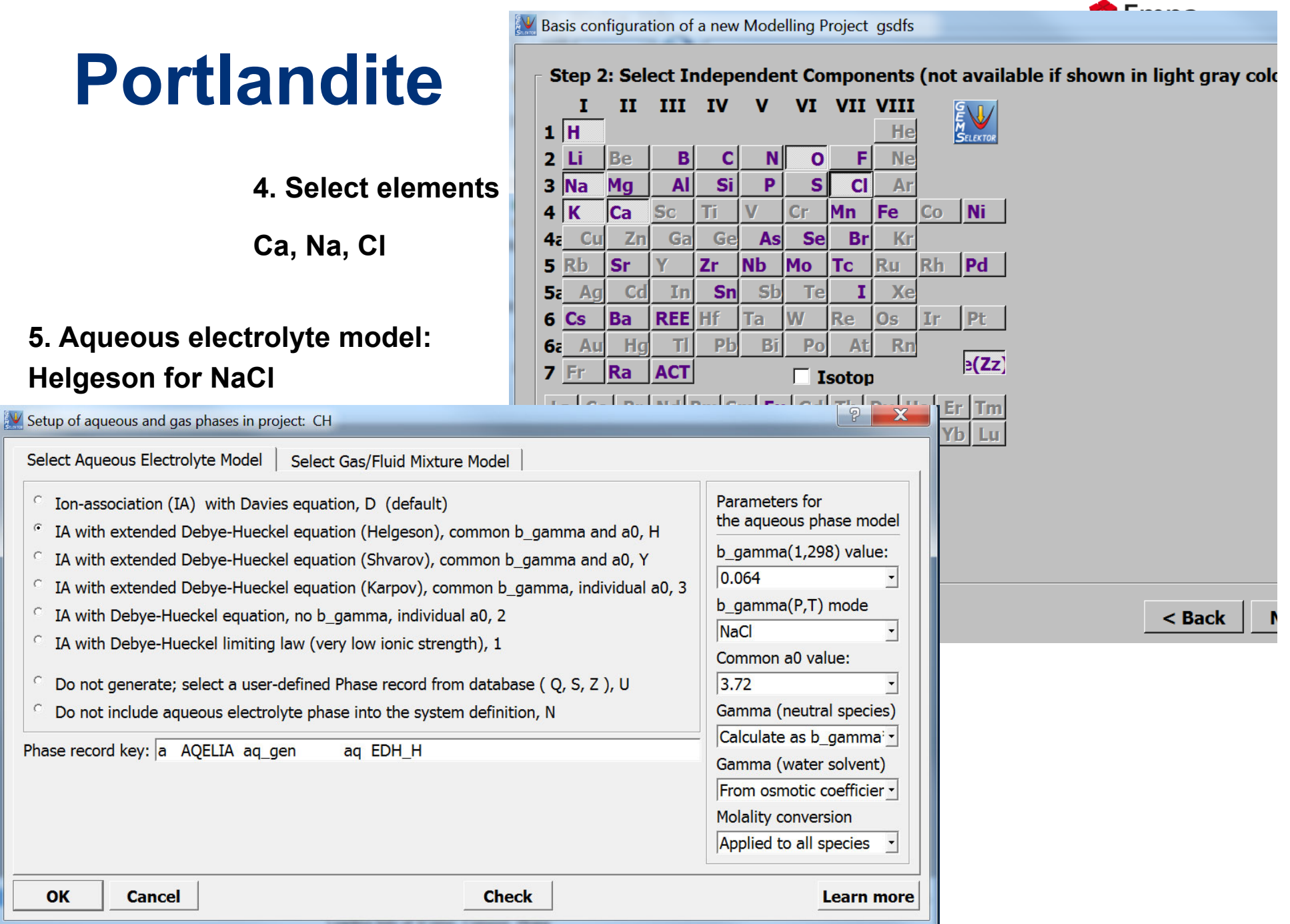

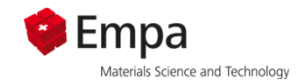

 $\boxed{?}$ 

**Units** 

g

 $\vert g \vert$ 

İм.

M

 $|g|$ 

Quantity

1000

 $|1e-09|$ 

 $le-09$ 

OK

 $|0.1|$ 

 $10$ 

 $\overline{\mathbf{x}}$ 

**31**

 $|\bullet|$ 

**Cancel** 

#### **Portlandite**

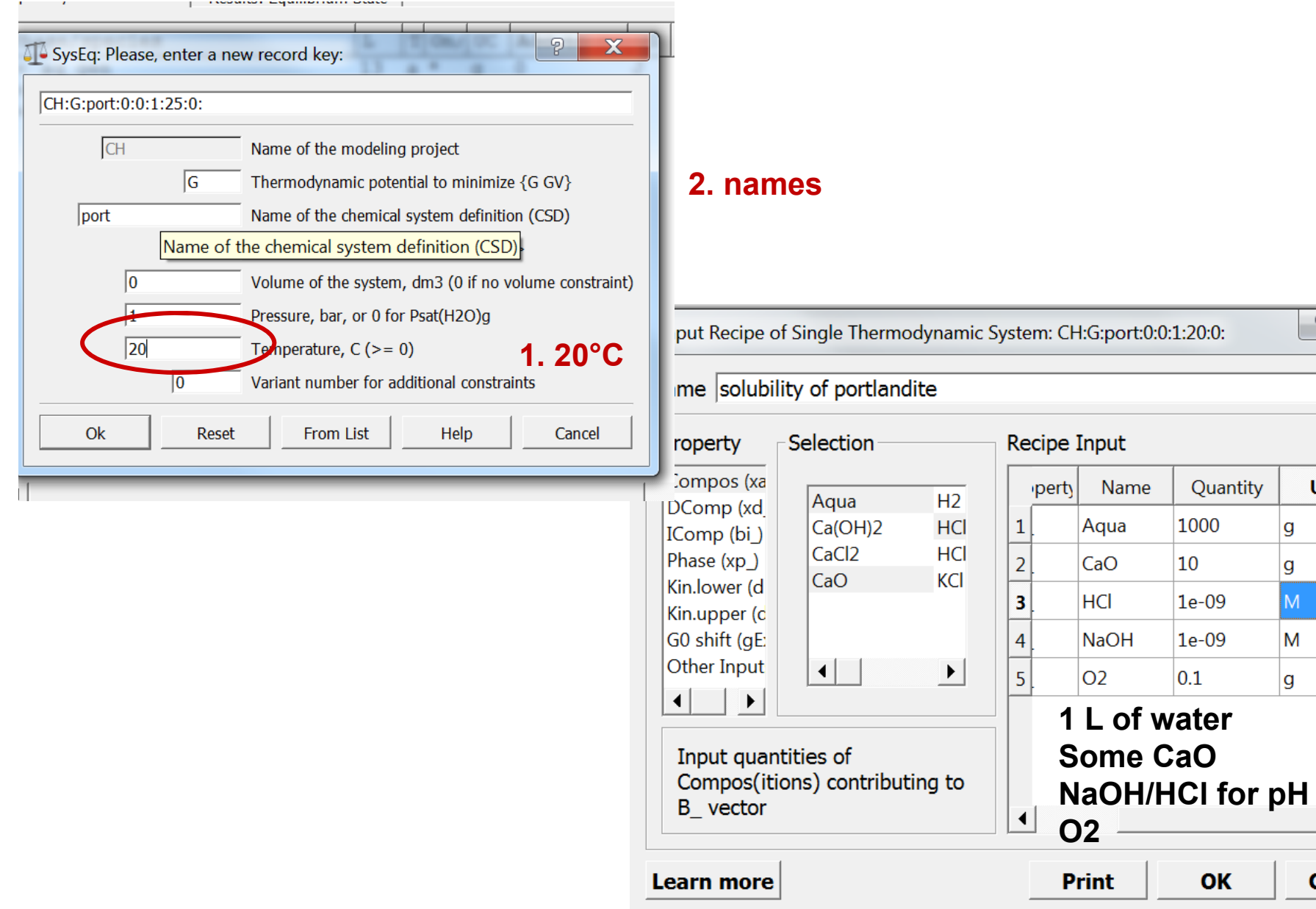

 $\overline{\phantom{a}}$ 

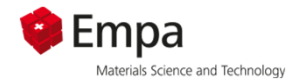

## **Portlandite solubility**

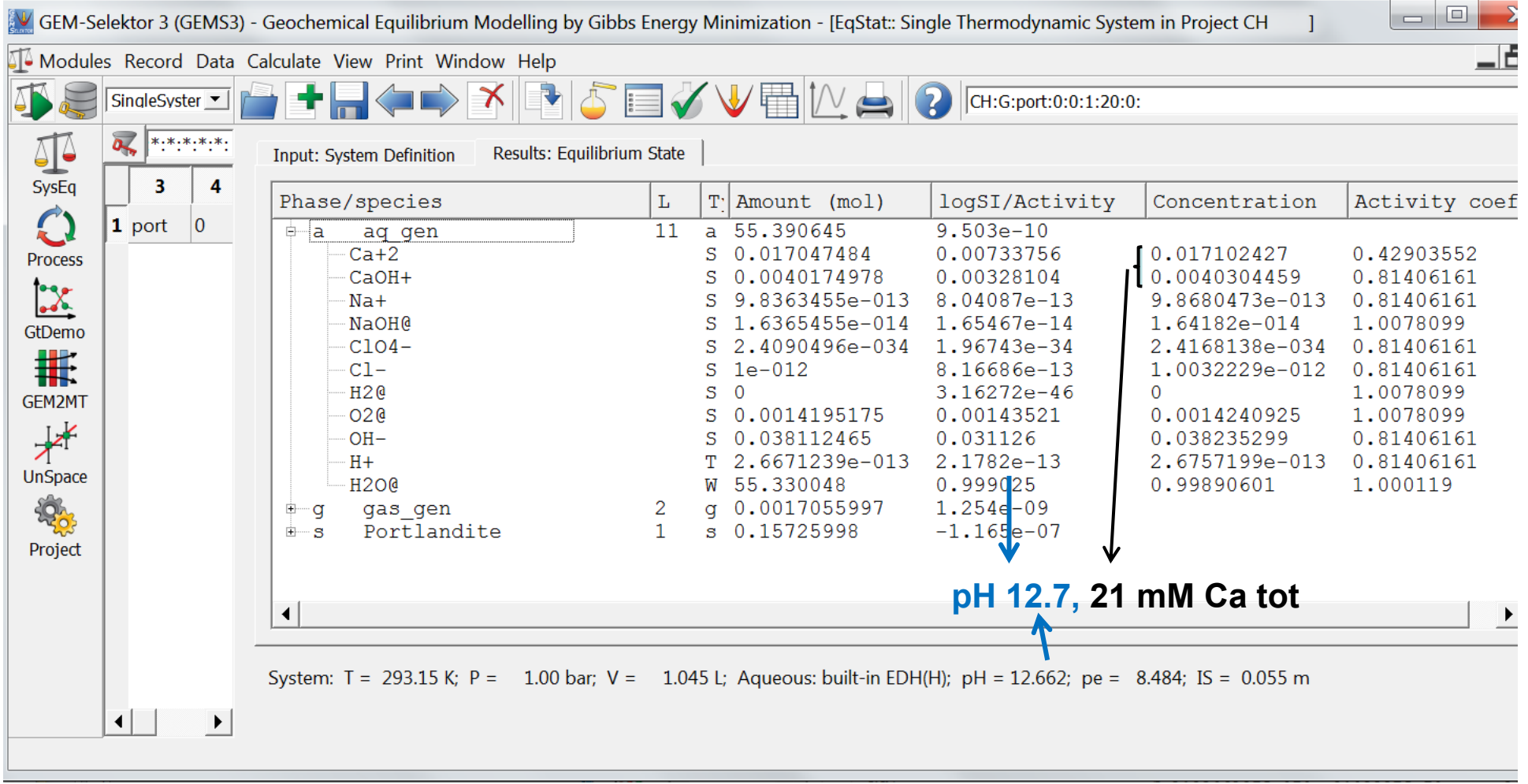

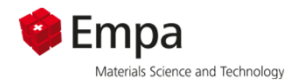

### **Portlandite: effect of temperature**

#### **1. Create new process**

GEM-Selektor 3 (GEMS3) - Geochemical Equilibrium Modelling by Gibbs Energy Minimization - [Process :: Definition of a Process Simulator (batch calculation)]

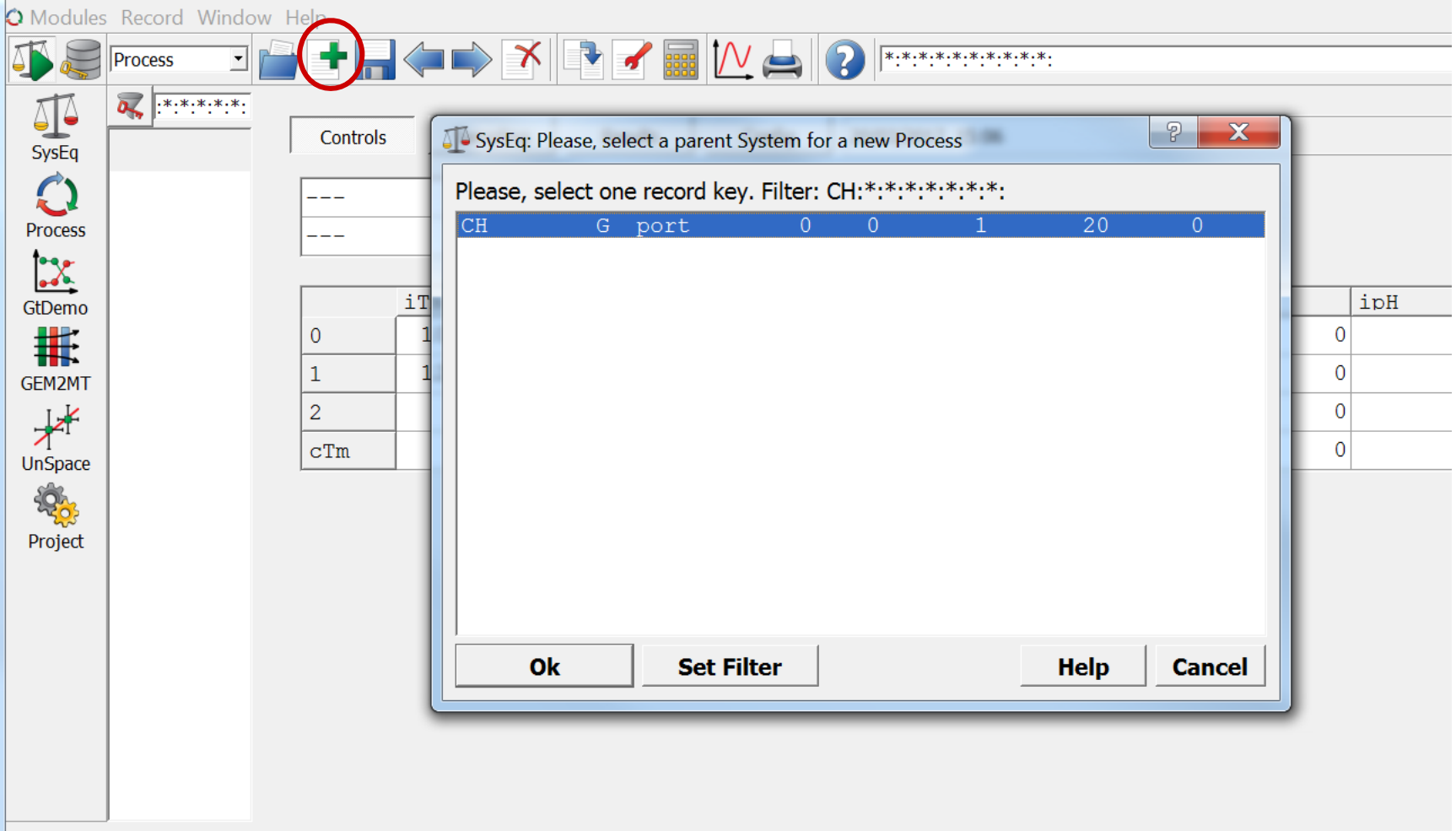

### **Portlandite**

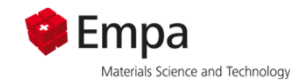

#### **P: sequential change of temperature**

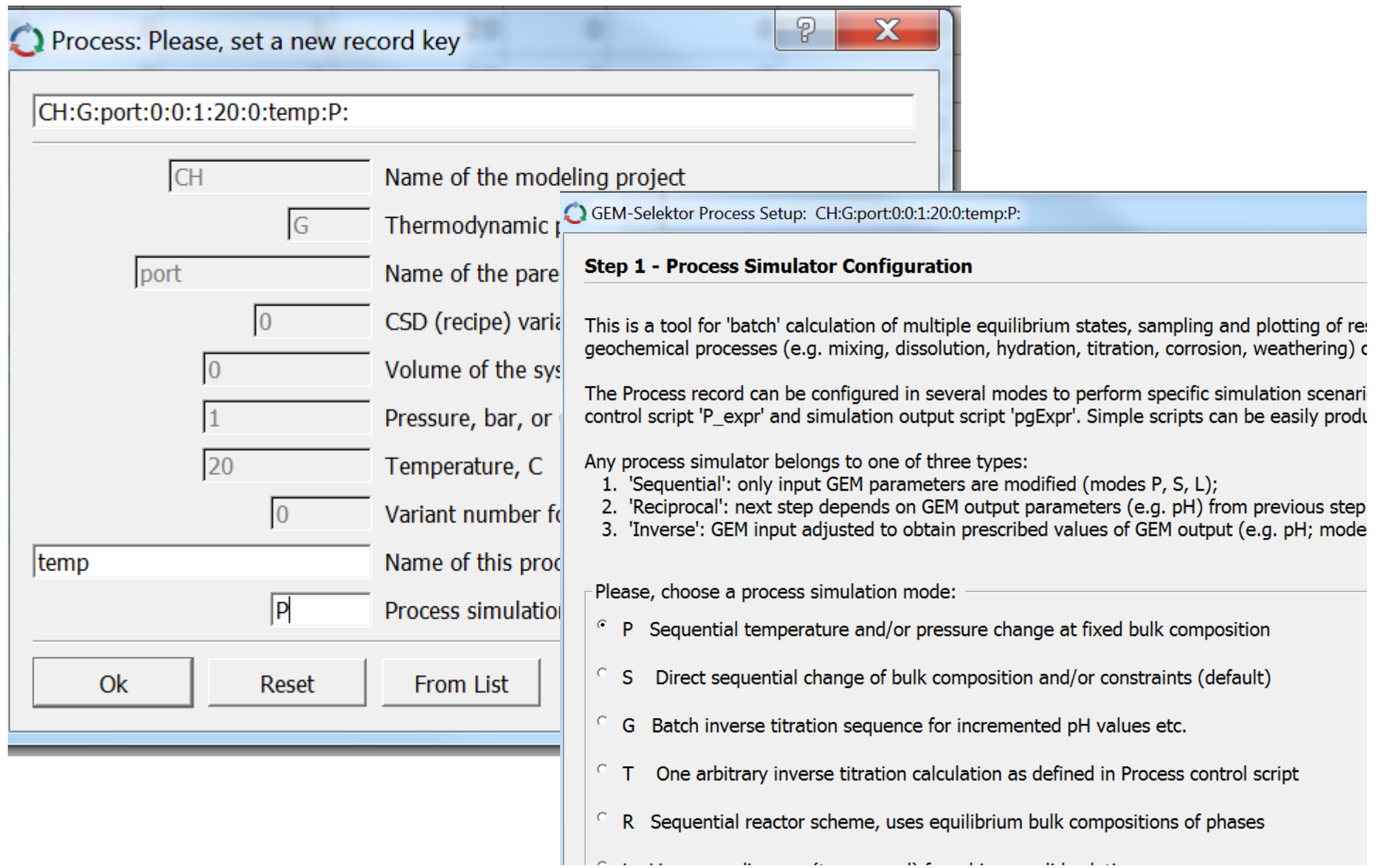

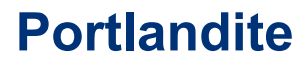

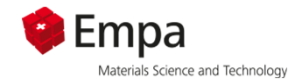

#### **P: sequential change of temperature**

#### *Here: no additional input script needed*

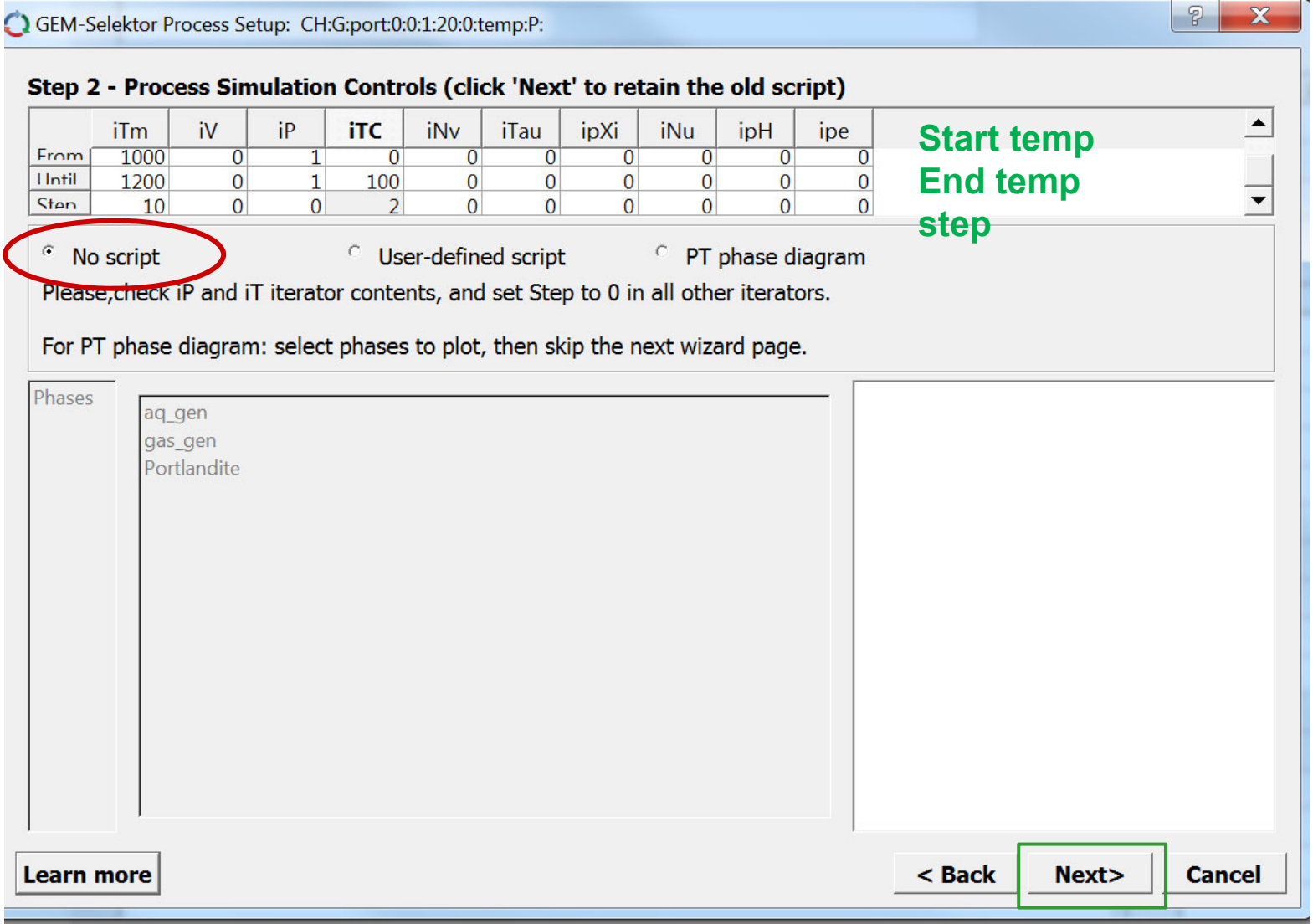

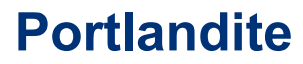

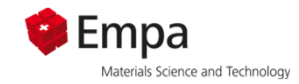

#### **P: sequential change of temperature**

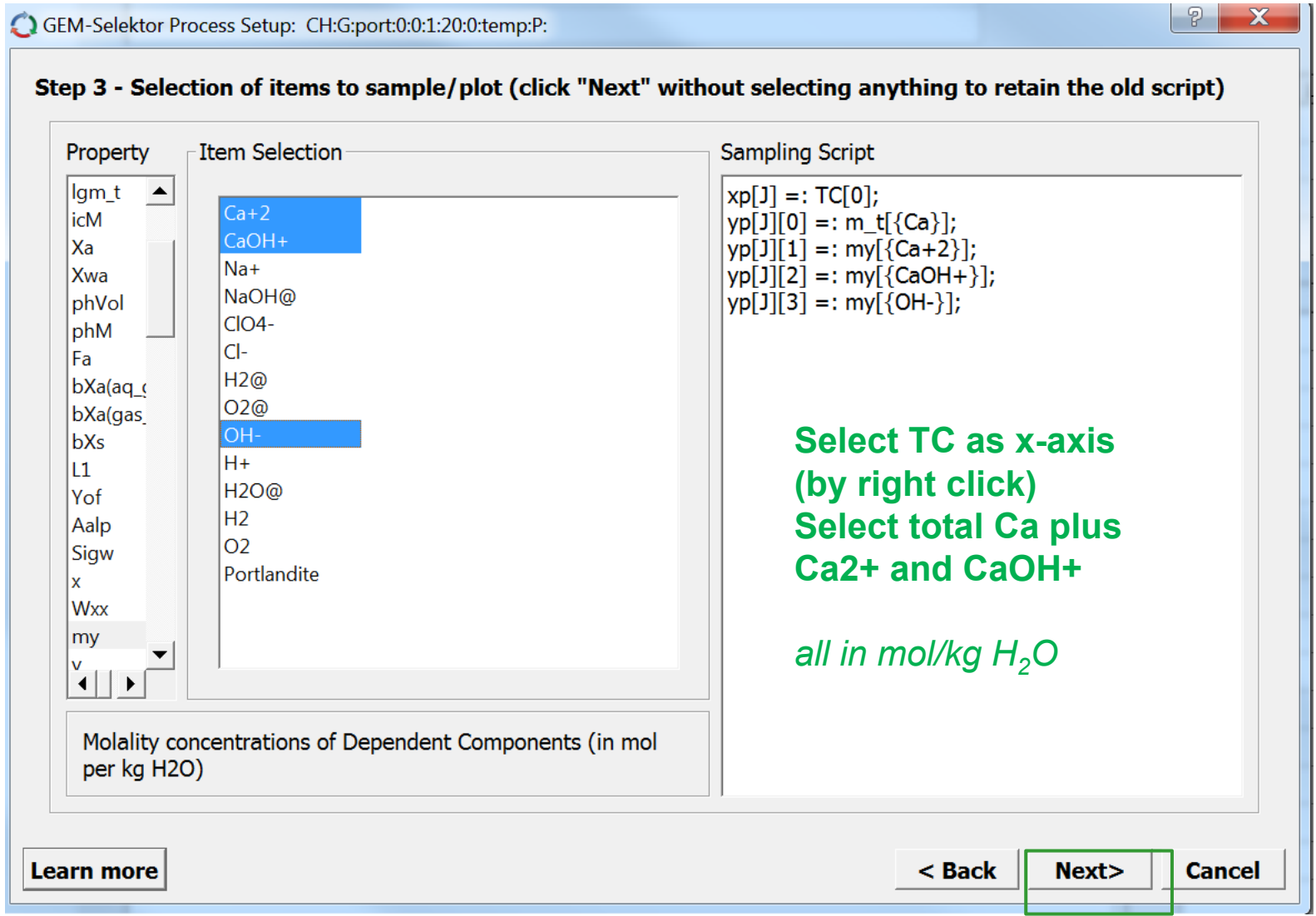
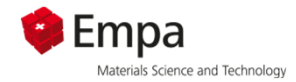

 $|P|$   $\mathbf{X}$ 

#### **P: sequential change of temperature**

GEM-Selektor Process Setup: CH:G:port:0:0:1:20:0:temp:P:

#### Step 4 - Important data object dimensions

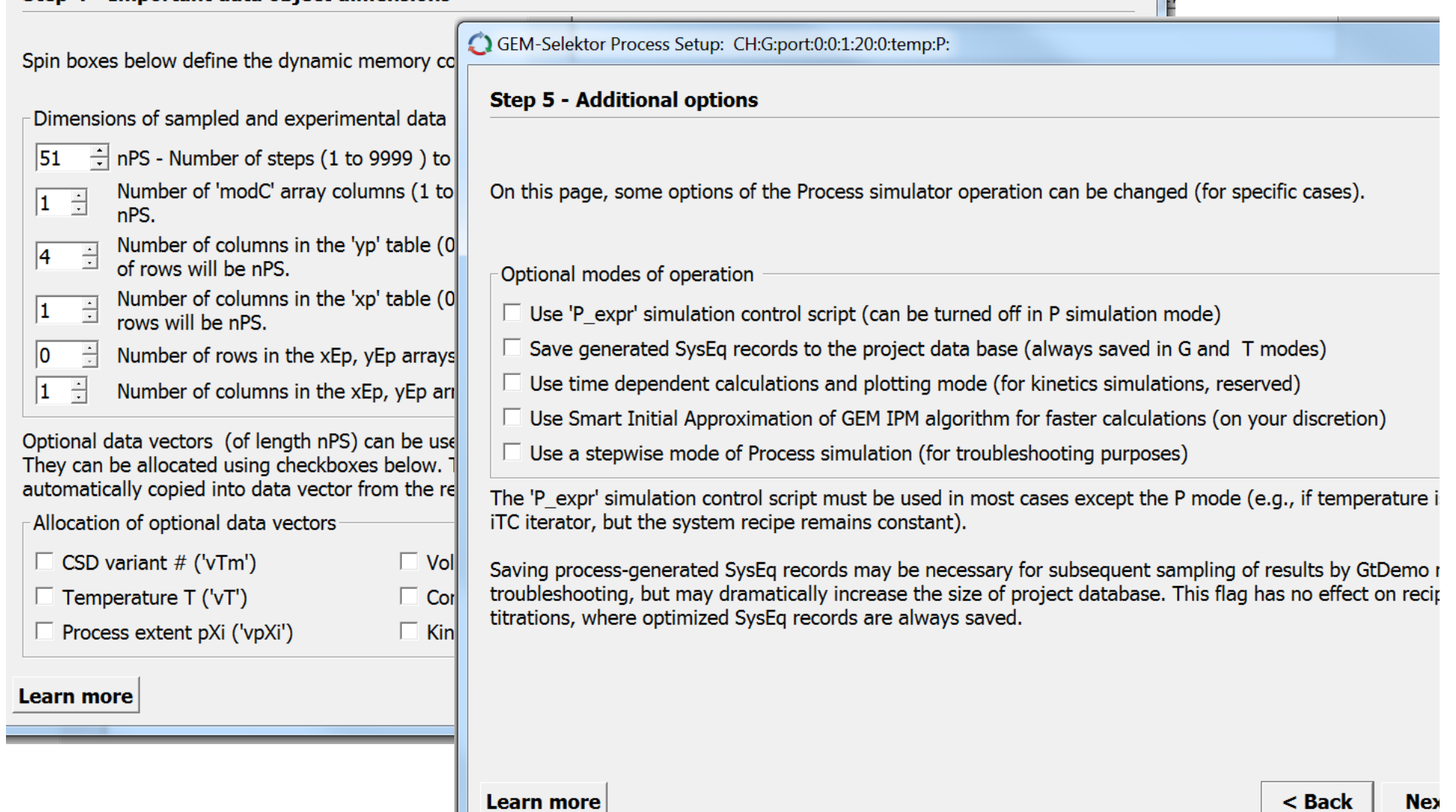

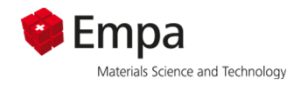

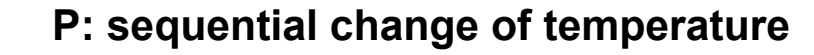

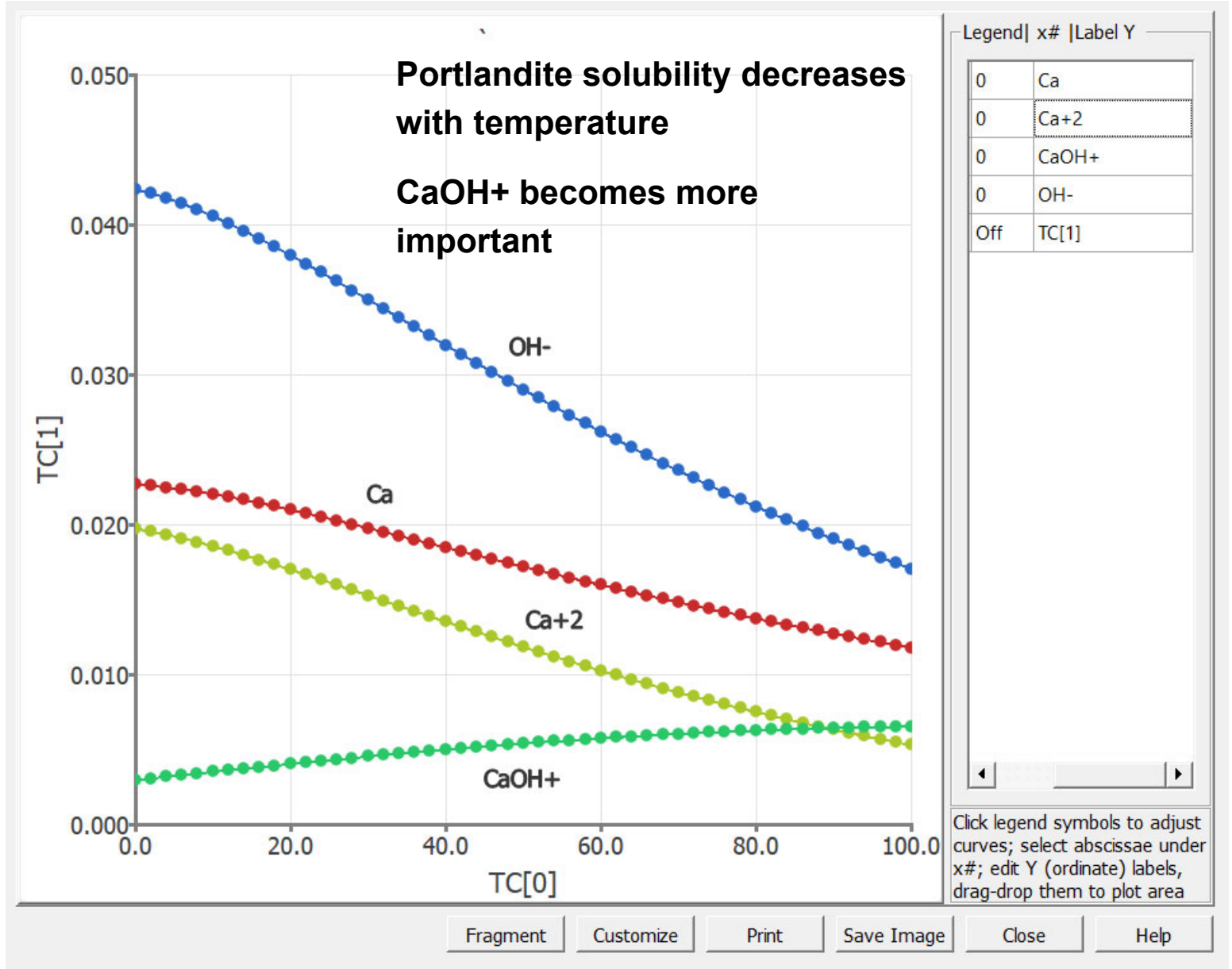

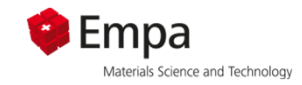

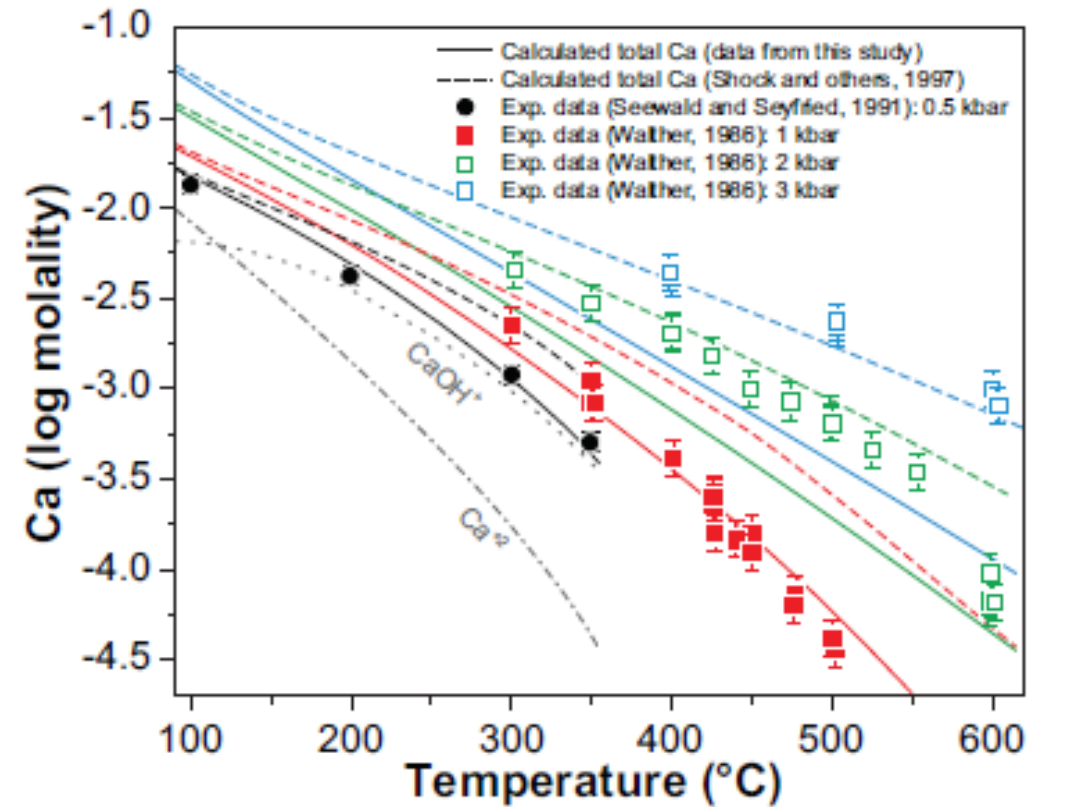

**Portlandite solubility decreases with temperature**

**Agrees well with experimental trends**

**High pressures (kbar!) increases solubility => see group work**

Fig. 16. Comparison between calculated and experimentally determined portlandite solubility in water (Walther, 1986; Seewald and Seyfried, 1991), expressed as total dissolved Ca as function of temperature at pressures of 0.5, 1.0, 2.0 and 3.0 kbar. Solid symbols represent experimental data points which were used to refine the properties of the CaOH<sup>+</sup> complex, while open symbols represent experimental data points which were not used.

Miron ea (2017) *American Journal of Science*, 317(7), 755-806

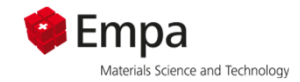

## **Portlandite: effect of pH**

#### **1. Create new process**

 $\ddot{\mathcal{O}}$ 

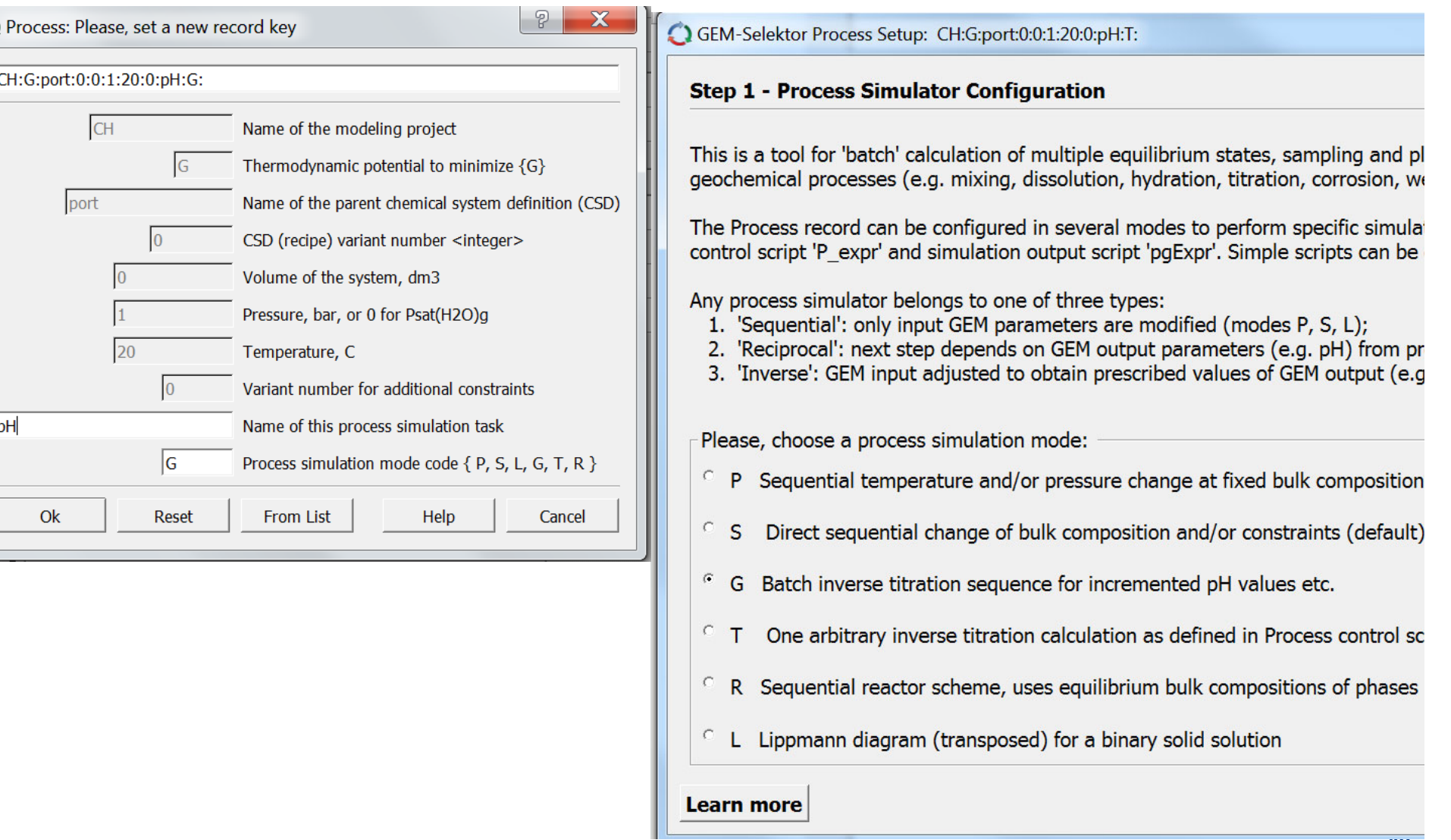

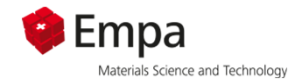

#### **G: Batch inverse titration (Variation of pH)**

#### **Select HCl and NaOH**

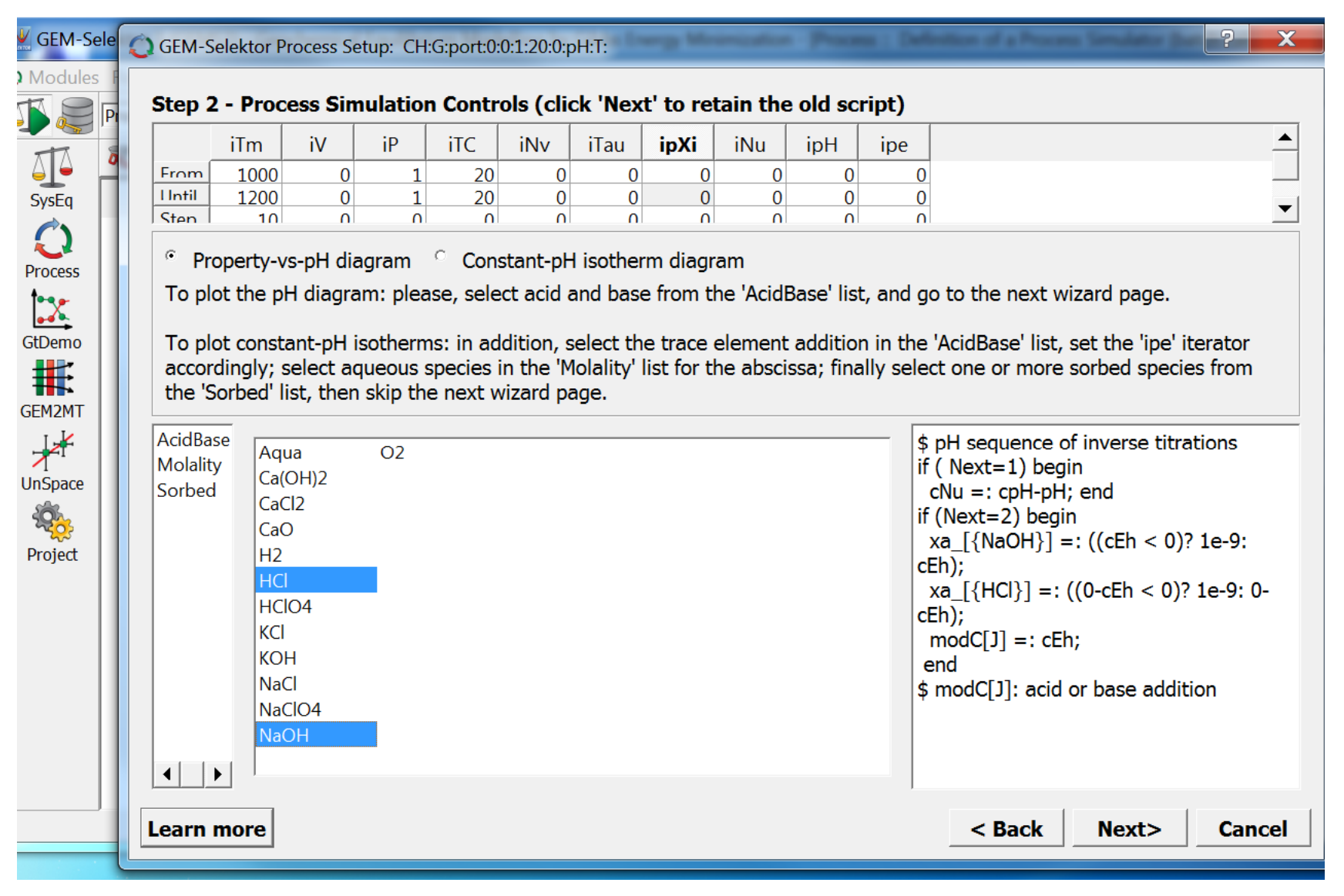

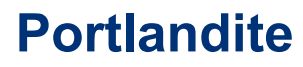

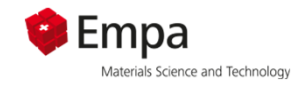

| ?

 $\mathbf{x}$ 

#### **Output pH as x-axis log(Ca tot), Ca2+ and CaOH+**

#### GEM-Selektor Process Setup: CH:G:port:0:0:1:20:0:pH:G:

Step 3 - Selection of items to sample/plot (click "Next" without selecting anything to retain the old script)

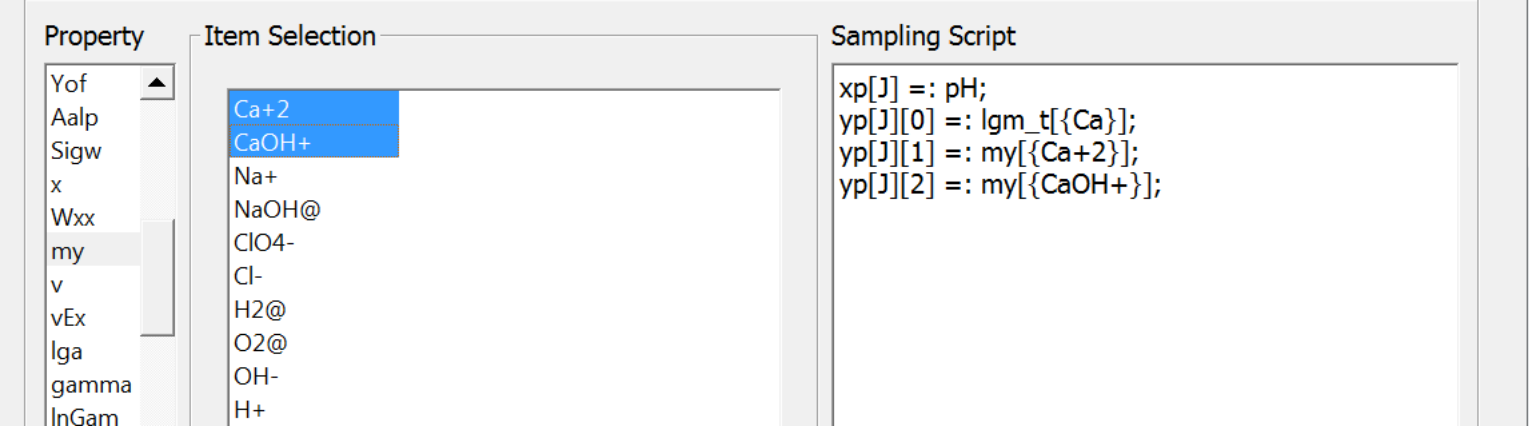

 $my[\text{Ca+2}] = Ca^{2+}$  concentration (in mol/kg H<sub>2</sub>O)  $m_{1}$ [{Ca}] = total concentration (in mol/kg H<sub>2</sub>O) = Ca<sup>2+</sup> + CaOH<sup>+</sup> + ...

 $\text{lgm}_t[\{Ca\}] = \log(10)$  of total concentration (in mol/kg H<sub>2</sub>O) = Ca<sup>2+</sup> + CaOH<sup>+</sup> + ...)  $\lg(my[\{Ca+2\}]) = \log(10)$  of  $Ca^{2+}$  concentration (in mol/kg H<sub>2</sub>O) **(lg(…) has to be adapted afterwards)**

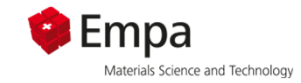

**Start End step**

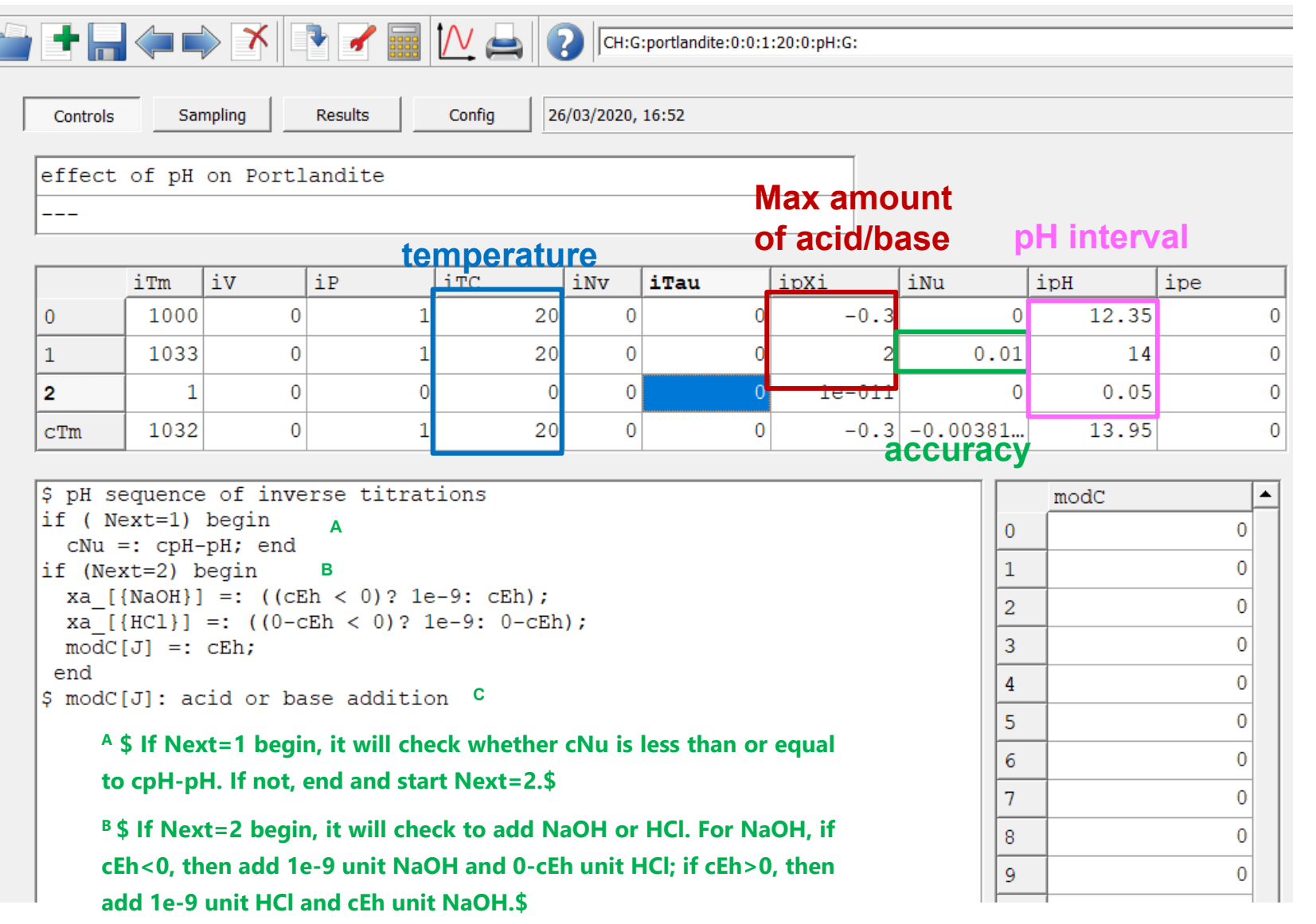

<sup>C</sup> (unit for the added acid or base listed in modC[J] is M (defined in **single calculation (SysEq))**

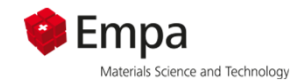

## Collection of datapH, total concentrations concentrations of species ( use lg() = log $_{\rm 10}$  for better readability)

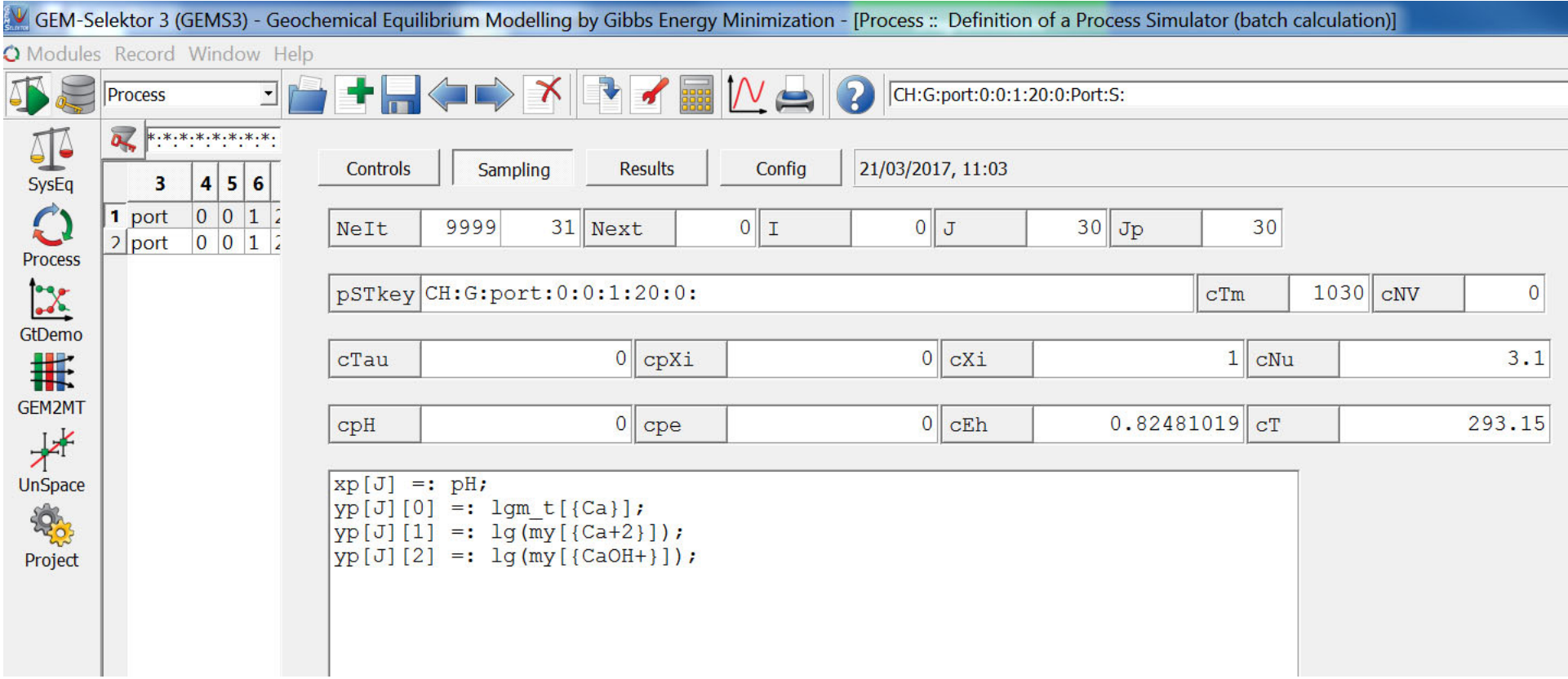

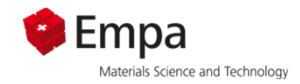

- Lower Ca concentrations at high pH
	- K<sub>s0</sub> = {Ca<sup>2+</sup>}·{OH<sup>-</sup>}<sup>2</sup> : pH↑ = OH<sup>-</sup>↑ => Ca<sup>2+</sup>↓
	- pH increase: more CaOH+

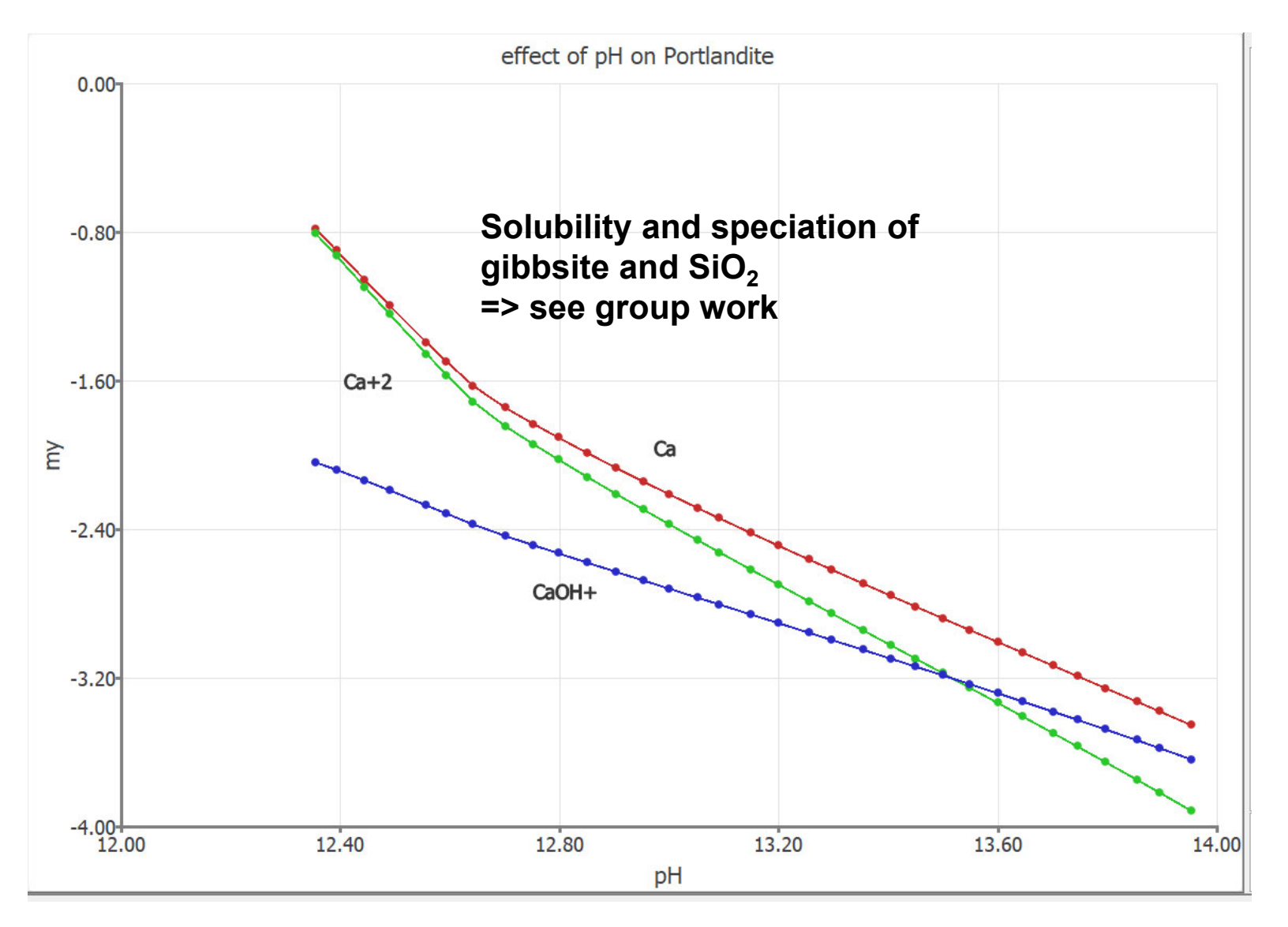

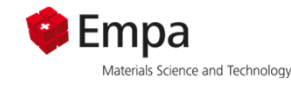

## **Cement hydration: calorimetry ⇔ enthalpy**

**Isothermal calorimetry**

*"sulfate depletion peak":*

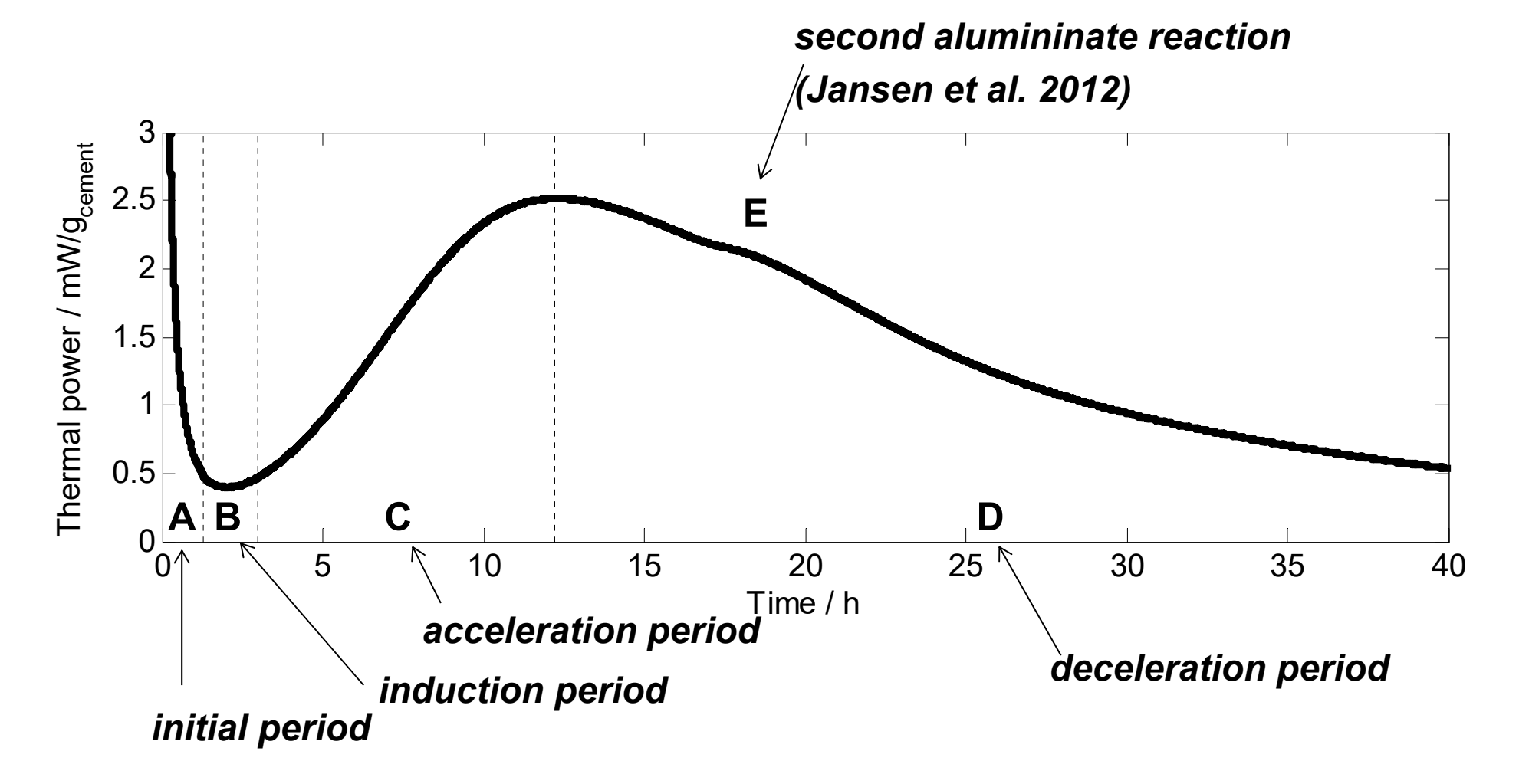

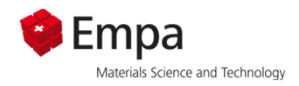

## **Heat of hydration (I)**

#### Main early reaction: **C3S(alite) + water <sup>→</sup> C-S-H + portlandite**

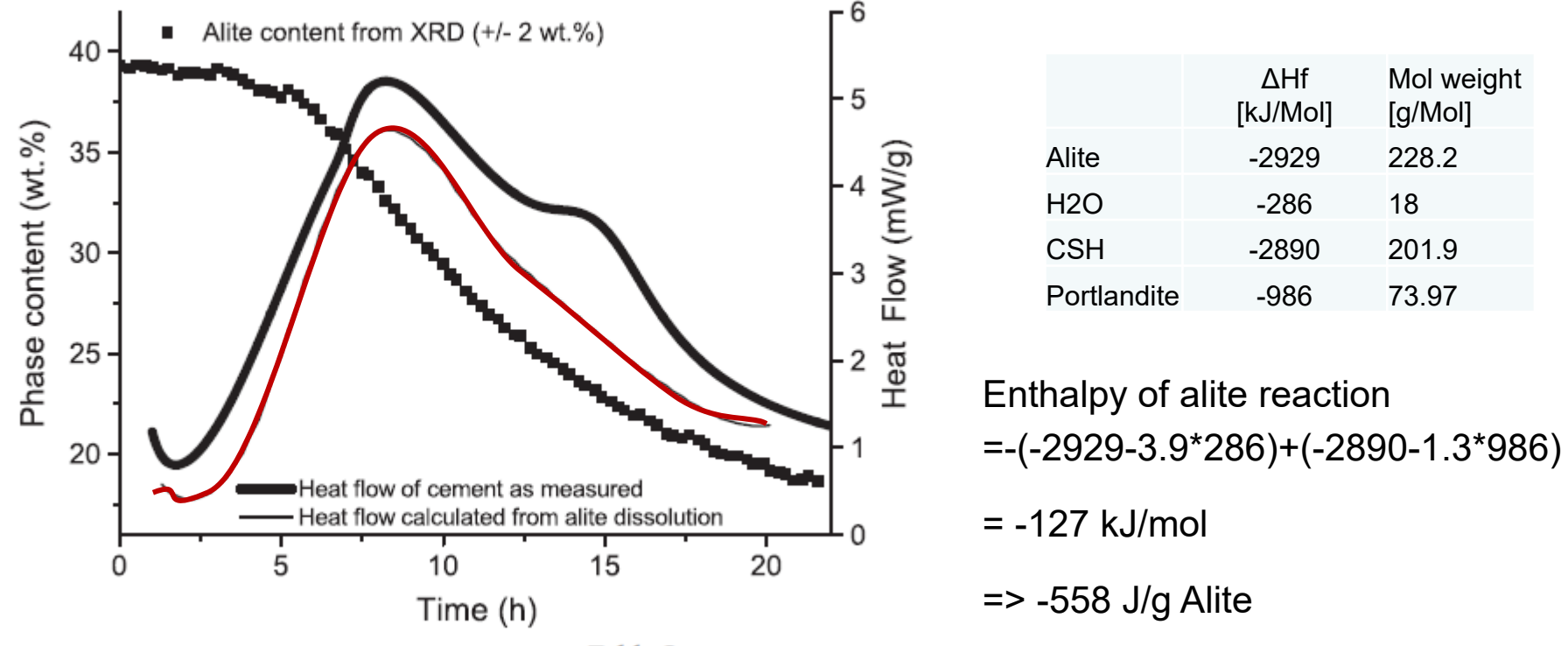

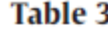

Enthalpies of reaction for the assumed reactions.

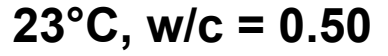

*Jansen et al. 2012, CCR*

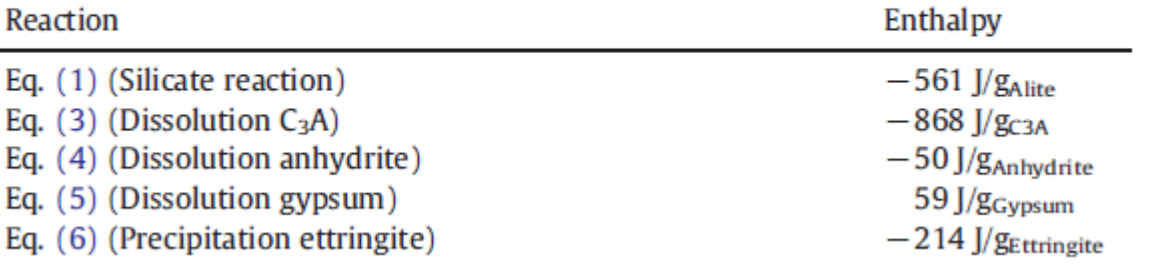

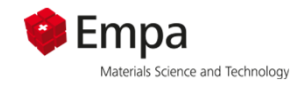

 $-214$  J/ $g$ <sub>Ettringite</sub>

 $59$  J/g<sub>Gypsum</sub>

 $-50$  J/ $g_{Anhydrite}$ 

Enthalpy

 $-561$  J/ $g_{\text{Alite}}$ 

 $-868$  J/g<sub>C3A</sub>

## **Heat of hydration (II)**

#### Main early reaction: **C <sup>3</sup>S(alite) + water <sup>→</sup> C-S-H + portlandite**

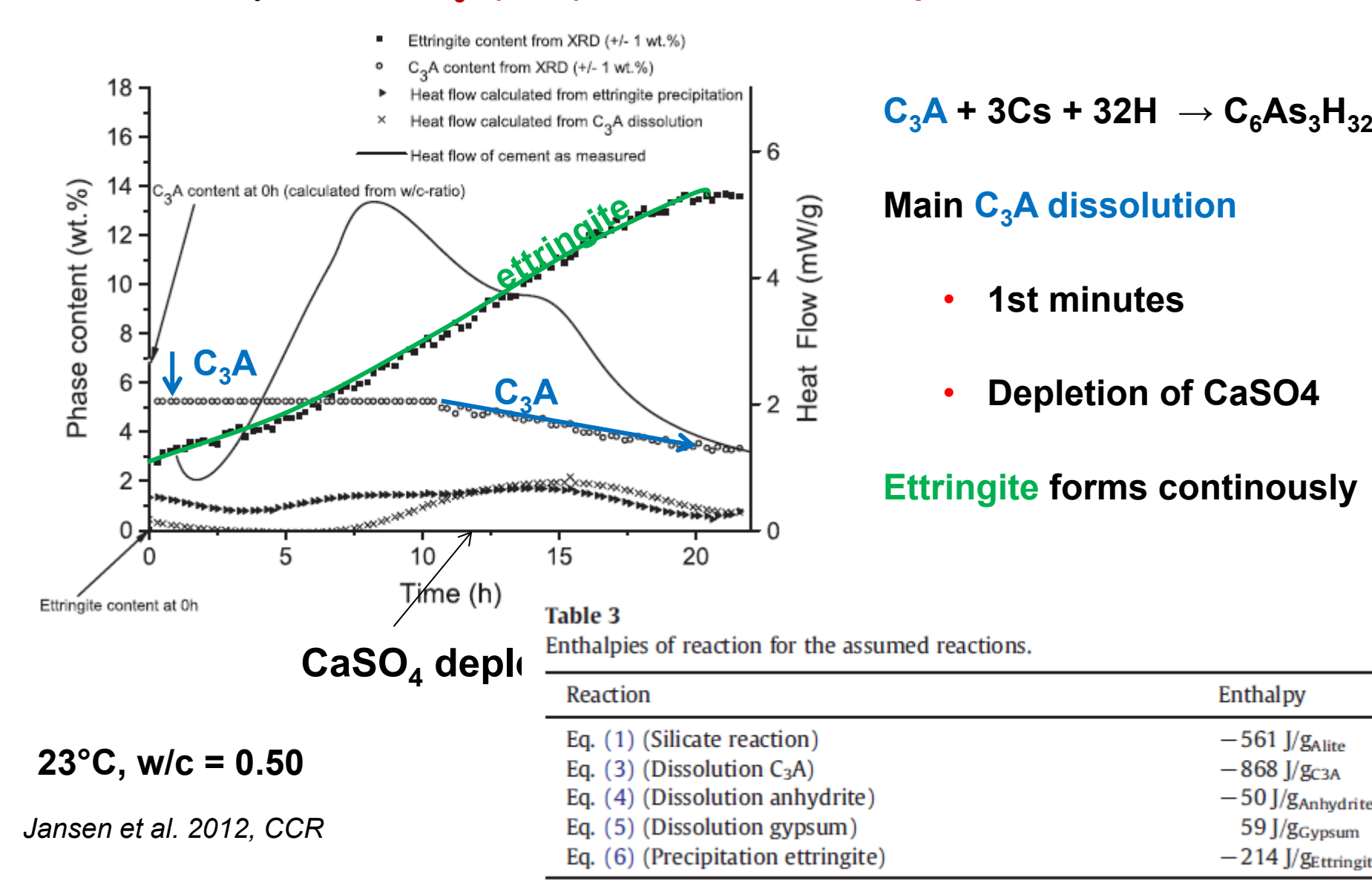

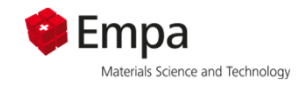

# **Heat of hydration (III)**

#### Main early reaction: **C <sup>3</sup>S(alite) + water <sup>→</sup> C-S-H + portlandite**

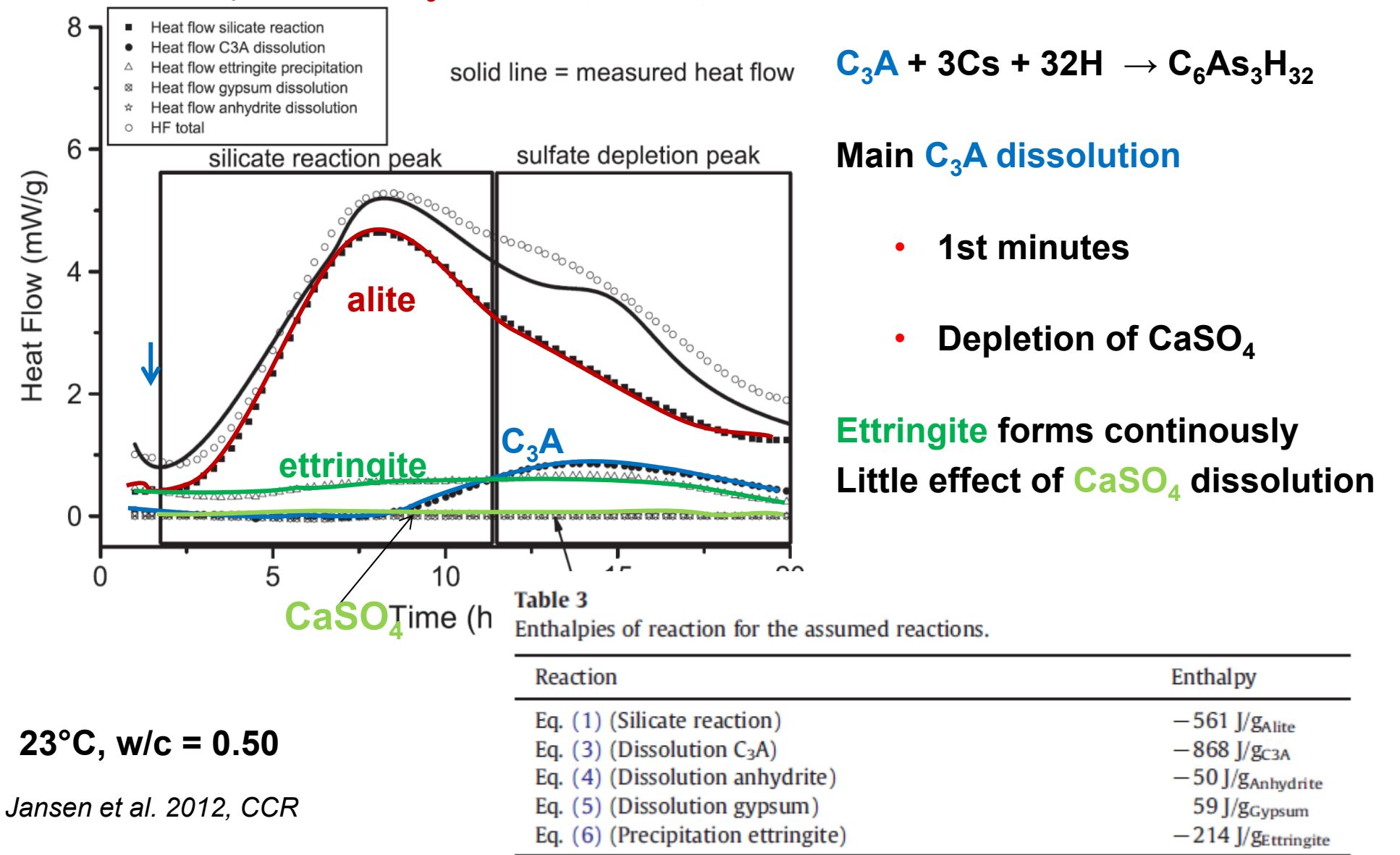

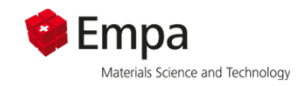

## **How to calculate heat**

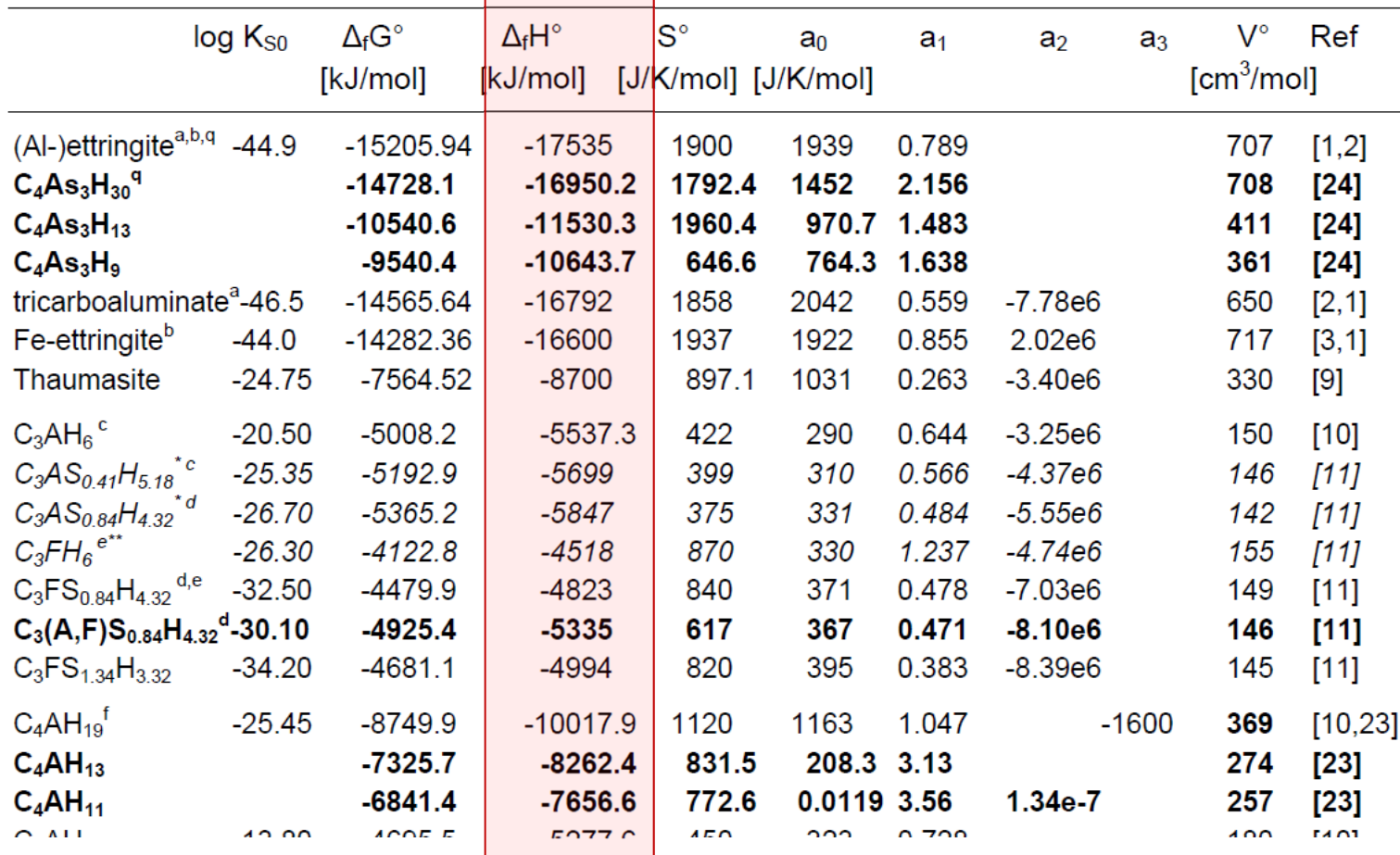

- Measured heat is due to enthalpy changes
- • ! Water very important, involved in most reactions !  $\Delta_{\sf f}$ H $^{\circ}$  (H $_{2}$ O) = -285.88 kJ/mol

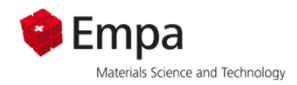

## **How to calculate heat**

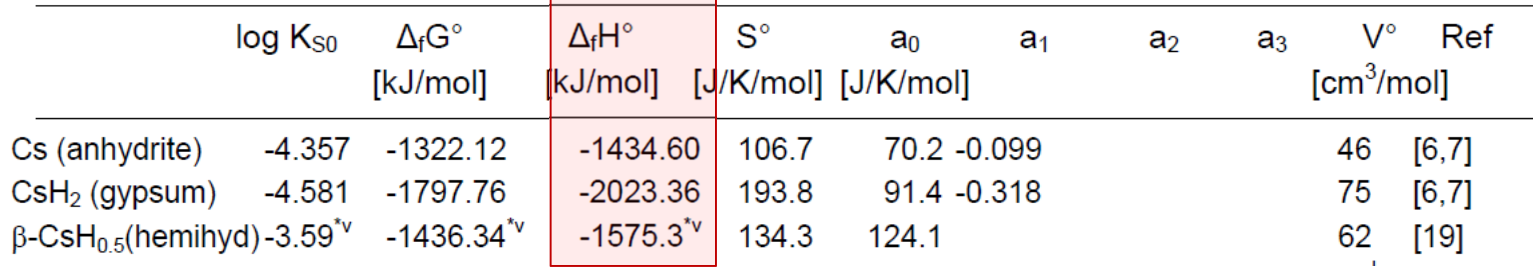

Example: hydration of anhydrite to gypsum

1) 1M CaSO<sub>4</sub> (= 136.14 g) + 2 M H<sub>2</sub>O (36.03 g) => 1M CaSO<sub>4</sub> 2H<sub>2</sub>O -2'023'361 -(-1'434'601 +2\*(-285'881)) = -16'998 J/mol = **-17.0 kJ/mol => -125 J/g anhydrite or -98.7 J/g gypsum**

$$
\Delta_{\rm r}H^{\circ} = \Delta_{\rm f}H^{\circ}_{\text{gypsum}} - \Delta_{\rm f}H^{\circ}_{\text{anhydrite}} - 2 \Delta_{\rm f}H^{\circ}_{\text{water}}
$$
  
= -2022.63 - (-1434.11) - 2 (-285.830)  
= -16.86 kJ mol<sup>-1</sup>

from which we see that the reaction between anny drite and water to form gypsum is exothermic; that is, 16.86 kJ of heat would be released for every mole of anhydrite reacted.

*Anderson (2017): Thermodynamics of Natural Systems*

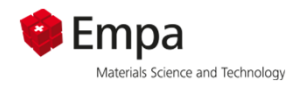

## **How to calculate heat**

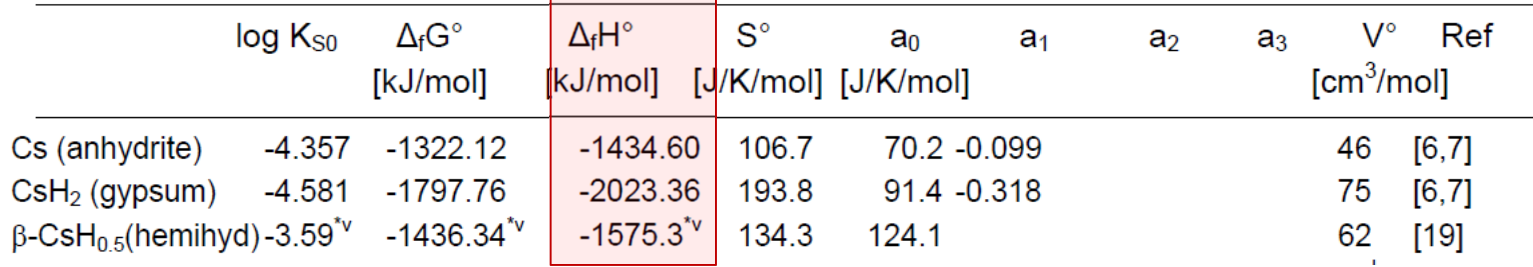

Example: hydration of anhydrite to gypsum

- 1) 1M CaSO<sub>4</sub> (= 136.14 g) + 2 M H<sub>2</sub>O (36.03 g) => 1M CaSO<sub>4</sub> 2H<sub>2</sub>O -2'023'361 -(-1'434'601 +2\*(-285'881)) = -16'998 J/mol **= -17.0 kJ/mol => -125 J/g anhydrite or -98.7 J/g gypsum**
- 2) Dissolution of CaSO4 in water: 1 g anhydrite (in 1 L H2O)

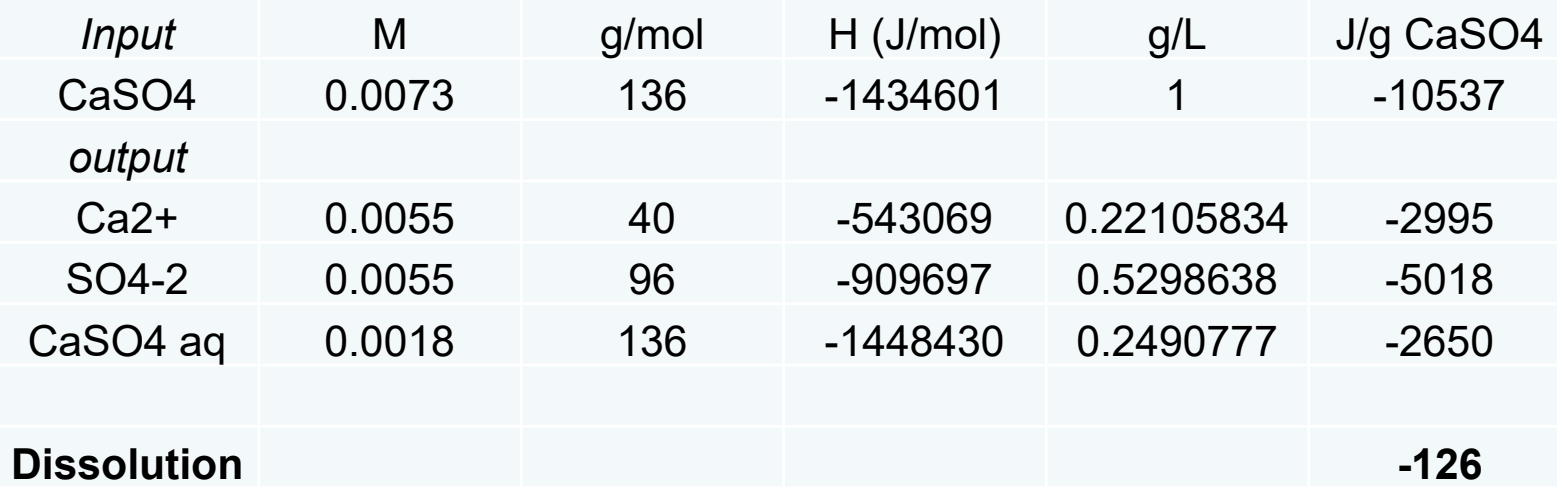

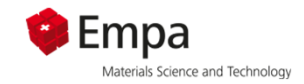

## **Thermodynamic data**

- 1.**Databases**
- 2.Portlandite solubility and speciation
- **3. Saturation indices**
	- **a) Pore solution**
	- **b) Calculation of SI**
- 4.Hydrates in cement
- 5. Details on how to manage thermodynamic data in GEMS

=> Self study

## **Poresolution**

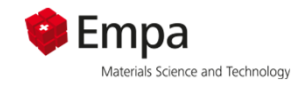

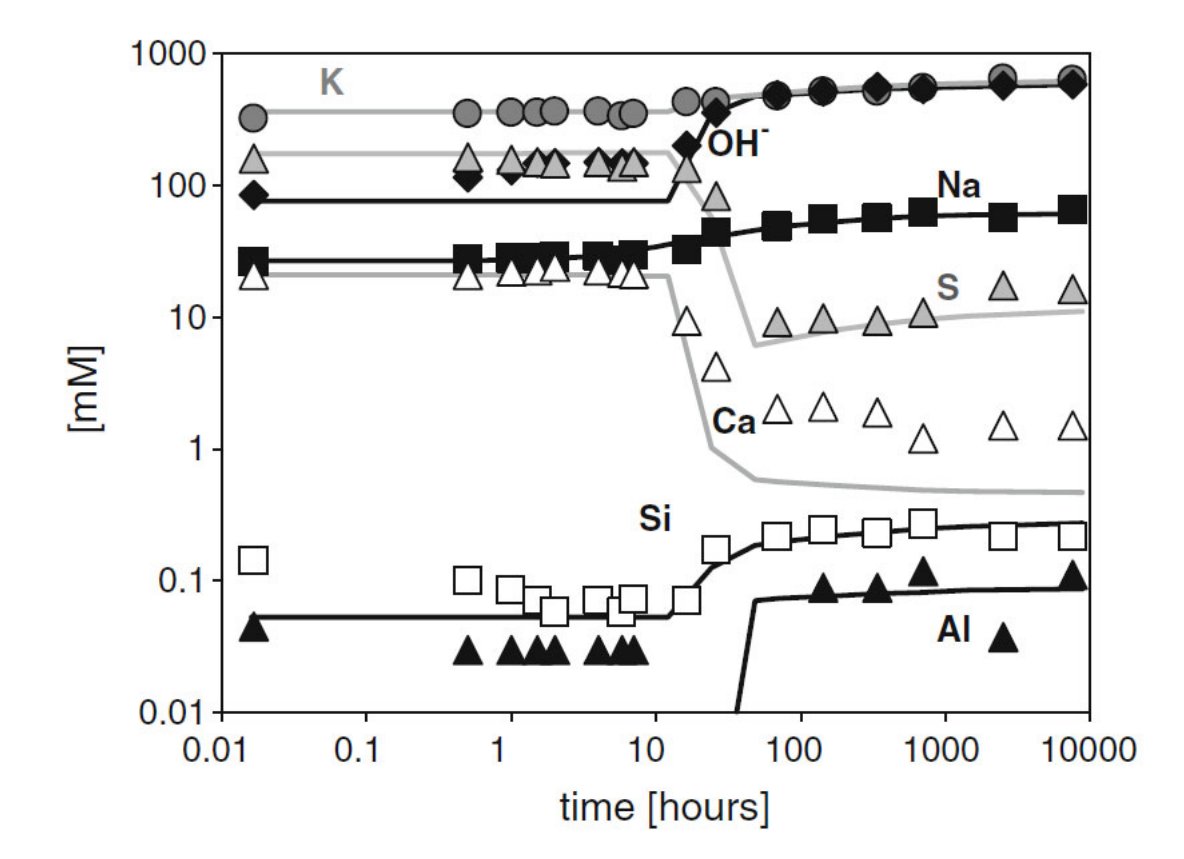

**Composition changes during cement reaction**

**In particular for calcium and sulfate:**

**Calculation of saturationindices=> indicate changes in solid phases**

Fig. 1 Evolution of the pore solution during the hydration of OPC. Symbols refer to measured concentrations, lines to modeled concentrations. Adapted from [17]

*Lothenbach (2010) Materials and Structures 43, 1413-1433*

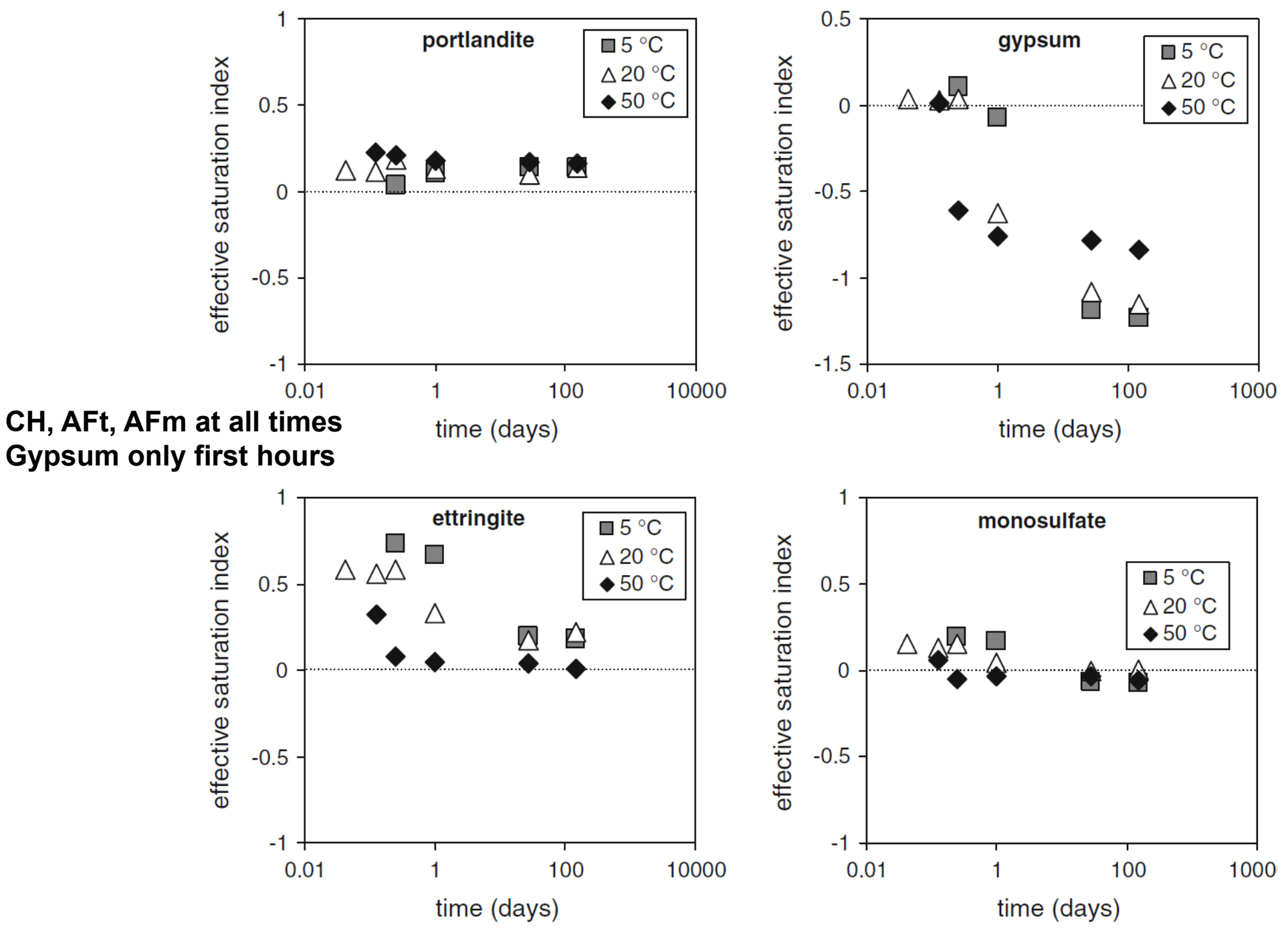

*Lothenbach (2010) Materials and Structures 43, 1413-1433* **<sup>55</sup>**

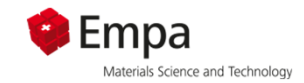

## **Calculation of saturation indices**

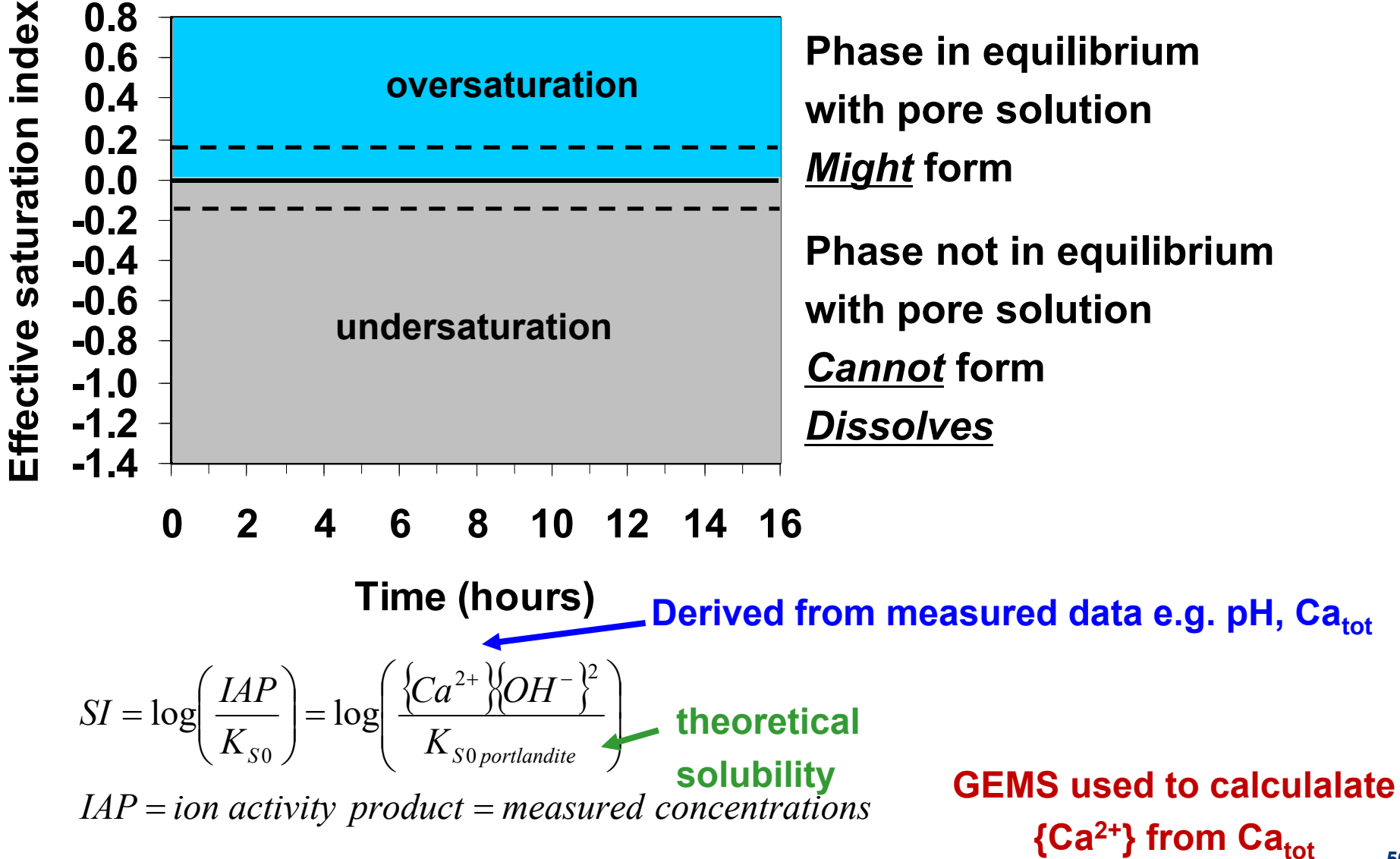

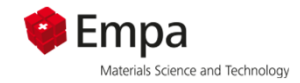

#### **Saturation indices: measured conc.**

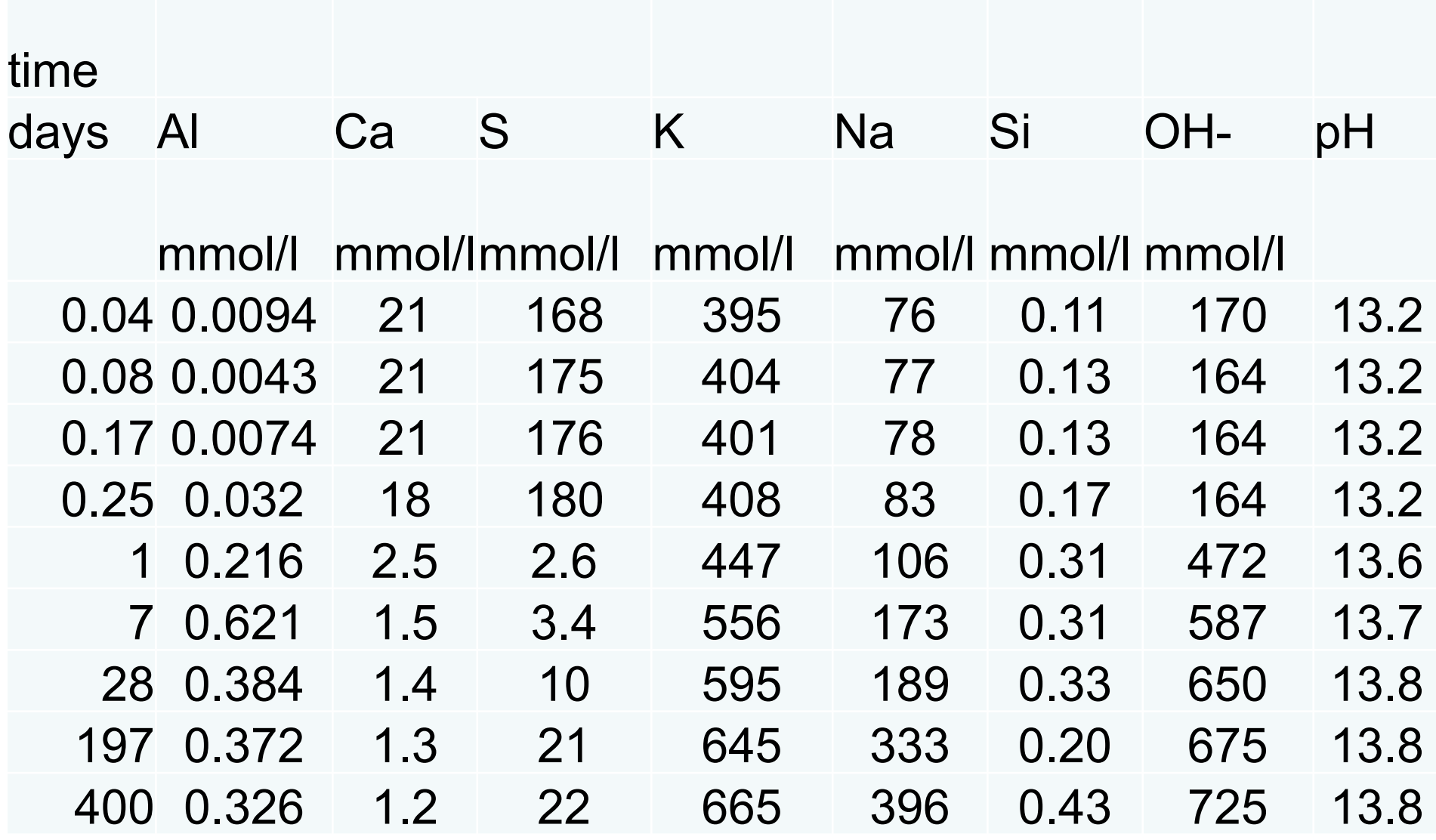

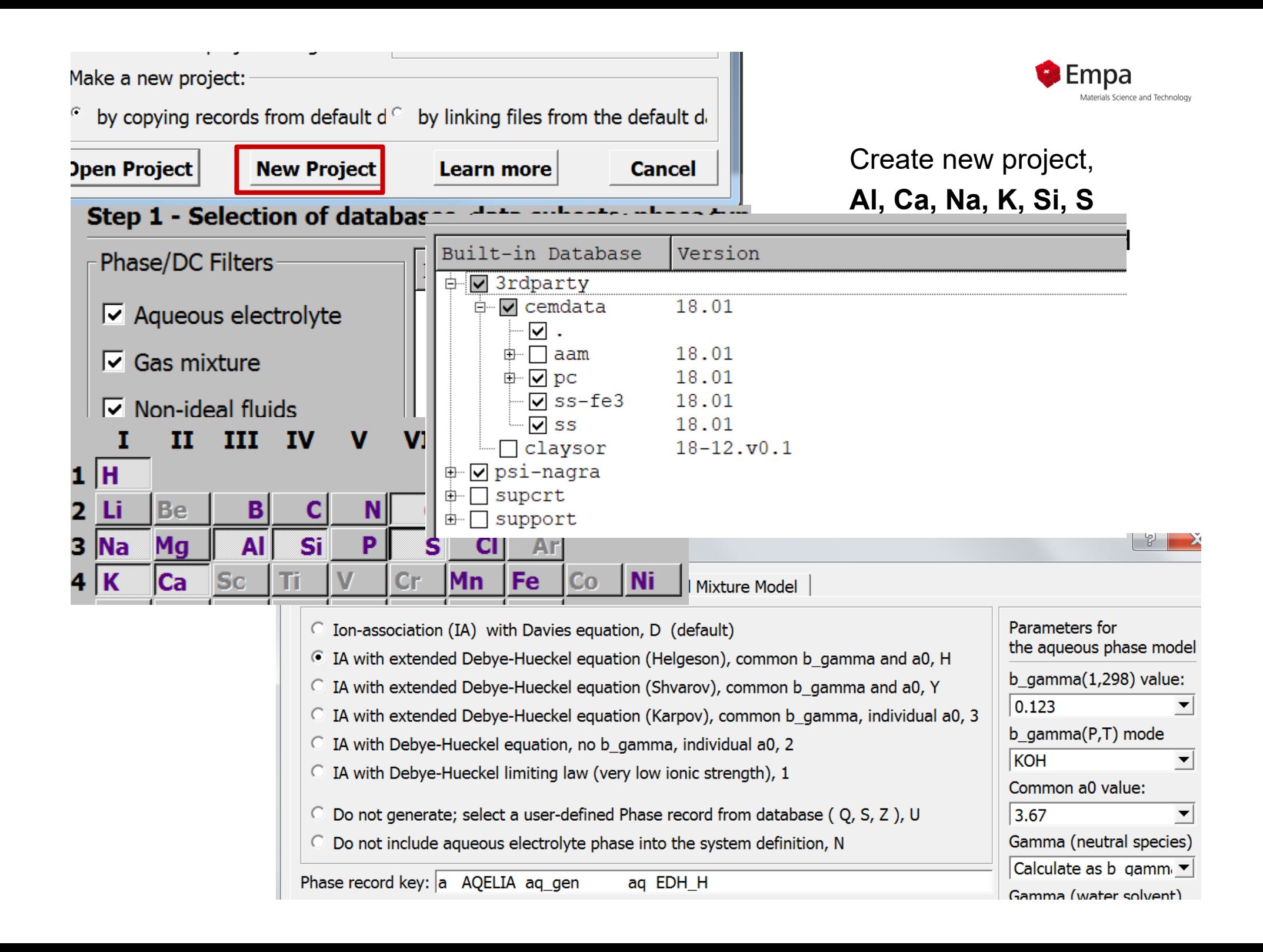

#### $\boldsymbol{\mathcal{P}}$  $\times$ Input Recipe of Single Thermodynamic System: SI:G:SI:0:0:1:20:0: tname calculation of saturation indices Selection Property **Recipe Input** Compos (xa) **Units** Quantity ty Name AI(OH)3  $C4A3s$ DComp (xd\_) **1 kg of water** AI(OH)3 0.0094 **AI2O3** CA  $\mathbf{1}$ h IComp (bi) AI2Si2O5(OH)4 CA<sub>2</sub> **=> mmol/l**Phase (xp)  $2<sup>1</sup>$ Aqua 1000  $\mathbf{q}$ Ca(NO: Kin.lower (dll\_ Aqua  $C12A7$  $Ca(OH)$  $\overline{3}$ CaO 21  $(h)$ h: mmolKin.upper (dul C<sub>2S</sub> CaCl<sub>2</sub> GO shift (qEx)  $\overline{4}$ **KOH** 395 h C<sub>3</sub>A CaO Other Inputs C<sub>3</sub>S CaSO4  $\overline{5}$ **NaOH** 76 h  $\left| \cdot \right|$  $\blacktriangleright$ 6 O<sub>2</sub>  $0.1$ g  $\blacktriangleleft$  $\blacktriangleright$  $\overline{7}$ SO<sub>3</sub> 168 h Input quantities of Compos(itions) SiO<sub>2</sub> 8  $0.11$ h  $\overline{\phantom{a}}$ contributing to B\_ vector  $\blacktriangleleft$  $\blacktriangleright$ OK **Learn more Print Cancel**  $O^2$  =>  $\overline{a}$   $\overline{a}$   $\overline{a}$   $\overline{b}$   $\overline{a}$ **oxidising cond.**

*CaO, SO3, Al(OH)3, KOH, NaOH, SiO2 used as proxy for measured total Ca, Al, …concentrations [mmol/l] => Input of uncharged species*

**Calculation of saturation inidices**

Empa

Materials Science and Technology

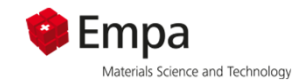

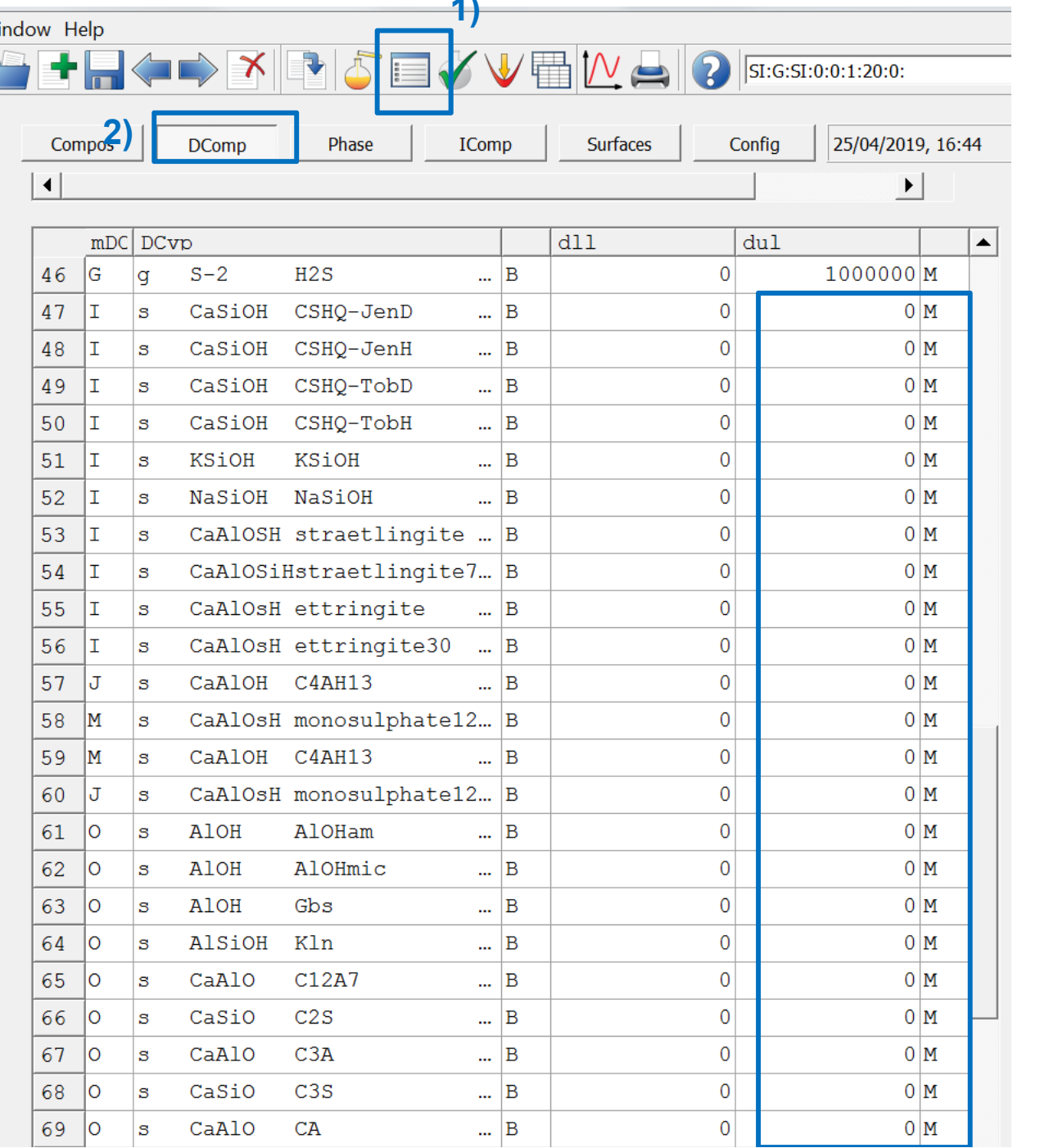

**1)**

#### **3) Scroll down to 2nd table**

**4) Select all dul of solids**

**5) Press F8, 0, Ok-do it**

> *dul = upper limit dul = 0 Solid cannot form*

*dll = lower limit*

 $\textbf{E} \boxtimes \textbf{V} \boxplus \textbf{V} \boxplus \textbf{V} \boxplus \textbf{V} \boxplus \textbf{V}$ 

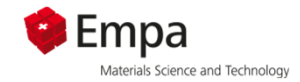

#### **Nindow Help**

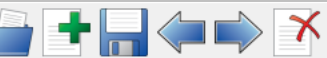

Results: Equilibrium State Input: System Definition

N

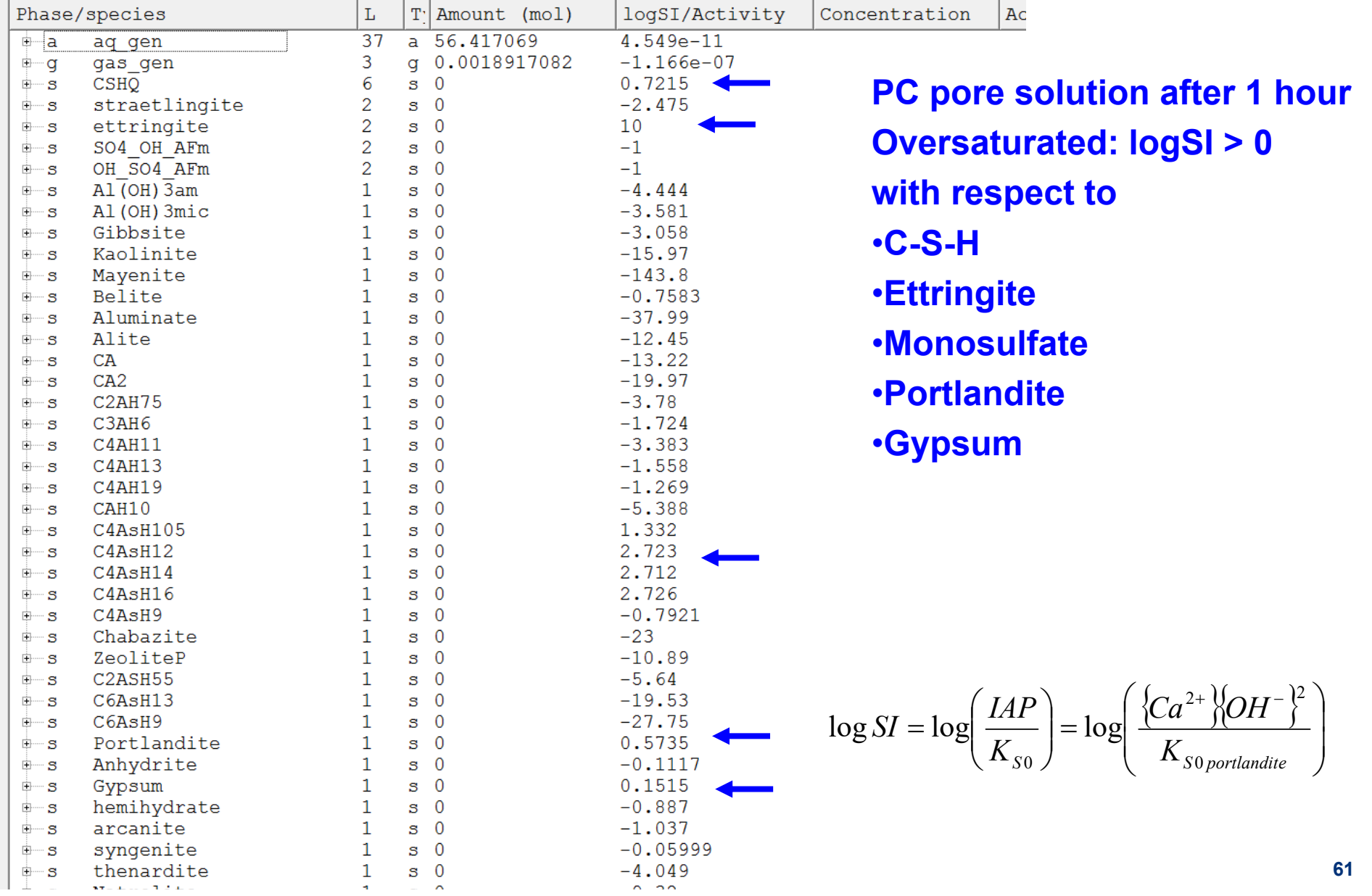

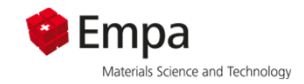

## **Thermodynamic data**

- 1.Databases
- 2.Solubility and speciation
- 3. Saturation indices

#### **4.Hydrates in cements**

5. Details on how to manage thermodynamic data in GEMS=> Self study

**Main hydrates**

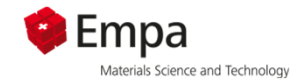

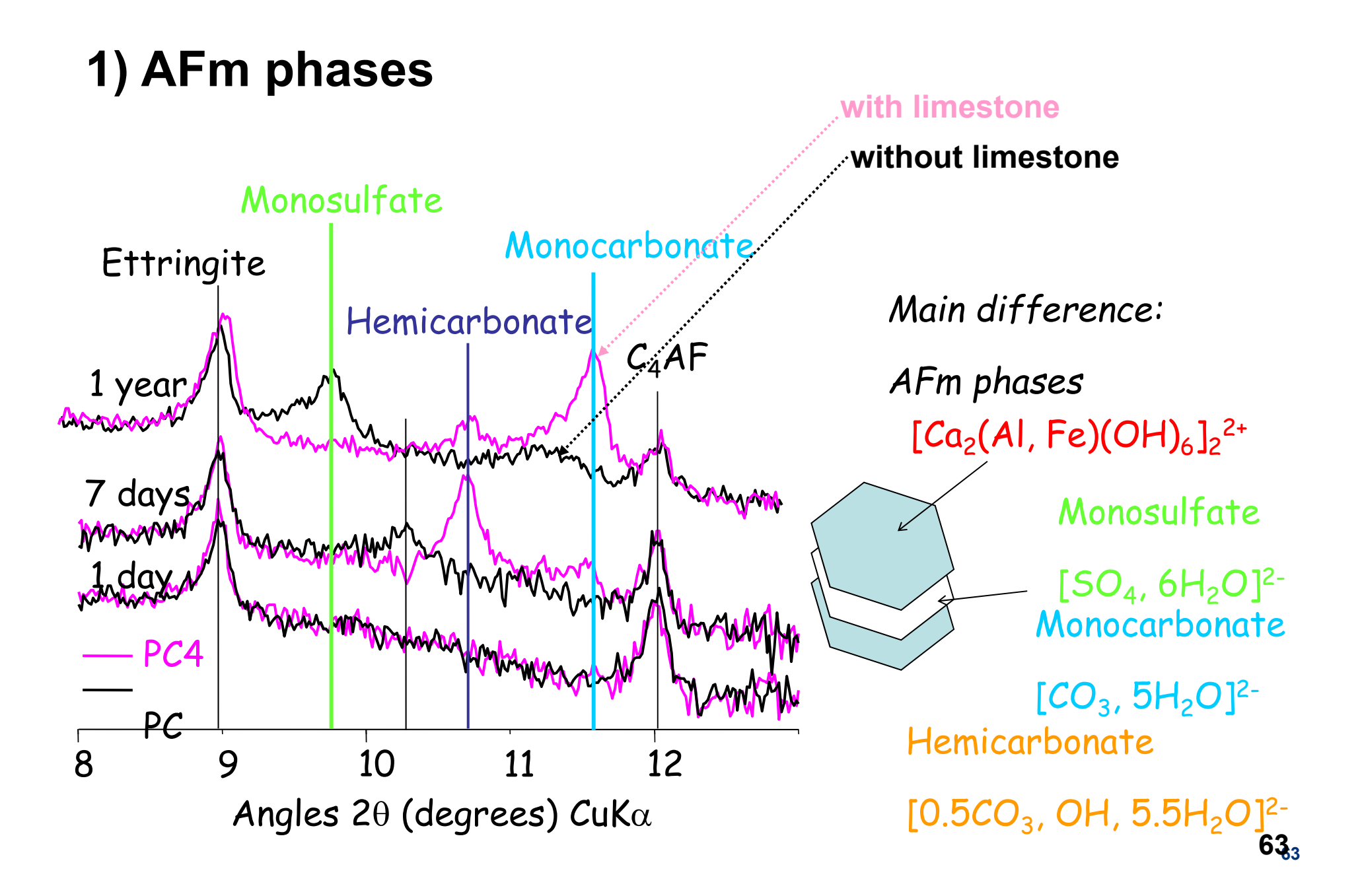

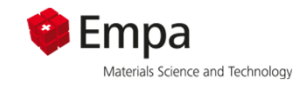

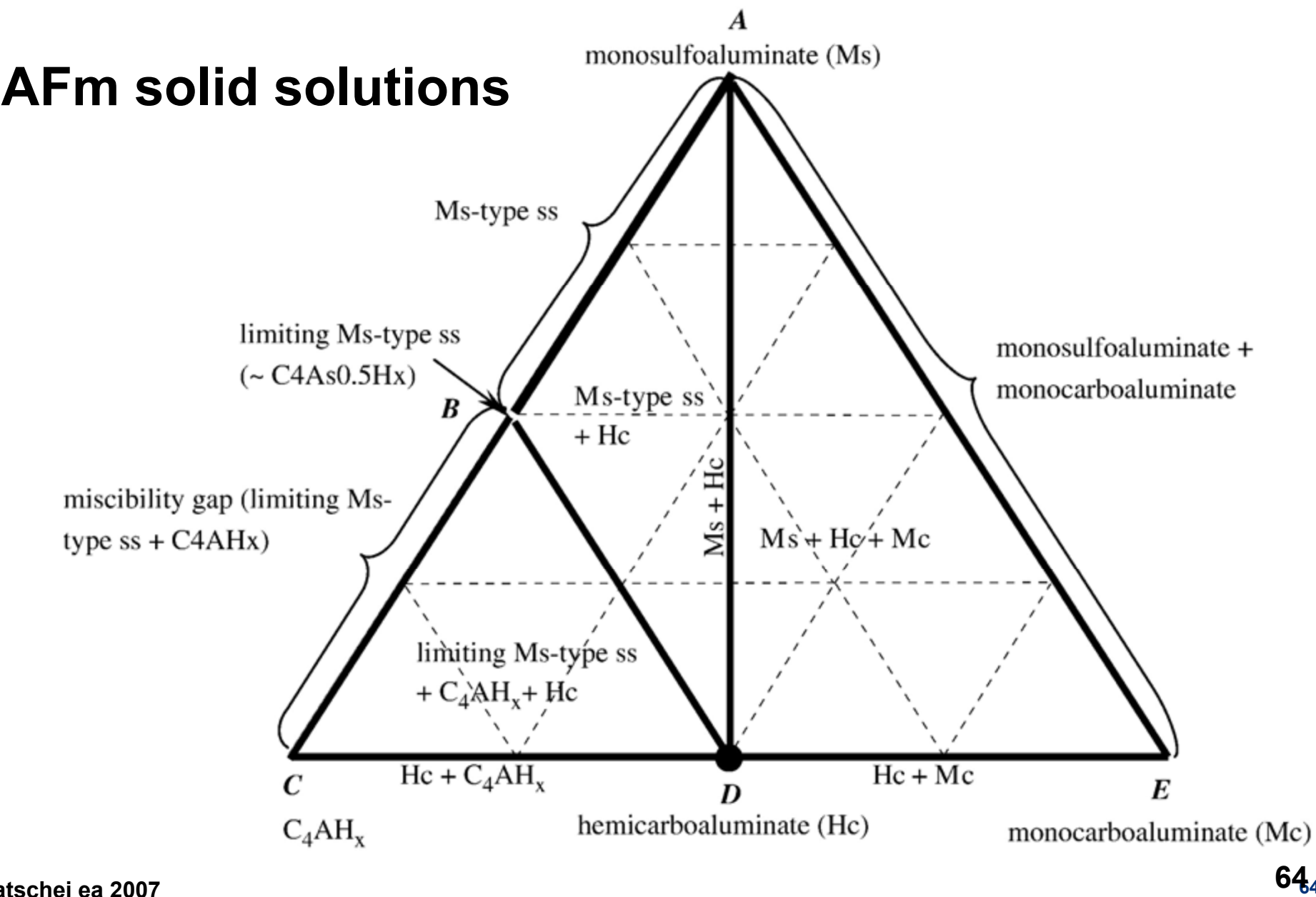

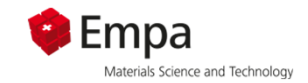

# **1) AFm phases**

**Characteristics solid solutions: - XRD peak shift change of concentrations**

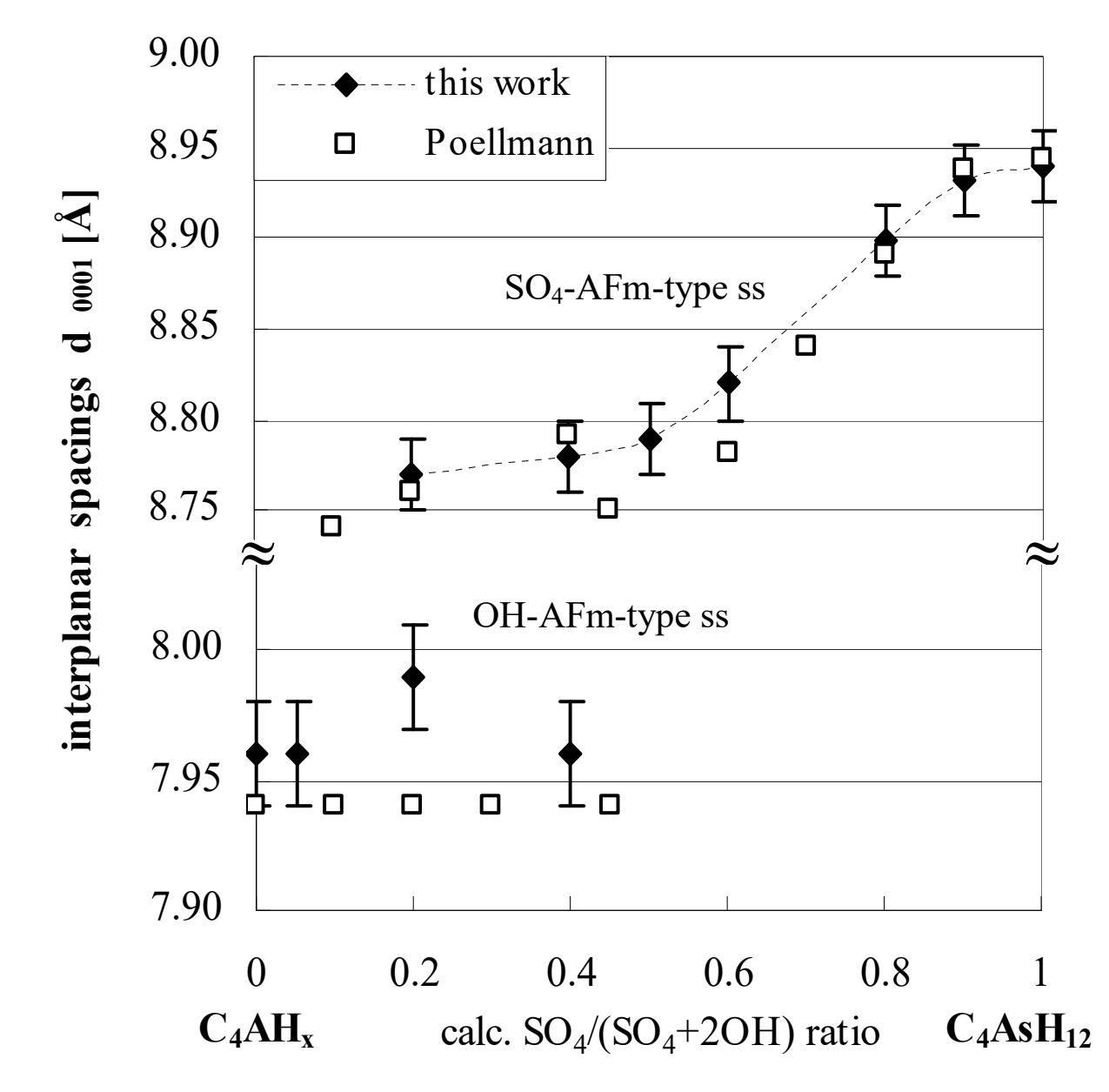

 $C_4$ AH<sub>13</sub> **– monosulfate: solid solution**

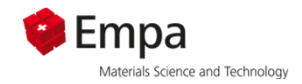

## **1) AFm phases**

# **Characteristics of solid solution:** Matschei et al (2007)

 **peak shift in XRD**

 **continuous change of concentrations**

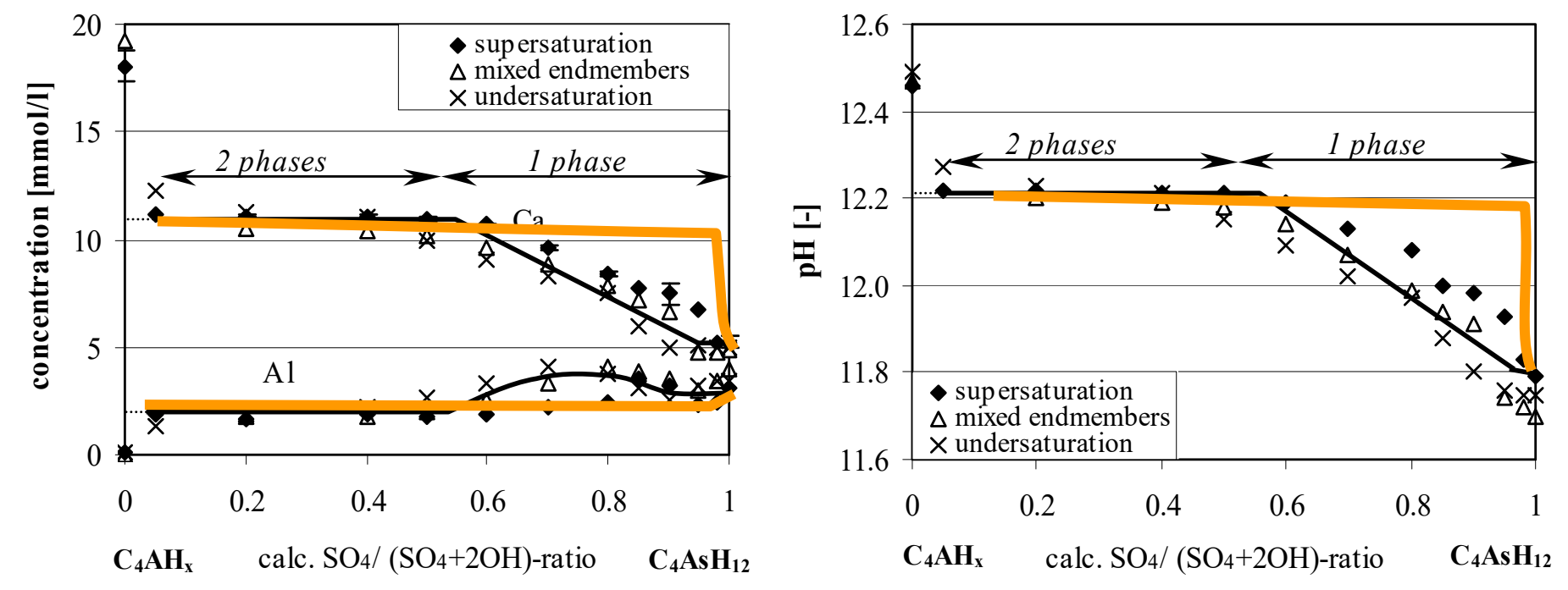

## **Effects of solid solution:**

**- stabilizes solids**

- miscibility gap 0.03-0.5
- **lowers aqueous concentrations - no solid solution**

## **Solid solutions probable**

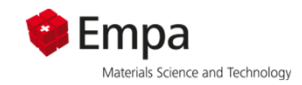

- •Similar charge
- •Similar structure
- $\bullet$ Similar size

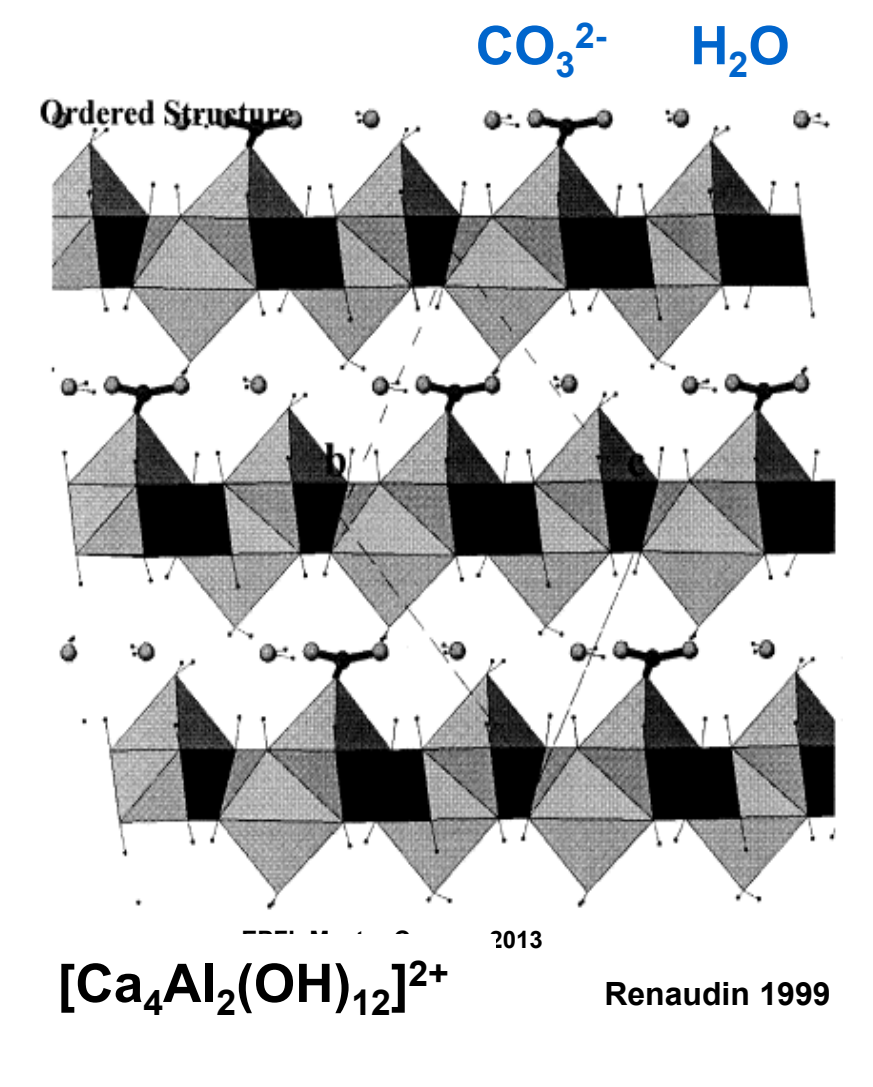

**AFm: 4CaOꞏAl2O3ꞏCaXꞏnH2O**

**Monocarbonate: 4CaOꞏAl2O3ꞏCaCO3ꞏ11H2O**

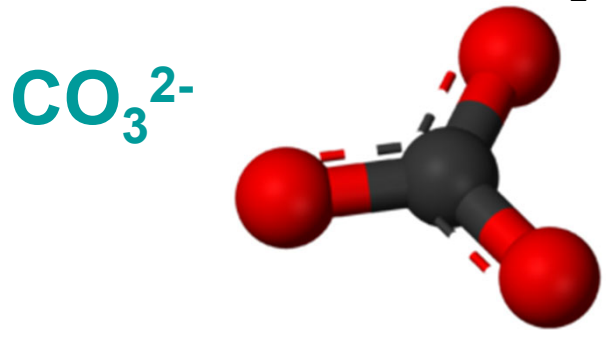

**Monosulfate:**  $4CaO·Al<sub>2</sub>O<sub>3</sub>·CaSO<sub>4</sub>·12H<sub>2</sub>O$ 

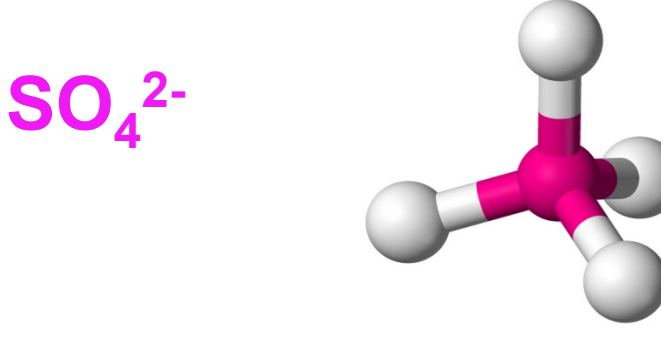

**67 67**

# **Solid solution CO3-AFm – SO4-AFm?**

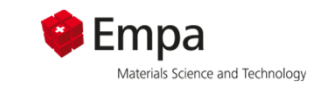

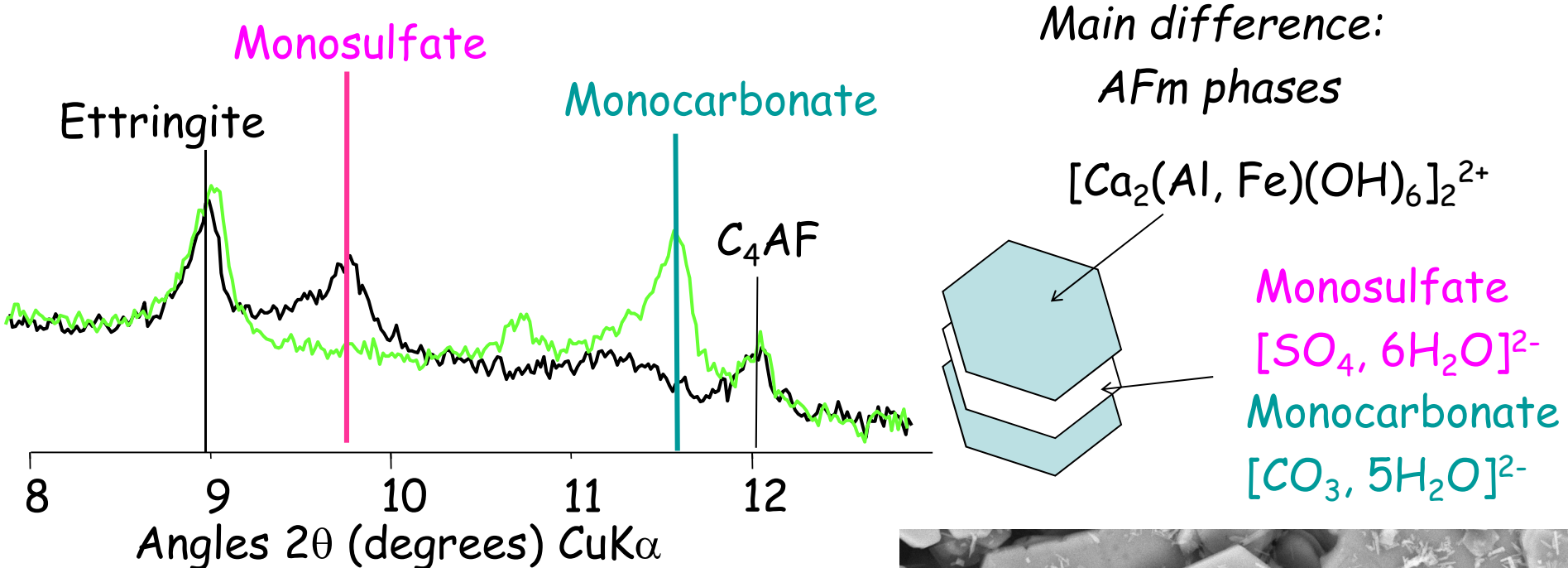

## **Solid solution not probable:**

- Similar charge √
- Ŧ Similar structure **-**
- T. Similar size **-**

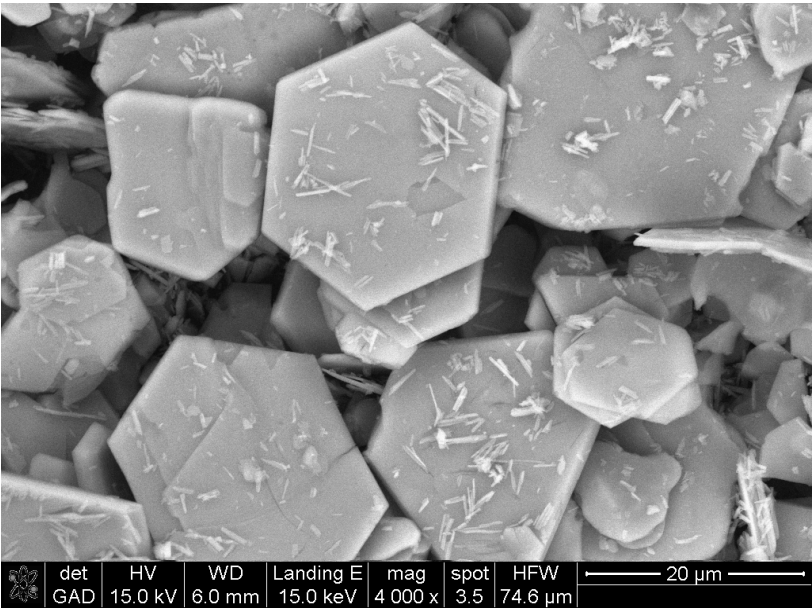

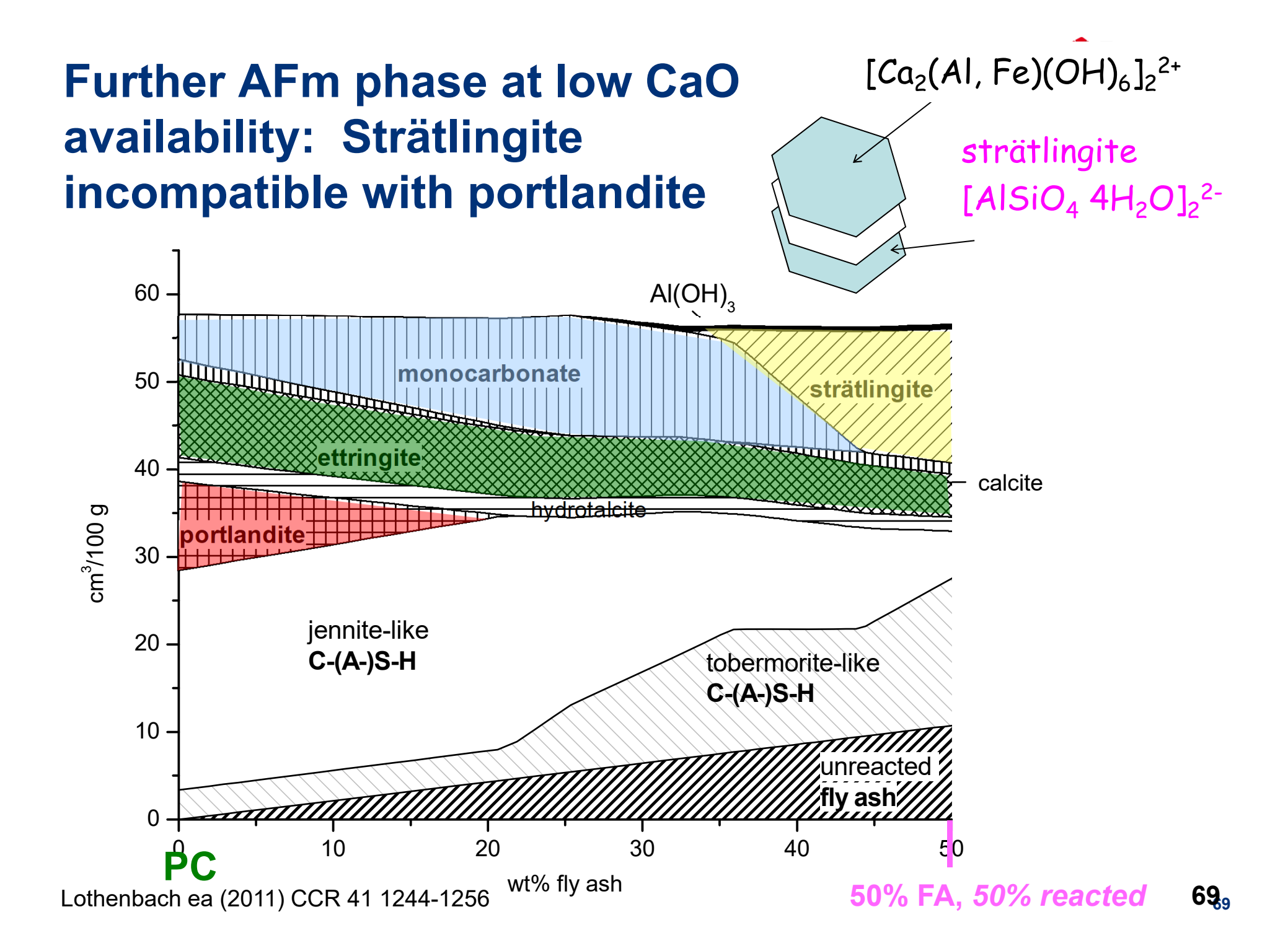

#### **Ettringite:**

 $C_6As_3H_{32}$ 

high water content

-> voluminous

- $\sim$  low density 1.8 kg/dm<sup>3</sup>
- -> good space filling

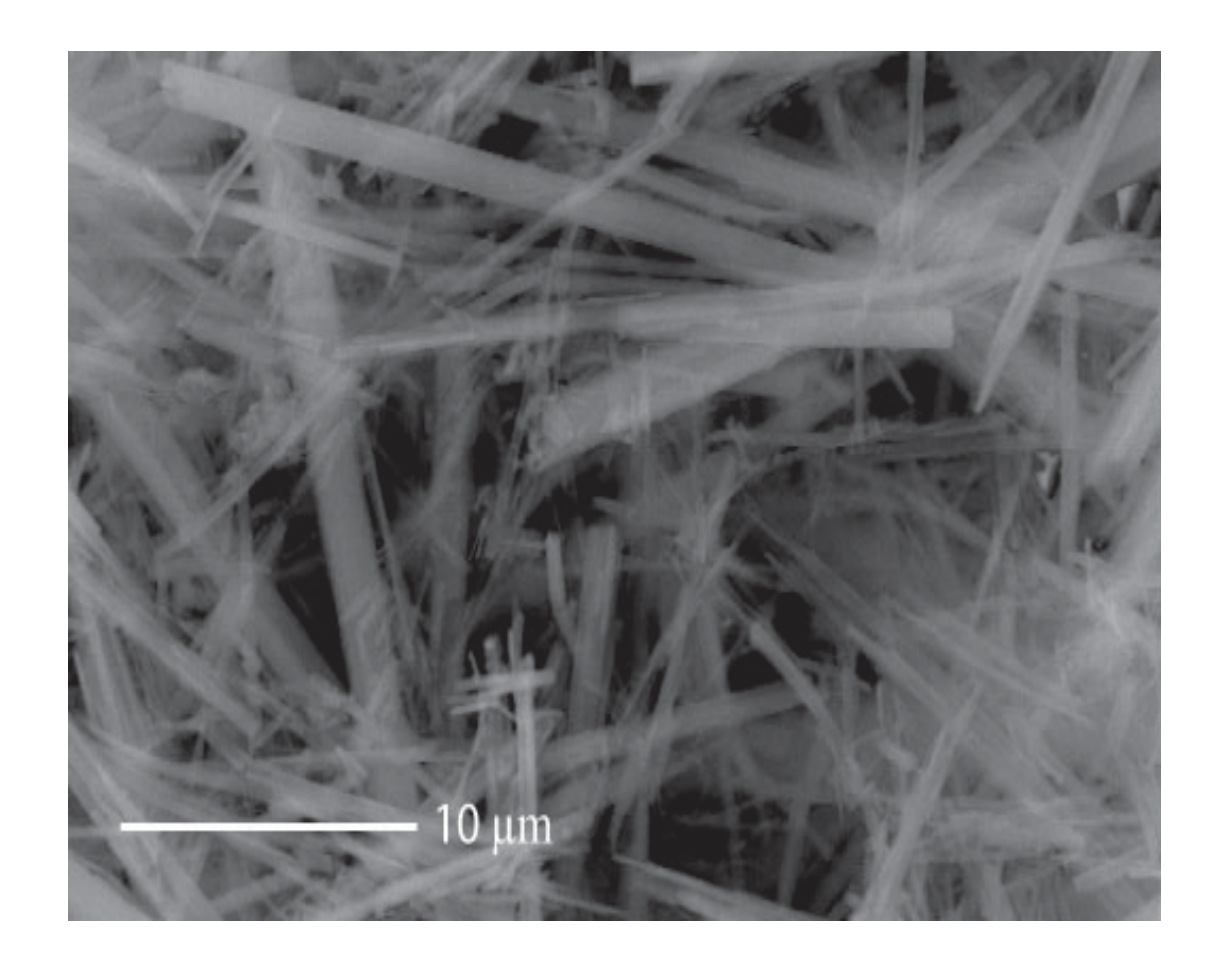

Takes up other ions (solid solutions)

-> Al ↔ Fe

 $-$ > SO<sub>4</sub><sup>2-</sup> ↔ CO<sub>3</sub><sup>2-</sup>, CrO<sub>4</sub><sup>2-</sup>, ...

solid solution with thaumasite

 $\mathsf{C}_6\mathsf{As}_3\mathsf{H}_{32} \leftrightarrow \mathsf{C}_6\mathsf{S}_2\mathsf{S}_2\mathsf{C}_2\mathsf{H}_{30}$ 

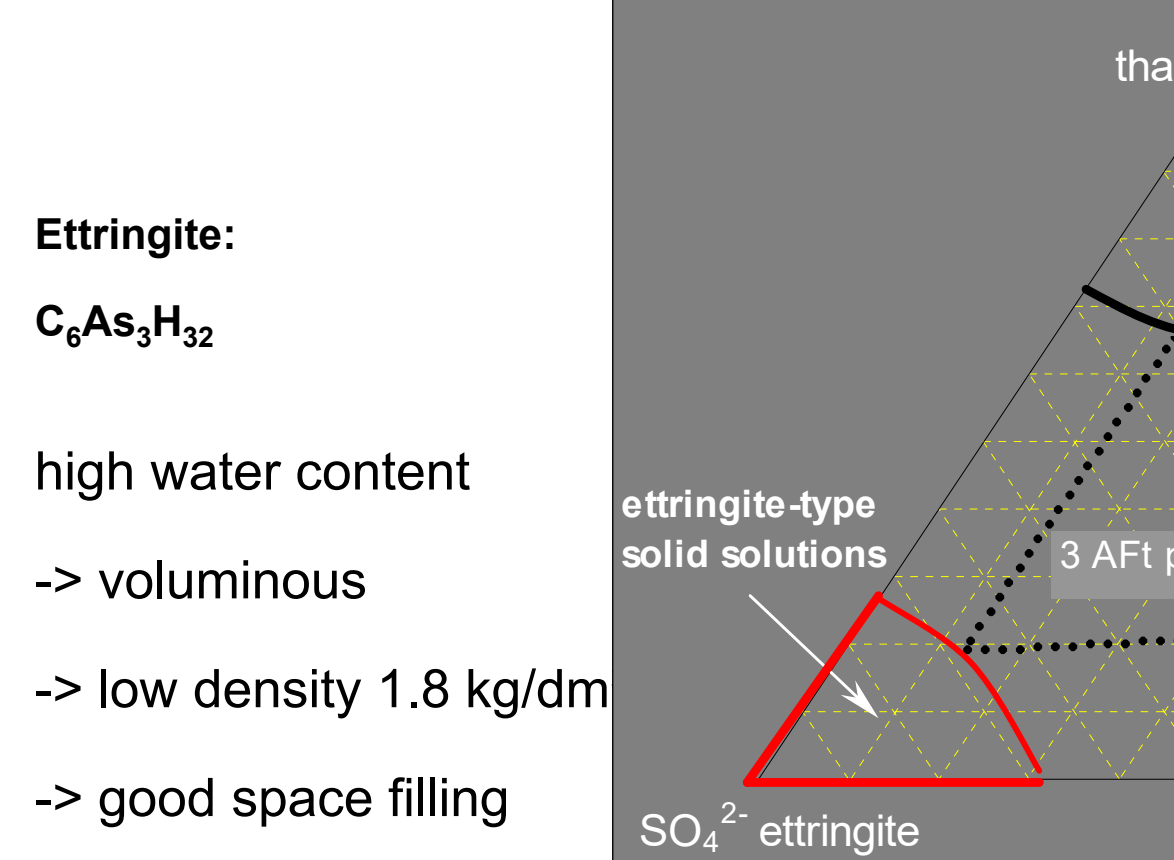

Takes up other ions (solid solutions)

-> Al ↔ Fe

 $-$ > SO<sub>4</sub><sup>2-</sup> ↔ CO<sub>3</sub><sup>2-</sup>, CrO<sub>4</sub><sup>2-</sup>, ...

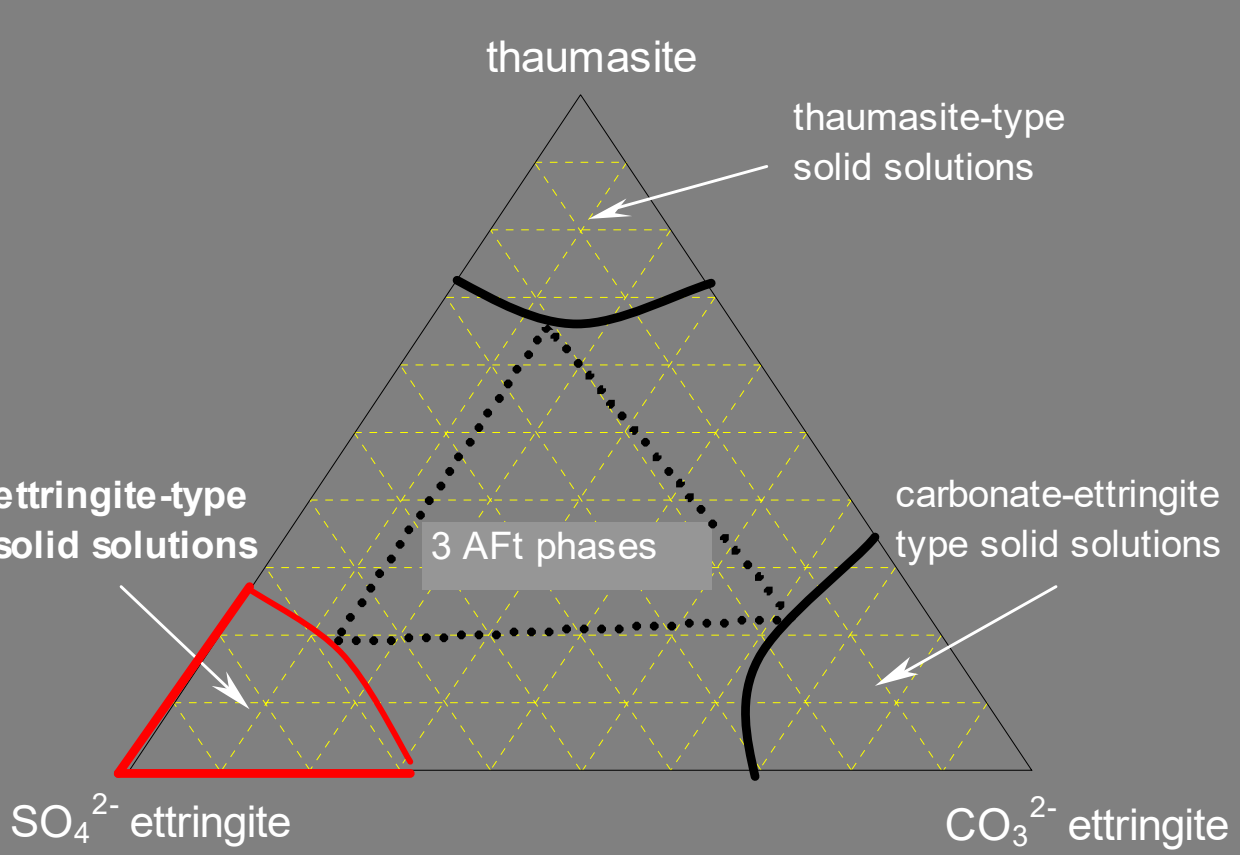

solid solution with thaumasite

 $\mathsf{C}_6\mathsf{As}_3\mathsf{H}_{32} \leftrightarrow \mathsf{C}_6\mathsf{S}_2\mathsf{S}_2\mathsf{C}_2\mathsf{H}_{30}$ 

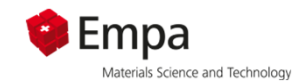

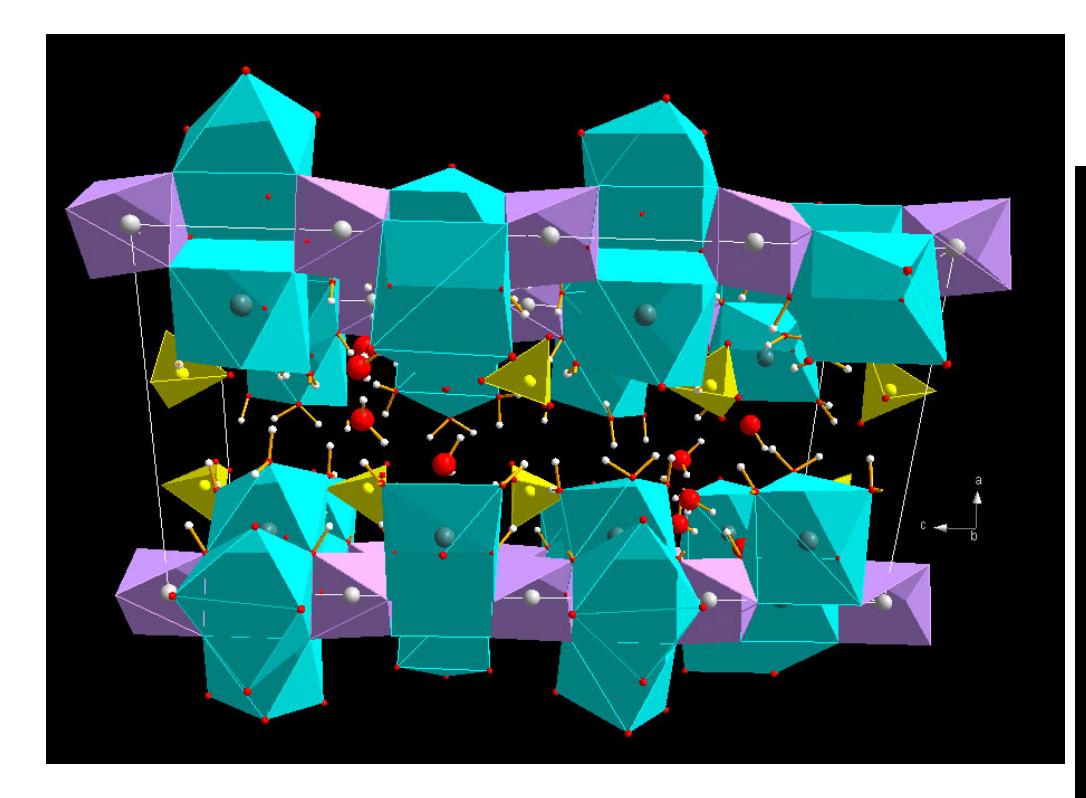

ettringite crystal system: hexagonal a=1.12 nm c=2.14 nm

\* F. Goetz- Neunuhoeffer et al. Powder diffraction 21 (2006) 4-11

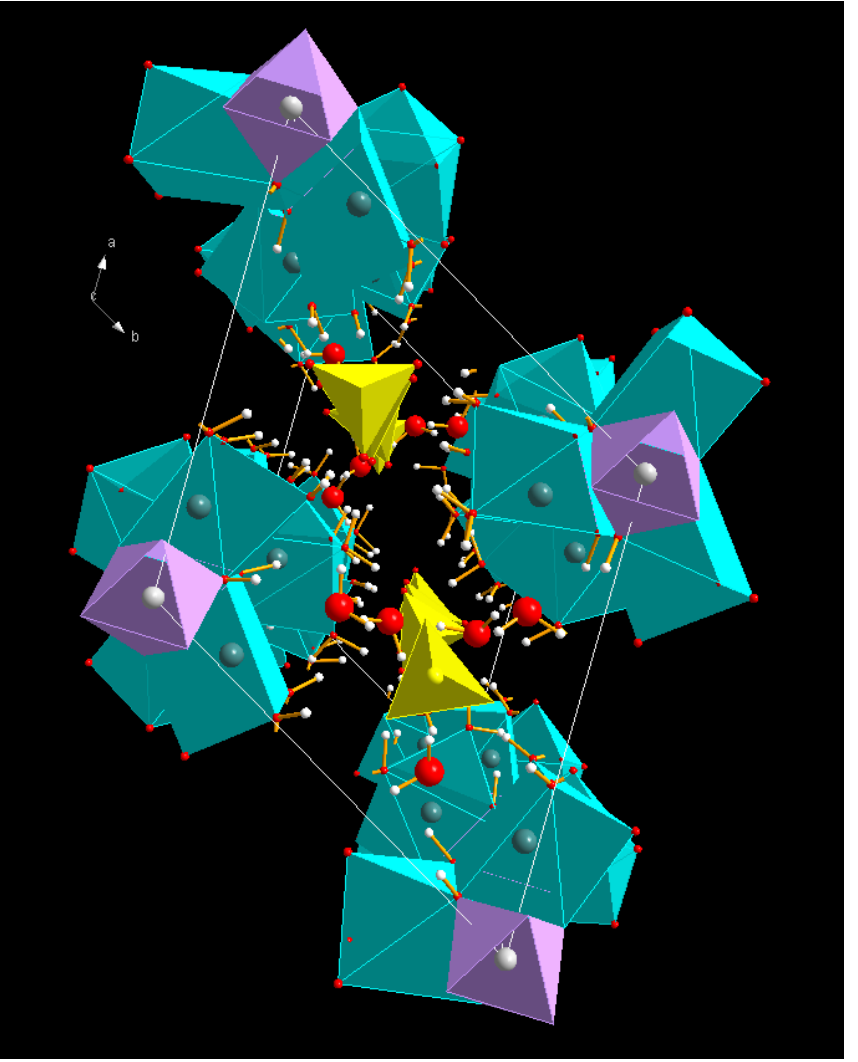
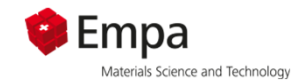

# **Hydrogarnets:**

 $C_3AS_xH_{6-2x}$ low water content -> higher density  $> 2.5$  kg/dm<sup>3</sup> Solid solutions -> Al ↔ Fe  $-$ > SiO<sub>2</sub><sup>0</sup> $\leftrightarrow$  2H<sub>2</sub>O

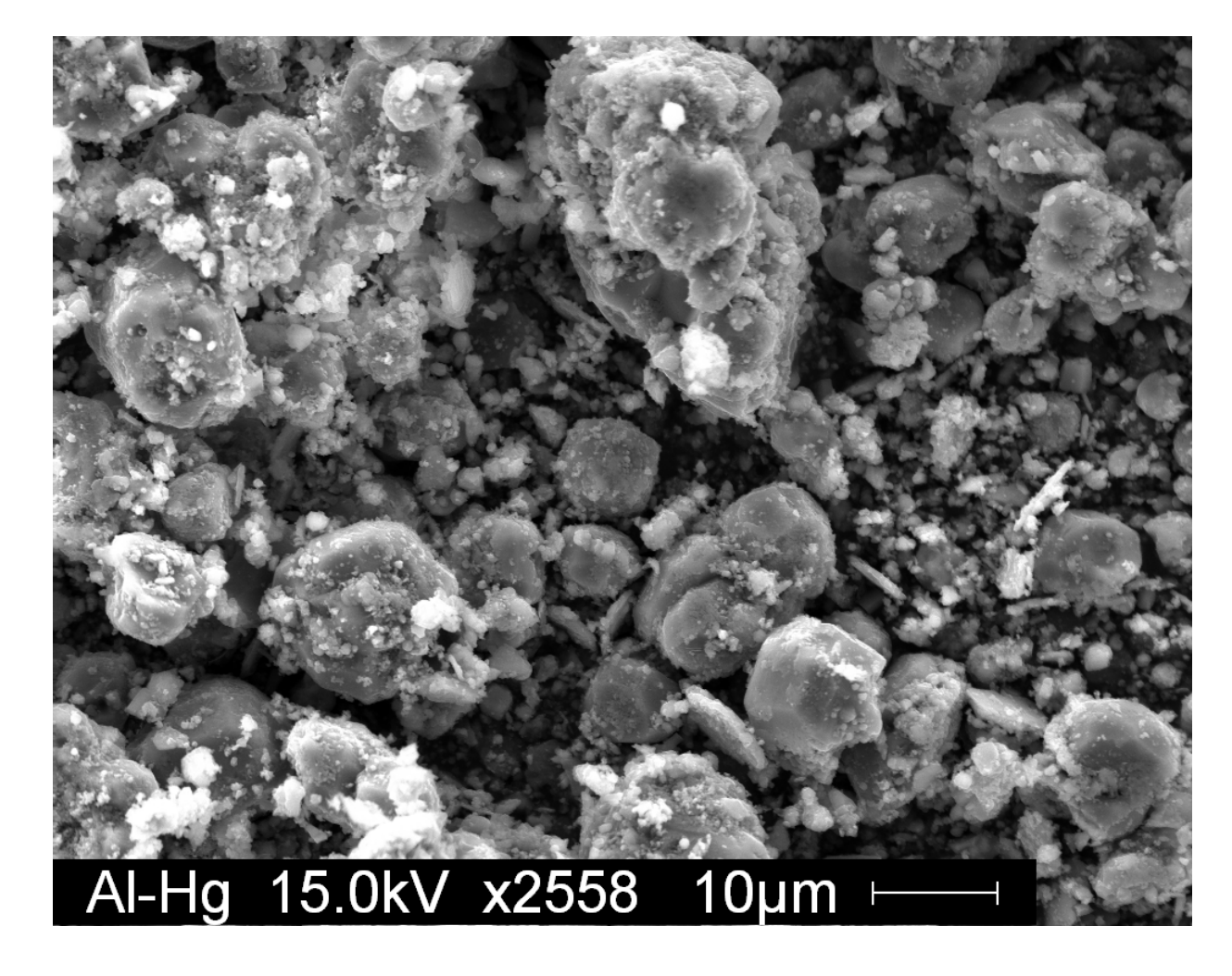

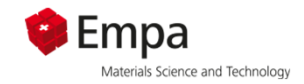

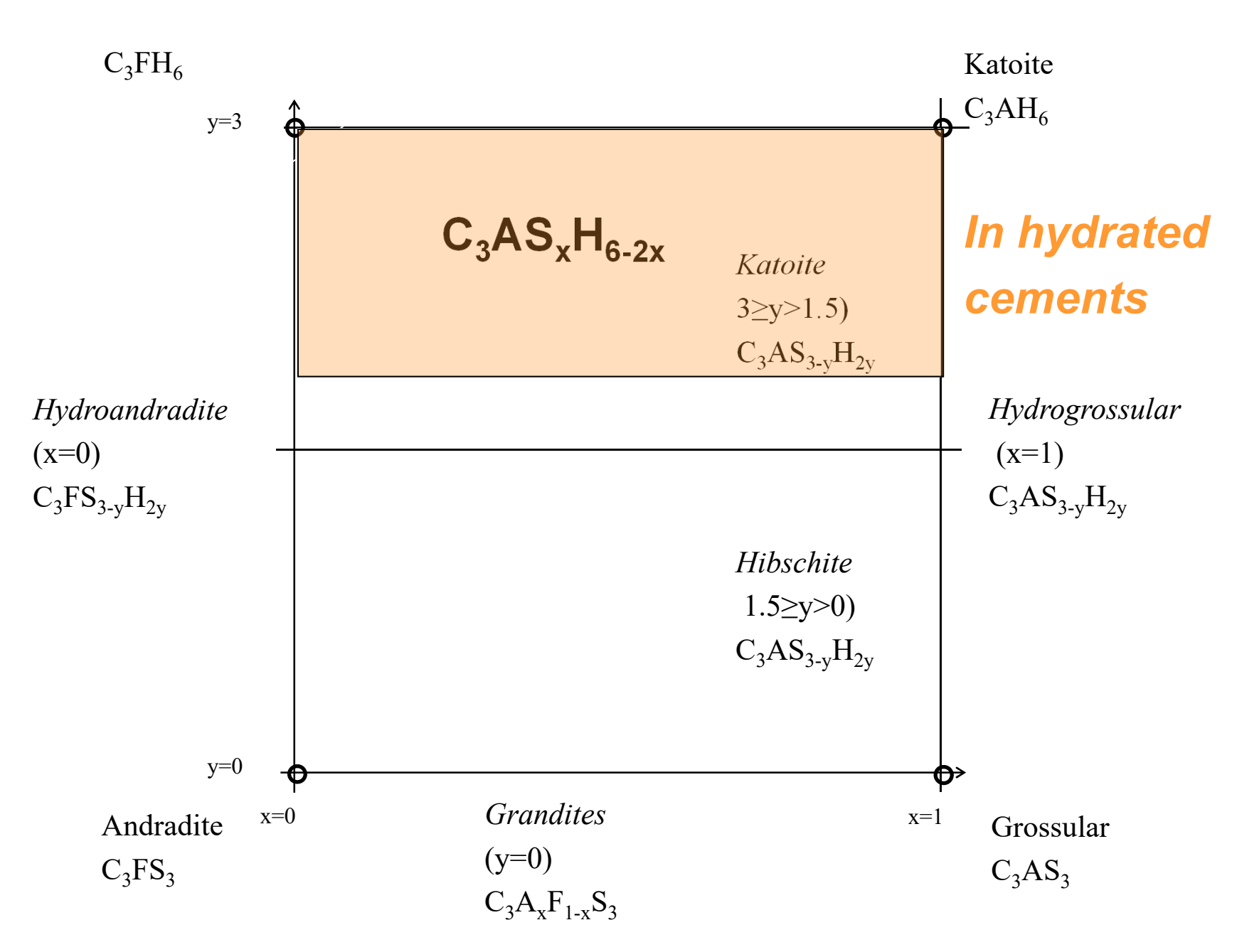

# **Hydrogarnets:**

 $\mathsf{C}_3\mathsf{AS}_{\mathsf{x}}\mathsf{H}_{\mathsf{6}\text{-2x}}$ 

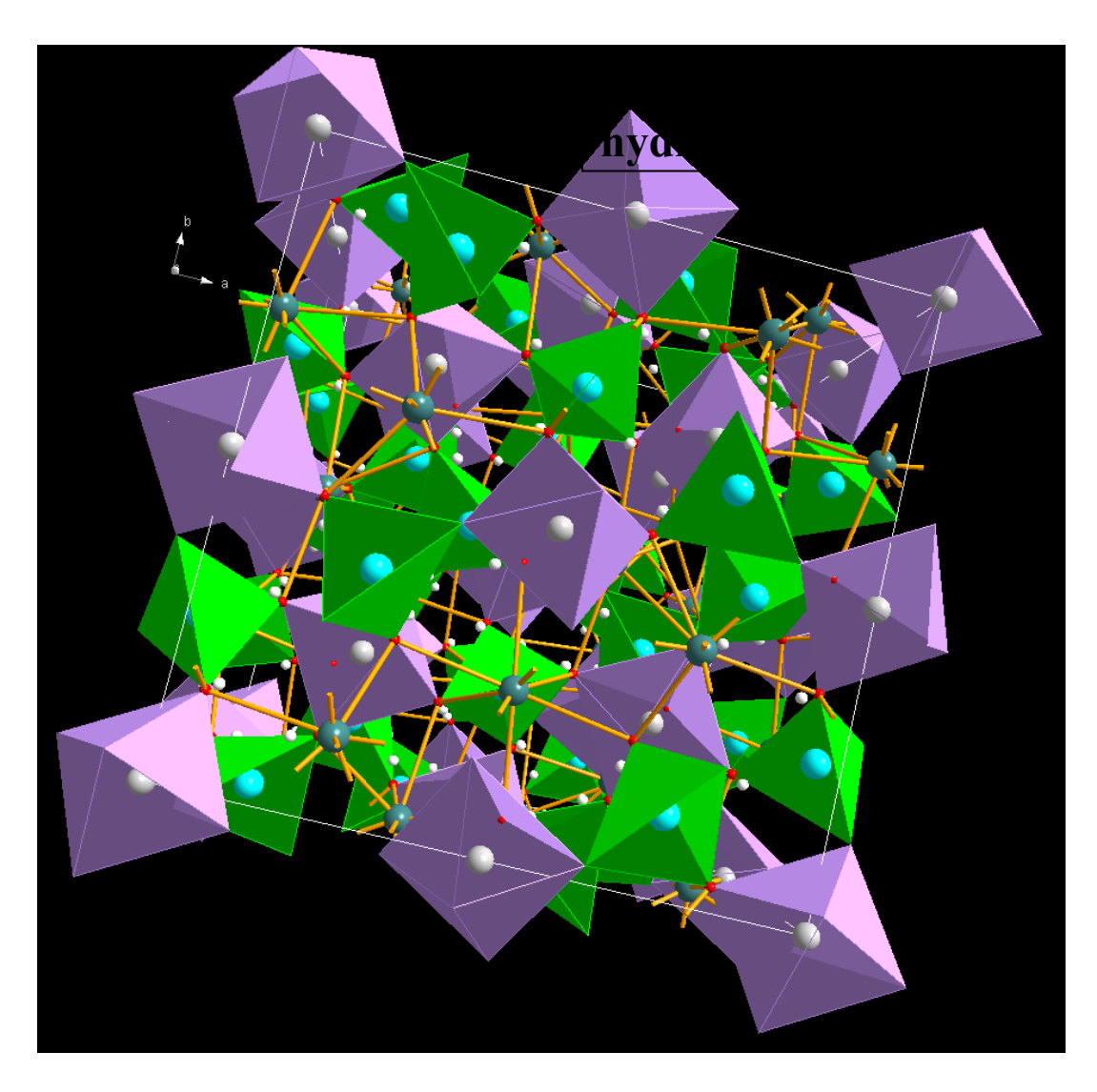

Katoite (y=1.9):  $\textsf{Ca}_3\,\textsf{Al}_2\,\textsf{Si}_{1.092}\,\textsf{O}_{12}\,\textsf{H}_{7.632}$ 

crystal system: cubic

a=1.22 nm

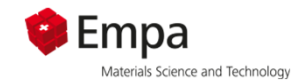

### **C-S-H in cements**

# **Foil like morphology at low Ca/Si**

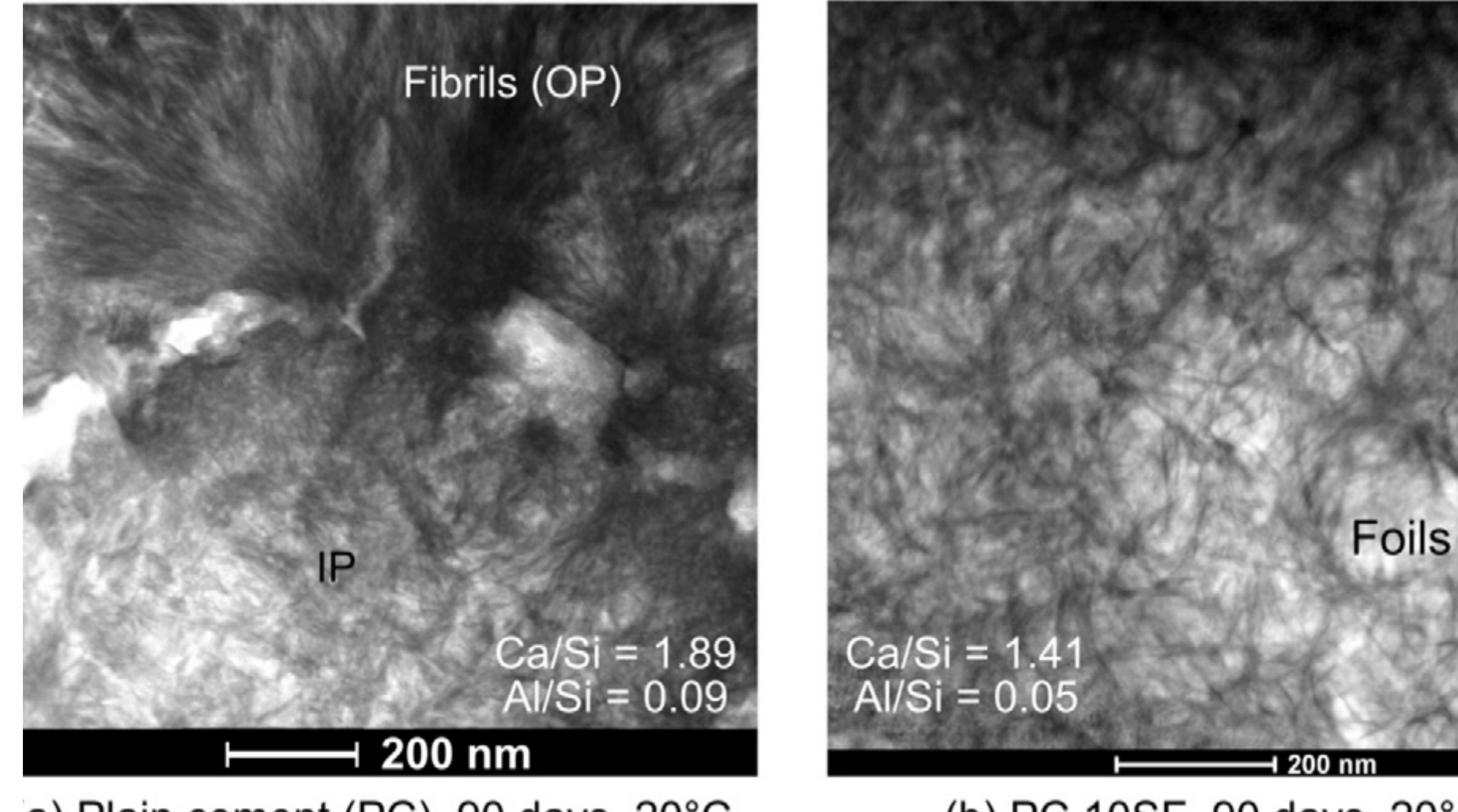

a) Plain cement (PC), 90 days, 20°C

(b) PC 10SF, 90 days, 20°C

*Rossen ea (2015) CCR 75*

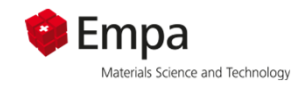

### **C-S-H in cements and synthetic C-SH**

# **Comparable morphology in PC and synthetic C-S-H**

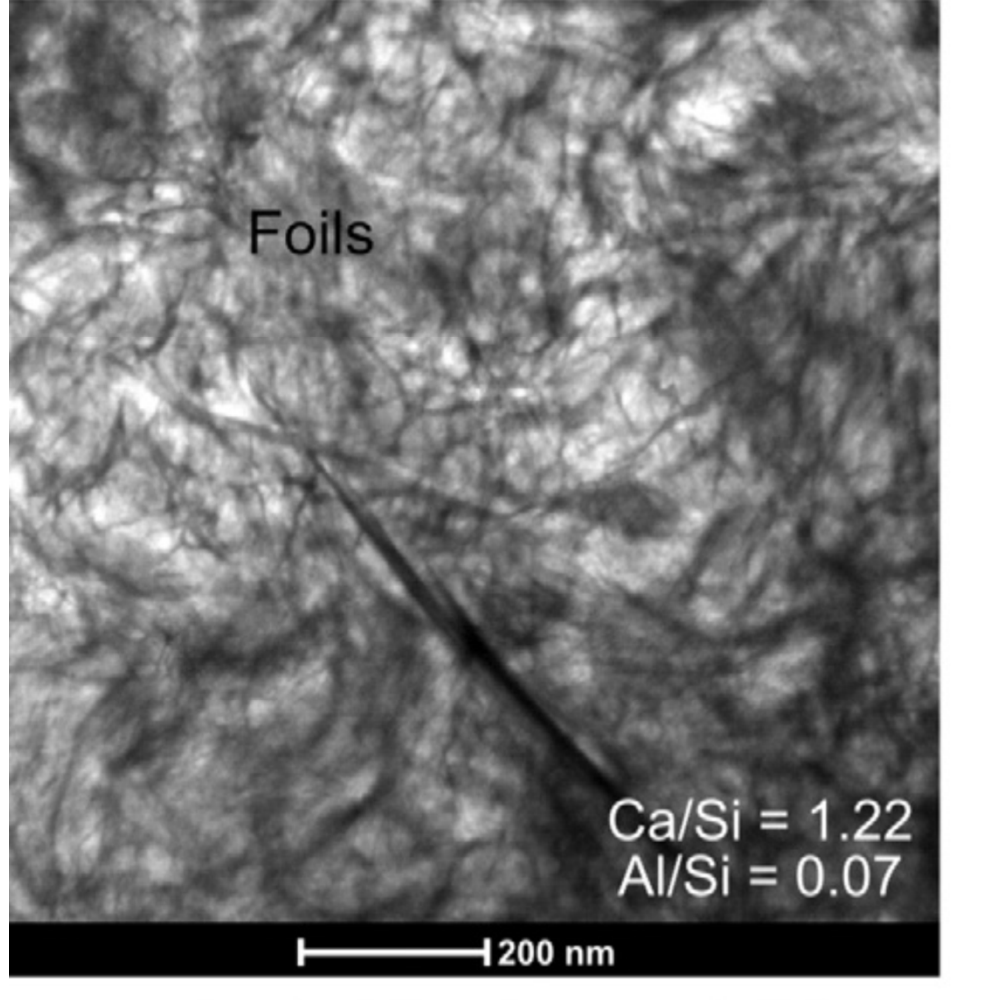

(c) PC(Q) 20SF, 90 days, 20°C

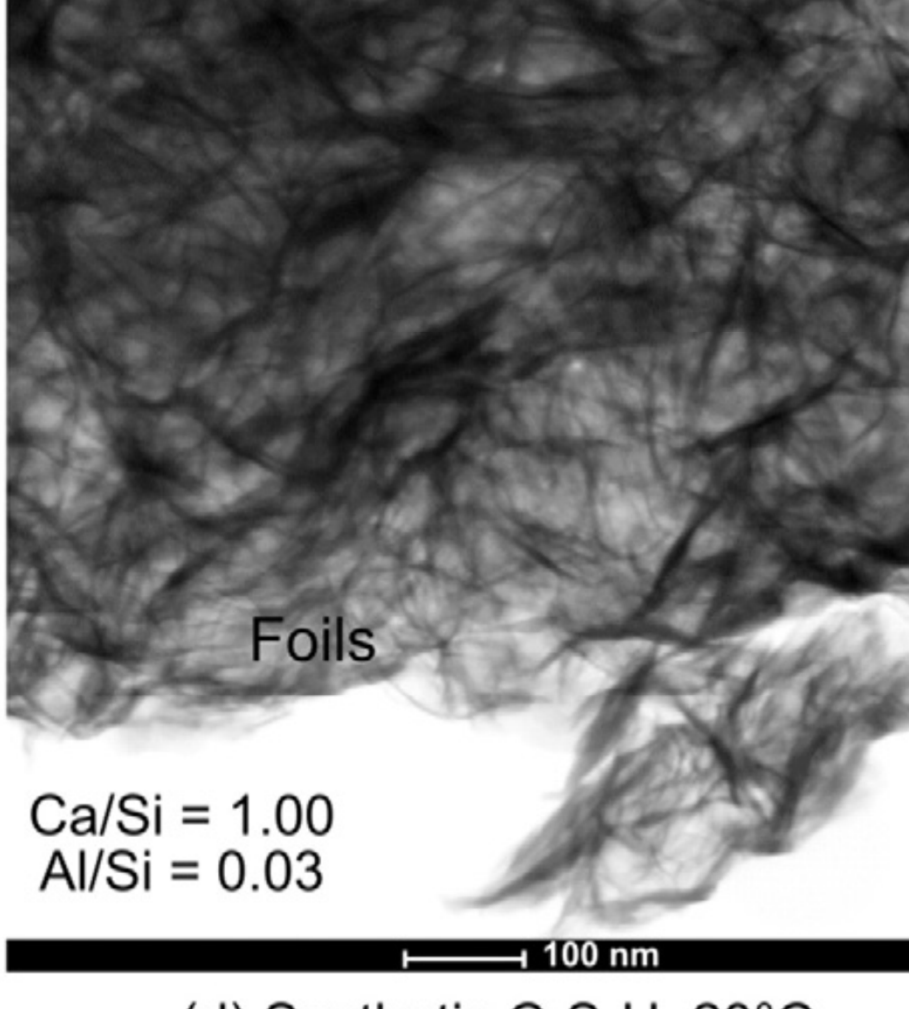

(d) Synthetic C-S-H, 20°C

*Rossen ea (2015) CCR 75*

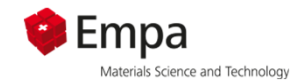

### **C-S-H in Pastes**

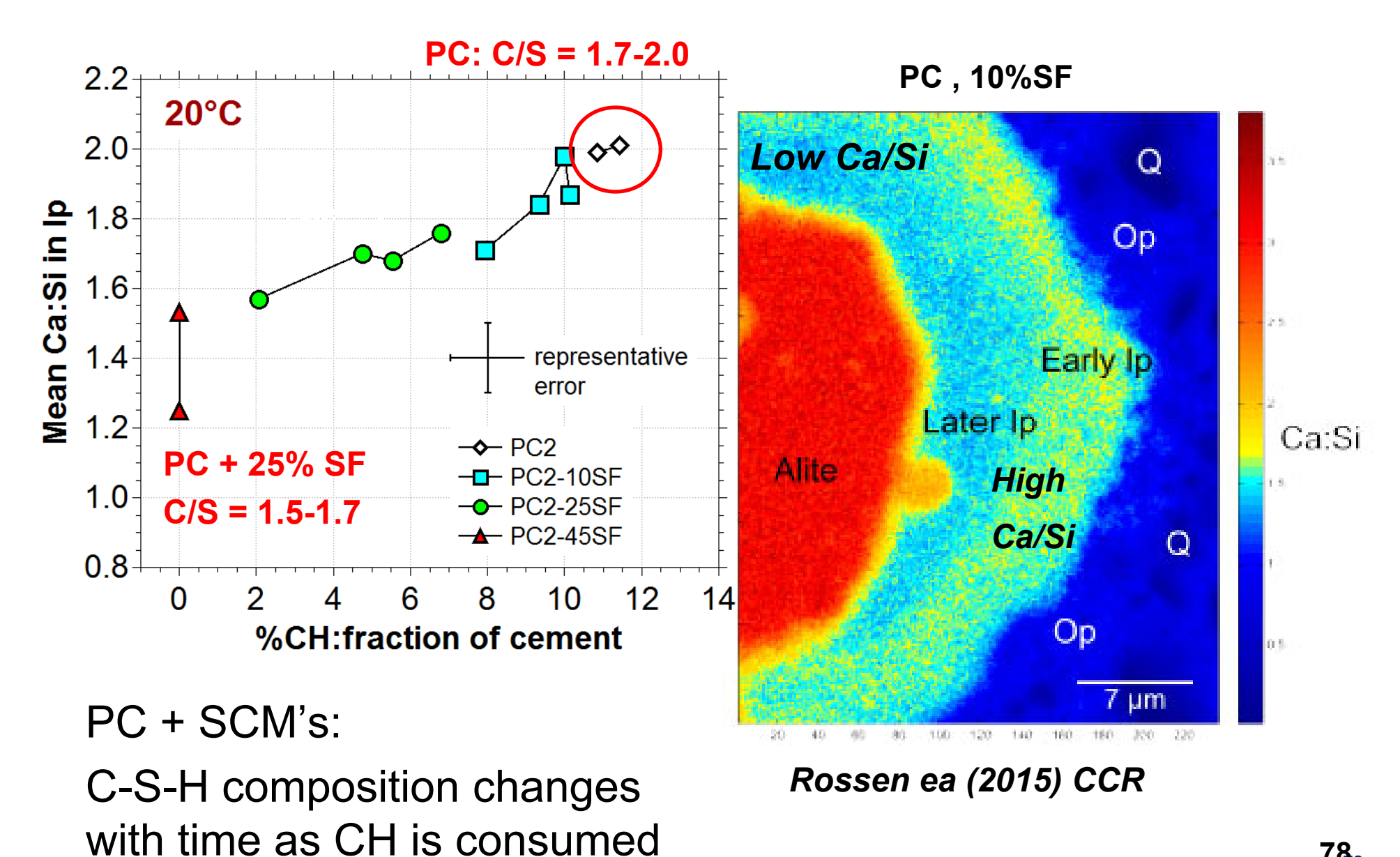

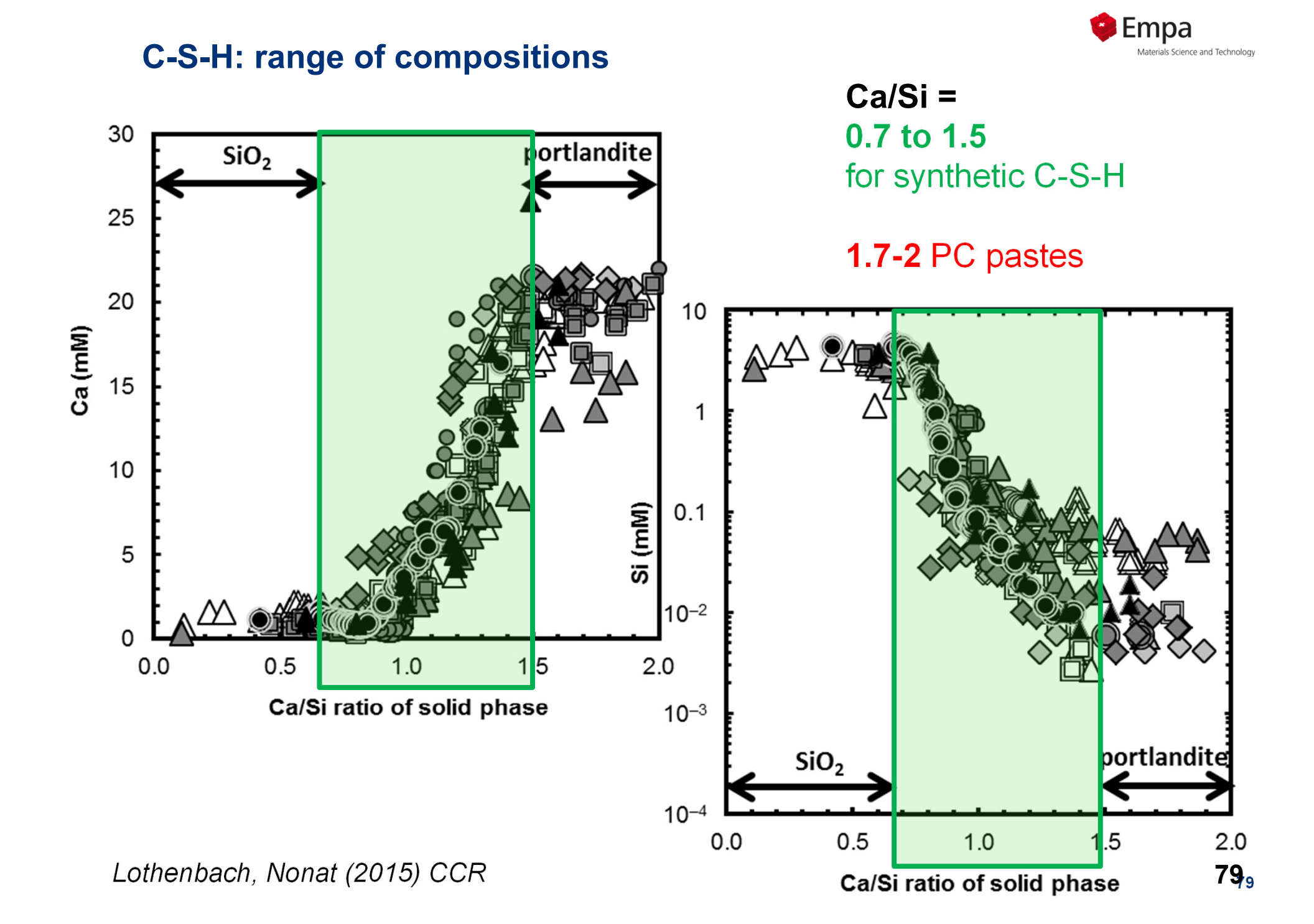

# **C-S-H => structurally imperfect tobermorite** *Richardson, <sup>2004</sup>*

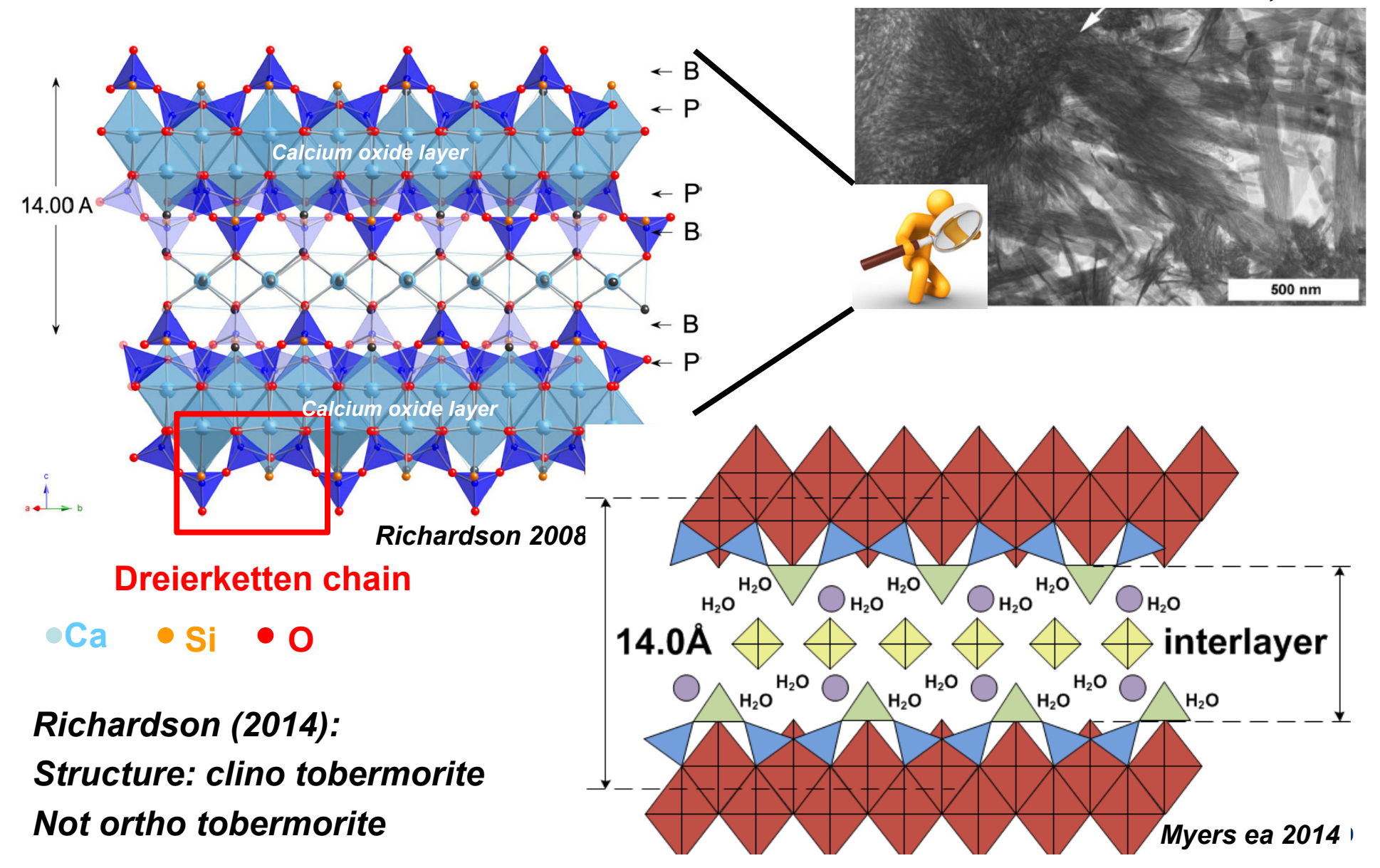

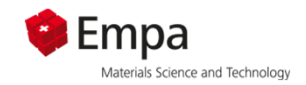

### **C-S-H structure: Variation of Ca/Si ratio**

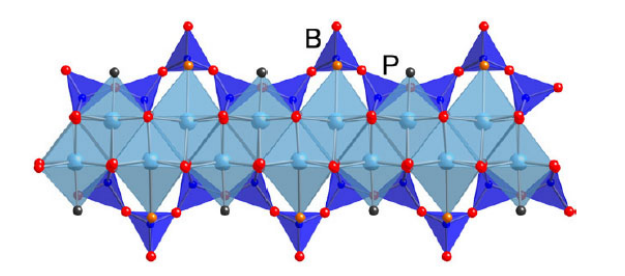

**Ca/Si=0.67**

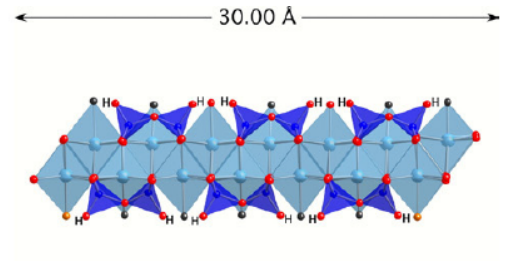

**Ca/Si=1.0**

- •
- **Infinite chain Dimer, pentamer,**

**…**

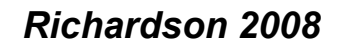

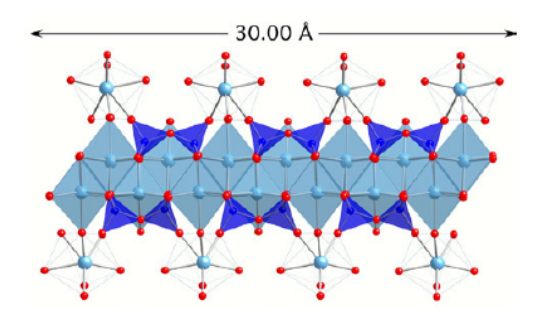

**Ca/Si=1.50**

- •**Mainly dimer**
- **Ca in the interlayer**
- **Intergrowth with CH possible**

## **Different types of thermodynamic (geochemcial) models for C-S-H[Ca] [Si]**

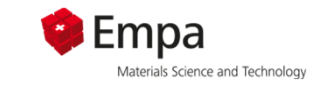

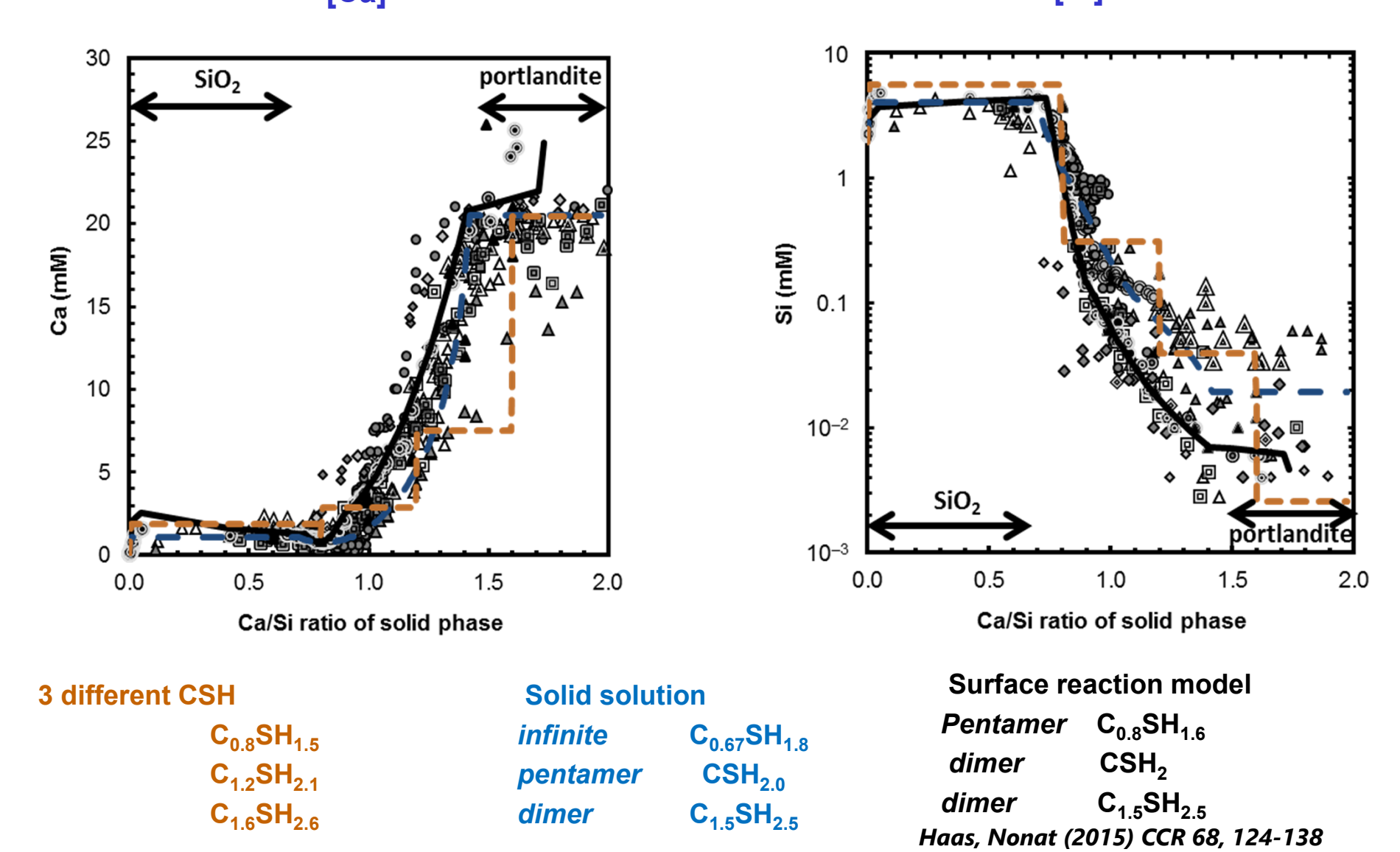

*Blanc et al. (2010) CCR 40, 851-866*

*Kulik (2011) CCR 41, 477-495*

**82 82**

# **pH Mean Chain Length Different types of thermodynamic (geochemcial) models for C-S-H**

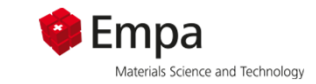

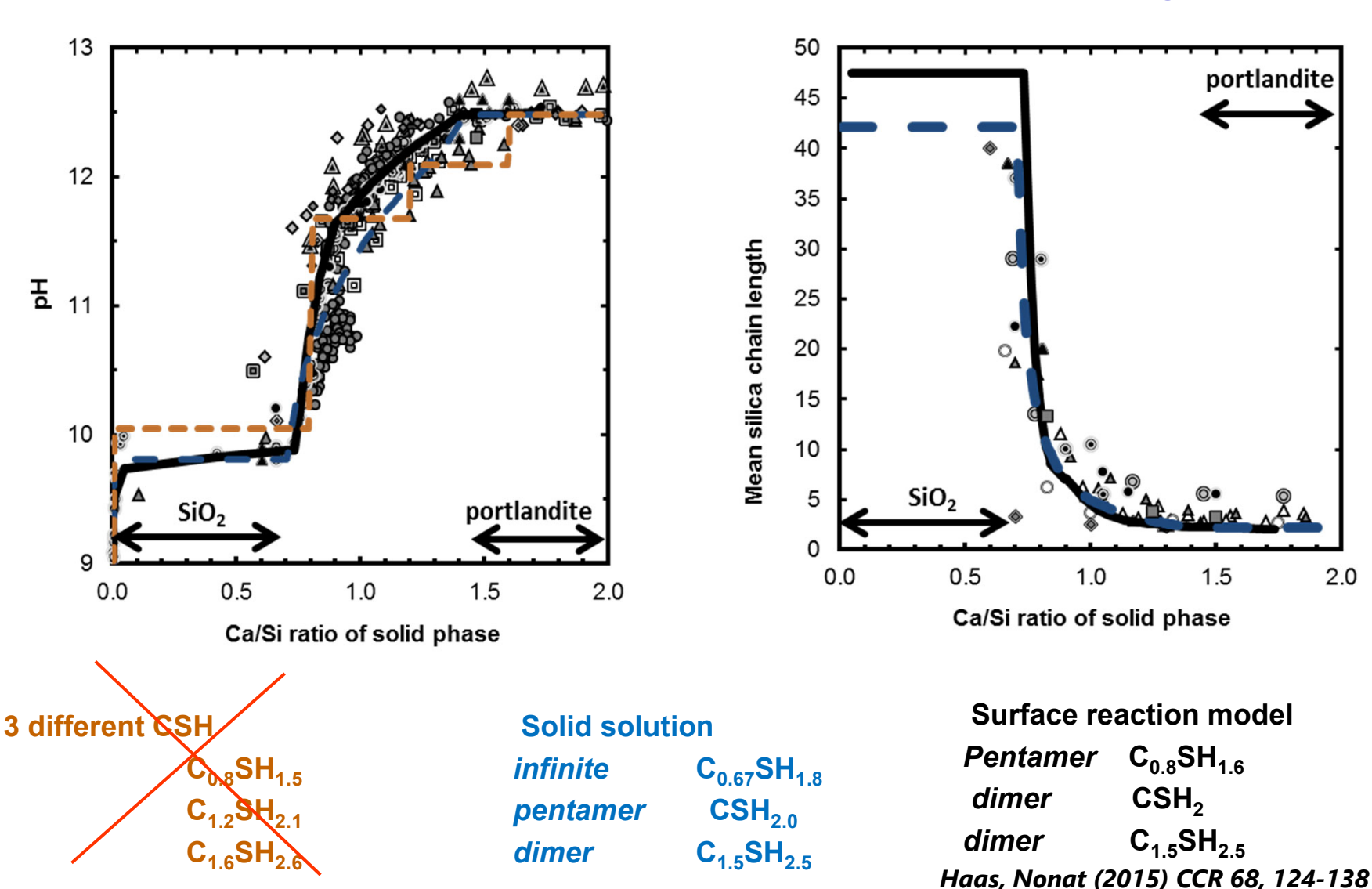

*Blanc et al. (2010) CCR 40, 851-866*

*Kulik (2011) CCR 41, 477-495*

**83 83**

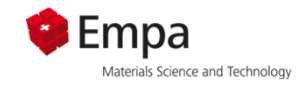

# **Thermodynamic data**

- 1.**Databases**
- 2.Portlandite solubility and speciation
- 3. Saturation indices
- 4.**Hydrates**
- **5. How to create new entries for thermodynamic data in GEMS:** 
	- **a) Dcomp**
	- **b) ReacDC**
	- **c) Temperature and pressure plots**
	- **d) Thermodynamic phases**

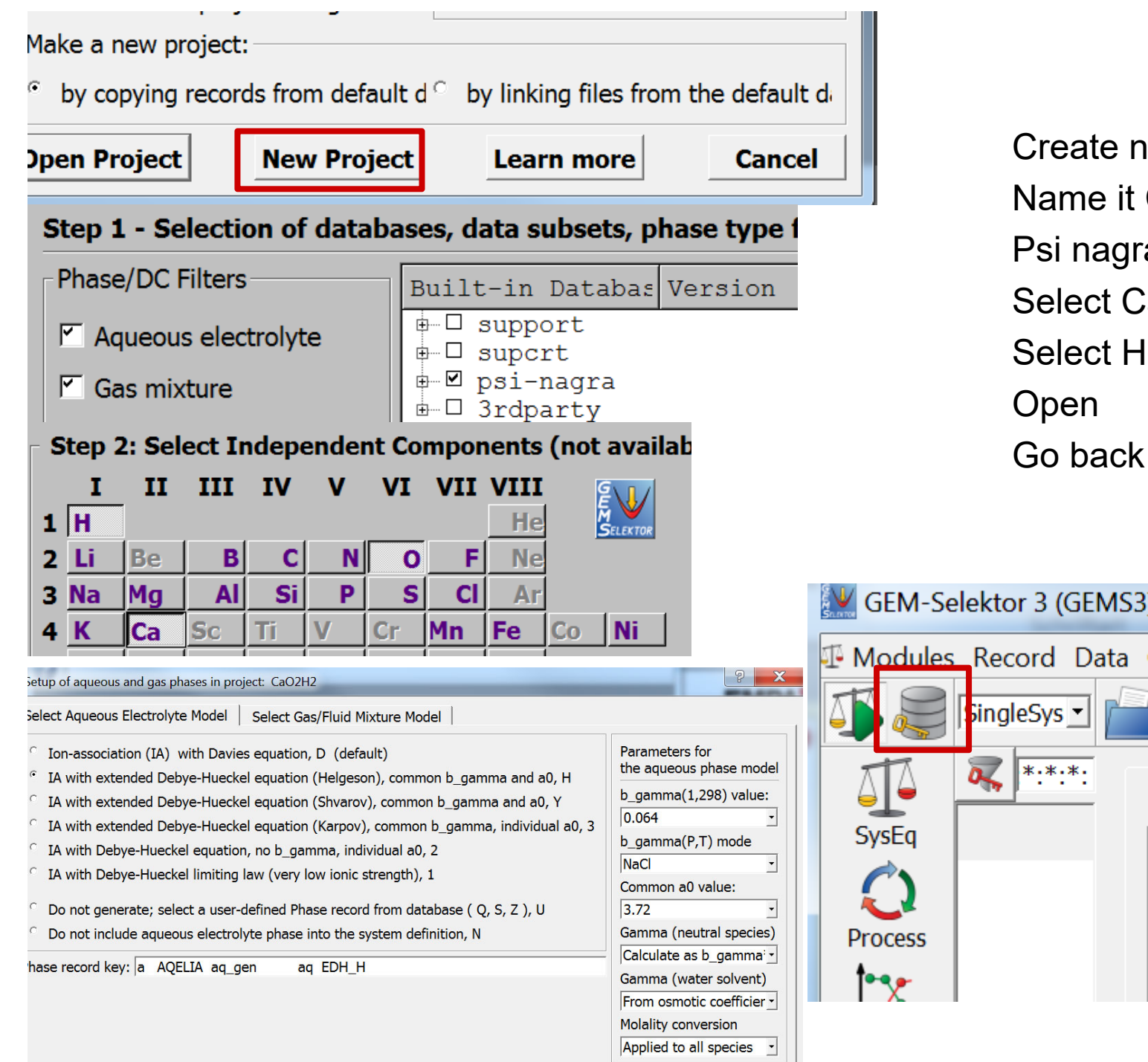

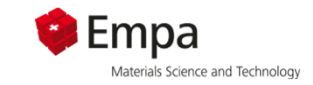

Create new project, Name it CaO2H2, Psi nagra database Select Ca, O, H Select Helgeson, NaCl Go back to database

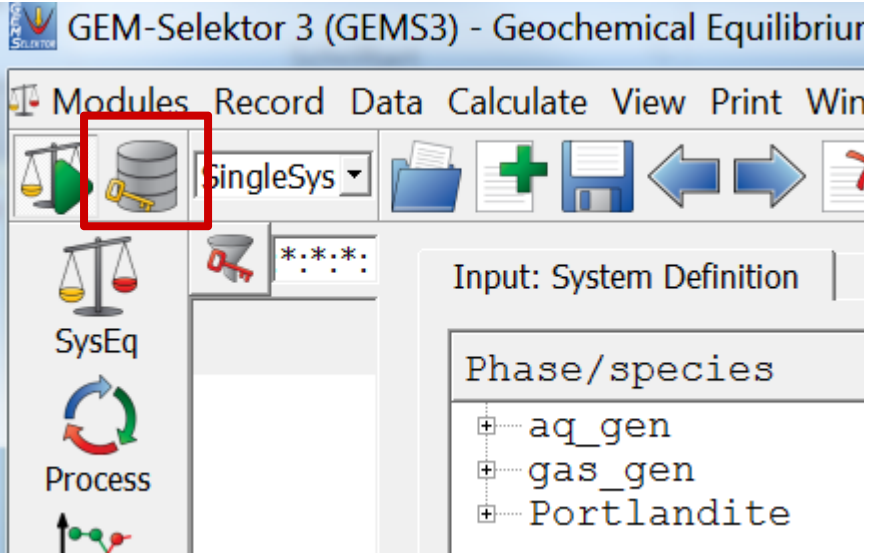

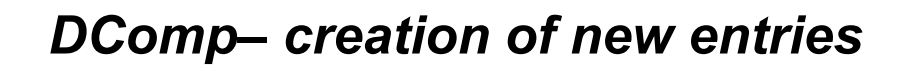

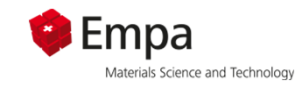

#### **1) Make <sup>a</sup> new entry: Record: Create(New)**

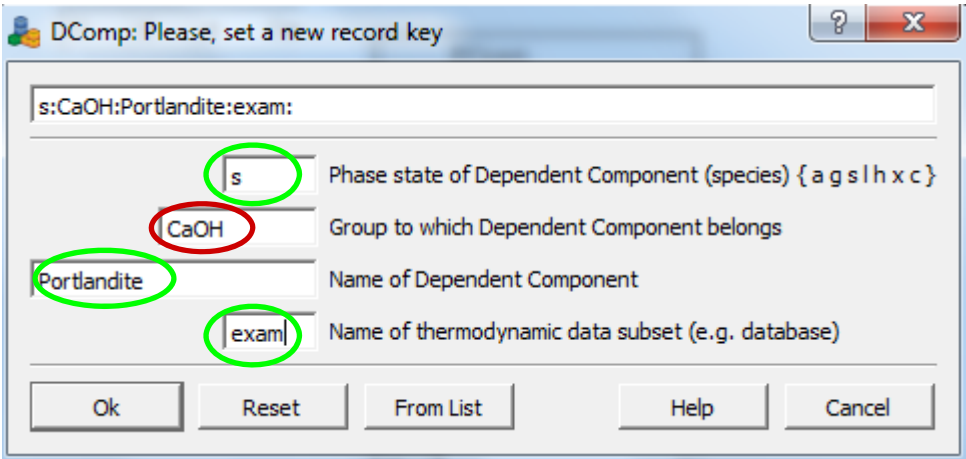

**nameGroup id (e.g. elements of chem composition Comment (e.g. cem … cement; Exam: Example) Phase state (s … solid; a … aqueous; g … gaseou s**

Leave default values if including a single phase or an ideal solid solution Optional: Choice of mixing model if a non ideal solid solution is included

should be corrected for T and P.

#### **O: solid phase**

#### *S: Aqueous species*

M: Major end-member *(solvent)* J: Junior end-member*(solute)*

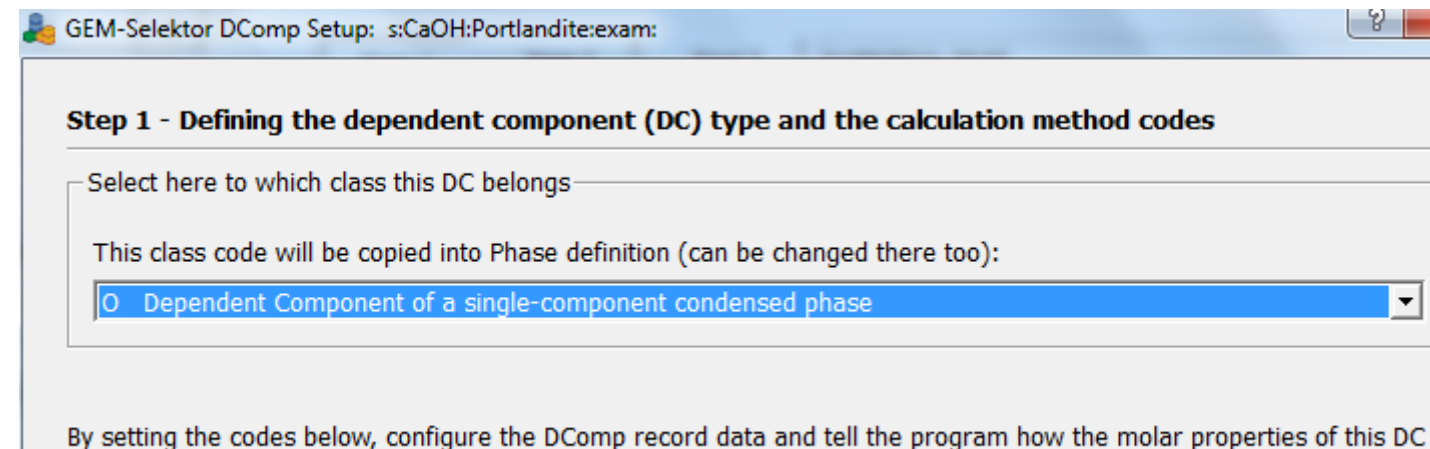

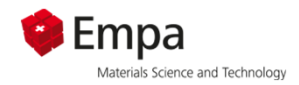

 $\gamma - x$ 

 $\int$ 

 $S^o_{\mathcal{T}} dT$ 

*T*

0

*T*

### *DComp– creation of new entries*

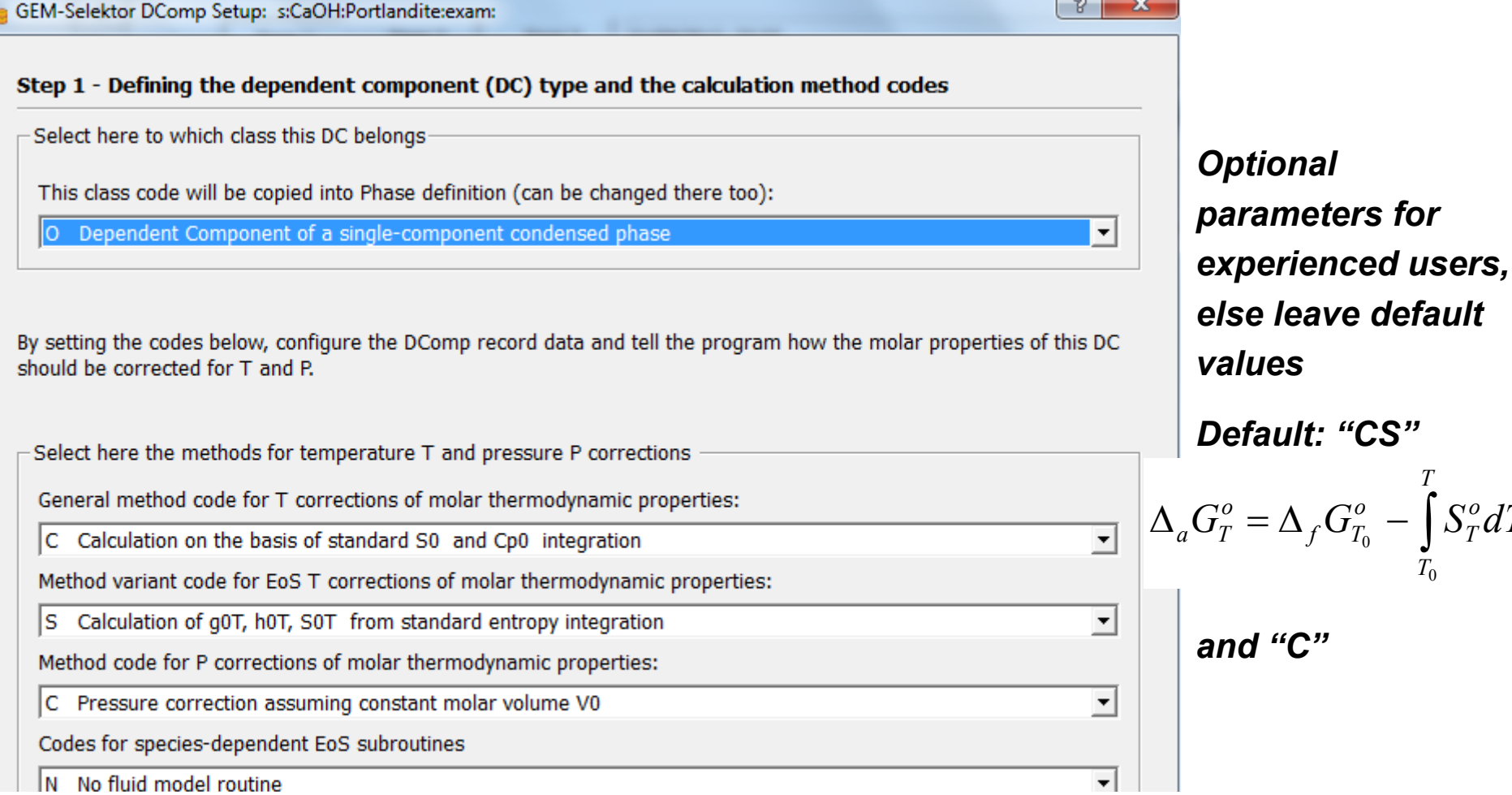

*Alternatively, the "HKF" is used for aqueous species. This optional vector contains empirical parameters of revised Helgeson- Kirkham- Flowers equation of state for calculation of standard partial molal properties of aqueous species up to 1000 oC and 5000 bar [1981HEL/KIR; 1997SHO/SAS]. The coefficients were imported from SPRONS92.DAT file [1992JOH/OEL] and its latest extension, SLOP98.DAT [1997SHO/SAS;*

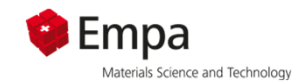

### *DComp– creation of new entries*

#### Step 2 - Specific dimensions and settings -Dimensions to change only in special cases Number of Cp(T) equations can be changed here if Cp(T) coefficients are available for more than one<br>temperature interval. Default is 1, maximum 5 intervals. 11 Number of phase transitions can be changed here, if necessary (usually one less than the number of ヨ ١o Cp=f(T) equations). Default is 0, maximal 4. Number of EoS coefficients can be set here if certain EoS models for fluids will be used (default: 0). The 10 coefficients will be collected automatically into Phase record.  $\Box$  Check here to allocate the Vm=f(P, T) vector of coefficients (reserved) Units of measurement (cannot be changed in this version of GEMS)  $J/mol/K$ Units of energy (default: j)  $J/bar = 0.1 cm3/mol$ Units of volume (default: j)  $-\frac{1}{2}$ bar =  $10^{\circ}5$  Pa Units of pressure (default: b) **b** Units of temperature (default: C) C Celsius  $\sim$ **Learn more**  $<$  Back Next> **Cancel**

*Optional parameters for experienced users, else leave default values*

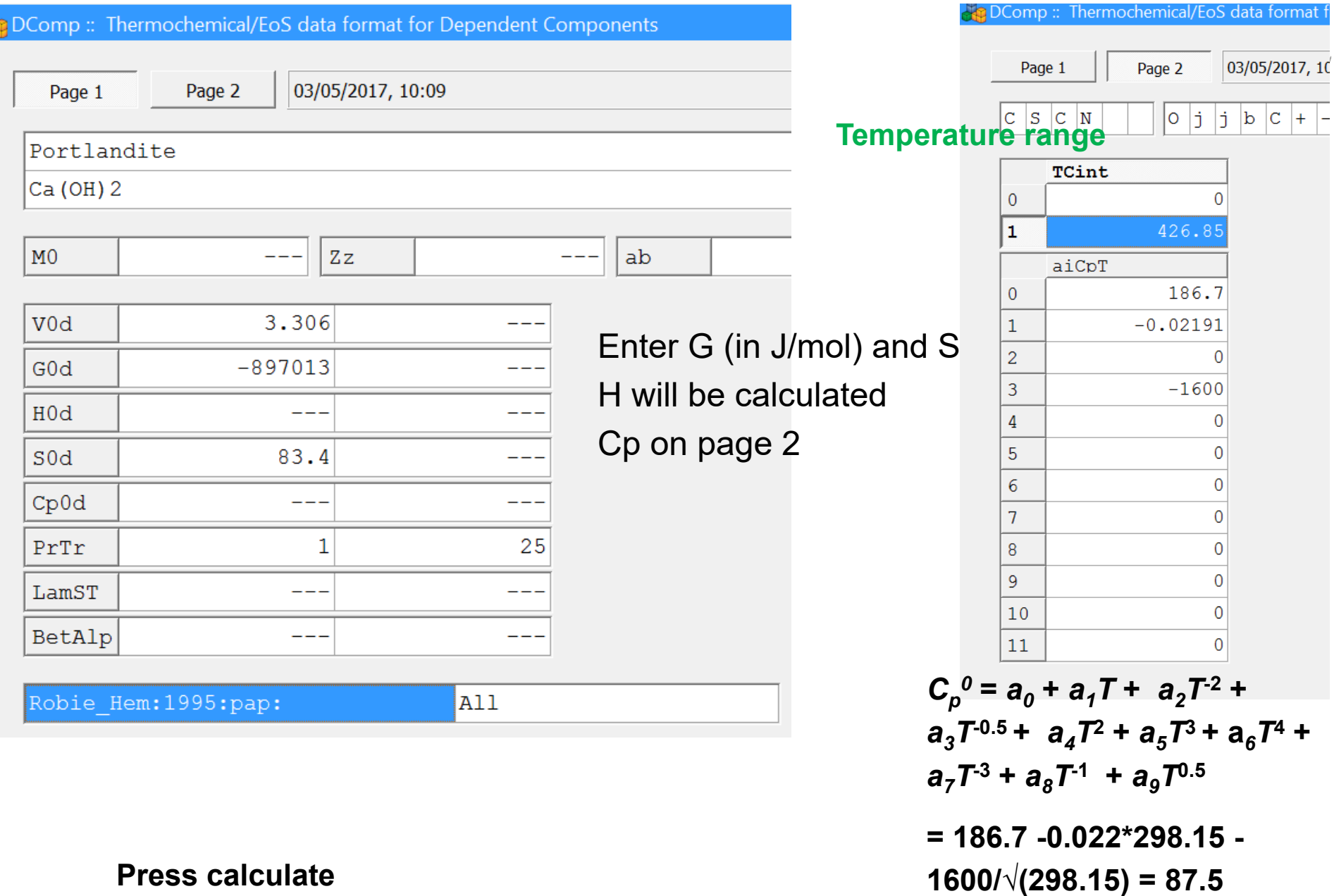

S:CaOH:Portlandite:exam:

Modules Record Record List Database Files Window Help

 $\overline{\mathbf{E}}$ 

DComp

### DComp :: Calculation finished OK (elapsed time: 8.533 s).

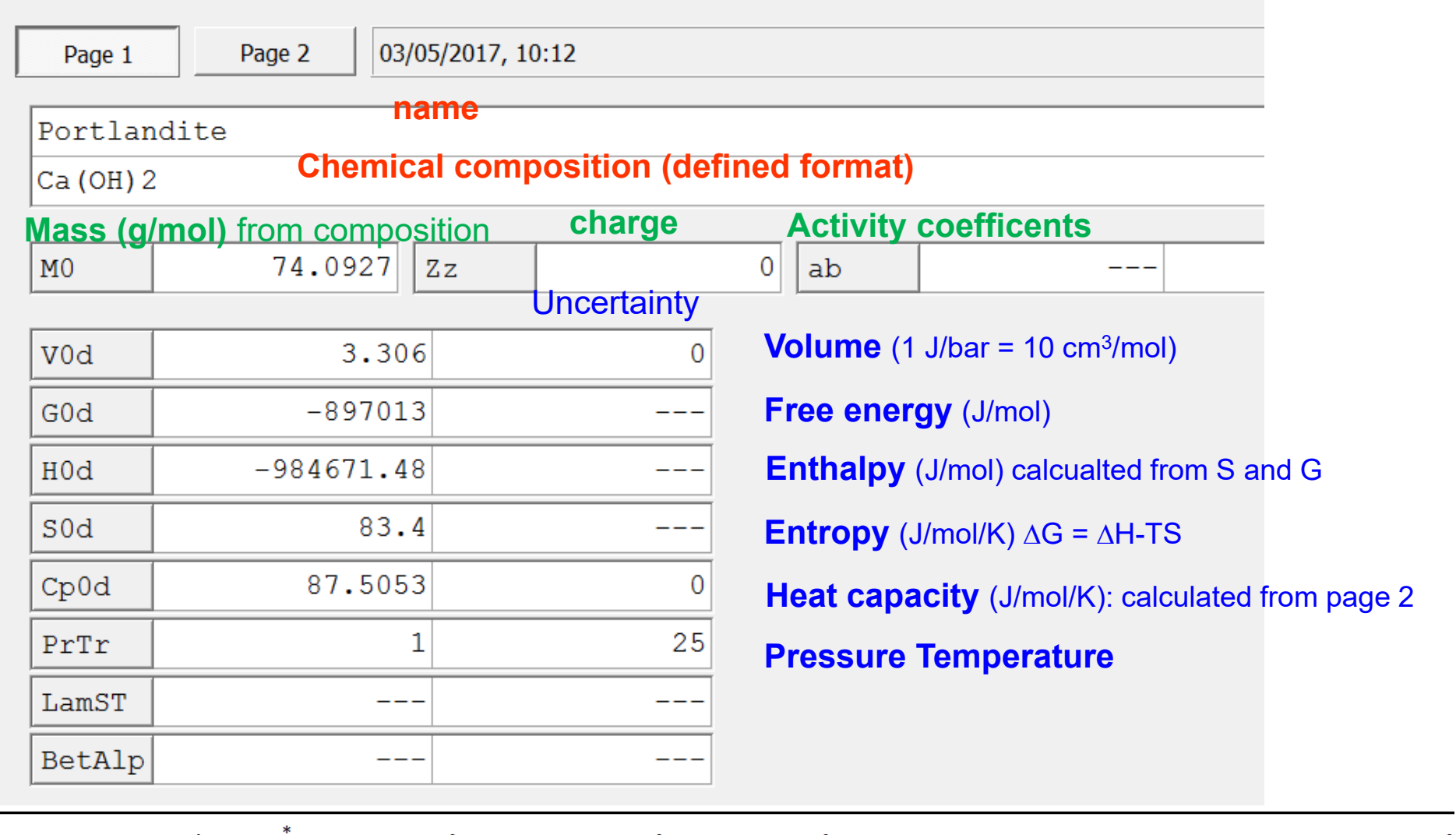

**Empa**<br>Materials Science and Technology

 $\Box$ 

 $\blacksquare$ 

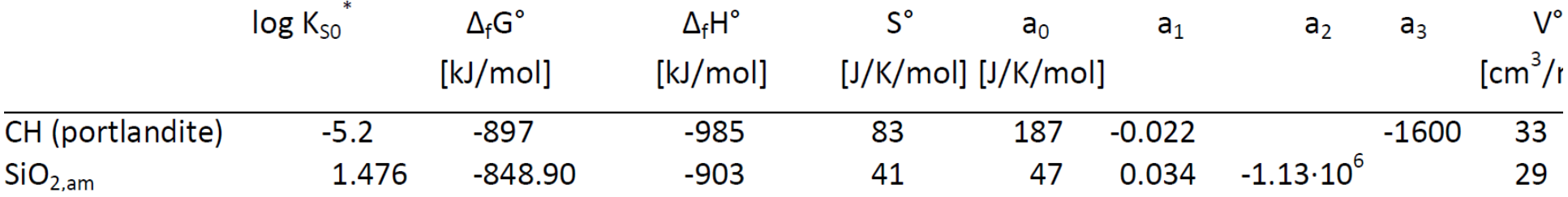

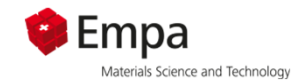

**Portlandite solubility: Ca(OH) <sup>2</sup>= Ca2+ + 2OH-; log K = -5.2 {Ca2+}{OH-}/{Ca(OH) 2} = 10-5.2**

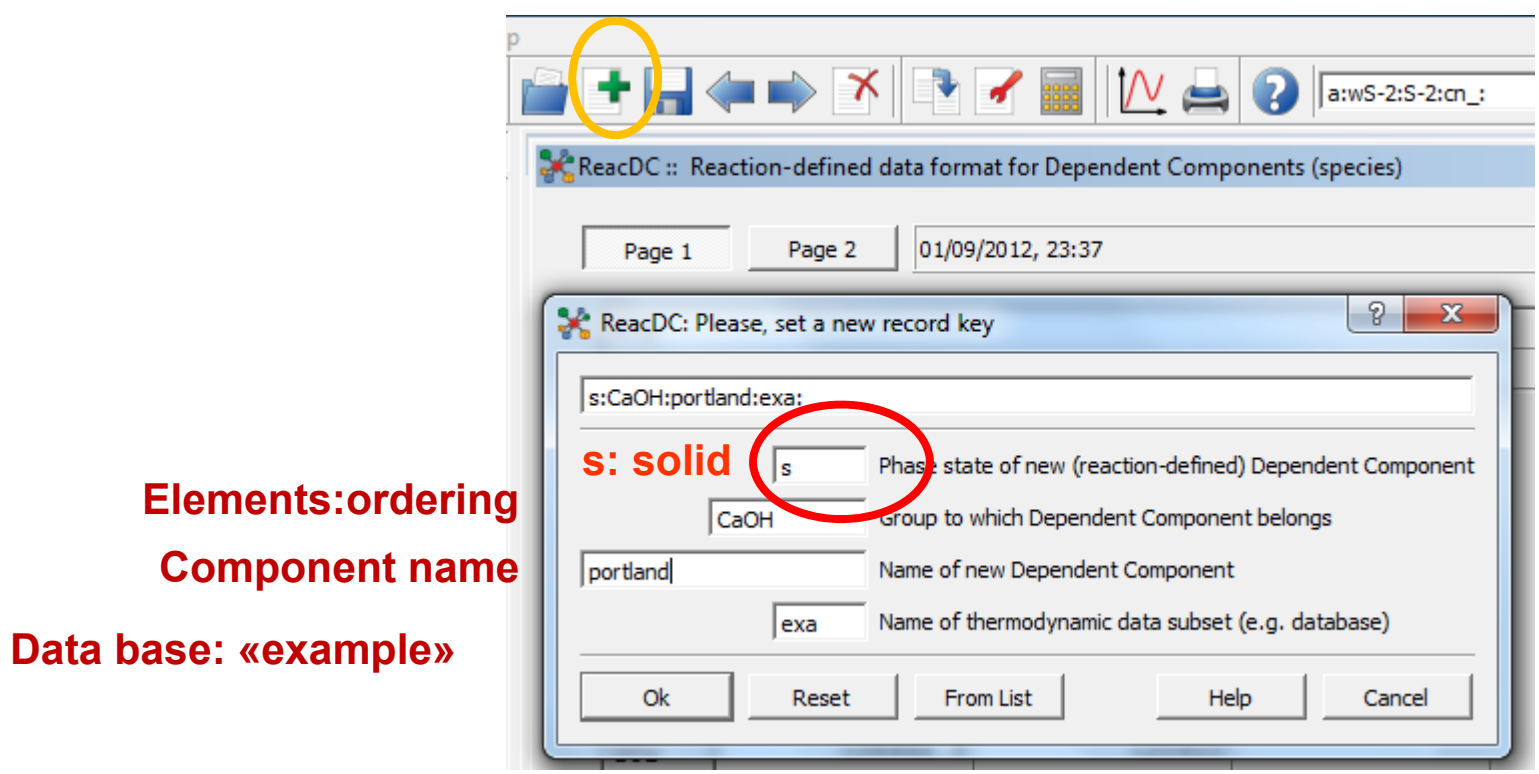

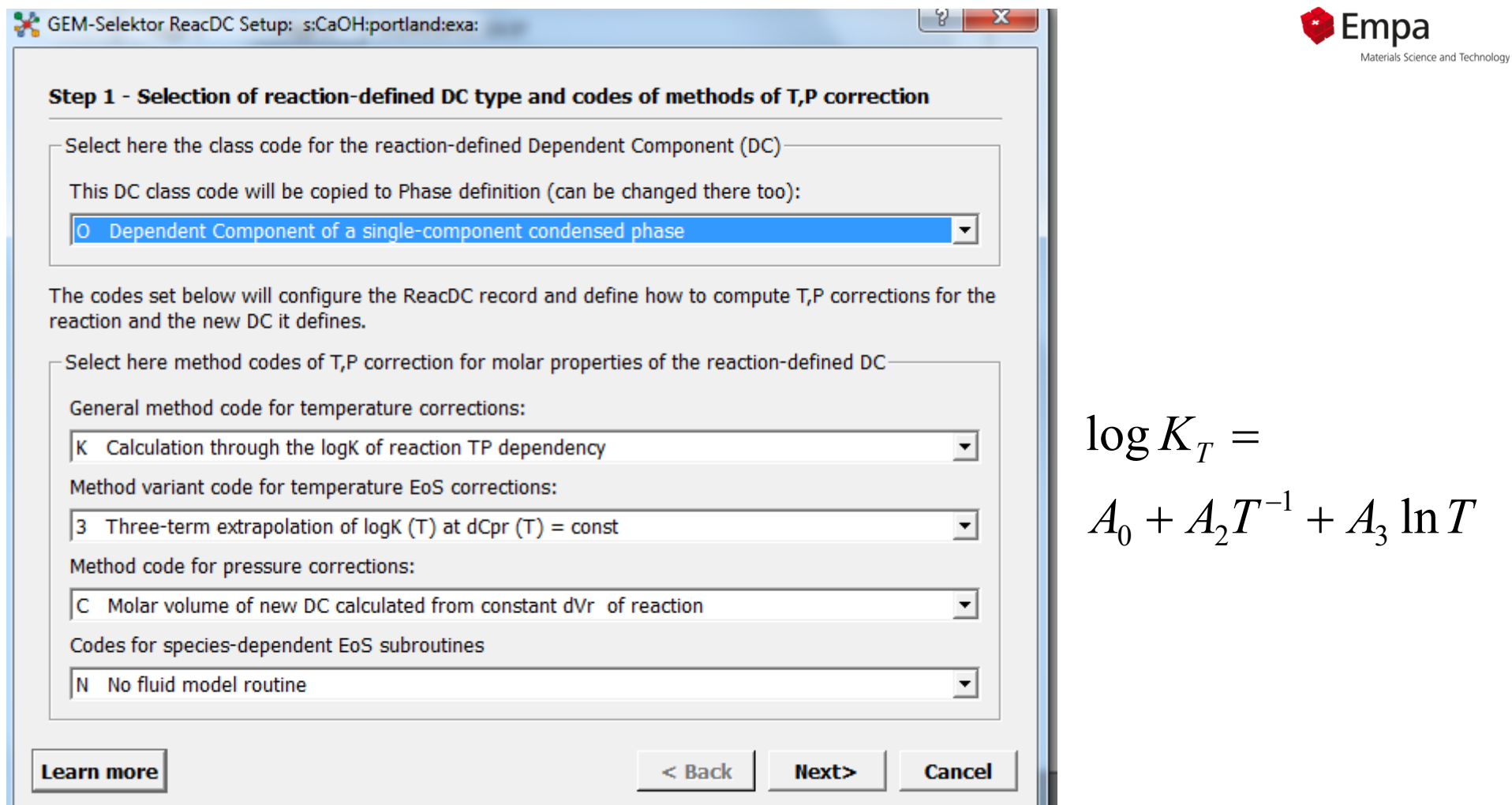

#### $(K)$  3

Three-term extrapolation of logK (T) at  $dCpr(T)$  = const (preferable). Enter non-[empty] values into the Cp0x [0, 0] cell, and into either H0x  $[0, 0]$  or S0x $[0, 0]$  cells (another must contain [empty]); enter a non-empty value in either  $logKr(0, 0)$ , logKr [0, 1] or G0r [0, 0] cells (the other two cells and G0r [0, 1] must contain [empty]). Then re-calculate and save the record. Use this code combination also for the PRONSPREP calculation.

#### $\mathbb{C}^n$

Molar volume of species  $V^o$  (in DComp) or  $dVr$  of reaction (in ReacDC) is assumed to be constant, independent of P and T (may be used for minerals up to a 1-2 kbar pressures at low-to-moderate temperatures).

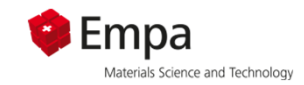

**Portlandite solubility: Ca(OH) <sup>2</sup>= Ca2+ + 2OH-; log K = -5.2 {Ca2+}{OH-}/{Ca(OH) 2} = 10-5.2**

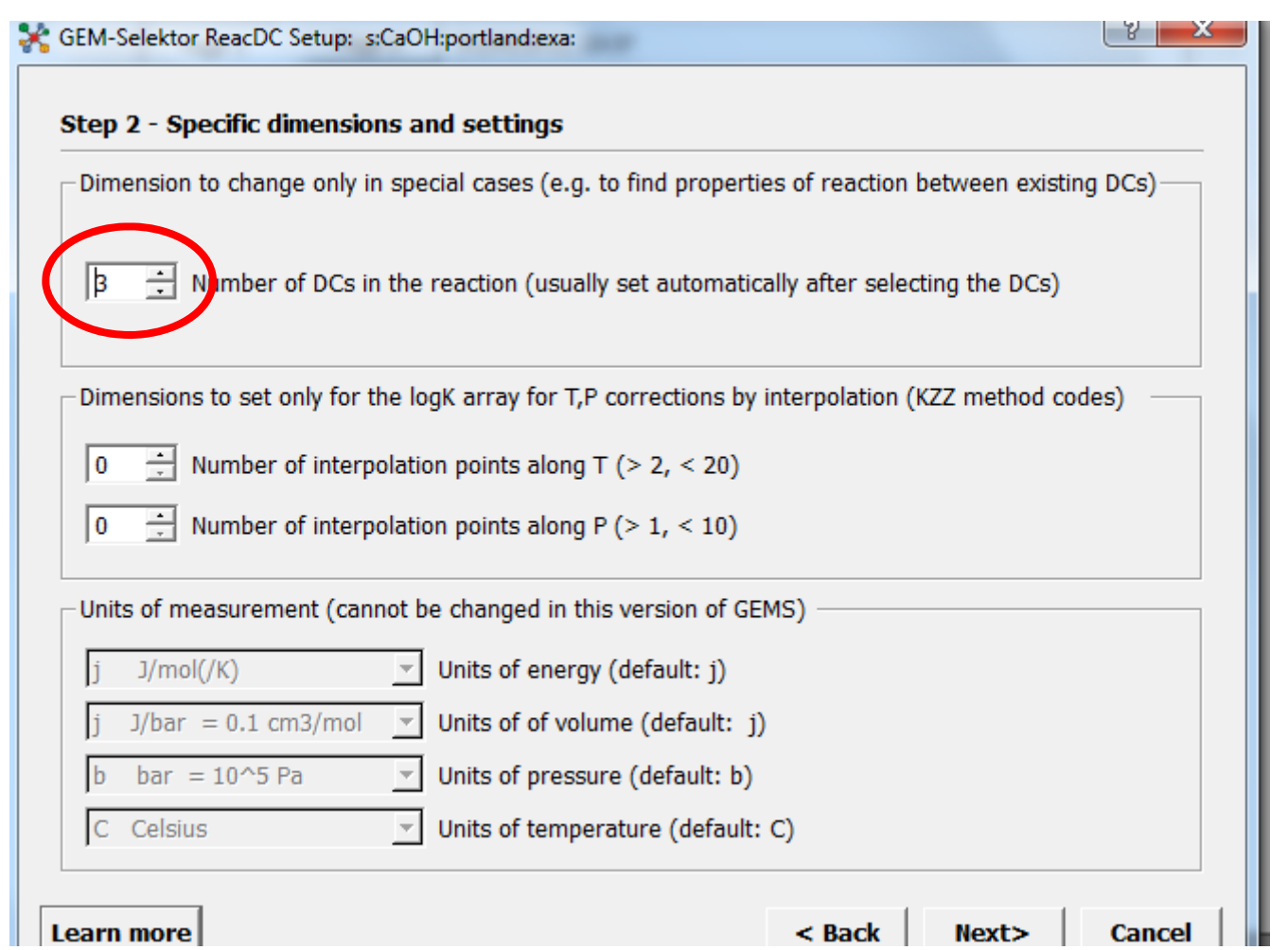

**Ca2+, OH-, Ca(OH) 2**

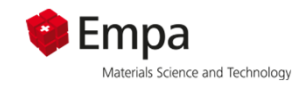

**Portlandite solubility: Ca(OH) <sup>2</sup>= Ca2+ + 2OH-; log K = -5.2 {Ca2+}{OH-}/{Ca(OH) 2} = 10-5.2**

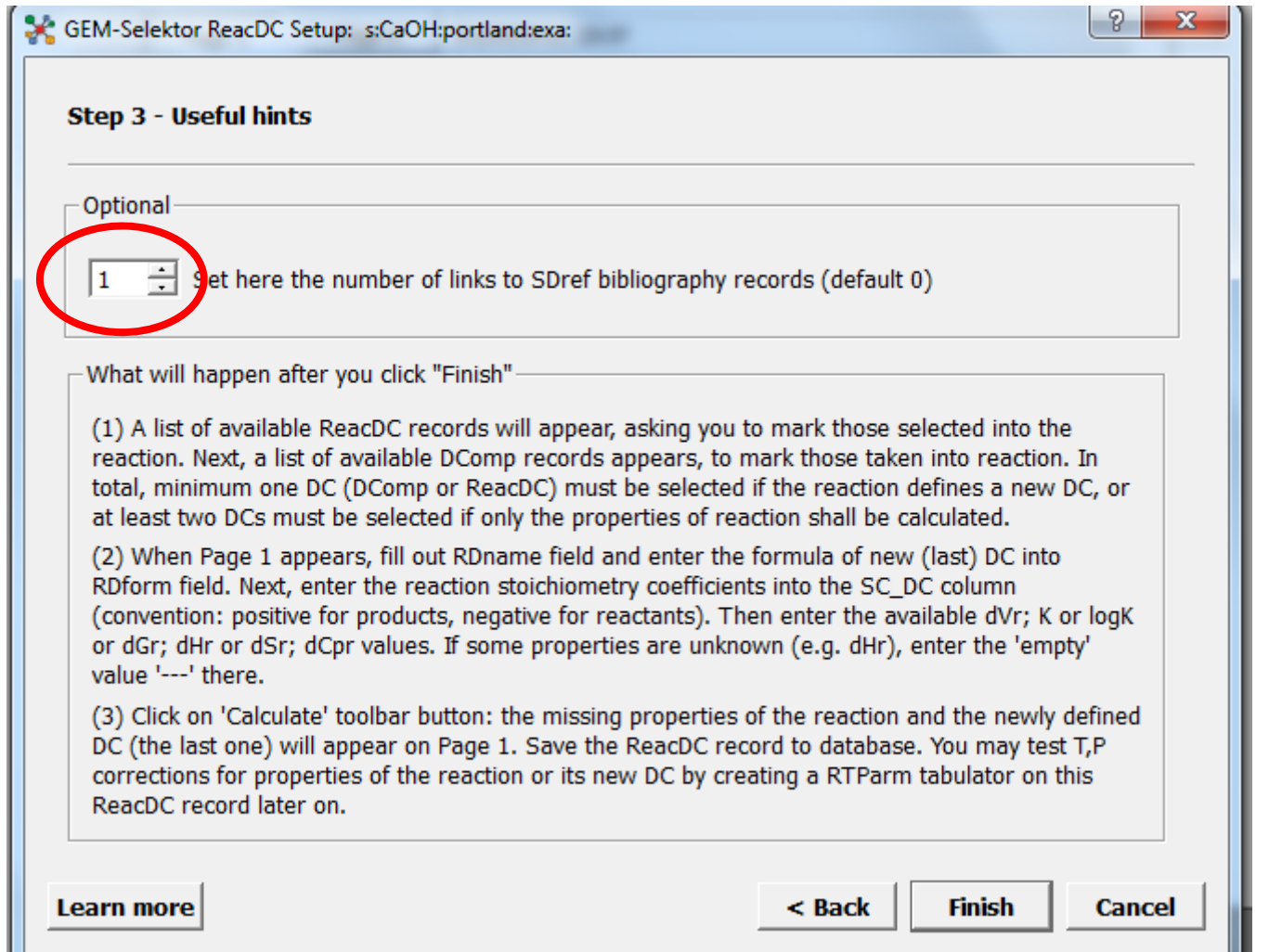

#### **Literature reference**

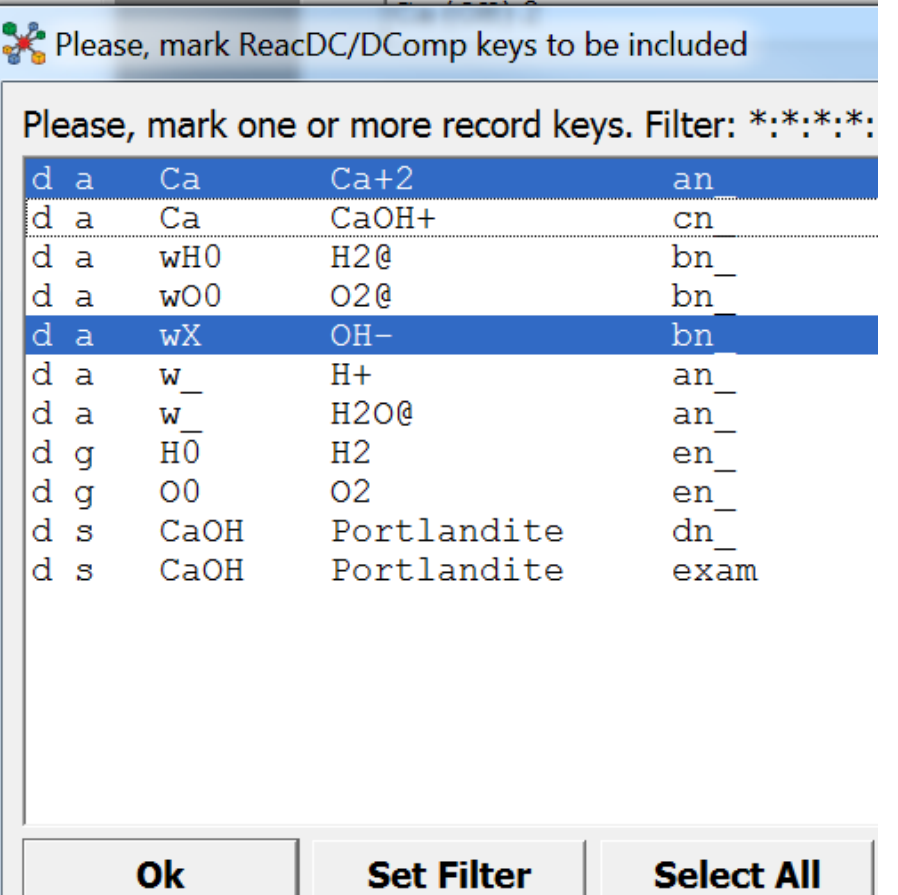

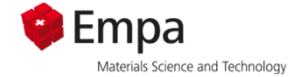

**Portlandite solubility: Ca(OH) <sup>2</sup>= Ca2+ + 2OH-; log K = -5.2 {Ca2+}{OH-}/{Ca(OH) 2} = 10-5.2**

#### **Chose existing compounds;**

**New compound «Ca(OH) <sup>2</sup>» will be made by the programme**

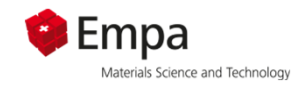

 $\left| \cdot \right|$ 

### **Portlandite solubility: Ca(OH) <sup>2</sup>= Ca2+ + 2OH-; log K = -5.2 {Ca2+}{OH- } 2/{Ca(OH) 2} = 10-5.2**

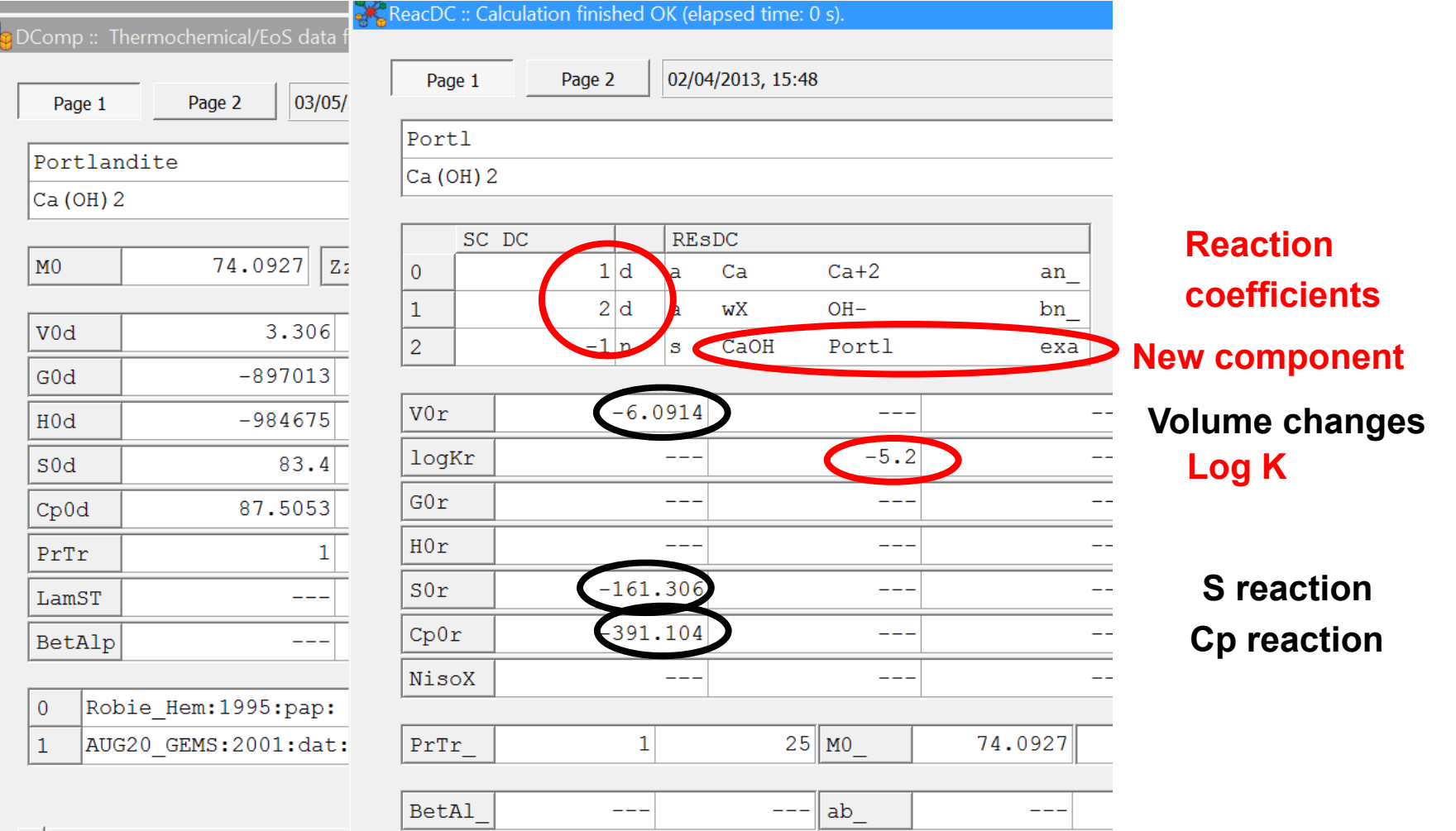

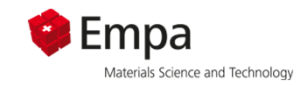

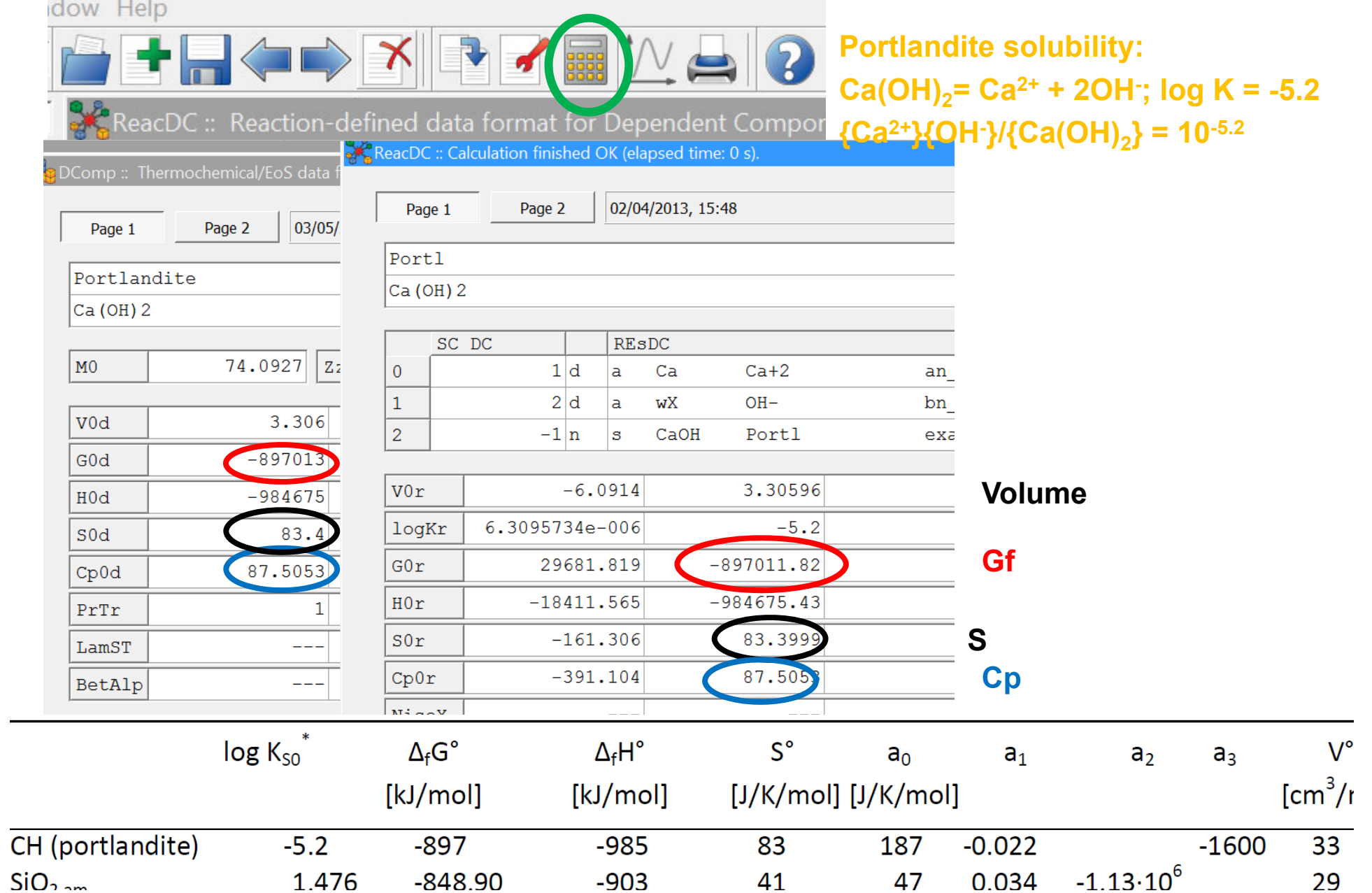

#### SC ReacDC :: Calculation finished OK (elapsed time: 0 s).

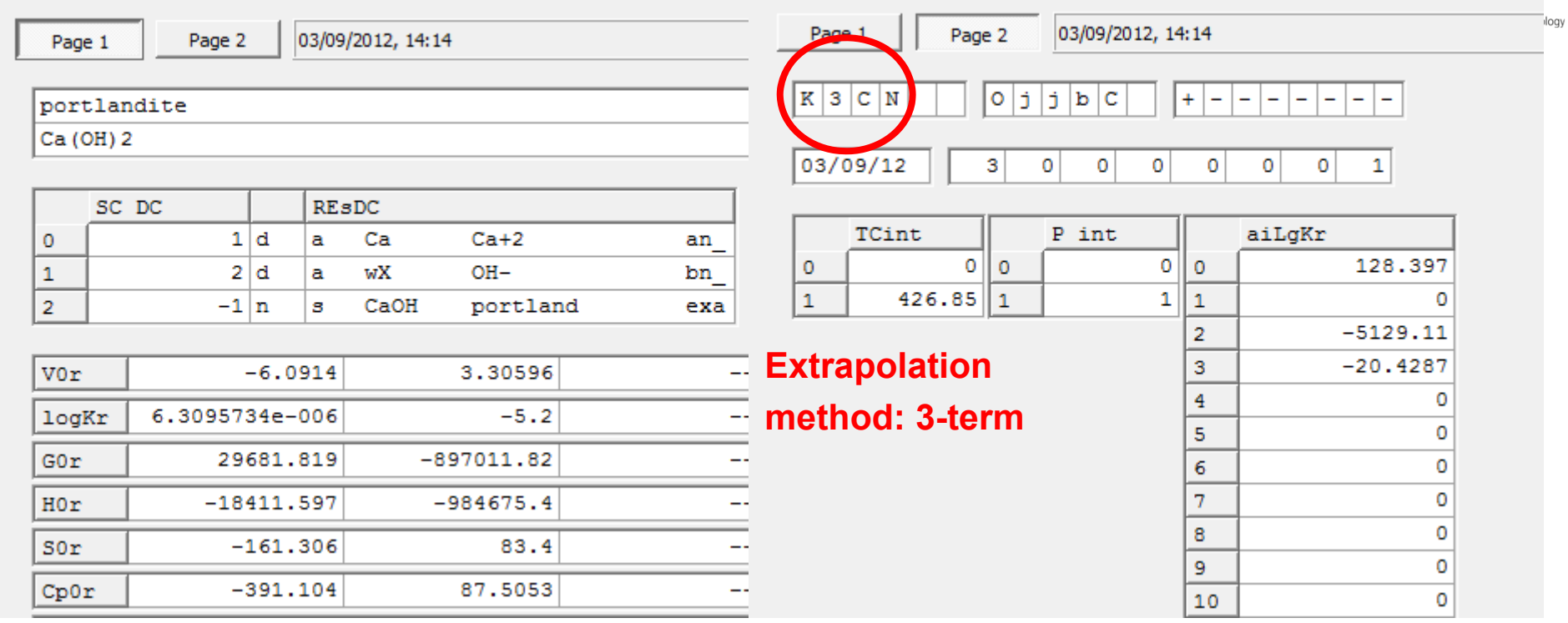

*Calculates automatically temperature dependent function of the solubility product, depending on the initial data input* 

**see** C:\GEMS337\Gems3 app\Resources\doc\pdf\Tcorrections-Reac.pdf

3-term extrapolation 
$$
\Delta C p_T = \Delta C p_{T_0} = const
$$
  
\n
$$
\log K_T = A_0 + A_2 T^{-1} + A_3 \ln T
$$
\n
$$
A_0 = \frac{0.4343}{R} \cdot \left[ \Delta_r S_{T_0}^0 - \Delta_r C p_{T_0} (\ln T_0 + 1) \right]
$$
\n
$$
A_2 = -\frac{0.4343}{R} \cdot (\Delta_r H_{T_0}^0 - \Delta_r C p_{T_0} T_0)
$$
\n
$$
A_3 = \frac{0.4343}{R} \cdot \Delta_r C p_{T_0} = \frac{0.4343}{8.3145} \cdot -391.1 = -20.43
$$

 $\sqrt{2}$ 

 $\sqrt{ }$ 

## *4.) Plot of temperature/pressure dependent thermodynamic data*

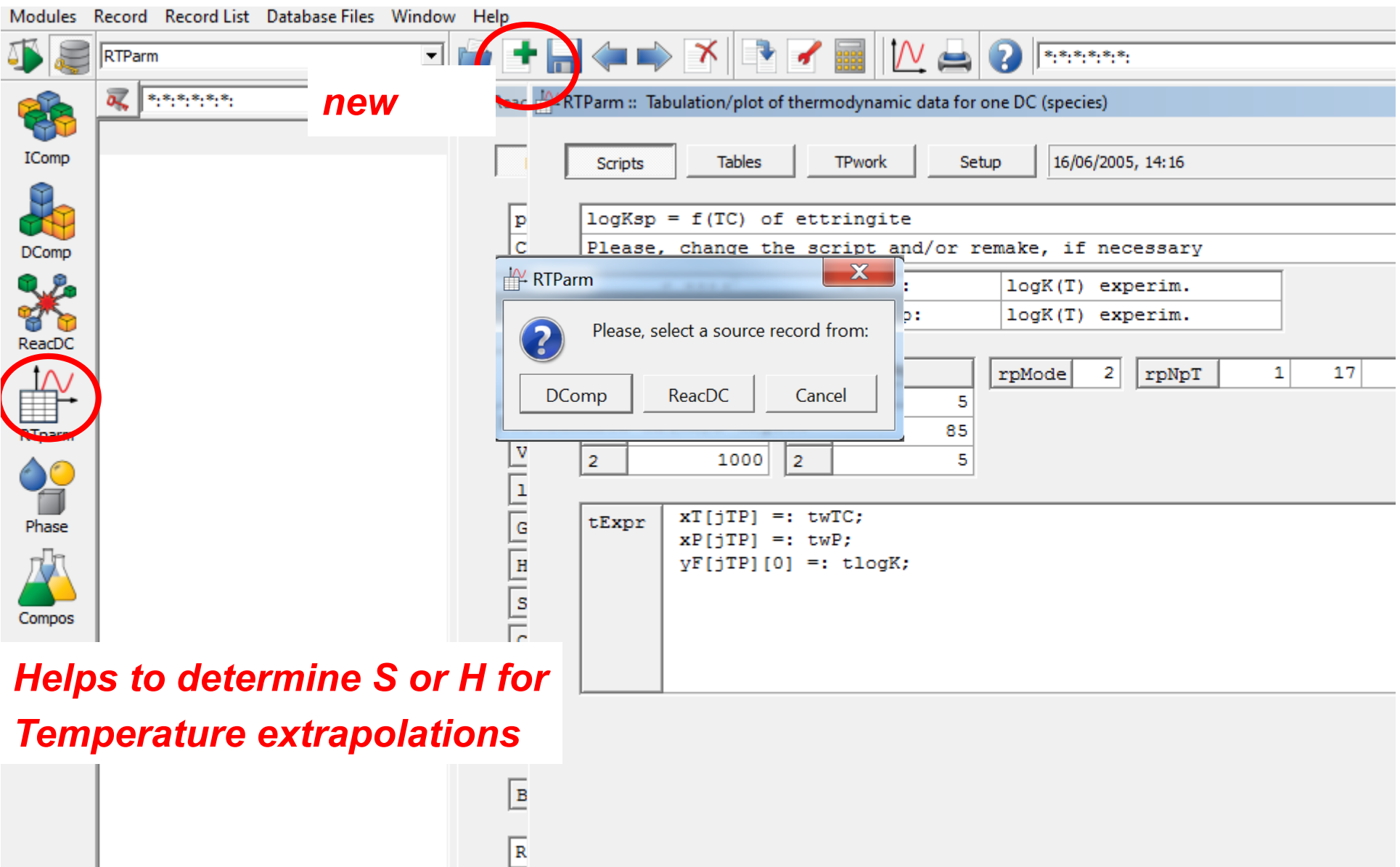

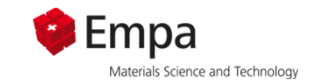

## *Temperature/pressure dependent thermodynamic data*

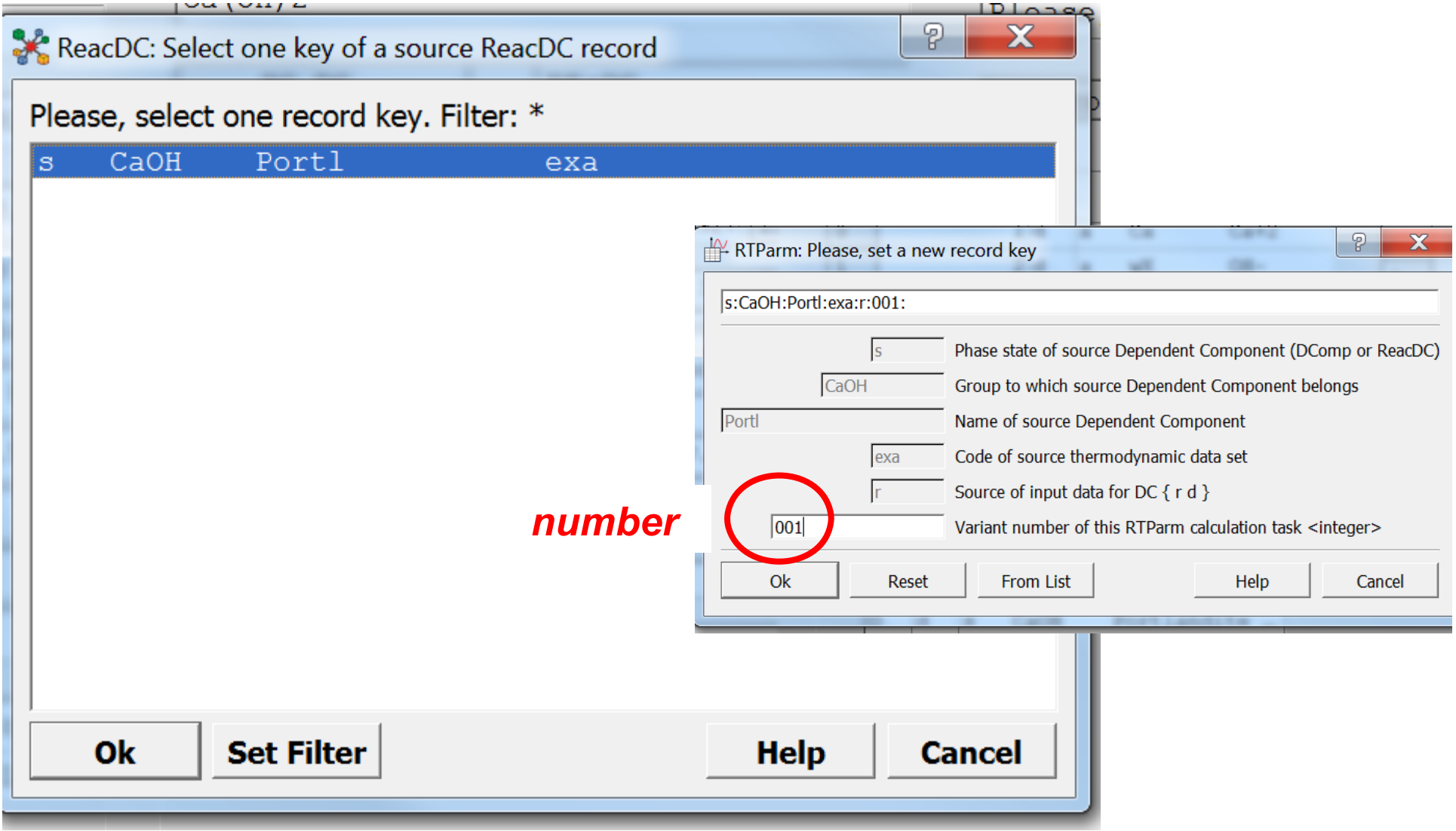

# *Temperature/pressure dependent thermodynamic data*

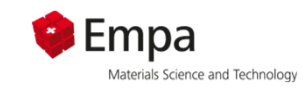

**101**

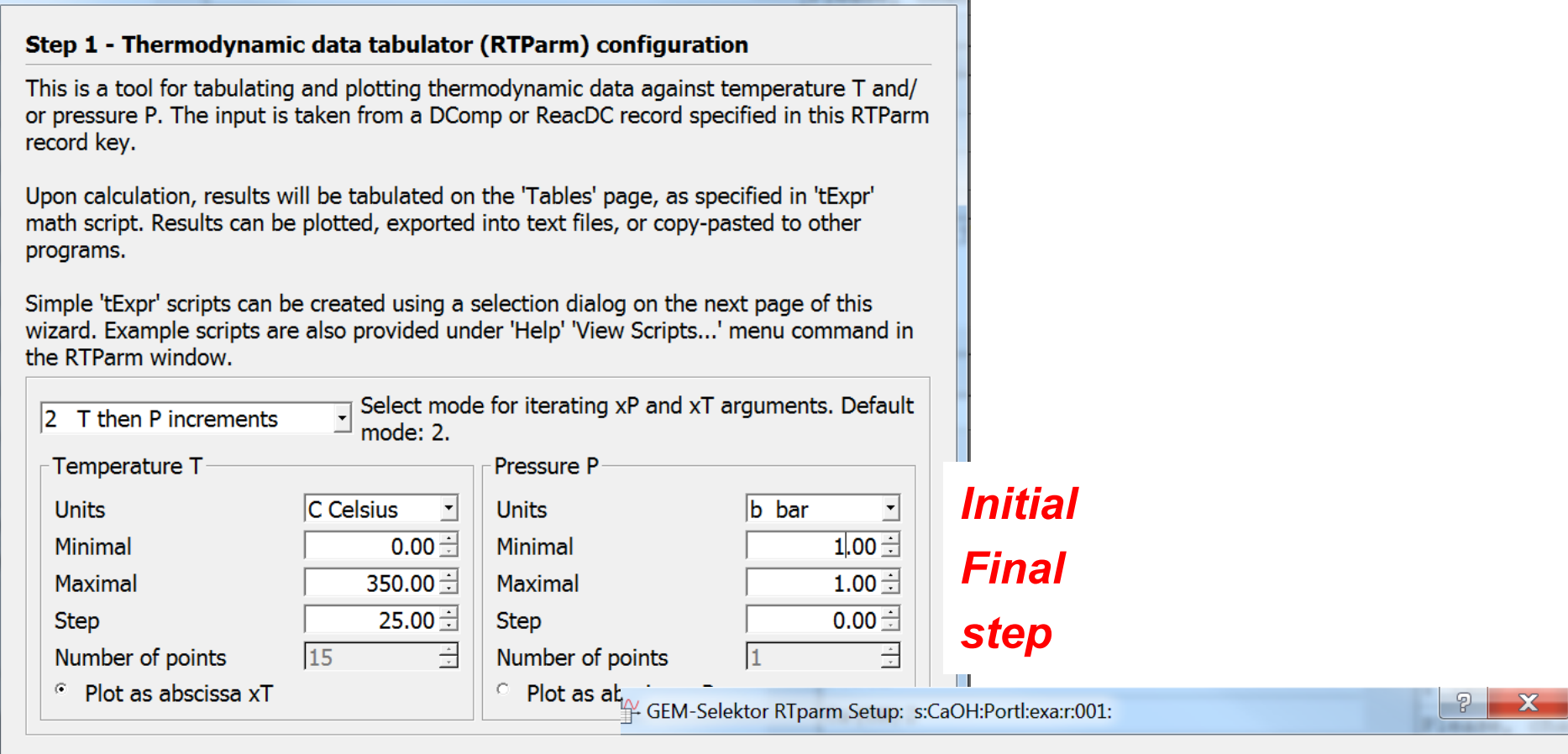

**Learn more** 

#### $<$  B<sub>a</sub> Step 2 - Selection of items to sample (to retain the old script, just click 'Next >')

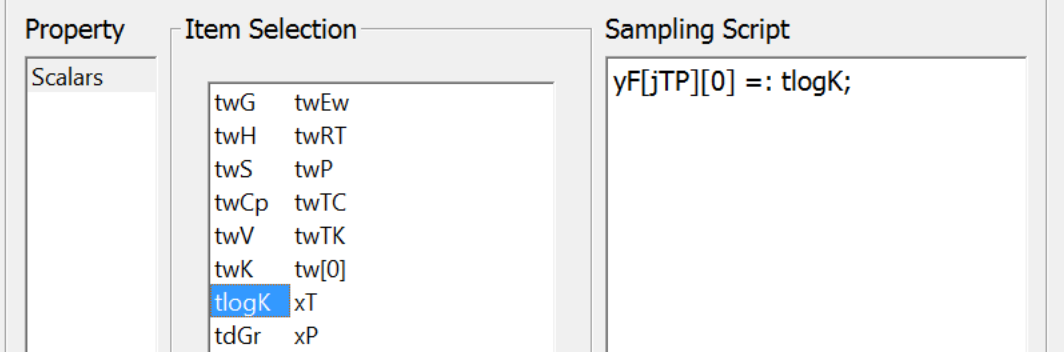

# *F GEM DEPARTURE/PRESSURE dependent thermodynamic data*

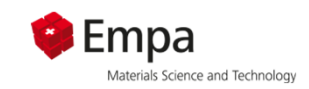

**calc. values**

#### Step 1 - Thermodynamic data tabulator (RTParm) configuration

This is a tool for tabulating and plotting thermodynamic data against temperature T and/or pressure P. The input is taken from a DComp or ReacDC record specified in this RTParm record key.

Upon calculation, results will be tabulated on the 'Tables' page, as specified in 'tExpr' math script. Results can be plotted, exported into text files, or copy-pasted to other programs.

Simple 'tExpr' scripts can be created using a selection dialog on the next page of this wizard. Example scripts are also provided under 'Help' 'View Scripts...' menu command in the RTParm window.

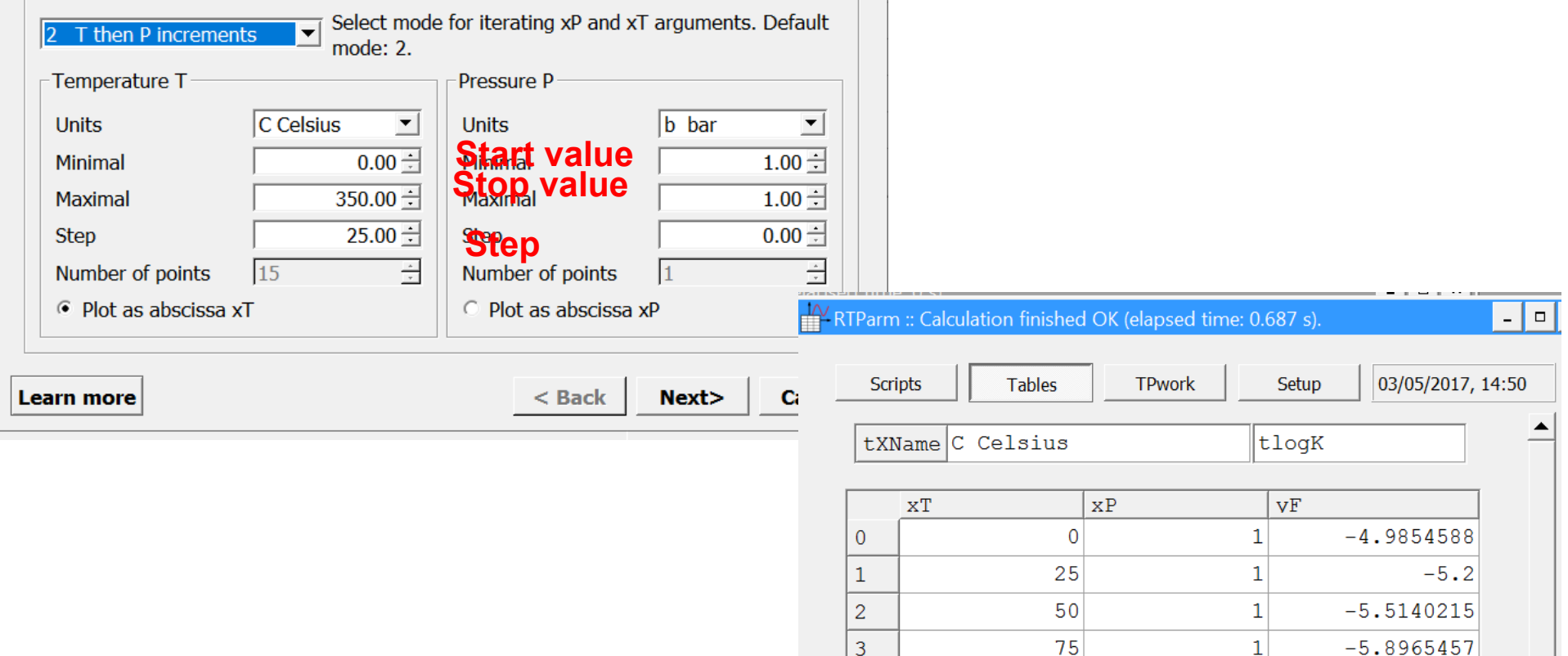

3

 $\overline{4}$ 

100

 $125$ 

 $\mathbf{1}$ 

 $\vert$  1

 $-6.3261795$ 

 $-6.7878629$ 

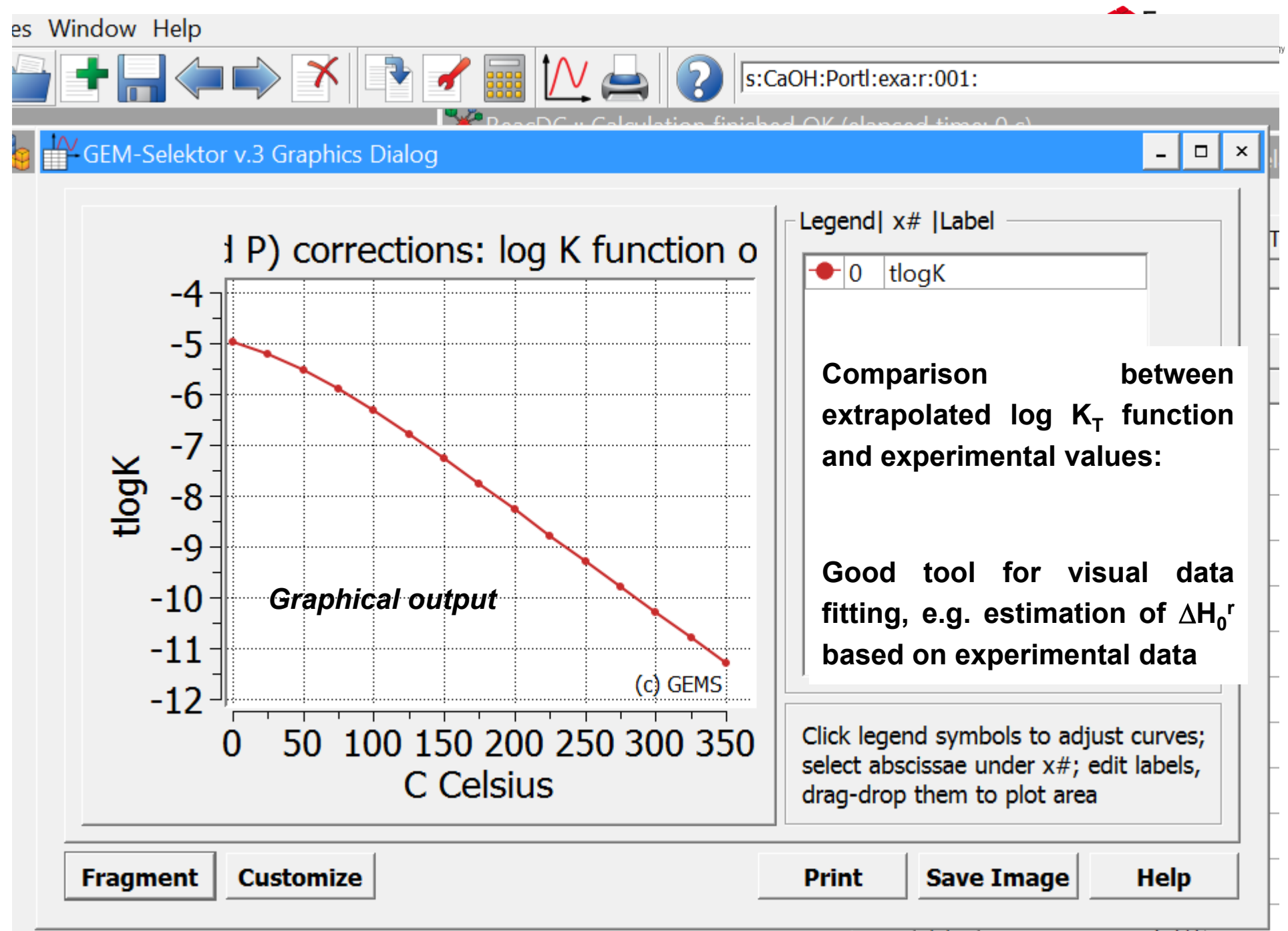

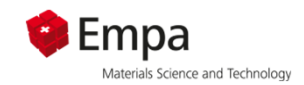

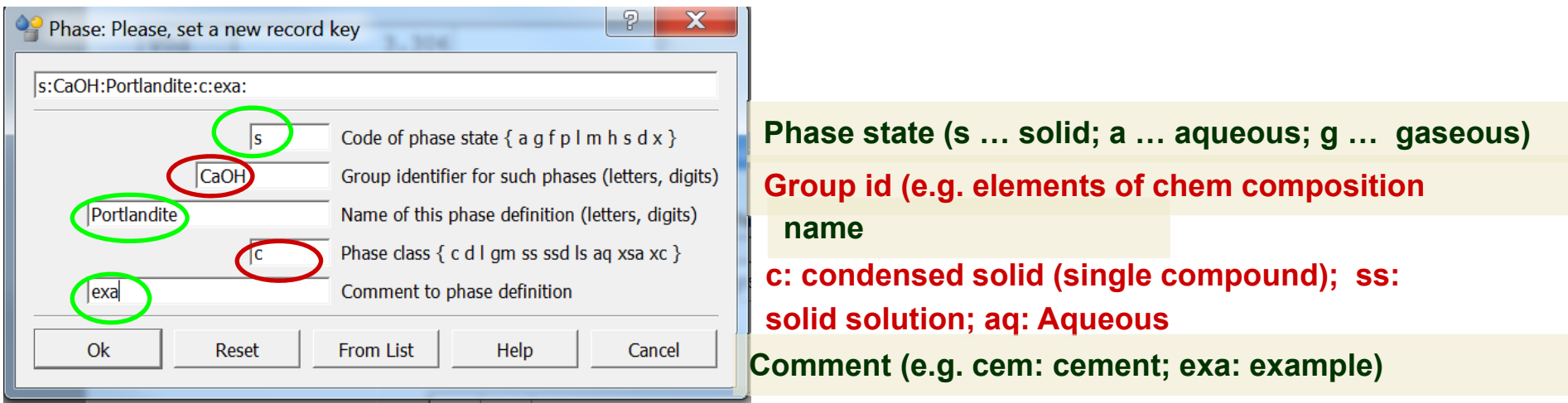

Leave default values if including a single phase or an ideal solid solution Optional: Choice of mixing model if a non ideal solid solution is included

**I for Single phase or ideal solid solution:**

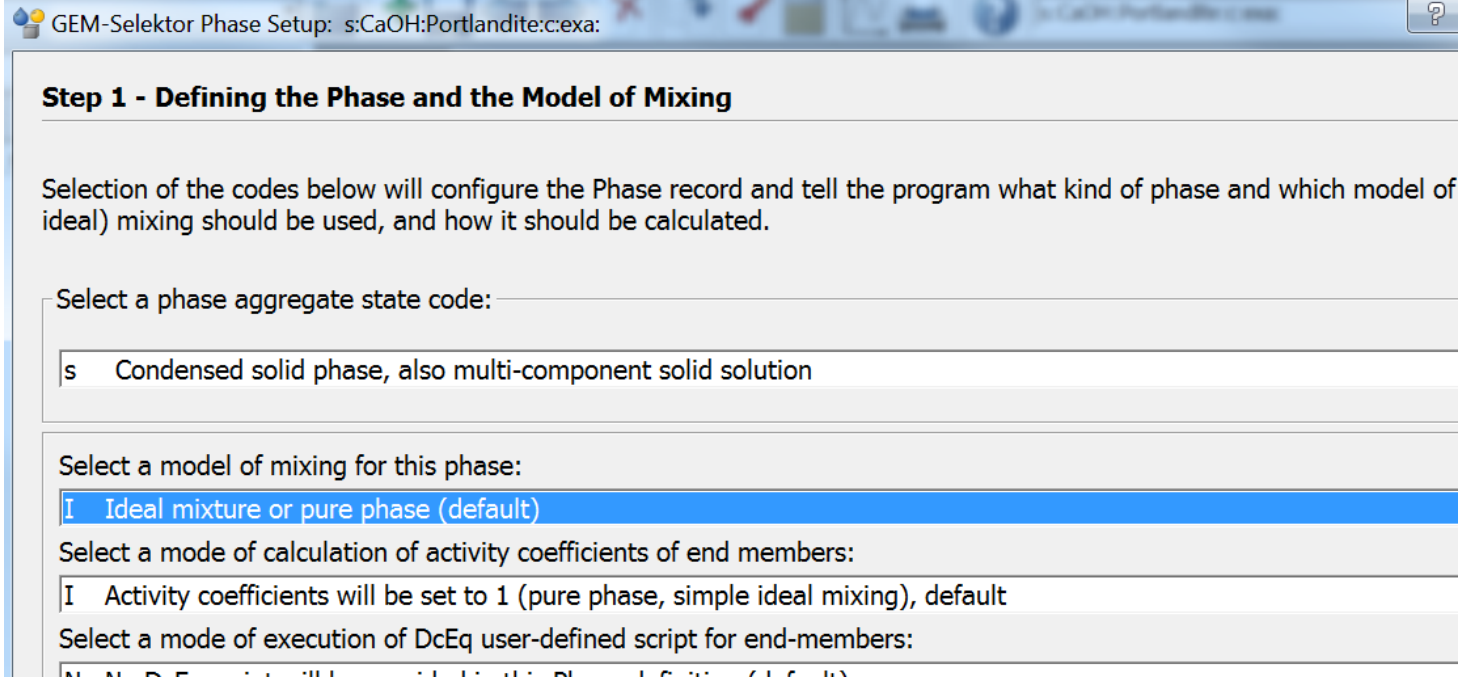

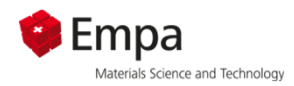

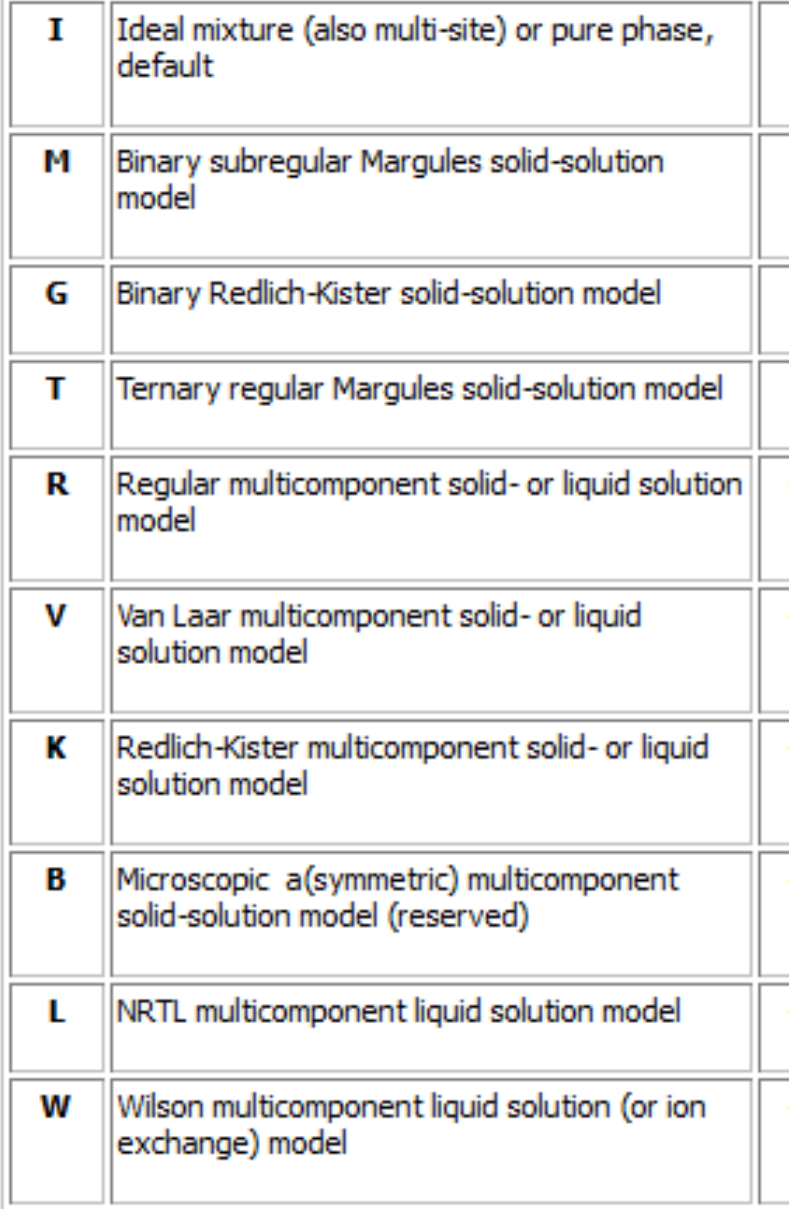

*Optional parameters only for experienced users, otherwise leave default value "I" !*

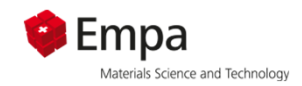

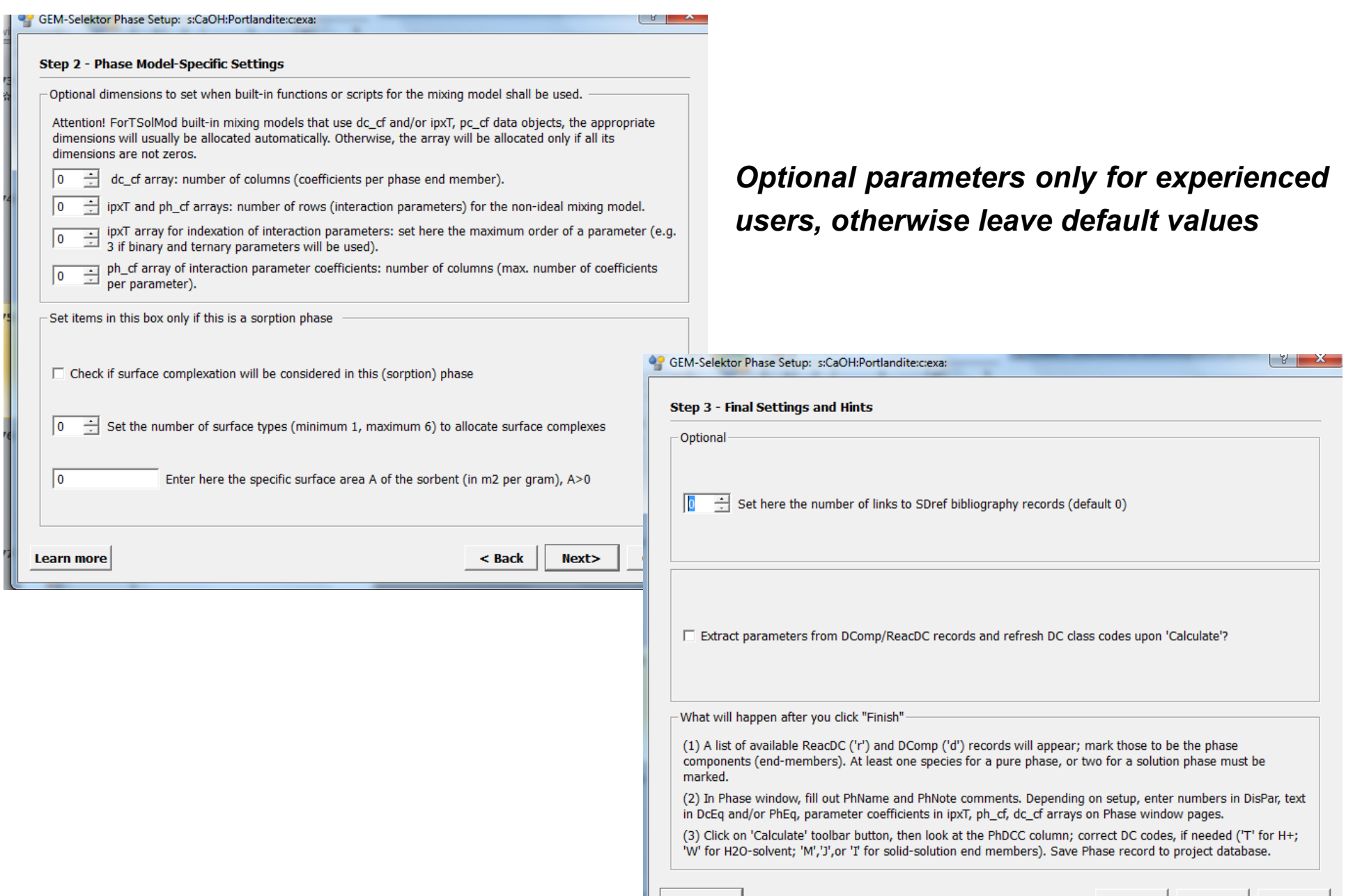

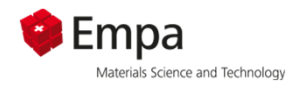

### *Mark dependent component to be included in the project database*

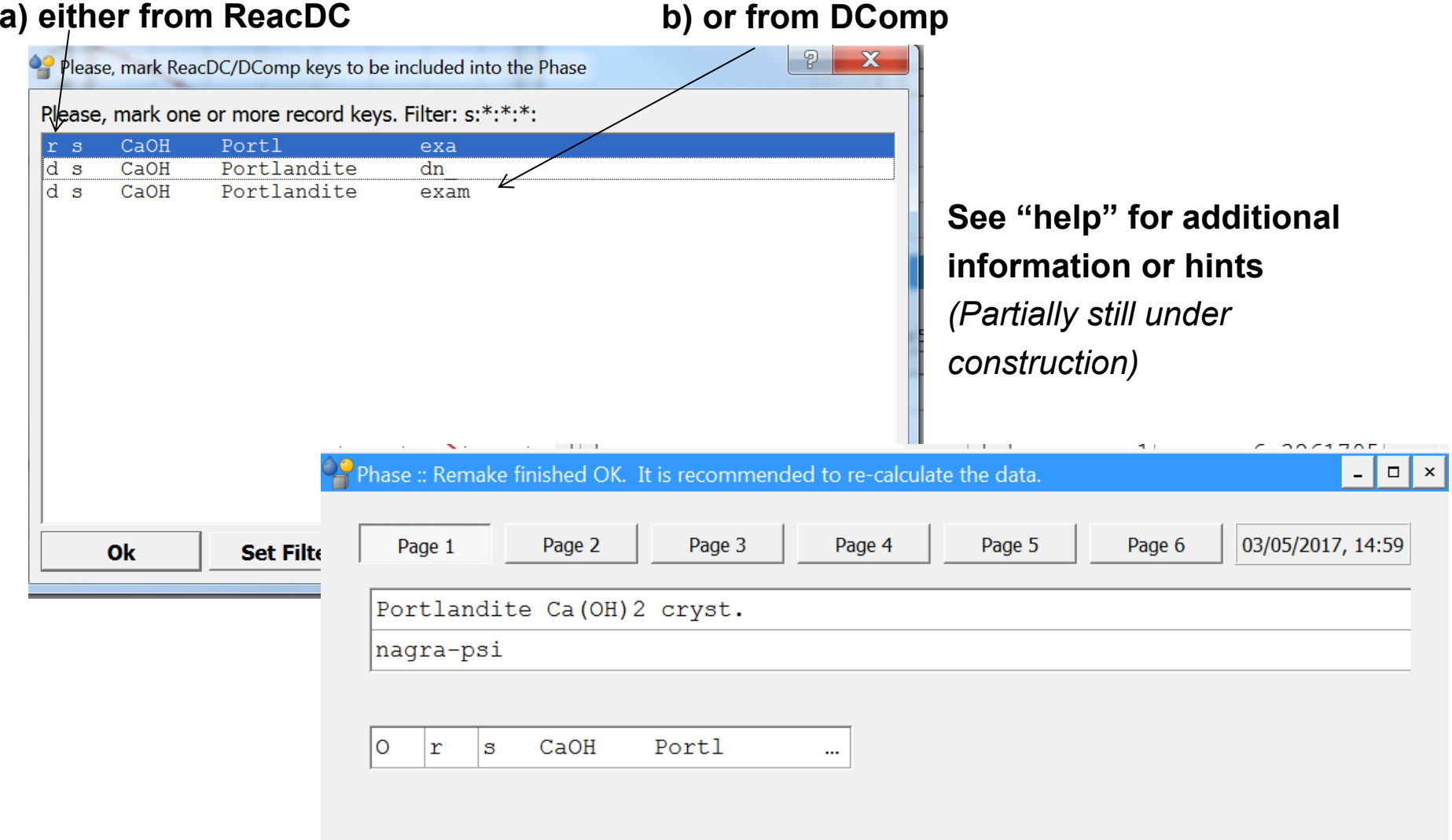

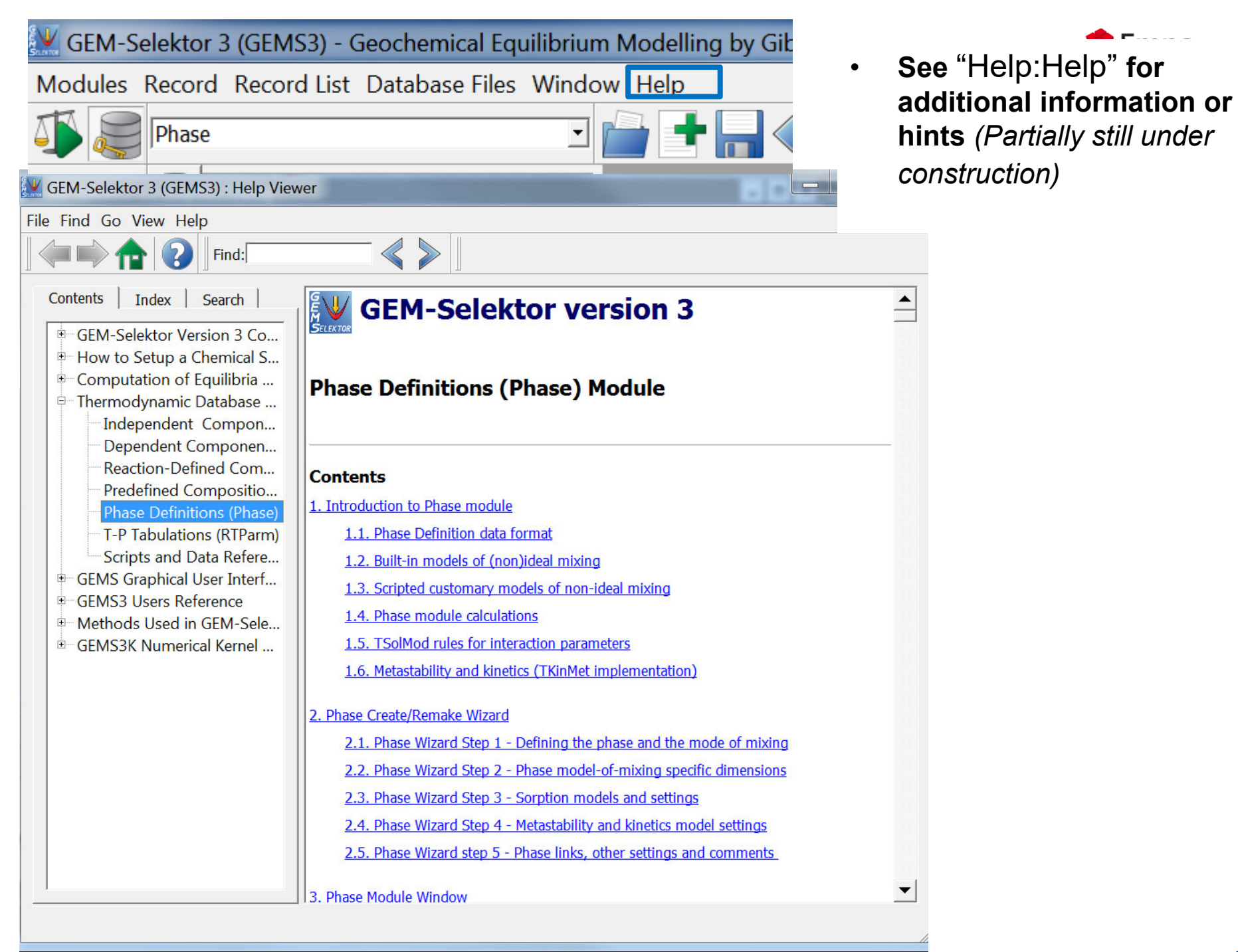
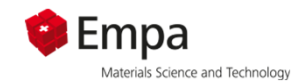

#### *5.) Thermodynamic Phases – creation of entries*

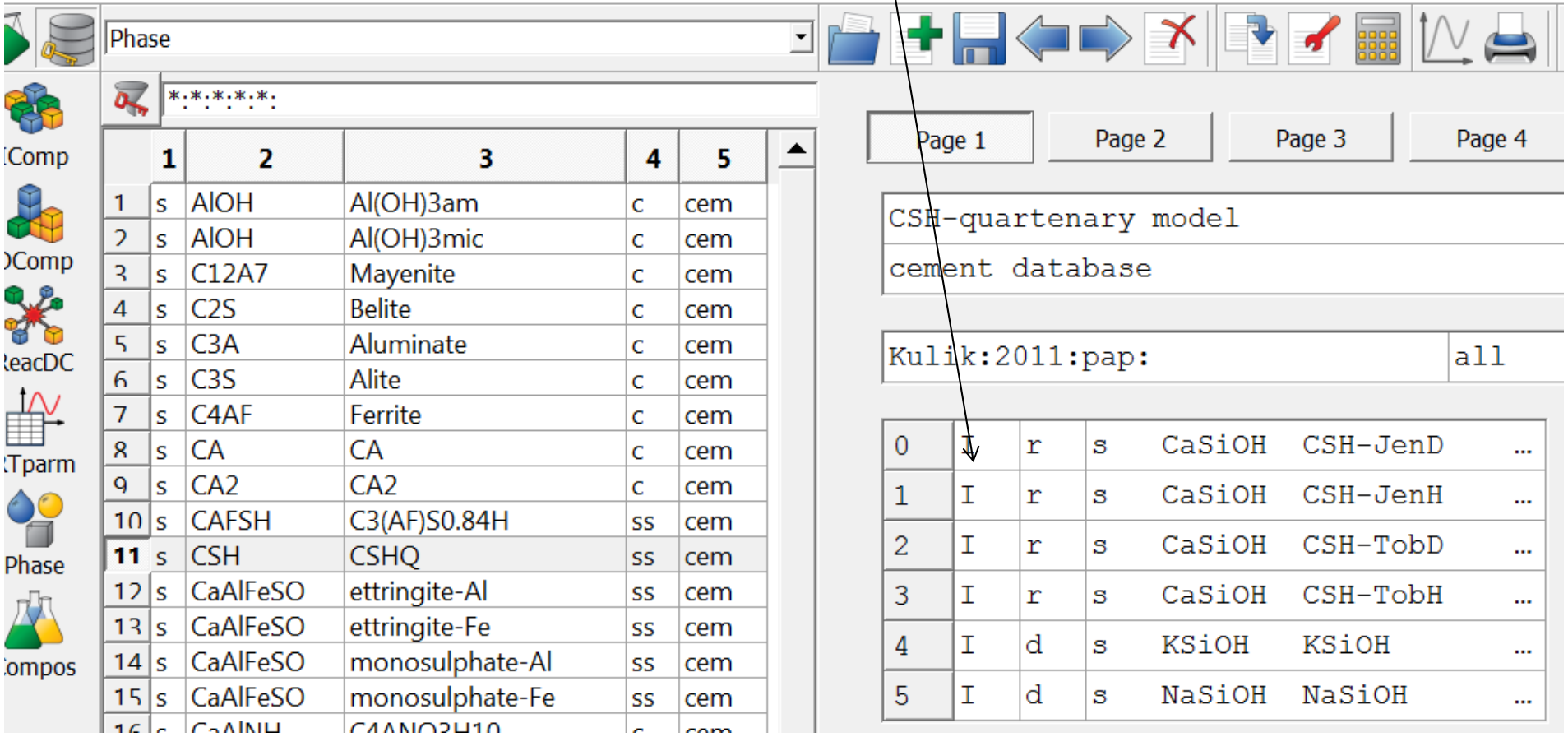

**b) Solid solution**

#### **CSHQ (Kulik): Ca/Si 0.67 – 2.2 (portlandite limits Ca/Si to ≤ 1.6)**

Plus (KOH)<sub>2.5</sub>SiO<sub>2</sub>H<sub>2</sub>O) and (NaOH)<sub>2.5</sub>SiO<sub>2</sub>H<sub>2</sub>O) to **estimate** alkali uptake

#### **Other thermodynamic models for C-S-H**

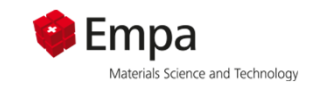

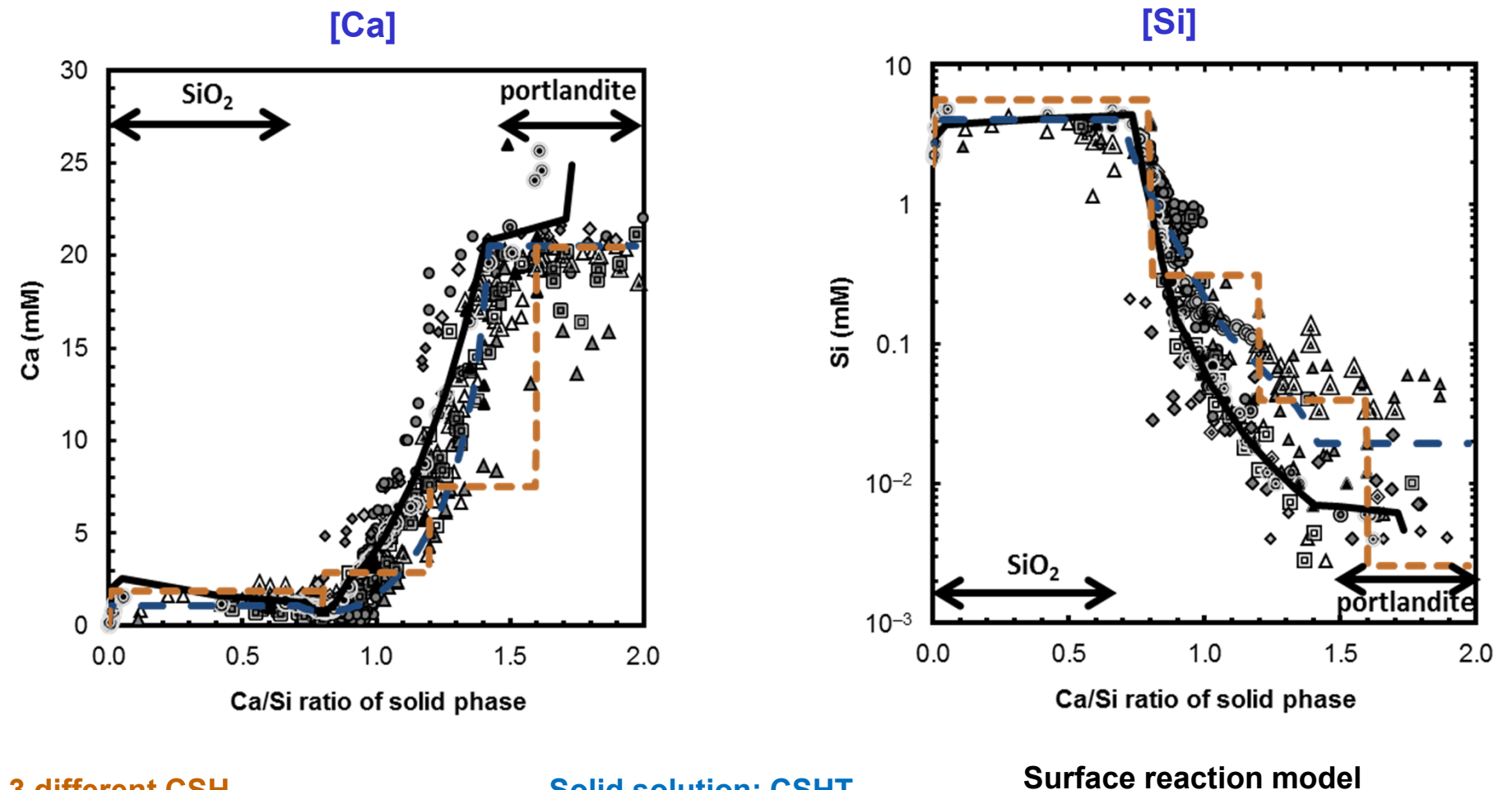

**3 different CSH**

 $C_{0.8}$ SH<sub>1.5</sub> **C1.2SH2.1**  $\textsf{C}_{1.6}\textsf{SH}_{2.6}$ *Blanc et al. (2010) CCR 40, 851-866*

**Solid solution: CSHT***infinite* $\textsf{C}_{\textsf{0.67}}\textsf{SH}_{\textsf{1.8}}$  $p$ entamer  $CSH<sub>2.0</sub>$ *dimer*  $\textsf{C}_{1.5}\textsf{SH}_{2.5}$ 

*Pentamer* **C0.8SH1.6***dimer* **CSH 2***dimer*  $\mathsf{C}_{1.5}\mathsf{SH}_{2.5}$ 

*Kulik (2011) CCR 41, 477-495 Haas Nonat (2015) CCR 68, 124-138*

#### **Thermodynamic models for C-S-H**

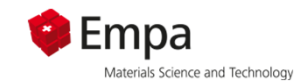

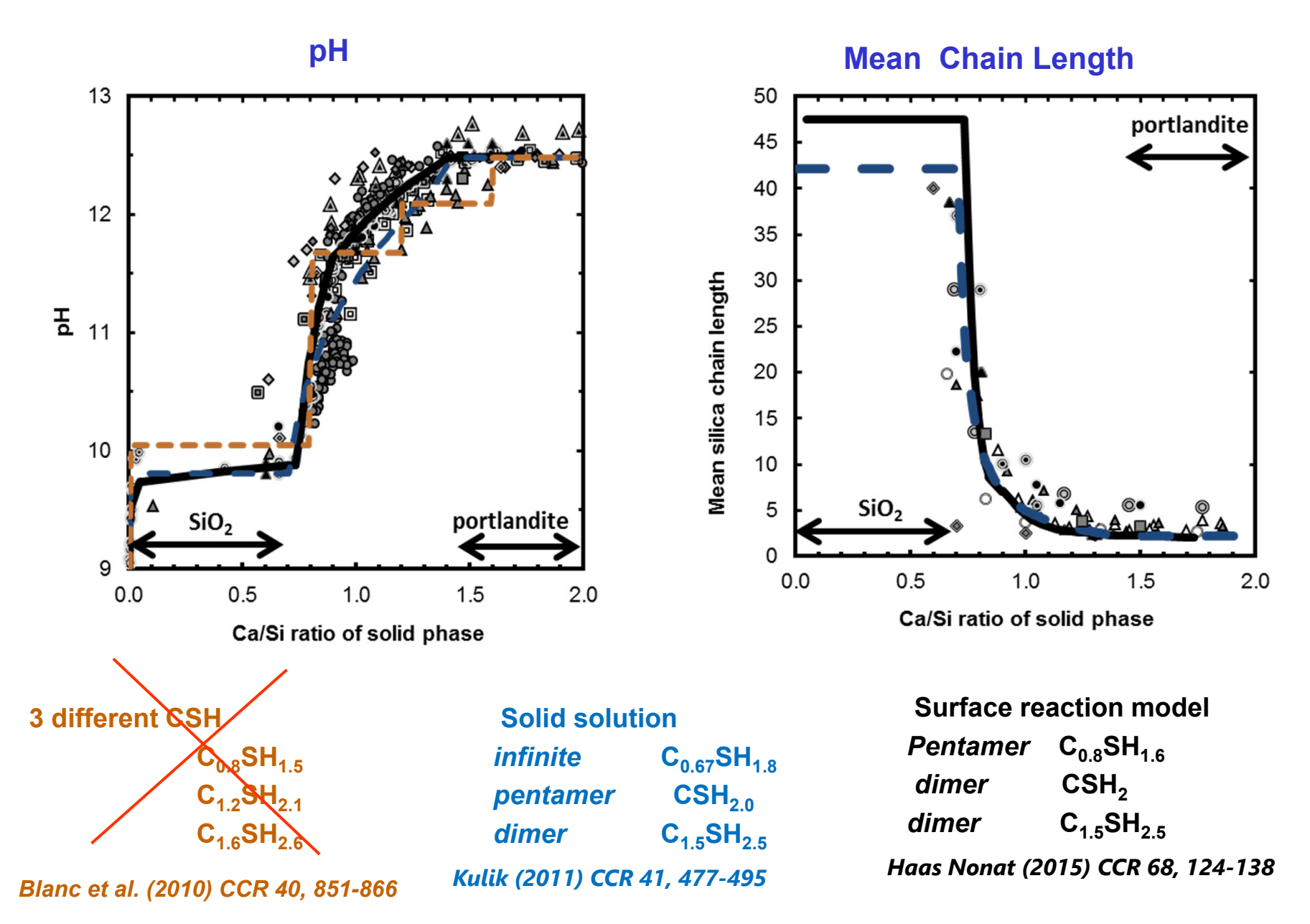

**111**

### **Selection of CSH model**

**1) When defining the project OR**

**2) Add later in database** *Phase : Record List : Database => select any of the available CSH models => store them in your database using "Record: save as"*

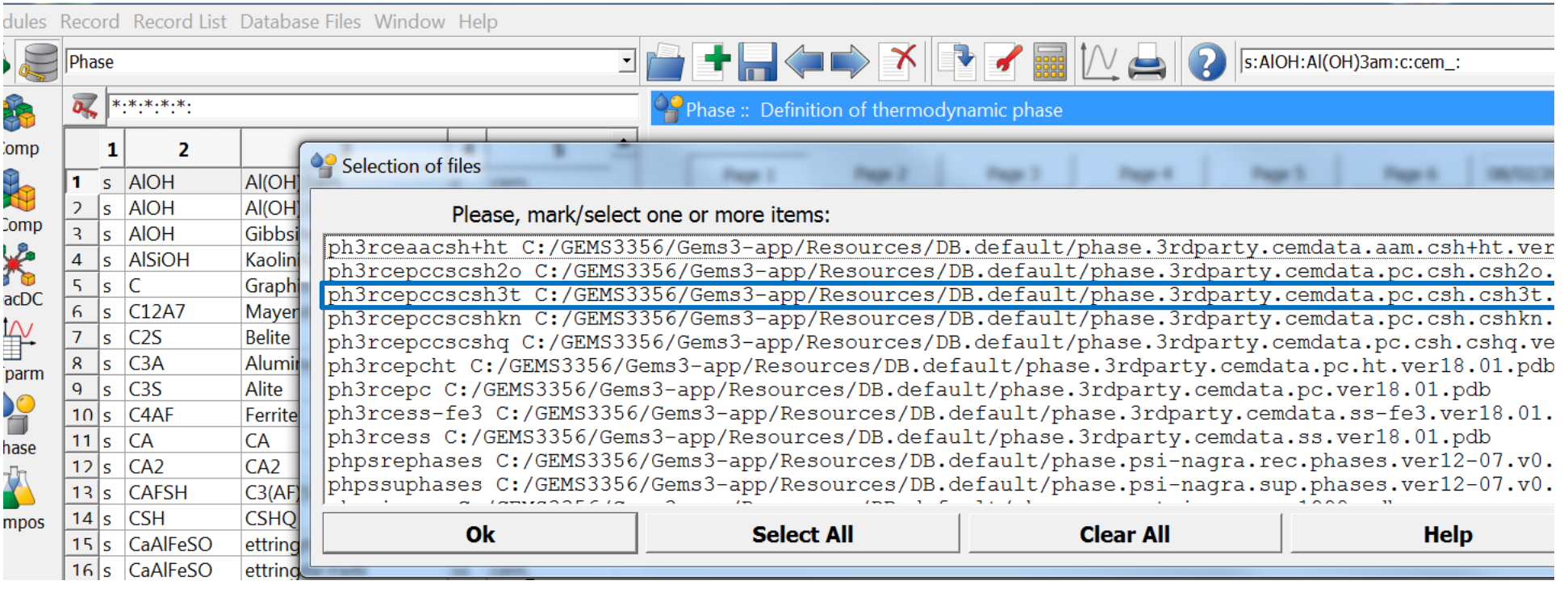

Empa

### **Selection of CSH models**

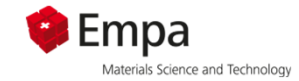

Modules Record Record LIST Database Files Window Help

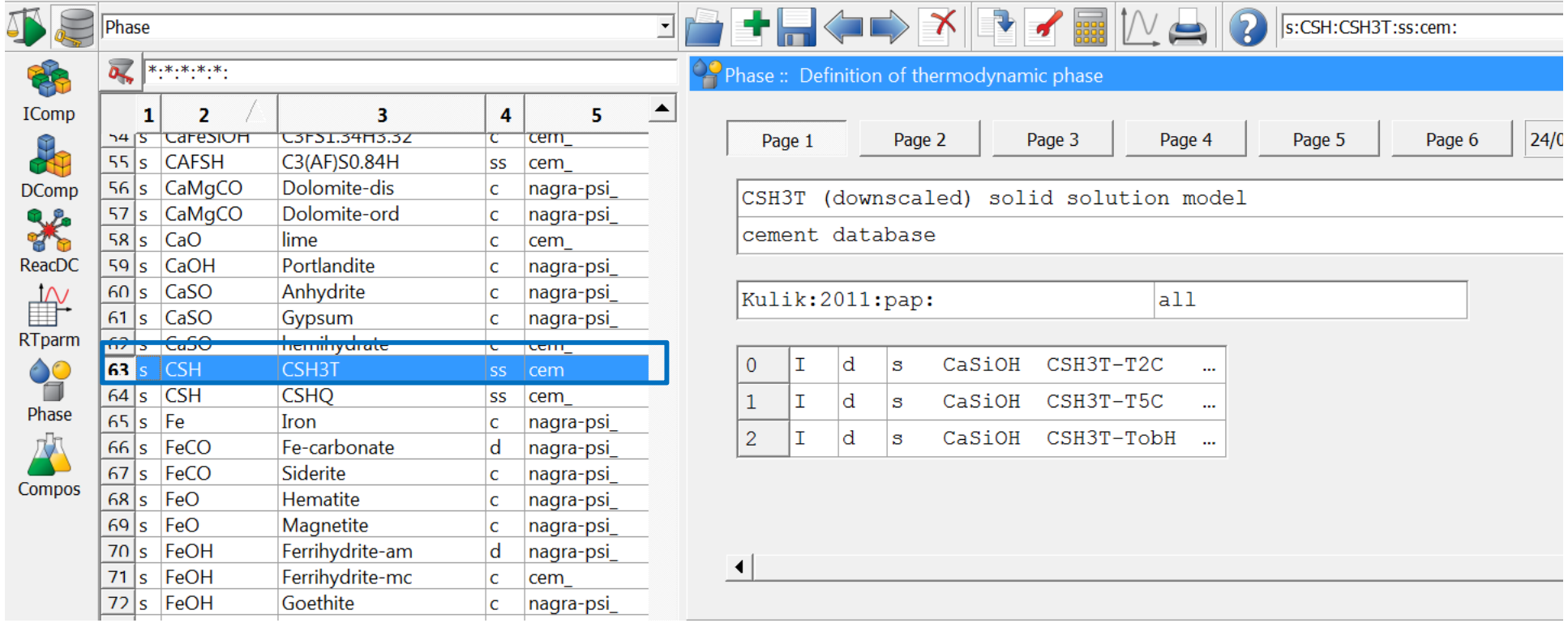

**CSH T (Kulik 2011): Ca/Si = 0.67 to 1.5 further information**

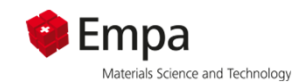

### 5.) Thermodynamic Phases - Treatment of solid solutions

#### a) Ideal solid solutions, e.g. C-S-H

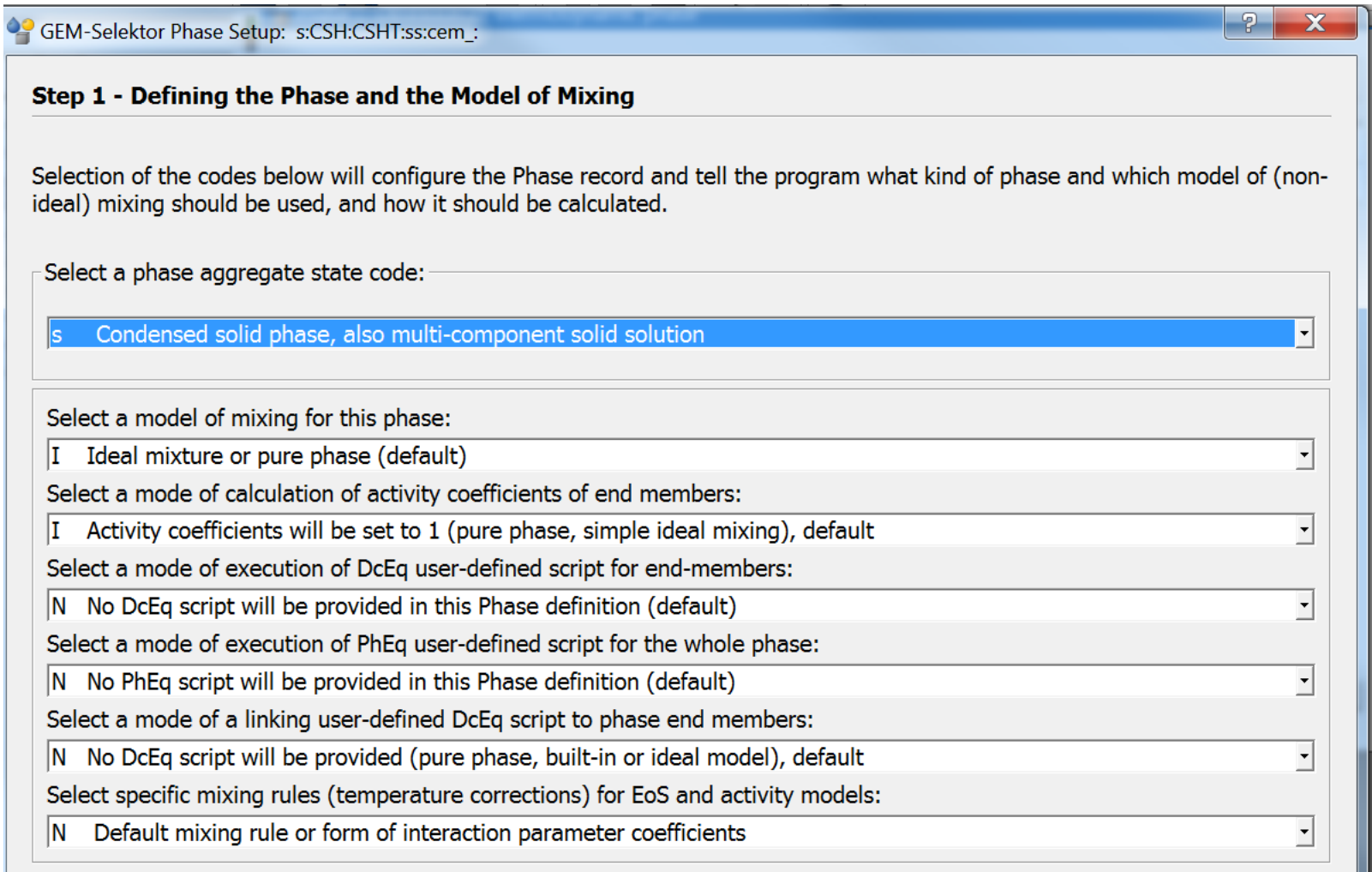

To set up a (new) sorption, metastable layer- or a kinetically-controlled phase, please proceed to next wizard pages.

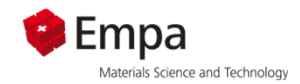

### **GEMS – Database management**

#### *5.) Thermodynamic Phases – Treatment of solid solutions*

#### *a) Ideal solid solutions, e.g. C-S-H*

OP Please, mark ReacDC/DComp keys to be included into the Pha

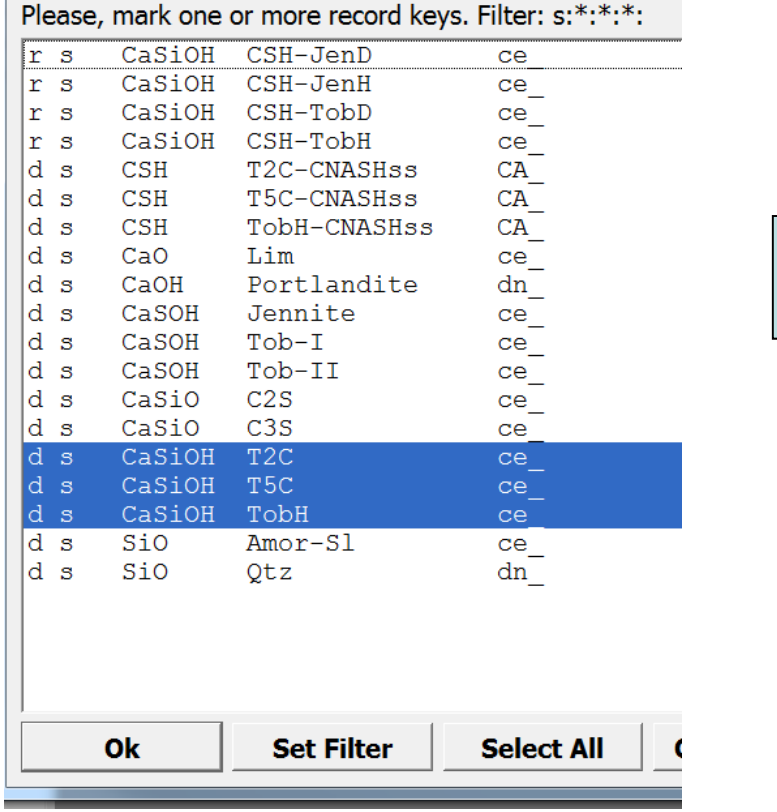

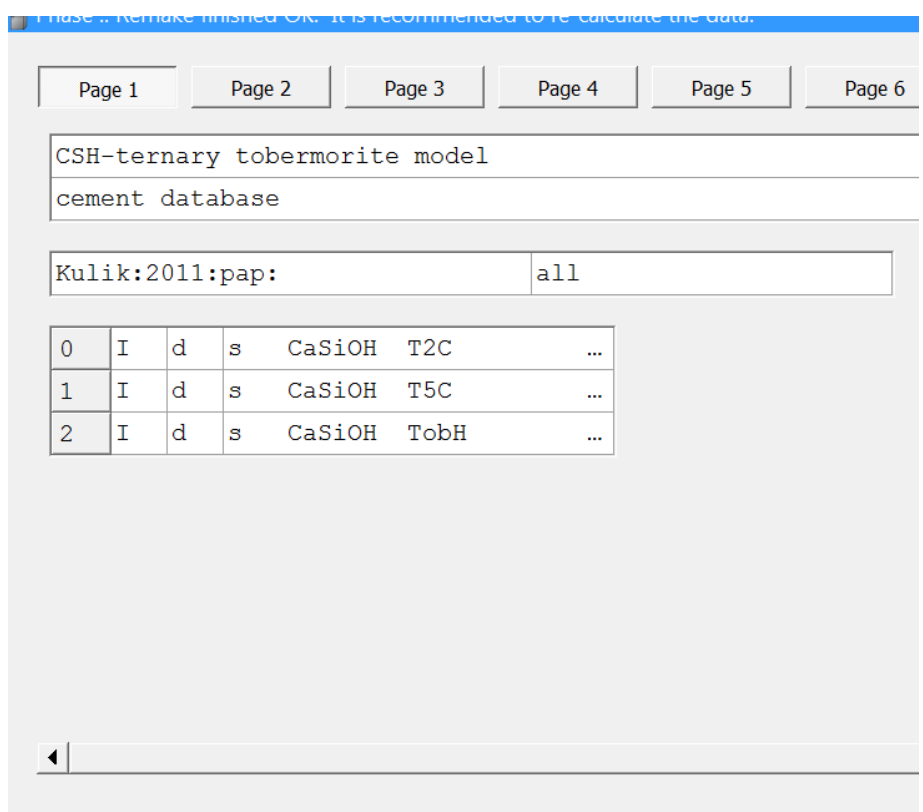

#### *Includes the data of the end membersof the solid solution series*

#### *Ideal solid solution phase*

# **CSH «Tob-Jennite»: used in Cemdata07 CSHII: Ca/Si 0.83 to 1.67**

- i) CSH-I solid solution system with the end-members  $SiO<sub>2</sub>$ (am) and tobermorite (Tob-I:  $(CaO)<sub>2</sub>(SiO<sub>2</sub>)<sub>2.4</sub>(H<sub>2</sub>O)<sub>3.2</sub>)$ and
- ii) CSH-II solid solution system with the end-members jennite  $(CaO)_{1.67}(SiO_2)_1 \cdot (H_2O)_{2.1}$  and tobermorite (Tob-II:  $(CaO)_{0.83}(SiO<sub>2</sub>)<sub>1</sub>·(H<sub>2</sub>O)<sub>1.3</sub>).$

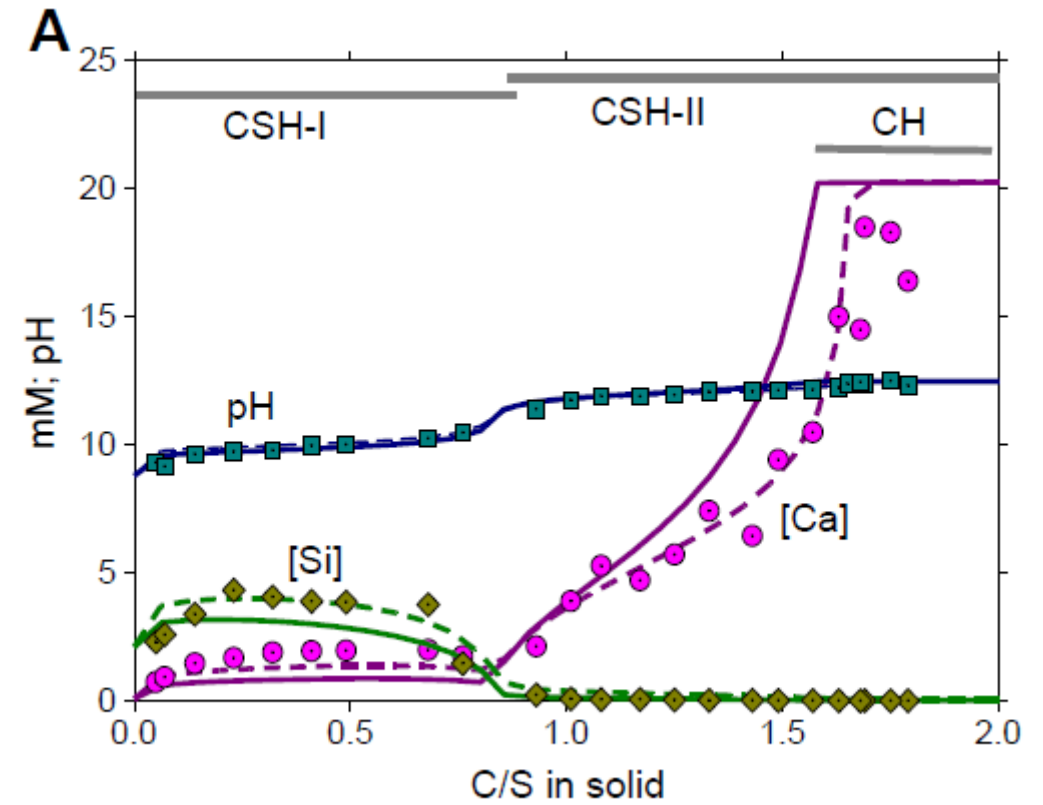

Details in (Kulik and Kersten 2001, Lothenbach et al. 2008)

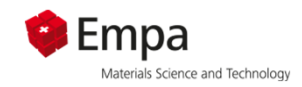

### **CSH «Tob-Jennite»: used in Cemdata07**

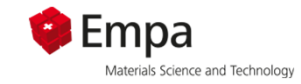

adules Record Record List Database Files Window Help

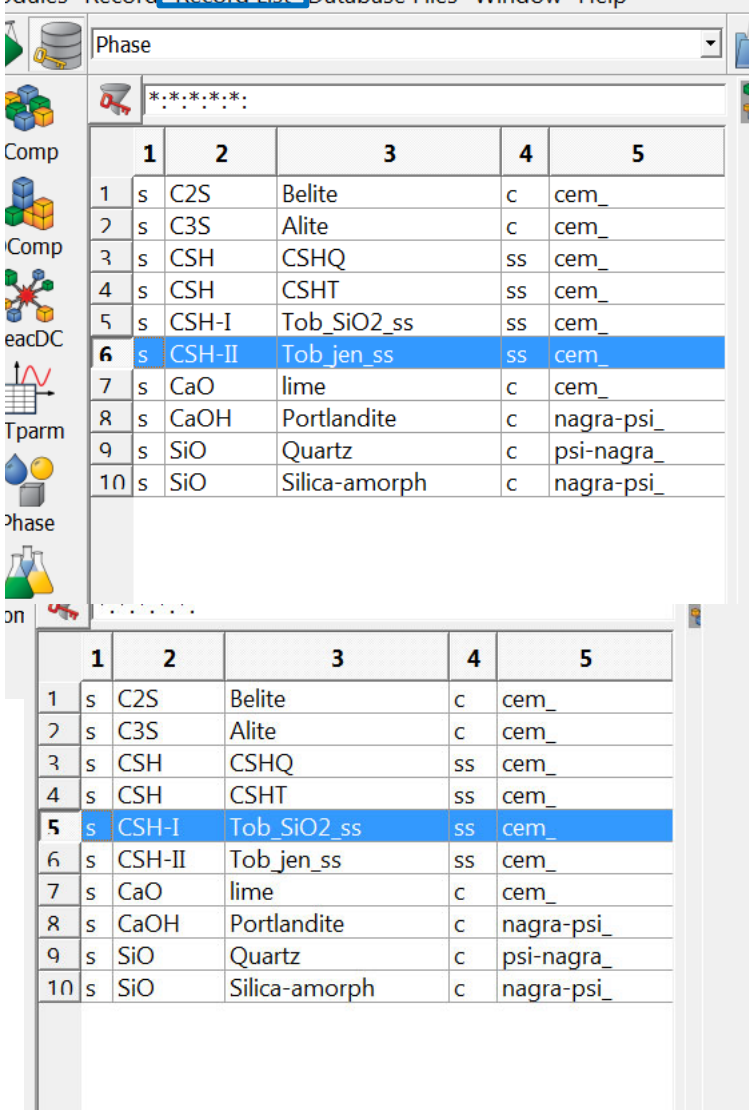

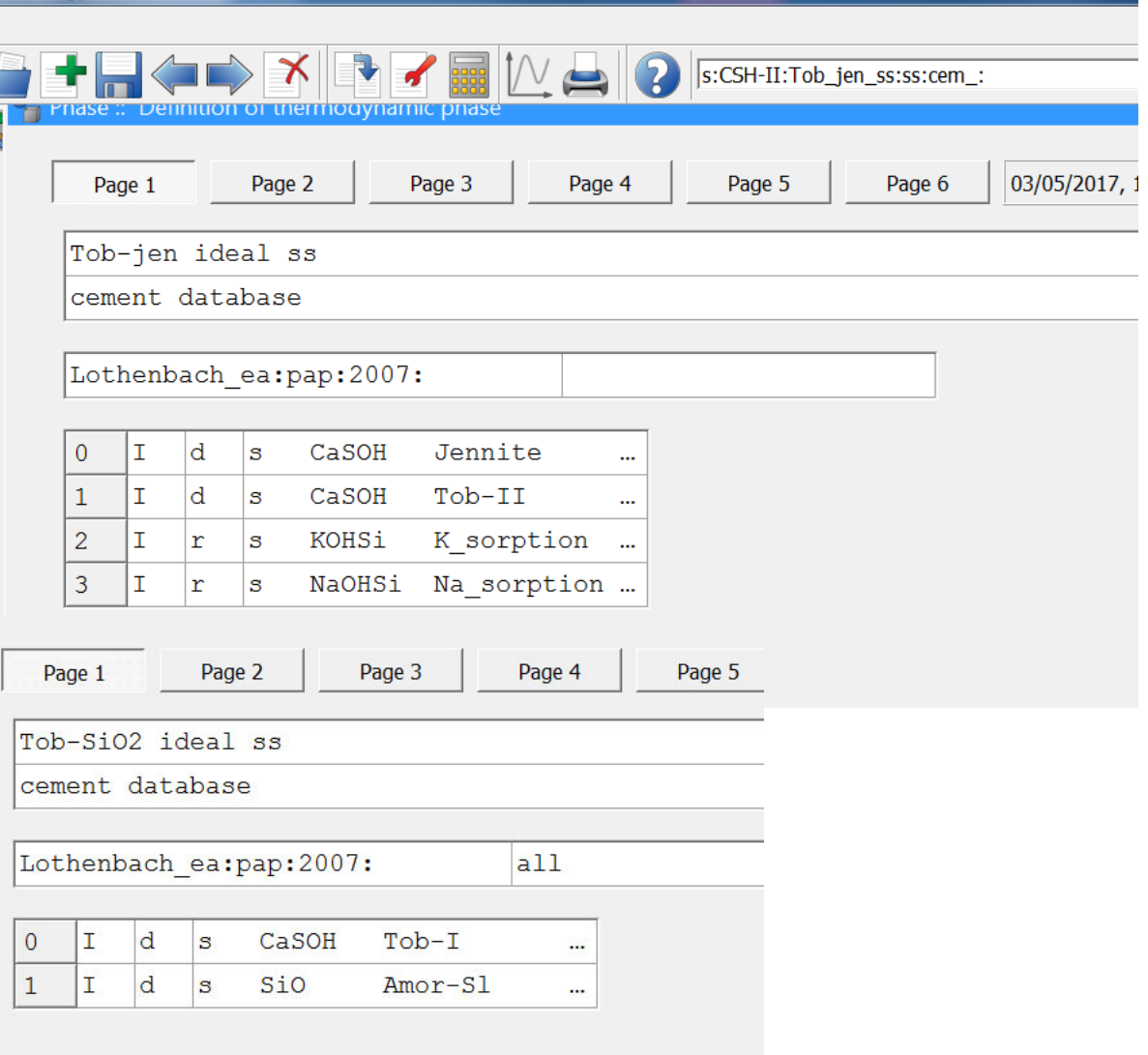

Details in (Kulik and Kersten 2001, Lothenbach ea 2008)

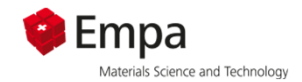

#### **Al-uptake in CSH**

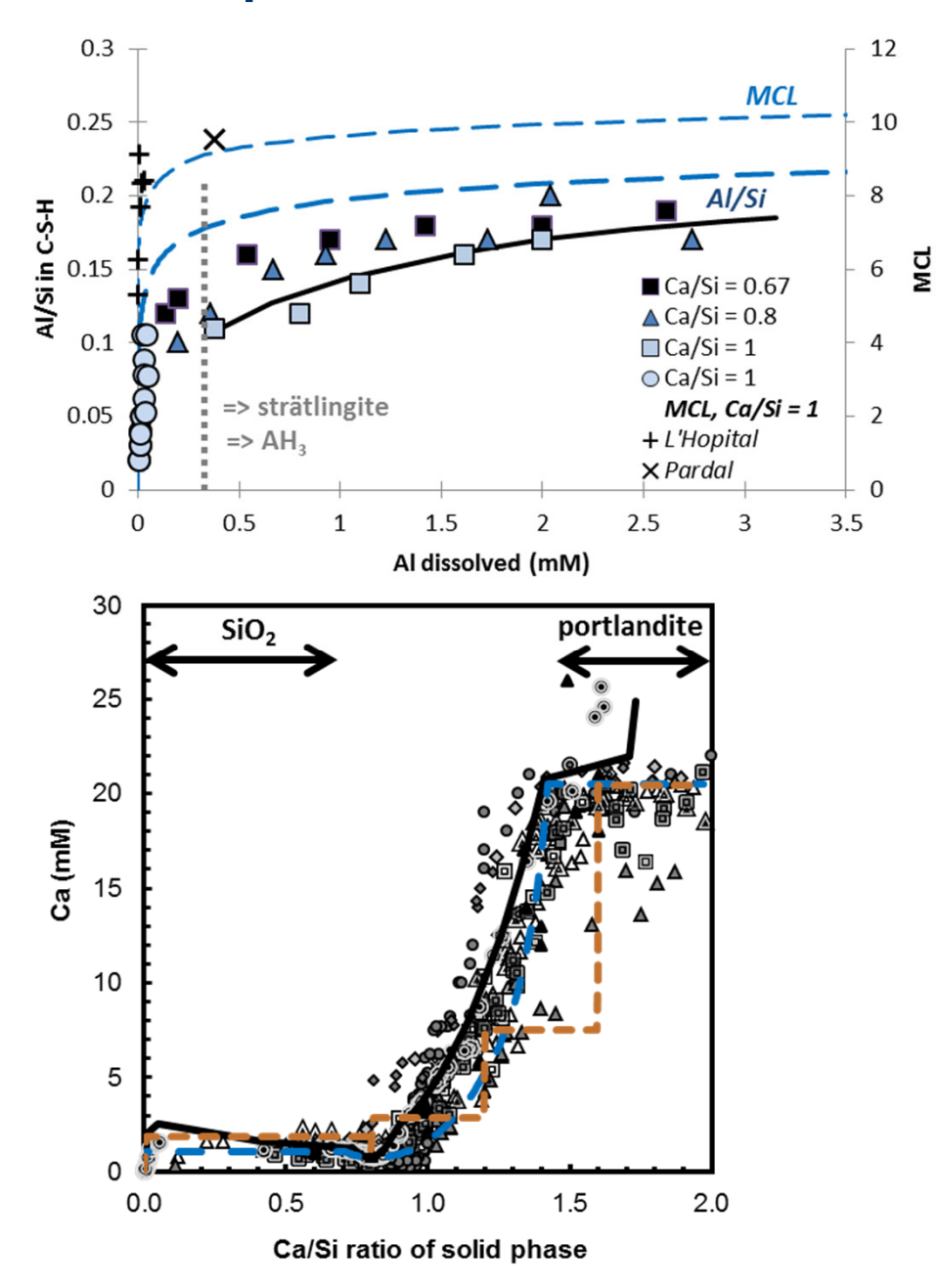

**Sorption (Haas & Nonat) and solid solution (Kulik ea, Myers ea) Models:**

- • **relate to structure: dimer, pentamer, infinite**
- •**calculate MCL**
- •**Al and alkali binding**
- •**New models under construction**
- • **Need for more systematic experimental data for different Al sorption sites**

## **CNASH (Myers ea 2014): Ca/Si = 0.67 to 1.5**

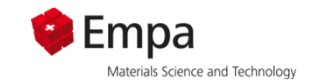

### **Based on CSHT (Kulik 2011)**

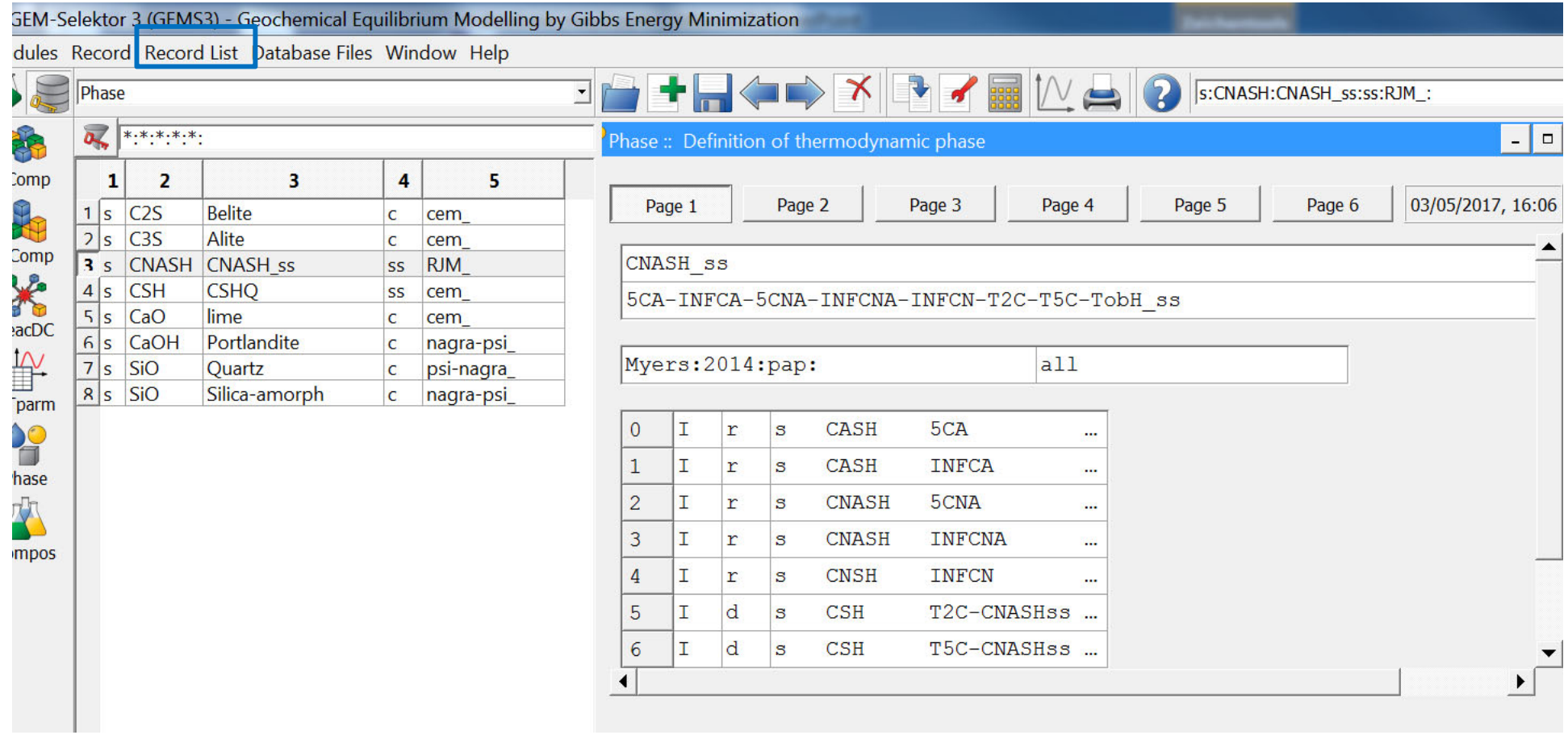

Activate by: Phase: Record List: Restore: select "CNASH\_ss Phase.txt" *Details in Myers ea 2104*

Different models availableThe user has to decide for 1 model Do not use several at the same time

For PC

- CSHQ (incl. MCL)
- –Or Tob-JEN

For alkali activated

- CSHT (incl. MCL)
- –Or CNASH

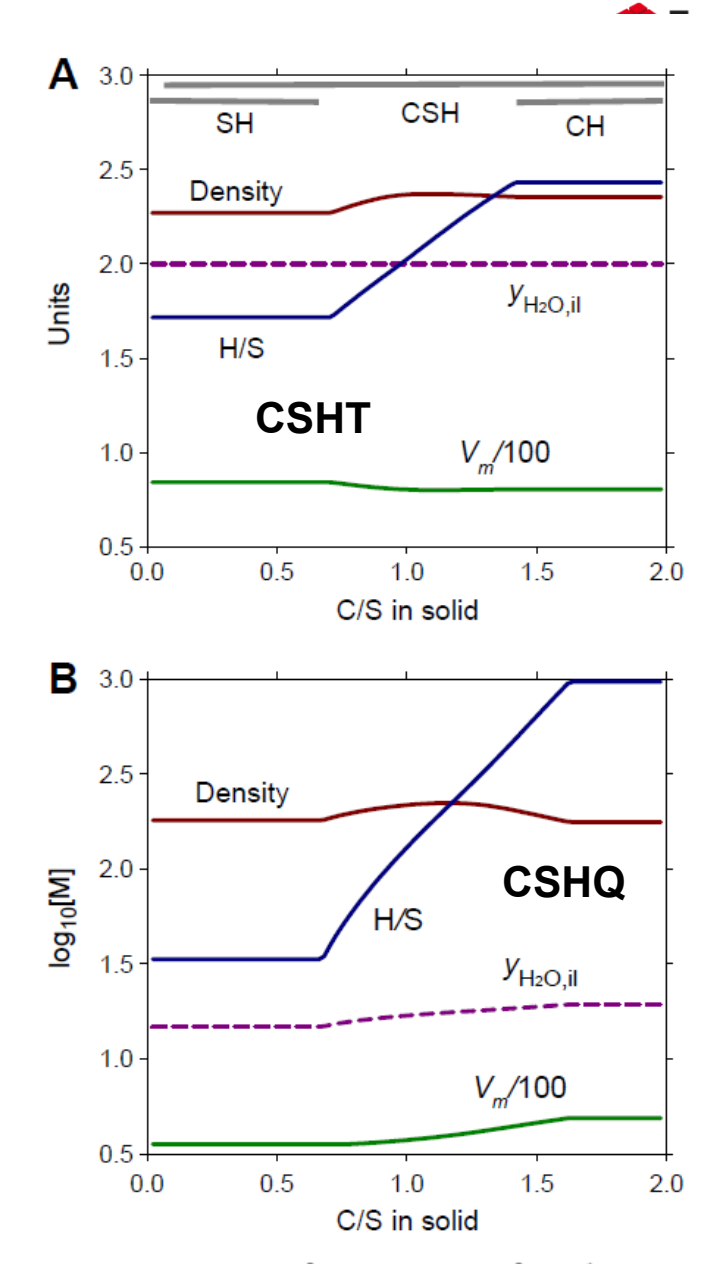

Fig. 8. Variations of density (in g cm<sup>-3</sup>), volume  $V_m$  (in cm<sup>3</sup> mol<sup>-1</sup>), interlayer H<sub>2</sub>O mole fraction  $y_{H2O,jl}$ , and  $H_2O/SiO_2$  mole ratio  $H/S$  of the C-S-H phase, as predicted by the downscaled CSH3T simple ideal model Table 5 (A) and by the downscaled CSHQ simple ideal model Table 6 (B).

mology